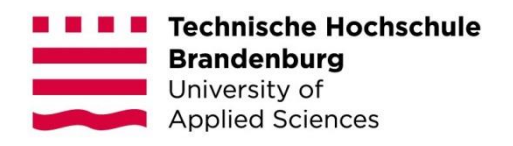

### **E-Learning an der Technischen Hochschule Brandenburg – Bereitstellung eines hochschulweiten Weiterbildungsangebotes zu Themen der Informationskompetenz**

#### **Masterarbeit**

zur Erlangung des Grades Master of Science im Studiengang Wirtschaftsinformatik des Fachbereichs Wirtschaft der Technischen Hochschule Brandenburg

> vorgelegt von: Audrey Ney geb. am 26. September 5. Semester

Betreuer: Prof. Dr.-Ing. André Nitze Zweitgutachter: Marcus Heinrich, M.A.

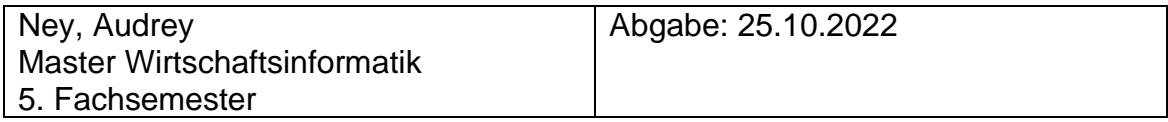

Brandenburg/H., den 25. Oktober 2022

### **Zusammenfassung**

Die vorliegende Arbeit beschäftigt sich mit der Frage, wie ein E-Learning-Angebot an der Technischen Hochschule Brandenburg das Interesse am Thema der Informationskompetenz steigern sowie diese Kompetenzen entsprechend vermitteln kann. Der Fokus liegt dabei auf zwei quantitativen Umfragen, der Erstellung eines Kurses in Moodle sowie eine Handlungsempfehlung, um die Digitale Lehre an der THB und der Hochschulbibliothek weiter zu etablieren.

### **Abstract**

This paper deals with the question of how an e-learning offer at the Brandenburg University of Applied Sciences can increase interest in the topic of information literacy and teach these skills accordingly. The focus is on two quantitative surveys, the creation of a course in Moodle and a recommendation for action to further establish digital teaching at the THB and the university library.

**Schlagwörter:** Digitale Lehre, E-Learning, Informationskompetenz, Moodle, Technische Hochschule Brandenburg

**Keywords:** digital teaching, e-learning, information literacy, Moodle, University of Applied Sciences Brandenburg

### **Danksagung**

An dieser Stelle möchte ich mich bei allen bedanken, die mich während der Anfertigung dieser Masterarbeit unterstützt und motiviert haben.

Zuerst gebührt mein Dank Herrn Prof. Dr.-Ing. André Nitze und Herrn Marcus Heinrich, die mich bei meiner Masterarbeit betreut und unterstützt haben. Für viele hilfreiche Anregungen und konstruktive Kritik gilt mein Dank erneut Marcus Heinrich und besonders Cliff Buschhart, der ebenso beim Korrekturlesen meiner Masterarbeit geholfen hat. Für die Testung der Umfragen und des Kurses sowie das Korrekturlesen der Arbeit danke ich meinem Freund Tom Krohn. Ansonsten danke ich dem Hochschulbibliothekspersonal der THB, ohne sie wäre diese Arbeit nicht zustande gekommen. Auch danke ich meinen Eltern, die mich während meines Studiums immer unterstützt haben.

## **Inhaltsverzeichnis**

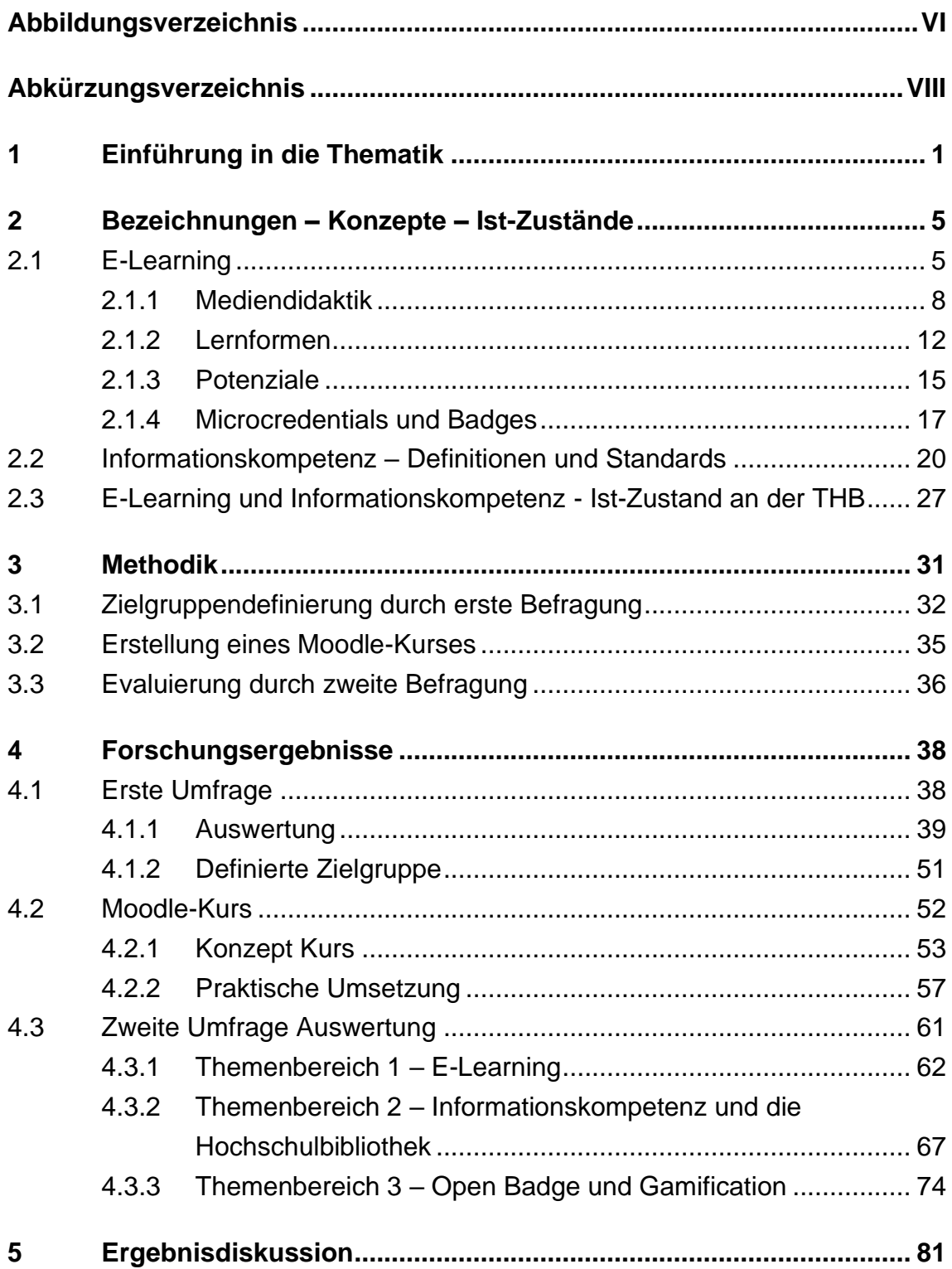

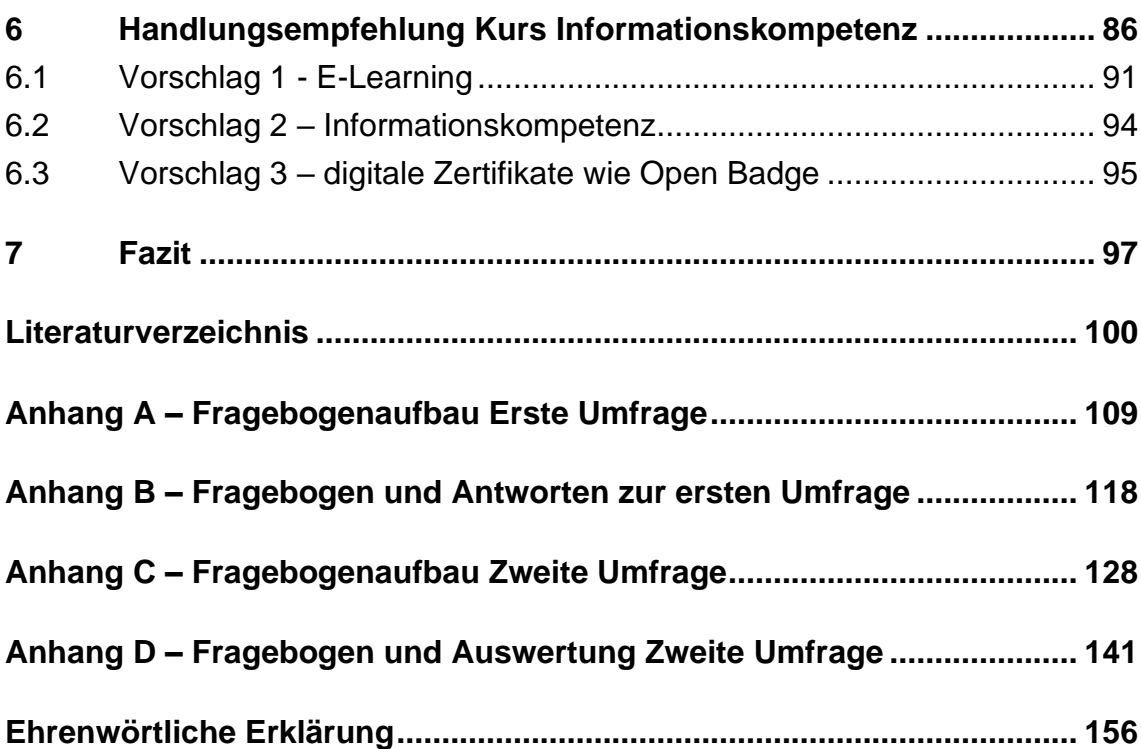

# <span id="page-5-0"></span>**Abbildungsverzeichnis**

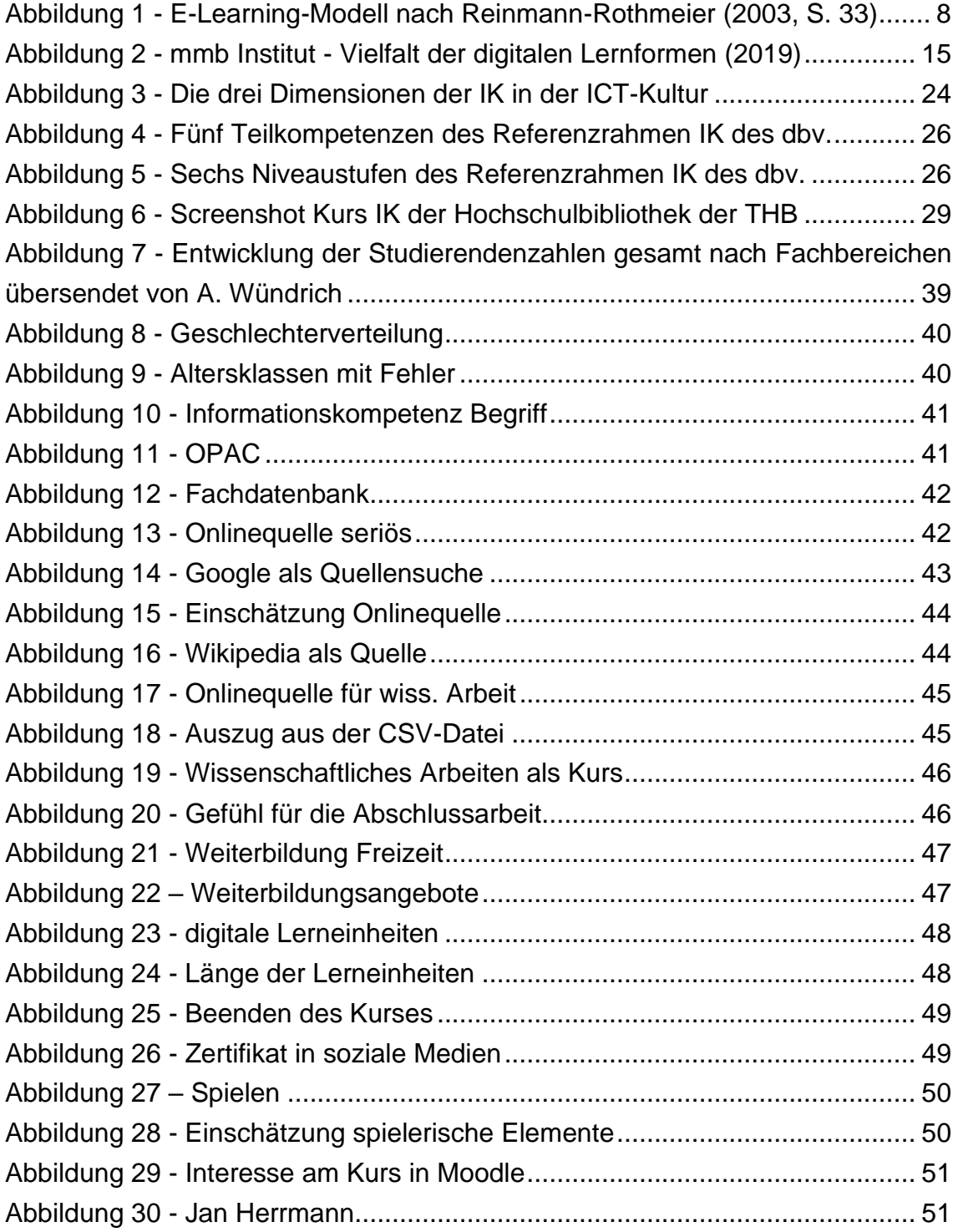

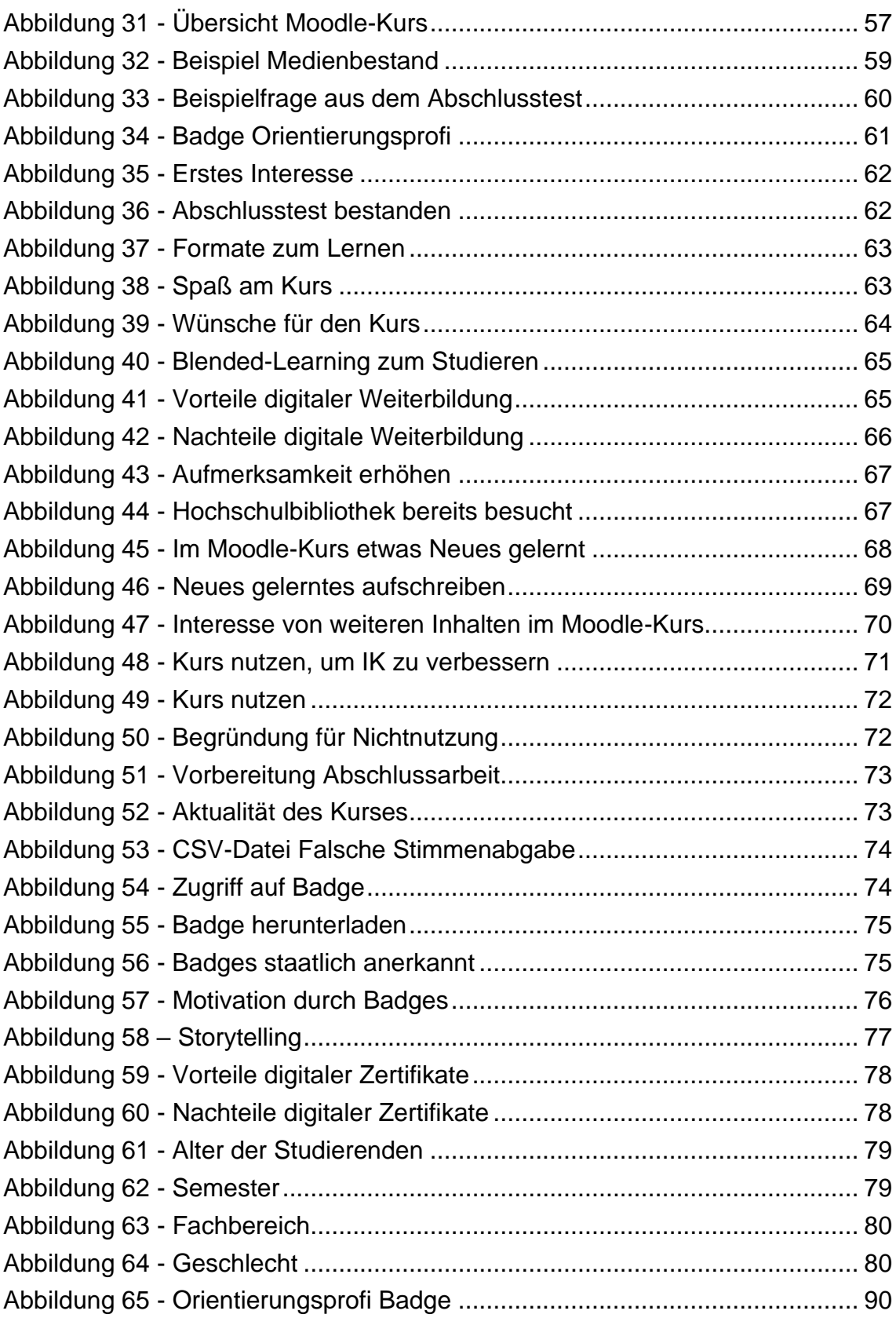

# <span id="page-7-0"></span>**Abkürzungsverzeichnis**

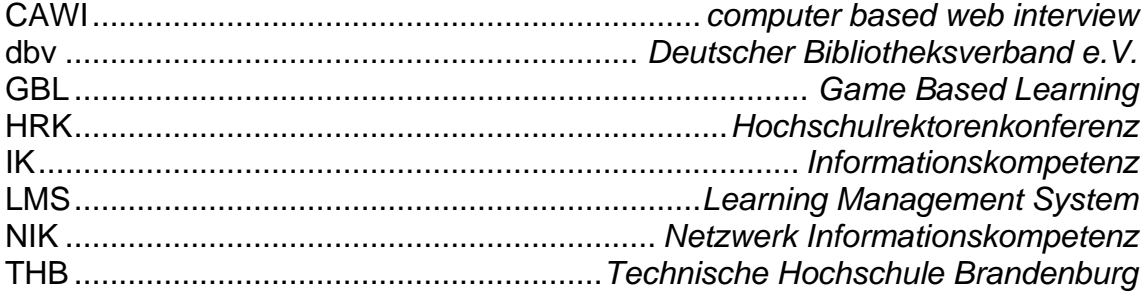

#### <span id="page-8-0"></span>**1 Einführung in die Thematik**

"Nichts ist so beständig wie der Wandel."

(Heraklit von Ephesus, 535-475 v Chr.)

Aufgrund der Digitalisierung und den damit einhergehenden veränderten Wegen der Informationsbeschaffung und -bearbeitung ist die Informationskompetenz eine der wichtigen Schlüsselkompetenzen im 21. Jahrhundert.<sup>1</sup> Insbesondere durch die dynamische Entwicklung des Internets gewinnt Informationskompetenz an Bedeutung und stellt somit eine Grundvoraussetzung dar, um sich in der heutigen Informationsgesellschaft zurechtzufinden.<sup>2</sup> <sup>2</sup> Gesellschaftliche, technologische, ökonomische und kulturelle Veränderungen scheinen immer rascher von statten zu gehen, teilweise sogar unvorhersehbar mit unbekannten Risiken für jeden Einzelnen. Kriege, Pandemien, Klimakrisen; durch die digitale Vernetzung der Gesellschaft werden Personen immer schneller und häufiger mit Nachrichten und Informationen konfrontiert. Da bleibt wenig Zeit für die Nachvollziehbarkeit, Bewertung und das richtige Verständnis dieser Informationen.<sup>3</sup> Denn Informationen sind allgegenwertig. Nach KUHLEN sind diese meistens flüchtig und werden selten gespeichert bzw. gelernt, da diese immer wieder abgerufen werden können. Dies kann zu einem Wegwerfverhalten in Bezug auf Informationen führen.<sup>4</sup> Ein Bindeglied, das zwischen Informationen und Wissen, in Bezug auf die Informationsverarbeitung, existieren soll wird von KUHLEN als Urteilskraft genannt. Diese hilft herauszufinden welches Wissen tatsächlich als relevant erachtet wird. Diese Urteilskraft kann nur erlernt und weiterentwickelt werden. Für KUHLEN steht am Anfang die Urteilskraft, welche durch Wissen

web.de/wissen/medien/informationskompetenz.html (abgerufen am 11.08.2022). <sup>2</sup> Vgl. Kuhlmann/Sauter (2008), S. 2.

<sup>1</sup> Vgl. Witt, Susanne: Deutsches Institut Für Erwachsenenbildung - Informationskompetenz, in: wb-web | Einfach gute Weiterbildung, 2020, [online] https://wb-

<sup>3</sup> Vgl. Universität Konstanz: Forschungsdaten und Forschungsdatenmanagement, in: forschungsdaten.info, 11.04.2022, [online] https://www.forschungsdaten.info/ (abgerufen am 24.04.2022).

<sup>4</sup> Vgl. Kuhlen (2013), S. 3.

entstanden ist, die dadurch Wissen zu Informationen macht und daraus realisiert sich die Informationskompetenz.<sup>5</sup>

Darum erscheint die Informationskompetenz zusammen mit anderen Kompetenzen wie der Medien- und digitalen Kompetenz als besonders wichtig.

Bedingt durch die Corona-Pandemie wurde die Digitalisierung im Bereich der Bildung zusätzlich beschleunigt.<sup>6</sup> In den letzten Jahren gab es einen starken Wandel hin zum Online-Arbeiten und -Lernen. Unternehmen und Schulen/Hochschulen mussten während der Pandemie viele Inhalte schnell online zur Verfügung stellen. Aktualität spielt in diesem Kontext eine essenzielle Rolle. Gerade im Bereich der digitalen Bildung wurden bestehende Konzepte immer wieder neu überarbeitet oder weiterentwickelt. Gerade der Einsatz von digitalen Medien brachte die Möglichkeit der Flexibilität und der Individualisierung des Lernprozesses mit sich. Lebenslanges Lernen, Selbststeuerung und Vernetzung erscheinen mit dem digitalen Lernen einfacher umsetzbar zu sein.

Folgende übergeordnete Forschungsfrage soll mit Hilfe einer empirischen Untersuchung in der Arbeit beantwortet werden: Wie kann ein E-Learning-Angebot (an der THB) das Interesse am Thema der Informationskompetenz steigern sowie diese Kompetenzen entsprechend vermitteln?

Dabei soll herausgefunden werden, wie ein E-Learning-Kurs zum Thema Informationskompetenz von den Student:innen angenommen wird. Auf Grundlage dieser Ergebnisse soll eine Empfehlung für die THB verfasst werden, um ihr E-Learning-Angebot verbessern und ausweiten zu können.

Zudem besteht die Notwendigkeit herauszufinden, wie wichtig die Informationskompetenz und ihre Richtlinien, Standards und Erweiterungen für das Leben im 21. Jahrhundert sind. Zusätzlich wird untersucht, ob das Prinzip von Badge-Kursen dabei helfen kann Student:innen zu motivieren, sich selbstständig weiterzubilden. Auf die Besonderheiten an der THB wird eingegangen, wie etwa die Hochschulbibliothek, in der Student:innen das Konzept der Informationskompetenz im Bereich des wissenschaftlichen Arbeitens lernen und anwenden können.

<sup>5</sup> Vgl. Kuhlen (2013), S. 4.

<sup>6</sup> Vgl. Rosenbach, Christiane/Bußmann, Joana/Hasso Plattner Institut: HPI-Fachtagung: Wie hat Corona die digitale Weiterbildung beeinflusst?, 24.09.2020, [online]

https://hpi.de/pressemitteilungen/2020/hpi-fachtagung-wie-hat-corona-die-digitale-weiterbildungbeeinflusst.html. (abgerufen am 19.08.2022).

Im Verlauf der Arbeit sollen folgende untergeordnete Fragen ebenfalls beantwortet werden: Besteht an der THB für die Studierenden überhaupt ein Interesse an einem Kurs, der sich mit informationswissenschaftlichen Themen befasst? Wie hoch ist das Interesse von Student:innen an informationswissenschaftlichen Themen? Kann die Motivation, sich mit Informationswissenschaftlichen Themen zu beschäftigen, mithilfe eines Kurses der Open Badges verwendet gesteigert werden? Welche Empfehlungen und Vorschläge können für die THB hilfreich sein, um E-Learning erfolgreicher zu gestalten?

Zu Beginn werden die Besonderheiten des E-Learnings in Kapitel 2.1 beschrieben. Dabei wird die Mediendidaktik und Definitionen genauer betrachtet. Auf die verschiedenen Lerntheorien sowie Formen des E-Learnings wird ebenfalls eingegangen und dabei bereits erste Formate für den eigenen Online-Kurs definiert. Motivationsmöglichkeiten wie digitale Zertifikate werden genauer definiert und auf ihre Funktion untersucht.

Danach wird in Kapitel 2.2 das Thema Informationskompetenz genau dargestellt. Dabei wird versucht den Begriff genau zu definieren und einzuordnen sowie die Wichtigkeit dieser Kompetenz zu bewerten.

Die Besonderheiten an der Technischen Hochschule Brandenburg (THB) im Bereich der Informationskompetenz und digitalen Bildung sollen ebenfalls in Kapitel 2.3 betrachtet werden, um einen auf die Hochschule und besonders die Studierenden zugeschnitten Kurs anbieten zu können.

Die Methodik wird in Kapitel 3 genauer erklärt. Hier wird besonders auf die zwei Umfragen eingegangen sowie die Erstellung eines Moodle-Kurses.

Im Forschungsergebnisse-Kapitel 4 wird durch eine erste Online-Befragung mit Student:innen der THB ein erster Überblick über das Thema Informationskompetenz geschaffen. Die Ziel ist es, herauszufinden, wie die aktuelle Informationskompetenz der Student:innen bewertet werden kann. Es sollen jedoch auch individuelle Meinungen abgefragt werden, um herauszufinden, wie die Zielgruppe des Kurses aussieht. In einem nächsten Schritt wird auf die Entwicklung des Kurses eingegangen. Dabei wird ein Kurskonzept mit verschiedenen Lerneinheiten und einem Beispiel-Badge erstellt, welcher am Ende der Lerneinheit vergeben werden soll. Dabei sind technische Herausforderungen zu meistern und die gesammelten Ideen müssen auf ihre Umsetzbarkeit geprüft werden. Sobald die Begebenheiten abgeglichen sind und der Kurs existiert, wird er mit Inhalten gefüllt, um eine Datengrundlage für die spätere Evaluation zu bieten.

Student:innen sollen zuerst den Kurs testen und anschließend, mithilfe eines

Fragebogens, ein Feedback geben. Dies ist besonders wichtig, um herauszufinden, ob die gewählte Umsetzung den Student:innen gefällt und sie motiviert werden ihre Informationskompetenz zu verbessern und Spaß an dem Kurs haben.

Daraufhin folgt die Ergebnisdiskussion in der alle Ergebnisse ausgewertet und bewertet werden. In Kapitel 6 findet sich die Handlungsempfehlung, um die digitale Lehre an der THB und der Hochschulbibliothek als auszuweiten und zu optimieren.

Die Arbeit wird mit dem Fazit zusammengefasst und abgeschlossen.

#### <span id="page-12-0"></span>**2 Bezeichnungen – Konzepte – Ist-Zustände**

In diesem Teil der Arbeit wird die theoretische Basis für die Themen E-Learning und Informationskompetenz gebildet.

Zu Beginn wird der Begriff E-Learning definiert und unter dem Begriff der Mediendidaktik im Kapitel 2.1.1. betrachtet. Daraufhin werden im Kapitel 2.1.2. unterschiedliche Lernformen mit ihren Vor- und Nachteilen untersucht. Im Kapitel 2.1.3 wird auf die Potentiale von E-Learning-Kursen und im letzten Kapitel 2.1.4 wird auf digitale Zertifizierungsmöglichkeiten, wie etwa Open Badge eingegangen. Die Kapitel sind wichtig, um definieren zu können, welche Formate und welche Zertifizierungsmöglichkeit sich für den Moodle-Kurs an der THB eignet.

Die Informationskompetenz wird im Kapitel 2.2 genauer definiert. Dabei werden verschieden Standards und verwandte Kompetenzen, die besonders wichtig für das 21. Jahrhundert sind, untersucht, um bereits prüfen zu können, welche Inhalte für den Moodle-Kurs entstehen müssen.

Im Anschluss wird in Kapitel 2.3. auf den Ist-Zustand in Bezug auf E-Learning und Informationskompetenz an der THB eingegangen, um einen Überblick für den folgenden empirischen Teil zu erhalten.

#### <span id="page-12-1"></span>**2.1 E-Learning**

'Lernen auf Entfernung', was ebenfalls ein Aspekt von E-Learning sein kann, existiert schon seit Hunderten von Jahren. Bereits die Briefe der Apostel und die damit verbundene religiöse Lehre sollen diese Form des Distanzlernens gewesen sein. Die Briefe wurden auf Papyrus geschrieben und Boten wurden ausgesandt, um diese in der christlichen Gemeinschaft zu verteilen.<sup>7</sup>

Das E-Learning, wie wir es heute verstehen, entstand durch die Entwicklung von digitaler Technik wie etwa Computern. Zu Beginn wurden Techniken und Software verwendet, die vor allem in Schulen sowie für die Weiterbildung von Personal in Unternehmen gedacht war. Der Begriff E-Learning entstand in den

<sup>7</sup> Vgl. Picciano (2018), S. 11.

1990er Jahren. Erst durch die vermehrte Nutzung des Internet und der Nutzung von Computern an Schulen und Unternehmen, wurde E-Learning massentauglich.<sup>8</sup> Lehrsoftware entstand und wurde vermehrt an Schulen und in der Erwachsenenbildung verwendet.

Zwei Begriffe werden für die Bestimmung des Wortes E-Learning in dieser Arbeit als besonders wichtig angesehen: Technik' und "Lernen'. Sie werden unterstützend verwendet, um so einer Begriffsdefinition näher zu kommen.

E-Learning ist ein weitgefächerter Begriff, der sich aus verschiedenen Fachgebieten betrachten und immer anders definieren lässt. Die Bildungsforschung sieht den Begriff anders als z.B. die Informatik. In internationaler Literatur lassen sich verschiedene Begrifflichkeiten wie etwa 'Online-Lernen', 'Distance-Learning', oder 'Blended-Learning' finden, die entweder als Synonym verwendet werden, bestimmte Formen des E-Learnings beschreiben oder zumindest im Zusammenhang mit E-Learning stehen.<sup>9</sup> Aus diesem Grund wird im Kapitel Lernformen genauer auf die verschiedenen Formen und Formate des E-Learnings eingegangen, um zu bestimmen, welche Formate sich für den E-Learning-Kurs in Moodle an der THB eignen.

Bei Moodle handelt es sich um ein frei verfügbares Open-Source Learning-Management-System (LMS), welches bereits in über 100.000 Bildungseinrichtungen genutzt wird. Mit Moodle ist die Verwaltung von Kursen, Inhalten, Aktivitäten und Nutzern möglich sowie die Dokumentation von Ergebnissen. Mit Moodle 4.0 wurde ein neues Benutzererlebnis geschaffen, welches das Online-Lehren und Online-Lernen verbessern soll.<sup>10</sup> Dabei soll der konstruktivistische Lehransatz unterstützt werden, welcher in Kapitel Mediendidaktik genauer beschreiben wird.<sup>11</sup>

Die Vor- und Nachteile sowie Potenziale des E-Learnings werden ebenfalls untersucht, um bereits einen Überblick zu bekommen, wie diese auf das eigene Beispiel angewandt werden können.

KERRES geht davon aus, dass E-Learning ein Obergriff ist und alle Varianten beinhaltet, die digitale Medien zu Lehr- und Lernzwecken verwenden.

<sup>8</sup> Vgl. Welker (2008), S. 1.

<sup>&</sup>lt;sup>9</sup> Vgl. Ehlers (2011), S. 34; Geier, Tim: Was ist E-Learning ? Definition › E-Learning-Plattformen .de, in: E-Learning-Plattformen, 25.04.2022, [online] https://www.e-learning-plattformen.de/wasist-e-learning-definition/ (abgerufen am 13.08.2022).

<sup>10</sup> Vgl. eLeDia GmbH: Lernerfolg mit Moodle, in: Moodle Info, o. D., [online] https://moodle.de/ (abgerufen am 20.10.2022).; Moodle: Moodle - Open-source learning platform | Moodle.org, in: moodle, o. D., [online] https://moodle.org/ (abgerufen am 20.10.2022a).

<sup>11</sup> Vgl. Moodle: Was ist Moodle – MoodleDocs, in: moodle, o. D., [online]

https://docs.moodle.org/400/de/Was\_ist\_Moodle (abgerufen am 20.10.2022).

"E-Learning ist ein Oberbegriff für alle Varianten der Nutzung digitaler Medien zu Lehr- und Lernzwecken, sei es auf digitalen Datenträgern oder über das Internet, etwa um Wissen zu vermitteln, für den zwischenmenschlichen Austausch oder das gemeinsame Arbeiten an digitalen Artefakten."<sup>12</sup>

Für den Begriff E-Learning gibt es keine einheitliche Definition, weshalb E-Learning häufig durch verschiedene Aspekte wie etwa der Interaktivität, Multicodalität, Multimedialität und Multimodalität, beschrieben wird. Die Begriffe lassen sich nach REY wie folgt definieren:

- Interaktivität: Steuerungs- und Eingriffsmöglichkeiten durch den Nutzer.
- Multicodalität: Informationen werden in unterschiedlichen Medien unterschiedlich dargestellt.
- Multimedialität: verschiedene Medien die zum Lernen genutzt werden.
- Multimodalität: Informationen über die Sinnesorgane aufnehmen zu können. <sup>13</sup>

Die Entwicklung der Mediendidaktik hängt eng mit der Geschichte der menschlichen Entwicklung und dem, was Menschen unter Lernen verstehen, zusammen.

E-Learning ist kein Lernprozess, sondern eine Methode durch die Inhalte präsentiert werden.<sup>14</sup> Für den Erfolg des E-Learnings ist das gewählte Medium von Bedeutung. Das Medium kann bzw. soll den Lernenden dabei helfen einen erfolgreichen Lernprozess zu durchlaufen. Zu Beginn waren dies ganze Lerncomputer, später Software, heute jedoch findet sich E-Learning häufig im Internet wieder.<sup>15</sup>

Besonders erwähnenswert ist das Modell (Abbildung 1) von Reinmann-Rothmeier.<sup>16</sup>

<sup>12</sup> Kerres (2013), S. 6.

<sup>13</sup> Vgl. Rey (2009), S. 15ff.

<sup>14</sup> Vgl. Arnold (2015), S. 22.

<sup>15</sup> Vgl. Arnold (2015), S. 9.

<sup>16</sup> Reinmann-Rothmeier (2003), S. 33.

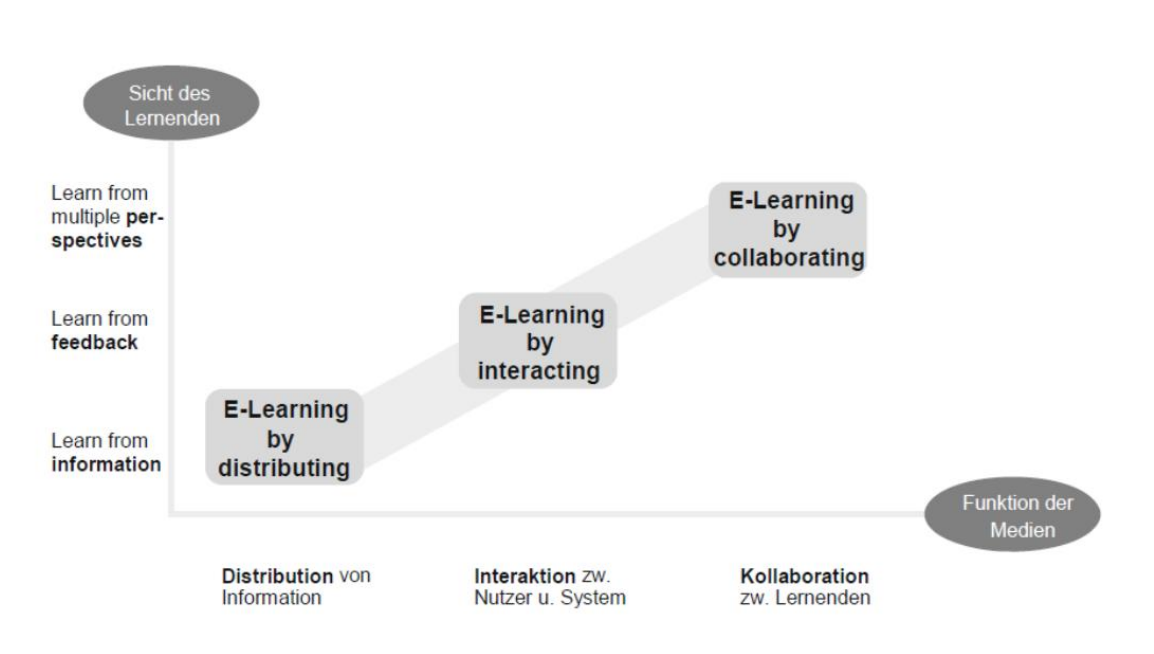

<span id="page-15-1"></span>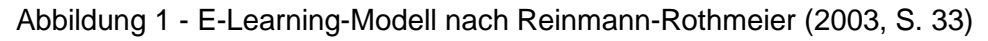

Es unterscheidet 3 Stufen des E-Learnings. Zuerst , E-Learning by distributing' – die Lernenden arbeiten selbstständig Material durch, das ihnen vom Medium bereitgestellt wird. Dann folgt die zweite Stufe, E-Learning by interacting', dabei hat das Medium die Funktion eine Interaktion zwischen dem Lernenden und dem System zu ermöglichen. Bei der dritten Stufe handelt es sich um "E-Learning by collaborating'. Hier soll das Medium eine Zusammenarbeit der Lernenden ermöglichen. Die drei Stufen bauen somit aufeinander auf. Die dritte Stufe wird als die effektivste angesehen, um einen Raum zu schaffen, in dem sich Lernende austauschen und somit gemeinsam zu einer Lösung kommen können.<sup>17</sup>

Das Modell lässt sich gut auf die zuvor genannten Lerntheorien übertragen. Jedoch zeigt es seine Schwächen im Bereich der digitalen Medien, da sich die einzelnen Funktionen und Möglichkeiten teilweise überschneiden oder nicht mehr voneinander trennen lassen.

Da die vorliegende Arbeit sich mit einem Online-Kurs für die THB beschäftigt, wird sich vor allem auf das Medium Internet konzentriert. Allerdings ist nicht nur das gewählte Medium von Bedeutung, sondern auch, welche Lernformen innerhalb des Internets angewandt werden.

#### <span id="page-15-0"></span>**2.1.1 Mediendidaktik**

Eng verbunden ist der Begriff E-Learning mit der Mediendidaktik. Gerade im Bereich der Hochschullehre ist sie ein wichtiges Handlungs- und

<sup>17</sup> Vgl. Reinmann-Rothmeier (2005), S. 30ff.

Forschungsfeld. Da die vorliegende Arbeit einen E-Learning-Kurs an einer Hochschule bereitstellen möchte, ist die Mediendidaktik ein weiterer Begriff, mit dem sich auseinandergesetzt werden muss, um die verschiedenen Lerntheorien kennen und verstehen zu lernen und ein entsprechendes E-Learning Angebot erstellen zu können.

Anfang der 1970er Jahre entstand der behavioristische Ansatz. Zur gleichen Zeit entstanden erste computerbasierte Lernmaschinen. Unter Behaviorismus versteht man, dass das Verhalten von Personen nicht durch das Innere gesteuert wird, sondern durch Einflüsse und Konsequenzen von außen. Lob oder Bestärkung sollen das Verhalten bei der Person öfter zum Vorschein bringen, während negative Konsequenzen wie Bestrafung dafür sorgen sollen, dass die Person das Verhalten seltener oder nie wieder zeigt. Experimente zeigten jedoch, dass eine langfristige Änderung des Verhaltens auf diese Art ungenau ist und das ungewünschtes Verhalten nach einiger Zeit wieder auftauchen kann. Ein negativer Aspekt dieser Theorie ist, dass das Feedback zum Verhalten zu spät kommt und somit nicht mehr mit dem vorher gezeigten Verhalten in Verbindung gebracht werden kann. Im Bezug zum E-Learning kann diese Lerntheorie jedoch hilfreich sein. Durch ein Feedback bzw. eine sofortige Auswertung der Ergebnisse kann das System den Nutzer:innen sofort mitteilen, ob dies eine positive (richtige Antwort), oder negative Handlung (falsche Antwort) war. Somit erhält die Person sofort ein Feedback für das angewandte Verhalten bzw. Wissen. <sup>18</sup>

Um 1980 entstanden die kognitiven Ansätze. Diese besagen, dass die menschliche Wahrnehmung als aktive Konstruktionsleistung wahrzunehmen ist. Wahrnehmung ist kein passiver Prozess. Die Informationen, die die Person wahrnimmt, werden auf allen Ebenen der Verarbeitung vom Organismus beeinflusst und verarbeitet. Neue Informationen werden immer mit bereits vorhandenem Wissen verglichen. In Bezug auf E-Learning müssen somit immer wieder die Lerninhalte an die Voraussetzungen des Lernenden angepasst werden. Eine Person die bereits Erfahrungen in einem bestimmten Lernfeld hat, hat andere Erwartungen als ein Anfänger. Ein Lehrer wird den Lerninhalt an den aktuellen Wissenstand seiner Schüler anpassen müssen. Das Anpassen oder Auswählen des Wissens, das für die Nutzer:innen hilfreich sein kann, kann

<sup>18</sup> Vgl. Kerres (2013), S. 130f.

durch Menschen oder intelligente Systeme übernommen werden. Erste Ansätze dazu gab es bereits um 1980.<sup>19</sup>

Der Konstruktivismus entstand um 1990. Hervorzuheben ist hier die Interaktion. Informationen werden durch Kommunikation ausgetauscht und verarbeitet. Diese Lerntheorie konzentriert sich vor allem auf das selbstgesteuerte Lernen, das durch externe Anregungen gefördert werden kann.<sup>20</sup> Nach VERHAGEN handelt es sich jedoch beim Konstruktivismus nicht um eine eigenständige Lerntheorie, sondern eher um eine Erweiterung der bereits existierenden, da sie nicht gesondert auf die Rolle des Lehrenden eingeht.<sup>21</sup> TERHART sieht hier kaum neue didaktische Methoden und ist der Meinung, dass die allgemeinen Ideen des Konstruktivismus auf alle bereits existieren Lerntheorien angewandt werden können.<sup>22</sup>

Der Pragmatismus interpretiert die vorherigen Lerntheorien, als sich nicht gegenseitig ausschließende, sondern als ergänzende Betrachtungen.

Keine der genannten Lerntheorien beansprucht Absolutheit. Eher ist es so, dass sie das Lernen aus unterschiedlichen Blickwinkeln betrachten und jede ihrer Ansichten durch ihre Historie geprägt ist. Sie bieten somit unterschiedliche Perspektiven an und können sich ergänzen.<sup>23</sup> Um diese Theorien anwenden zu können, muss auf viele Teilaspekte der Theorien eingegangen werden, denn nur auf diese Weise kann der Erfolg in der Praxis gelingen.

Somit ist das Denken in Relationen eine wichtige Position des Pragmatismus.

John DEWEYs Überlegungen zum Lernen sind ein Teil des Pragmatismus in Bezug auf die Bildungswissenschaft. Er formulierte fünf Stufen des Lernens, nach denen das Lernen des Menschen auf der Auseinandersetzung mit seiner Umwelt basiert. DEWEY ist der Auffassung, dass Lernen wie ein typischer, logischer Forschungsprozess abläuft: Die Person begegnet einer Schwierigkeit (Stufe 1), sie analysiert das Problem (Stufe 2), entwirft dann mögliche Lösungen (Stufe 3), prüft daraufhin Lösungsalternativen (Stufe 4) und reflektiert ihr Vorgehen (Stufe 5).<sup>24</sup>

Der Pragmatismus sieht vor, dass alle Erkenntnisse vorläufig sind und immer wieder einem Wandel und Veränderung unterliegen. Er bewertet unter anderem

<sup>19</sup> Vgl. Kerres (2013), S. 139f.

<sup>20</sup> Vgl. Kerres (2013), S. 142ff.

<sup>21</sup> Vgl. Van Pløn Verhagen, Bijdrage : Connectivism a New Learning Theory, in: Scribd,

<sup>11.11.2006, [</sup>online] https://de.scribd.com/doc/88324962/Connectivism-a-New-Learning-Theory (abgerufen am 18.08.2022).

<sup>&</sup>lt;sup>22</sup> Vgl. Terhart (1999), S. 644f.

<sup>23</sup> Vgl. Kerres (2013), S. 147f.

<sup>24</sup> Vgl. Kerres (2013), S. 149.

die oben genannten Lerntheorien nach ihrer Nützlichkeit und nicht, ob sie wahr oder falsch sind. Viel wichtiger ist es, ob sie einen Beitrag zur Lösung von Anliegen oder Problemen bieten. Der Pragmatismus ist keine neue Strömung, die die bisherigen Theorien erweitert oder sie in Konkurrenz bringt.

Viel wichtiger ist dem Pragmatismus welches Konzept die Handlungsfähigkeit von Personen erweitern kann.

Sich nur auf die Lerntheorien zu stützen, um ein didaktisches Konzept aufzubauen, wäre der falsche Weg. Erstrangig ist es, die Lernziele in den Vordergrund zu stellen und an diesen Zielen die richtigen Theorien und Lernprozesse auszuwählen und anzuwenden.<sup>25</sup>

Allgemein kann gesagt werden, dass die Theorien von einer Vermittlungsdidaktik, wie beim Behaviorismus und Kognitivismus zu sehen sind, sich hin zu einer Ermöglichungsdidaktik (Konstruktivismus und Pragmatismus) entwickelt haben. Dabei hat sich die Rolle des Lehrenden geändert.<sup>26</sup> Bei den vermittlungsdidaktischen Ansätzen ist es der Lehrende, der für das Lernen sorgt, während bei den ermöglichungsdidaktischen Ansätzen der Lehrende eine begleitende Rolle einnimmt.<sup>27</sup>

Aufgrund dieser Entwicklung sind die aktuellen Konzepte des informellen, selbstgesteuerten oder lebenslangen Lernens nachvollziehbar. E-Learning kann diese Konzepte und neue Ideen unterstützen und fördern.<sup>28</sup>

Angesichts immer wieder wechselnder Herausforderungen sowohl im Privaten sowie im Berufsleben ist es notwendig, sich immer wieder weiterzubilden bzw. für neues Wissen offen zu sein für. Man muss flexibel bleiben, sowohl im Handeln als auch in der Wissens-Erweiterung, um den immer neuen und veränderten Herausforderungen gerecht zu werden. Während der Corona-Pandemie wurde den Menschen bewusst, wie schnell sich ein Lebens- und Arbeitsumfeld ändern kann. Die Arbeit wurde aus dem Home-Office durchgeführt und Schule und Studium (das Lernen), fanden online statt. Weiterbildungen für Erwachsene waren während der Pandemie nur im digitalen Raum möglich.

Neue Lernformen, die ihren Schwerpunkt besonders auf das selbstgesteuerte Lernen legten, verbreiteten sich. Das Thema selbstgesteuertes Lernen', Synonyme dafür können selbstorganisiertes und selbstbestimmtes Lernen sein,

<sup>25</sup> Vgl. Kerres (2013), S. 151.

<sup>26</sup> Vgl. Arnold (2012), S. 44.

<sup>27</sup> Vgl. Arnold (2012), S. 38.

<sup>28</sup> Vgl. Arnold (2015), S. 117ff; Kerres (2013) 21ff.

zeichnet sich vor allem dadurch aus, dass der Lernprozess ein hohes Maß an Selbstorganisation durch den Lernenden verlangt. Im Bereich der Erwachsenenbildung wird diese Lernform oft diskutiert und angewandt. Sie gehört zu den sogenannten 'Neuen Lernkulturen' welche bereits 1999 aufkamen und diskutiert wurden, wie u.a. aus dem 'Literatur- und Forschungsreport Weiterbildung' Ausgabe 44 von 1999 zu dem Thema, Neue Lernkulturen' hervorgeht. 29

Während der Corona-Pandemie wurden diese neuen Lernkulturen aufgrund der Möglichkeit des Home-Office und der Online-Lehre für Schüler:innen und Student:innen, angewendet und genutzt. An der THB wurde die Online-Lehre zügig eingeführt, um einen reibungslosen Lernalltag durchzuführen, wie in Kapitel 2.3. ausführlich beschrieben wird. Dabei mussten sich die Student:innen selbst motivieren, sich eigene Ziele setzen und verfolgen und sich und ihren Unterricht organisieren können.

#### <span id="page-19-0"></span>**2.1.2 Lernformen**

Da der breitgefächerte Begriff des E-Learnings und die damit verbundenen Szenarien den Rahmen der Arbeit überschreiten würden und der konzipierte Kurs in Moodle und somit im Internet zur Verfügung gestellt werden soll, wird sich im Folgenden auf verschiedene Szenarien im Bereich des onlinegestützten Lernens konzentriert.

Grundlegend lässt sich E-Learning in zwei Formate unterscheiden. Das synchrone und das asynchrone Lernen. Beim synchronen Lernen sind die Teilnehmer zur selben Zeit online bzw. bearbeiten den Kurs zur selben Zeit und können sich schnell untereinander austauschen. Dies ist häufig der Fall, wenn ein Kurs in einem bestimmten Zeitraum bearbeitet werden muss, bzw. der Kurs von einem Lehrenden geführt wird. Beim asynchronen Lernen findet der Kurs zeit- und ortsunabhängig statt. Die Lernenden müssen den Kurs nicht gleichzeitig oder in einem gewissen Zeitraum bearbeiten.<sup>30</sup>

<sup>29</sup> Vgl. auch Nuissl, Ekkehard /Schiersmann, Christiane/Siebert, Horst/Weinberg, Johannes: Literatur- und Forschungsreport Weiterbildung, Deutsches Institut für Erwachsenenbildung e.V., 12.1999, [online] https://www.die-bonn.de/esprid/dokumente/doc-1999/nuissl99\_02.pdf. (abgerufen am 19.08.2022).

<sup>&</sup>lt;sup>30</sup> Vgl. Lehnert, Magda: Die 10 besten E-Learning Formate und Methoden!, in: Knowledgeworker - knowledgeworker.com, 29.03.2021, [online]

https://www.knowledgeworker.com/blog/e-learning-methoden-formate (abgerufen am 19.08.2022).

Besonders beliebt ist das Blended-Learning, bei dem es sich genau genommen um keine reine E-Learning-Methode handelt, da diese Form die Präsenzveranstaltung vor Ort mit Online-Kursen kombiniert.<sup>31</sup> Blended-Learning ist deshalb so beliebt, da es die Vorteile von beiden Formaten nutzt. Präsenzlehre, um die Interaktion zwischen den Lernenden und dem Lehrenden zu fördern und die Online-Lehre, welche orts- und zeitunabhängig stattfinden kann. So können die vorhandenen Gegensätze der beiden Lernmethoden miteinander verknüpft werden. Eine synchrone und asynchrone Kommunikation ist somit möglich sowie selbstgesteuertes und kooperatives Lernen.<sup>32</sup>

Kurse, die kostenfrei online zur Verfügung gestellt werden, werden massive open online courses, kurz MOOCs, genannt. 2008 wurde ein MOOC erstmalig von George Downes und Stephen Siemens von der Universität Manitoba in Bezugnahme zum Konnektivismus mit dem Titel 'Connectivism & Connective Knowledge' angeboten.<sup>33</sup> Häufig sind MOOCs in Lernmodule unterteilt, die in sich abgeschlossene Lerneinheiten bilden. <sup>34</sup> Somit können Lernende die Module nach ihrem Bedarf bearbeiten, ohne dabei eine Reihenfolge einhalten zu müssen.

Virtuelle Klassenräume sind eine komplexe Form des E-Learnings. Sie sind eine Erweiterung der Videokonferenzen. Dabei können Lehrende und Lernende synchron an einer Lernveranstaltung teilnehmen. Bei virtuellen Klassenräumen können Webinare, Video- und Textchats, Data-Sharing und interaktive Whiteboards genutzt werden. Den Teilnehmern können unterschiedliche Rechte und Rollen zugewiesen werden, um zum Beispiel Gruppendiskussionen führen zu können oder Präsentator: in der Gruppe zu werden. 35

Digital Game-Based-Learning (GBL) stellt die Interaktion in den Mittelpunkt. Der Begriff geht auf Marc Pensky zurück, der unter dem gleichen Namen 2001 ein Buch veröffentlichte und somit als Vater des Game-Based-Learnings

<sup>35</sup> Vgl. Kerres (2013), S. 11; Lehnert, Magda: Die 10 besten E-Learning Formate und Methoden!, in: Knowledgeworker - knowledgeworker.com, 29.03.2021, [online] https://www.knowledgeworker.com/blog/e-learning-methoden-formate (abgerufen am 19.08.2022).

<sup>31</sup> Ebd.

<sup>32</sup> Vgl. Kerres (2013), S. 415

<sup>33</sup> Vgl. Bremer, Claudia: Entwicklung seit 2007, in: Massiv Open Online Courses – Infos, Links, Beispiele, Artikel, 05.02.2013, [online] https://mooc13.wordpress.com/geschichte-undbeispiele/geschichte-und-vorlaufer/ (abgerufen am 19.08.2022).

<sup>34</sup> Vgl. Kerres (2013), S. 14

verstanden wird.<sup>36</sup> Beim GBL werden Spielelemente verwendet, um den Lernenden zu motivieren und durch das spielerische Element das Lernen realitätsnah durchzuführen. Häufig werden Simulationen genutzt, um den Lernenden in eine Umgebung zu führen, in der er erforschen, beobachten und Erfahrungen sammeln kann.<sup>37</sup> Nach GEE liegt der Vorteil von Game-Based-Learning in der Tatsache, dass die Lernenden gelernte Fakten mit einer aktiven Anwendung verknüpfen können. Nur auf diese Weise seien die Lernenden in der Lage Problemlösungskompetenzen zu entwickeln. Weitere Begriffe sind unter anderem , Gamification', , Playful-Learning' oder , Serious-Games'. Dabei gibt es bei den genannten Begriffen Gemeinsamkeiten aber auch Unterschiede. Bei der Gamification werden spielerische Elemente extrahiert und auf spielfremde Umgebungen angewandt. Beim Playful-Learning liegt der Fokus auf der spielerischen Lernerfahrung und darauf die Neugier der Lernenden zu wecken. In Serious-Games werden ernste Themen angesprochen wie Krieg, Gewalt, Krankheiten etc. Serious-Games können im Kontext von Game-Base-Learning oder Playful-Learning verwendet werden. Planspiele, Rollenspiele oder Educational-Escape-Games sind mögliche Simulationen im Bereich des Game-Based-Learnings. <sup>38</sup>

Beim Micro-Learning ist es entscheidend, dass das gesamte Wissen in kleine Lerneinheiten aufgeteilt wird. Somit wird verhindert, dass Lernende überfordert werden. Zudem ist es so möglich, im Alltag verteilt immer wieder eine kleine Lerneinheit durchzuführen.

Weitere neue Konzepte sind u.a. Virtual-Reality-Learning, Mobile-Learning, Podcasts, Videotraining und Online-Seminare.

Wichtig zu erwähnen ist, dass mehrere Lernformen in einem E-Learning-Angebot verwendet werden können. Zum Beispiel können Videotrainings, Micro-Learning und Gamification in einem E-Learning-Kurs auftauchen.

Zusammenfassend lässt sich sagen, dass es viele Lernformen bzw. Methoden im Bereich des E-Learnings gibt und nicht alle eine detaillierte Betrachtung in dieser Arbeit finden können. Dies wird anschaulich durch die Grafik vom mmb Institut (Vgl. Abbildung 2) illustriert.

<sup>36</sup> Vgl. TU Braunschweig: Game-based Learning, in: Technische Universität Braunschweig, o. D., [online] https://www.tu-braunschweig.de/lehreundmedienbildung/konzepte/game-basedlearning (abgerufen am 19.08.2022).

<sup>37</sup> Vgl. Kerres (2013), S. 15.

<sup>38</sup> Vgl. TU Braunschweig: Game-based Learning, in: Technische Universität Braunschweig, o. D., [online] https://www.tu-braunschweig.de/lehreundmedienbildung/konzepte/game-basedlearning (abgerufen am 19.08.2022).

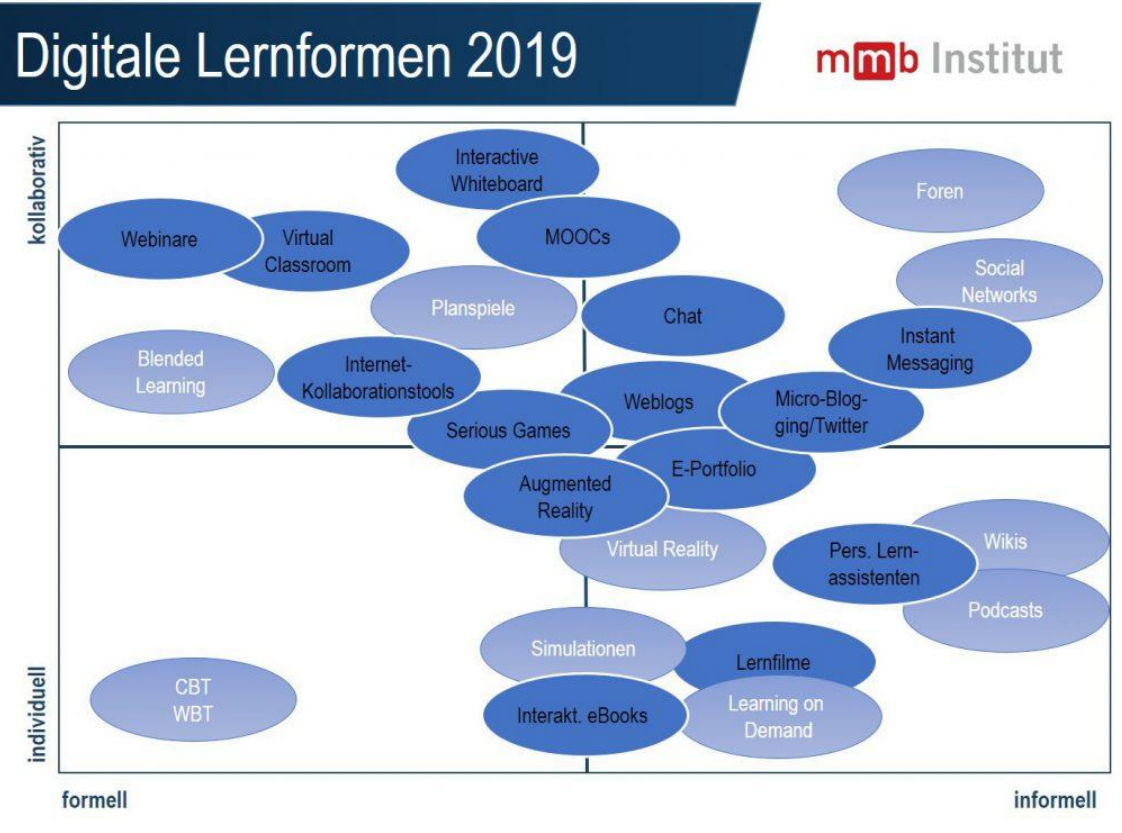

<span id="page-22-1"></span>Abbildung 2 - mmb Institut - Vielfalt der digitalen Lernformen (2019)

Die dunkelblau markierten Formen sind seit 2008 neu dazugekommen. Hier lässt sich der rasche Wandel im Bereich des E-Learning erkennen.<sup>39</sup>

#### <span id="page-22-0"></span>**2.1.3 Potenziale**

Einige Vorteile von E-Learning wurden bereits genannt, jedoch gibt es noch einige weitere, auf die in diesem Kapitel eingegangen werden soll. Vor allem sollen die zukünftigen Potenziale herausgearbeitet werden.

Zu Beginn der Corona-Pandemie, als alle Präsenzveranstaltungen aus Gründen des Gesundheitsschutzes ausblieben, kam schnell die Frage auf, wie das allgemeine Leben besonders in Bezug auf Wissensvermittlung funktionieren soll. Gerade Schüler:innen und Student:innen fürchteten um den Fortbestand ihrer Ausbildung. Einige Schulen und Hochschulen wie die THB reagierten schnell und schafften es, die Präsenzveranstaltungen online durchzuführen. Natürlich gab es einige Module, die sich nicht im Online-Format durchführen ließen. Ein Großteil jedoch konnten ohne größere Verluste digital

<sup>39</sup> Vgl. Goertz, Lutz: Lernassistenten und Instant Messaging als neue Lernformen | mmb Institut GmbH, in: mbb Institut, 03.2019, [online] https://www.mmb-institut.de/blog/lernassistenten-undinstant-messaging-als-neue-lernformen/ (abgerufen am 19.08.2022).

durchgeführt werden. Ein Blick in die Vergangenheit zeigt; wäre eine globale Pandemie in den frühen 2000ern ausgebrochen, der Umstieg zur digitalen Lehre (und Arbeit) wäre nicht so reibungslos von statten gegangen. In Bezug auf das E-Learning wurde in der Krise ebenfalls eine Chance gesehen, da sie viele Bildungseinrichtungen dazu gezwungen hat, den Umstieg oder die Einführung von E-Learning-Angeboten voranzutreiben.<sup>40</sup> Nach Christoph MEINEL, Direktor des Hasso-Plattner-Institutes, hat die Krise "[...] dass Online-Lernen zweifellos beschleunigt […]". <sup>41</sup> Die Pandemie und die vollständige Umstellung auf die Online-Lehre brachten einige Nachteile mit sich (fehlender Kontakt, psychische Probleme, geringe Internet-Bandbreite, mangelnde technische Infrastruktur), jedoch zeigte die Krise auf, an welchen Stellen Nachholbedarfe existierten. Nach MSELEKU gibt es einige weitere Potenziale, die die Krise aufgezeigt hat: Die Möglichkeit der digitalen Lehre kann neues innovatives Denken und innovative Lösungen hervorbringen. Auch werden sowohl Lehrende als auch Lernende ihre Online-Kommunikation und die zwischenmenschlichen Fähigkeiten im digitalen Raum weiter ausbauen können, wenn sie häufiger im digitalen Lernraum aktiv sind.<sup>42</sup>

Die Corona-Krise hat gezeigt, dass es heutzutage darauf ankommt die Möglichkeiten des E-Learnings zu nutzen. Aktuell sind viele Schulen und Hochschulen wieder für die Präsenzlehre geöffnet. Allerdings kann es jederzeit wieder zu erneuten Schließungen kommen, weshalb der digitale Raum zum Arbeiten und Lernen weiterhin existieren und genutzt werden muss.

Den gesamten Lernalltag nur digital abzubilden, ist nicht für alle eine zufriedenstellende Lösung. Wie bereits erwähnt, bringt die digitale Lehre viele Vorteile mit sich, jedoch auch Nachteile, die sich durch das bereits genannte Blended-Learning lösen lassen würden. Einige Inhalte würden weiterhin im digitalen Raum stattfinden und mit Präsenzlehre kombiniert werden, um die Vorteile aus beiden Formen des Lernens ausschöpfen zu können.

Die Nachfrage nach E-Learning-Software ist während der Pandemie gestiegen. Nicht nur Bildungseinrichtungen sehen die Vorteile, die E-Learning mit sich

<sup>40</sup> Vgl. Alphabrik GmbH: Die Auswirkungen von Corona auf die E-Learning-Industrie - WebCampus - E-Learning Komplettlösung, in: WebCampus, o. D., [online]

https://www.webcampus.de/blog/294/die-auswirkungen-von-corona-auf-die-e-learning-industrie (abgerufen am 24.04.2022).

<sup>41</sup> Rosenbach, Christiane/Bußmann, Joana/Hasso Plattner Institut: HPI-Fachtagung: Wie hat Corona die digitale Weiterbildung beeinflusst?, 24.09.2020, [online]

https://hpi.de/pressemitteilungen/2020/hpi-fachtagung-wie-hat-corona-die-digitale-weiterbildungbeeinflusst.html. (abgerufen am 19.08.2022).

<sup>42</sup> Vgl. Mseleku (2020), S. 593.

bringt. Unternehmen wollen ihre digitale Weiterbildung ebenso fördern bzw. erweitern.<sup>43</sup>

Es konnte festgestellt werden, dass die schnelle Digitalisierung während der Corona-Pandemie zu einer starken Kompetenzentwicklung bei Lehrenden und Lernenden gerade in Bezug auf die Nutzung von Medientechnik geführt hat. Ein größeres Bewusstsein für die digitale Lehre ist entstanden sowie bei Lehrenden die Notwendigkeit aufgekommen, dass die eigene Lehre immer wieder flexibel angepasst und weiterentwickelt werden muss.<sup>44</sup>

Aufgrund der hohen Nachfrage wird ein Konkurrenzkampf entstehen, der voraussichtlich dafür sorgt, dass der Bereich der digitalen Bildung weitere Aufmerksamkeit bekommt und sich neue Formen und Theorien entwickeln, die aktuell noch nicht erkennbar sind. Die Entwicklung wird rasant voranschreiten. Genauso rasant entwickelt sich auch die Möglichkeit der digitalen Zertifizierung.

Unternehmen und Bildungseinrichtungen beschäftigen sich mit dieser Idee und schaffen neue Anreize für Lernende. Ein weiteres Potenzial wird in der digitalen Zertifizierung erkennbar. Einige Universitäten in den USA, wie etwa die Harvard University, bieten inzwischen komplette Studiengänge oder digitale Kurse an, die ausschließlich mit digitalen Zertifikaten auskommen. 45

#### <span id="page-24-0"></span>**2.1.4 Microcredentials und Badges**

Digitale Zertifikate haben die gleichen Eigenschaften wie analoge Zertifikate, sie sollen Eigenschaften von Personen oder Objekten im digitalen Raum bestätigen.<sup>46</sup> In Bezug auf das digitale Lernen erscheinen Zertifizierungsmöglichkeiten besonders sinnvoll, um den Möglichkeiten des Lernens im 21. Jahrhundert gerecht zu werden. So wie der Begriff des E-Learnings sehr breit gefächert ist, existieren von Microcredentials und Badges mehrere Formate und Ideen.<sup>47</sup> Eine einheitliche Definition, die allen Zertifizierungsmöglichkeiten gerecht wird, existiert nicht. Trotzdem sollen in diesem Kapitel die Möglichkeiten, Vor- und Nachteile von Microcredentials und

<sup>43</sup> Vgl. Alphabrik GmbH: Die Auswirkungen von Corona auf die E-Learning-Industrie - WebCampus - E-Learning Komplettlösung, in: WebCampus, o. D., [online]

https://www.webcampus.de/blog/294/die-auswirkungen-von-corona-auf-die-e-learning-industrie (abgerufen am 24.04.2022).

<sup>44</sup> Vgl. Riedel/Schulz/Henschler (2021), S. 11.

<sup>45</sup> Vgl. Harvard Medical School: Harvard online - Digital Health - The future of health care is digital, in: Harvard online, o. D., [online] https://www.harvardonline.harvard.edu/course/digitalhealth (abgerufen am 20.08.2022).

<sup>46</sup> Vgl. europass - Europäische Union: Was sind digitale Zertifikate? | Europass, in: europass - Europäische Union, o. D., [online] https://europa.eu/europass/de/what-are-digital-credentials (abgerufen am 25.09.2022).

<sup>47</sup> Vgl. Hochschulrektorenkonferenz (2020), S. 7; Ebd. S. 11f.

Badges erörtert werden, um einen Überblick für den im Rahmen der vorliegenden Arbeit konzipierten Kurs in Moodle zu bekommen. Microcredentials werden gleichermaßen diskutiert wie etwa Badges, die im Bereich des Kompetenznachweises als möglicher digitale Standard gesehen werden. Badges und Microcredentials haben einige gemeinsame Eigenschaften. Beide sollen eine Form von Qualifikation aufzeigen, mit der bestimmte Lernergebnisse nachgewiesen werden können. Der Leitgedanke von Microcredentials ist, dass Lerninhalte durch eine große Modularisierung in ihre kleinsten Teile zerlegt, aber auch wieder zusammengesetzt werden können. Wichtig ist, dass sie dabei zumindest eine Vorstufe eines akademischen Abschlussgrades abbilden wollen.<sup>48</sup> Microcredentials wollen somit formalisierte Grade abzeichnen und zertifizieren, während Badges ihren Schwerpunkt bei nicht formal erworbenen Kompetenzen haben. Microcredentials werden aktuell überwiegend in institutionellen Bildungseinrichtungen verwendet, während Badges meist im Rahmen von freiwilligen Weiterbildungen vorkommen. 49 Die Anwendung der beiden Zertifizierungsmöglichkeiten kann differenzieren.

Nach der HRK (Hochschulenrektorenkonferenz) wird folgendermaßen unterschieden: "Der Begriff der Badges ist sehr breit angelegt. Ein Zusammenhang von Micro-Degrees und Badges besteht darin, dass Badges neben einer eigenständigen Verwendung als Nachweise für Kompetenzen aus Micro-Degrees dienen können." 50

Im Bereich der MOOCs werden Badges gerne genutzt, um Kompetenzen nachzuweisen. Nach der HRK, können im Bereich der Schlüsselkompetenzen in Badges die erworbenen Lernkenntnisse hinterlegt und abgespeichert werden. 2011 begann Mozilla Firefox einen Standard für Badges zu schaffen. 'Open Badge for Lifelong Learning' war ein Arbeitspapier von Mozilla und der MacArthur Foundation, das als Richtlinie für die Open Badges dienen sollte.<sup>51</sup> Interoperabilität, Validierung und die Verifizierung der hinterlegten Belege sollten durch diesen gemeinsamen Standard ermöglicht werden.<sup>52</sup> Der Vorteil eines Open Badge ist, dass dieser auf anderen Seiten eingebunden und die erlangten Fähigkeiten von anderen leicht überprüft werden können. Seit 2017

<sup>48</sup> Vgl. Hochschulrektorenkonferenz (2020), S. 7.

<sup>49</sup> Vgl. Hochschulrektorenkonferenz (2020), S. 12.

<sup>50</sup> Hochschulrektorenkonferenz (2020), S. 11.

<sup>51</sup> Vgl. Mozilla Corporation: Mozilla Backpack is now Badgr Backpack, in: Mozilla Backpack, o.

D., [online] https://backpack.openbadges.org/ (abgerufen am 25.09.2022).

<sup>52</sup> Vgl. Hochschulrektorenkonferenz (2020), S. 12.

wird dieser vom IMS Global Learning Consortium gemanagt und weiterentwickelt.<sup>53</sup>

Die erworbenen Fertigkeiten und wichtigen Zertifizierungsinformationen wie Ersteller, gelernte Inhalte, Lehrende, Art der erbrachten Leistung, Zeitraum etc. werden in Metadaten hinterlegt und können abgerufen werden. Dies erhöht die Transparenz der erworbenen Fähigkeiten.<sup>54</sup> Die mögliche Zusammenführung von mehreren Badges derselben Bildungseinrichtung ist somit möglich. Für Lernende, die Badges sammeln ist der "Backpack', ein virtueller Rucksack, der die erworbenen Badges sammelt und an einem Ort vereint, ein praktisches und nutzerfreundliches Tool.<sup>55</sup> Ein Beispiel dafür ist , Badgr'. Ursprünglich hieß es 'Mozilla Backpack' wurde jedoch eingestellt und Mozilla verweist nun auf den 'Badgr' welcher von der Organisation Concentric Sky gemanagt wird. Alle in 'Mozilla Backpack' erstellten Badges könne jedoch problemlos zu Badge kopiert werden.<sup>56</sup> Inzwischen existieren Werkzeuge zur Erstellung von Badges, beispielsweise bestimmte Design-Tools, die bei der Erstellung des Designs unterstützen sollen und ersten Design-Richtlinien folgen.<sup>57</sup>

Besonders schwierig ist noch die Frage nach der Anrechnung von Badges z.B. für bestimmte Studienleistungen. Aufgrund der fehlenden Standards und Richtlinien ist dies aktuell kaum möglich. Wenn Badges jedoch eine flächendeckende Etablierung erfahren, sollten Qualitätskriterien und -kontrollen aufgesetzt und durchgeführt werden.<sup>58</sup> Durch eine Zusammenarbeit auf internationaler Ebene würde die Gemeinschaft von einheitlichen Standards profitieren. Im Bereich der Microcredentials hat die EU mit dem "Micro Credential Framework' eine erste Richtlinie erstellt und möchte die Entwicklung und Verbreitung von digitalen Zertifikaten weiter unterstützen.<sup>59</sup>

Da Badges ein Element von Gamification und somit ein spielerisches Element sind, das die Motivation fördern kann, sollen diese im Moodle-Kurs Anwendung finden.<sup>60</sup>

<sup>53</sup> Vgl. MyKnowledgeMap: Openbadges.me, in: openbadges.me, o. D., [online] https://openbadges.me/ (abgerufen am 24.03.2022).

<sup>54</sup> Vgl. Hochschulrektorenkonferenz (2020), S. 12.

<sup>55</sup> Vgl. Hochschulrektorenkonferenz (2020), S. 13; Mozilla Corporation: Mozilla Backpack is now Badgr Backpack, in: Mozilla Backpack, o. D., [online] https://backpack.openbadges.org/ (abgerufen am 25.09.2022).

<sup>&</sup>lt;sup>56</sup> Vgl. Mozilla Corporation: Mozilla Backpack is now Badgr Backpack, in: Mozilla Backpack, o. D., [online] https://backpack.openbadges.org/ (abgerufen am 25.09.2022).

<sup>57</sup> Vgl. Hochschulrektorenkonferenz (2020), S. 14; MyKnowledgeMap: Openbadges.me, in: openbadges.me, o. D., [online]

<sup>58</sup> Vgl. Hochschulrektorenkonferenz (2020), S. 14.

<sup>59</sup> Vgl. European Commission: Ein europäischer Ansatz für Microcredentials, in: European Education Area, 2020, [online] https://education.ec.europa.eu/de/ein-europaeischer-ansatz-fuermicrocredentials (abgerufen am 24.04.2022).

<sup>60</sup> Lambda Solutions. (2021).

Badges und Microcredentials haben ein hohes Potenzial für das lebenslange Lernen. Bei Badges ist die Möglichkeit der Motivation von Lernenden gegeben.<sup>61</sup> Erste Ansätze, Standards und Richtlinien entstehen und Badges werden immer häufiger im Bereich des E-Learnings genutzt. Grundsätzlich muss jedoch erwähnt werden, dass Microcredentials und Badges zumindest aktuell noch keine traditionellen Bildungswege ersetzen können. Immerhin können sie diese gut ergänzen. Im Bereich der zusätzlichen Qualifikationen, der Möglichkeit für Lernende sich für ein Studium zu qualifizieren, der beruflichen Weiterbildung oder im Bereich der Kompetenzentwicklung und -erweiterung können Badges und Microcredentials eine sinnvolle Ergänzung sein.<sup>62</sup>

### <span id="page-27-0"></span>**2.2 Informationskompetenz – Definitionen und Standards**

Der Begriff Informationskompetenz (IK) ist kein neuer Ausdruck. Bereits im 15. Jahrhundert als der Buchdruck dafür sorgte, dass die breite Masse an Informationen kam, wurde der Begriff information literacy verwendet. Das Wort literacy<sup>63</sup> lässt sich bis heute nicht leicht mit einem Wort in die deutsche Sprache übersetzen, weshalb neue Ideen wie die Metaliteracy erst gar nicht ins Deutsche übersetzt werden. In Verbindung mit anderen Worten (Beispiel computer-literacy) wird der Begriff jedoch gerne mit dem deutschen Wort Kompetenz übersetzt.

In den 1970er Jahren entstand vor allem in den USA das Bewusstsein, dass Informationen und die Möglichkeit der effizienten Suche an Bedeutung gewinnen.<sup>64</sup> Inzwischen wird der Begriff Informationskompetenz so definiert, dass man unter ihm die Fähigkeit versteht, mit Informationen selbstbestimmt, souverän, verantwortlich und zielgerecht umzugehen. Daraus ergeben sich ethische, ökonomische sowie effiziente Aspekte in Bezug auf den Umgang mit Informationen.<sup>65</sup>

<sup>64</sup> Vgl. Rauchmann (2003), S. 3.

<sup>61</sup> Vgl. Roy/Clark (2018), S. 2633.

<sup>62</sup> Vgl. Hochschulrektorenkonferenz (2020), S. 16ff.

 $63$  Engl. literacy = Deut. Alphabetisierung, Kenntnis, die Fähigkeit zum Schreiben, Lese- und Schreibfähigkeit, Gebildetsein.

<sup>65</sup> Vgl. Ballod (2007), S. 290.

Der Begriff Informationskompetenzkommt ursprünglich aus dem Bereich der Bibliothekswissenschaft und wird durch das Portal für Informationskompetenz folgendermaßen definiert:

"Fähigkeit, die es ermöglicht, bezogen auf ein bestimmtes Problem Informationsbedarf zu erkennen, Informationen zu ermitteln und zu beschaffen sowie Informationen zu bewerten und effektiv zu nutzen."66

Ab den 2000ern wurde die IK durch den Begriff und die Möglichkeiten des Web 2.0 weiterentwickelt und weiterdefiniert. Besondere Aufmerksamkeit lag im Web 2.0 auf der Möglichkeit des Partizipierens und wie diese Möglichkeit den Begriff Informationskompetenz erweiterte. Nach STÖCKLIN muss die Definition der IK folgendermaßen erweitert werden:

"Fähigkeit, die es ermöglicht, Informationen effizient und in geeigneten Medientypen zu ermitteln, selektieren und beschaffen; zu verarbeiten, umzuwandeln und zu erzeugen; sowie über geeignete Kanäle zu kommunizieren." 67

Da Informationen in allen Bereichen des Lebens auftauchen, ist es logisch, dass es zu Überschneidungen mit anderen Kompetenzen kommt. Auf diese verwandten Kompetenzen soll im folgenden Kapitel genauer eingegangen werden.

Nach und nach folgten weitere Studien, Richt- und Leitlinien und verschiedene Standards. Die Webseite Informationskompetenz.de sammelt alle Informationen zum Thema IK. Hier lassen sich alle Standards und Richtlinien finden, sowohl die Richtlinien aus dem DACH-Raum<sup>68</sup> als auch Internationale Richtlinien sind hier aufgelistet.

Besonders häufig wird der 'Standard der Informationskompetenz für Studierende' von 2009 erwähnt, der von der Dienstleistungskommission des Deutschen Bibliotheksverbandes e.V. (dbv) herausgegeben wurde.<sup>69</sup> Vom Bibliotheksverband existiert eine Kommission, die sich mit der Informationskompetenz beschäftigt.<sup>70</sup> 2016 wurde ein überarbeiteter 'Referenzrahmen Informationskompetenz' vom dbv(Deutscher

<sup>66</sup> Bibliotheksportal: Informationskompetenz, in: Bibliotheksportal, 2017, [online] https://bibliotheksportal.de/ressourcen/bildung/informationskompetenz/ (abgerufen am 19.10.2022).

<sup>67</sup> Stöcklin (2012), S. 10.

 $68$  DACH = Deutschland, Österreich, Schweiz.

<sup>69</sup> Vgl. Deutscher Bibliotheksverband e.V.: Standards der Informationskompetenz für Studierende, 07.2009, [online] http://zpidlx54.zpid.de/wp-

content/uploads/2015/02/DBV\_Standards\_Infokompetenz\_03.07.2009\_endg.pdf. (abgerufen am 08.08.2022).

<sup>70</sup> Vgl. Deutscher Bibliotheksverband e.V.: Dbv Kommission Informationskompetenz, in: dbv, o. D., [online] https://www.bibliotheksverband.de/kommission-informationskompetenz (abgerufen am 11.08.2022).

Bibliotheksverband) veröffentlicht. Dabei war es dem Verband besonders wichtig sich an dem Europäischen Referenzrahmen für Sprachen zu orientieren, um einen messbaren Rahmen für die Kompetenzstufen zu schaffen.<sup>71</sup>

Die IK als Schlüsselkompetenz im 21. Jahrhundert ist keine für sich alleinstehende. Andere Kompetenzen gerade im Umgang mit Informationen sind hier nicht außer Acht zu lassen und haben gemeinsame Schnittmengen mit der IK. Dazu gehören unter anderem folgende Kompetenzen:

- Medienkompetenz verschiedene Medienkanäle sowie deren Inhalte kompetent und kritisch zu nutzen. 72
- IT-Kompetenz die Fähigkeit, informationstechnische Strukturen (Geräte, Systeme, Software) selbstständig und verantwortlich zu nutzen. 73
- Digitalkompetenz der souveräne und selbstbestimmte Umgang mit digitalen Medien. 74
- Bibliothekskompetenz die Fähigkeit, eine Bibliothek und ihre Angebote selbstständig zu nutzen.<sup>75</sup>
- Kommunikationskompetenz beherrschen konkreter Kommunikationstechniken sowie die Fähigkeit in Situationen angemessen kommunikativ handlungsfähig zu sein. 76
- Lese- und Schreibkompetenz Die Fähigkeit, komplexe sprachliche Äußerungen aufzunehmen, zu verfassen und für andere wiederzugeben.<sup>77</sup>

<sup>71</sup> Vgl. Deutscher Bibliotheksverband e.V.: Referenzrahmen Informationskompetenz - Informationskompetenz, in: http://www.informationskompetenz.de/index.php/referenzrahmen/, 2016, [online] http://www.informationskompetenz.de/index.php/referenzrahmen/ (abgerufen am

<sup>11.08.2022).</sup>

<sup>72</sup> Vgl. IQES online: ICT- und Medienkompetenz – IQES, in: IQESonline, o. D., [online] https://www.iqesonline.net/lernen/ict-und-medienkompetenz/ (abgerufen am 05.09.2022). <sup>73</sup> Vgl. Bundesinstitut für Berufsbildung: Medienkompetenz für Ausbilderinnen und Ausbilder, in:

bibb, o. D., [online] https://www.bibb.de/de/87594.php (abgerufen am 11.08.2022).

<sup>74</sup> Vgl. Techniker Krankenkasse: Digitalkompetenz: Was ist das eigentlich?, in: Die Techniker, 22.08.2022, [online] https://www.tk.de/presse/themen/digitale-gesundheit/digitaler-

fortschritt/was-ist-digitalkompetenz-2087196?tkcm=ab (abgerufen am 19.10.2022).

<sup>75</sup> Vgl. Bayerische Staatsbibliothek (o. D.), S. 26.

<sup>76</sup> Vgl. Fachhochschule Wien: Kompetenzatlas » Kommunikationsfähigkeit, in: FH Wien, o. D., [online] https://kompetenzatlas.fh-wien.ac.at/?page\_id=576 (abgerufen am 19.10.2022).; Next Skills: Future Skill Profil #17: Kommunikationskompetenz, in: Next Skills, o. D., [online] https://nextskills.org/wp-content/uploads/2020/11/17-Kommunikationskompetenz.pdf (abgerufen am 19.10.2022).

<sup>77</sup> Vgl. Universität Bamberg: Schreibkompetenz - Lehrstuhl für Didaktik der deutschen Sprache und Literatur, in: Universität Bamberg, o. D., [online] https://www.uni-bamberg.de/germdidaktik/transfer/online-seminare/schreib-web/schreibkompetenz/ (abgerufen am 05.09.2022).

- ICT-Kompetenz (Information and Communication Technologies) beschreibt die Fähigkeit Informations- und Kommunikationstechnologien verwenden und benutzen zu können.<sup>78</sup>
- Metaliteracy Die Fähigkeit Informationen über verschiedenen Formate (analog, digital) zu verwenden, reflektieren und auszuwerten sowohl als einzelne Person als auch in einer kollaborativen Umgebung.<sup>79</sup>

Viele dieser Kompetenzen werden teilweise mit der IK verwechselt oder mit ihr gleichgesetzt. Wie jedoch zu erkennen ist hat jede dieser Kompetenzen ihr eigenes Gebiet, auch wenn sich einige Kompetenzen in einigen Bereichen überschneiden oder sich Themengebiete teilen. LIPPINCOTT stellte 2007 fest, dass die Medienkompetenz, IK und ICT-Kompetenz kaum noch voneinander zu trennen sind.<sup>80</sup> Durch die starke Nutzung von Computern und des Internets scheint ein Leitmedienwechsel stattzufinden. So wie die Einführung des Buchdruckes einen Umbruch in der Aufnahme und der Verarbeitung von Informationen war, so scheint dies nun mit den digitalen Medien zu geschehen. Das Buch als Leitmedium wird somit von Computern und dem Internet, das die kommunikativen Wege erweitert, abgelöst. Der entsprechende Umgang mit Informationen und die dafür benötigten Kompetenzen sind somit anders als in der vorherigen Generation, in der das Buch als einzige und wichtige Informationsquelle diente.<sup>81</sup> Nach STÖCKLIN kommen neben der Dimension der Informationsrecherche nun noch zwei weitere Dimensionen hinzu, wie der Abbildung 3 zu entnehmen ist.

<sup>78</sup> Vgl. IQES online: ICT- und Medienkompetenz – IQES, in: IQESonline, o. D., [online] https://www.iqesonline.net/lernen/ict-und-medienkompetenz/ (abgerufen am 05.09.2022).  $79$  Vgl. IGI Global: What is Metaliteracy | IGI Global, in: IGI Global - publisher of timely knowledge, o. D., [online] https://www.igi-global.com/dictionary/flattening-the-curve-of-fakenews-in-the-epoch-of-infodemic/50959 (abgerufen am 05.09.2022); Metaliteracy.org: About, in: Metaliteracy.org, 29.01.2022, [online] https://metaliteracy.org/about/ (abgerufen am 05.09.2022).

<sup>80</sup> Vgl. Stöcklin (2012), S. 2.

<sup>81</sup> Vgl. Stöcklin (2012), S. 4.

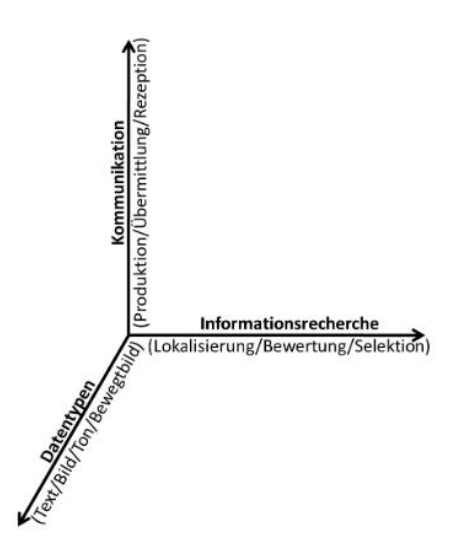

<span id="page-31-0"></span>Abbildung 3 - Die drei Dimensionen der IK in der ICT-Kultur<sup>82</sup>

Die Ebene der Kommunikation und die Ebene der verschiedenen Datentypen. Mit der Kommunikation sind die Produktion und Übertragung von Informationen z.B. über das Internet gemeint. Inzwischen existieren verschiedene Medientypen. Texte, Bilder, Videos, Podcasts, E-Books und andere Formate existieren neben den bekannten Printmedien.

Hier scheint die Überschneidung von medienpädagogischen Inhalten wie der Medienkompetenz und der Informatik im Bereich der ICT-Kompetenz mit der IK deutlich zu werden.

In dem Papier der Entschließung der 3. Mitgliederversammlung der HRK vom 20. November 2012 wurde festgehalten, dass die IK weitere Teilfertigkeiten vereint. Dabei wurden eine technische Kompetenz, eine kommunikative Kompetenz, eine soziale und organisationsbezogene Kompetenz und eine disziplinbezogene Kompetenz genannt. Die HRK macht deutlich, dass für sie IK bedeutet, dass nicht nur der Umgang mit digitalen Informationen gelingen muss, sondern auch der Umgang mit den digitalen Trägern ein besonderer Ausdruck von IK darstellt. Darüber hinaus wird an dieser Stelle deutlich, dass der Begriff Informationskompetenz den Begriff Medienkompetenz einschließt.<sup>83</sup> Obwohl viele der genannten Artikel und die Standards inzwischen 10 Jahre alt sind, sind sie noch immer aktuell. Zwar werden sie erweitert, jedoch hat sich in den letzten Jahren im Bereich der IK wenig verändert, weshalb diese Informationen immer noch als aktuell angesehen werden. Literatur aus den Jahren 2017/2018 stützt sich noch auf die Standards der

<sup>82</sup> Vgl. Stöcklin (2012), S. 9.

<sup>83</sup> Vgl. Hochschulrektorenkonferenz. (2012), S. 6f.

Informationskompetenz für Studierende von 2009, welche vom dbv veröffentlicht wurden.

STÖCKLIN formulierte aus seinen Forschungsergebnissen Standards, die sich teilweise in anderen Konzepten wiederfinden. Nach ihm soll der informationskompetente Studierende seinen Informationsbedarf erkennen, sich entsprechenden Zugang zu Informationen verschaffen, diese beurteilen und geeignete Informationen auswählen können. Zusätzlich sollen informationskompetente Studierende ihren Übermittlungsbedarf erkennen und diesen über geeignete Kanäle nutzen, um Informationen in bestimmten Umfang übermitteln zu können. Dabei verwenden sie die Informationen praktisch und sind in der Lage diese effizient und effektiv an andere übermitteln zu können. Sie sind sich im Klaren darüber, dass sie eine Verantwortung gegenüber anderen und sich selbst haben, wenn sie Informationen nutzen und verbreiten.<sup>84</sup>

Es wird klar erkennbar, dass der ursprüngliche Begriff der Informationskompetenz um den Aspekt der kommunikativen Verbreitung von Informationen erweitert wurde. Ausschlaggebend sind nun nicht nur die richtige Informationsbeschaffung und die entsprechende Auseinandersetzung mit den Quellen, sondern auch wie man Informationen verändert, produziert und entsprechend übermittelt.

Der Referenzrahmen Informationskompetenz vom dbv, welcher in Zusammenarbeit mit Andreas KLINGENBERG entstand, hat zwei große Abschnitte: Einmal die fünf Teilkompetenzen und die sechs Niveaustufen. Die Teilkompetenzen sollen als "Abfolge eines Prozesses zur Aneignung von neuem Wissen bzw. als Schritte eines Lernprozesses betrachtet werden können." Dabei wird jede Teilkompetenz nochmal in vier weitere Arbeitsschritte bzw. Kriterien unterteilt, die der Abbildung 4 zu entnehmen sind.

<sup>84</sup> Vgl. Stöcklin (2016), S. 10.

<sup>85</sup> Deutscher Bibliotheksverband e.V.: Referenzrahmen Informationskompetenz -Informationskompetenz, in: http://www.informationskompetenz.de/index.php/referenzrahmen/, 2016, [online] http://www.informationskompetenz.de/index.php/referenzrahmen/ (abgerufen am 11.08.2022).

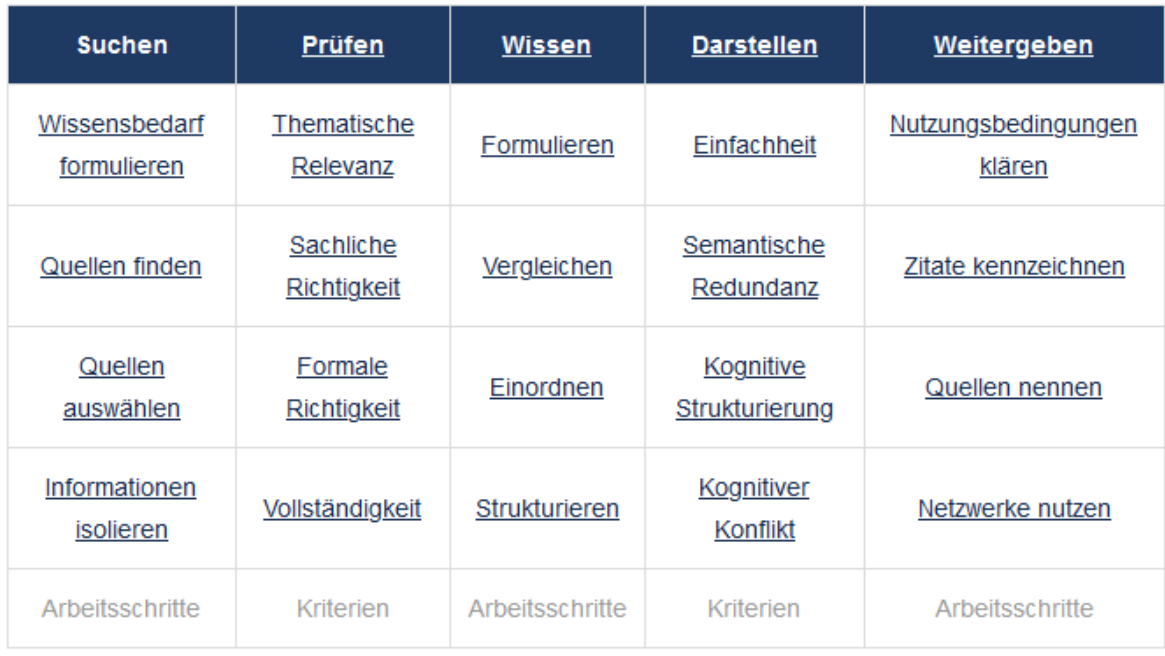

<span id="page-33-0"></span>Abbildung 4 - Fünf Teilkompetenzen des Referenzrahmen IK des dbv.

Dann folgen die sechs Niveaustufen (Abbildung 5), die sich an dem Referenzrahmen für Sprachen der Europäischen Union orientieren. Dementsprechend gibt es sechs Stufen, die sich von A1 bis C2 unterteilen.

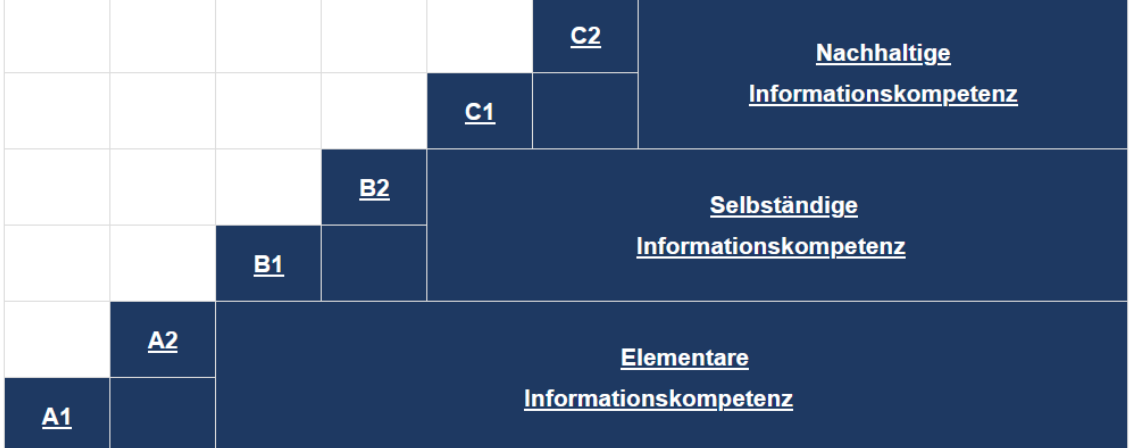

<span id="page-33-1"></span>Abbildung 5 - Sechs Niveaustufen des Referenzrahmen IK des dbv.

Für jede Teilkompetenz gibt es somit 6 verschiedene Niveaustufen. Als Beispiel dient hier die Sachliche Richtigkeit verteilt über die A1-C2 Niveaustufen:

A1: Offensichtlich falsche Informationen aus dem Textzusammenhang erkennen

A2: Innerhalb eines Textes vorhandene, offensichtliche Widersprüche erkennen.

B1: Widersprüche im Text und Fehler unter Abgleich mit dem eigenen Wissensund Erfahrungsschatz entdecken.

B2: Verborgene Widersprüche im Text und Fehler aufspüren, ggf. unter Zuhilfenahme einer anderen Quelle.

C1: Widersprüche im Text und falsche Informationen mit anderen Quellen vergleichen.

C2: Mögliche Widersprüche und falsche Informationen selbständig hinterfragen und mit anderen Quellen abgleichen. 86

Der Referenzrahmen richtet sich nicht nur an Bibliotheken und Bildungseinrichtungen, sondern soll Lernenden dazu dienen, herauszufinden, auf welcher Stufe sich ihre Informationskompetenz befindet.<sup>87</sup>

Die Grundidee der Informationskompetenz wurde immer wieder durch neue Konzepte oder Einflüsse erweitert. Gerade der Einfluss des digitalen Raumes sorgte, wie zu erkennen ist, für eine Aktualisierung des Begriffs Informationskompetenz.

## <span id="page-34-0"></span>**2.3 E-Learning und Informationskompetenz - Ist-Zustand an der THB**

Das E-Learning hat an der THB bereits eine längere Geschichte. Da die THB bereits seit 20 Jahren die Online-Studiengänge Medieninformatik im Bachelor und Master anbietet, ist das digitale Lernen kein neues Thema an der Hochschule.

Zu Beginn der Corona-Pandemie im Jahr 2020 reagierte die THB schnell und konnte durch die Unterstützung des Fachbereichs Informatik und Medien BigBlueButton als Online-Konferenztool einsetzen und somit die folgenden Semester digital durchführen.<sup>88</sup> Die Student: innen konnten problemlos von einer Lehre vor Ort auf die digitale Lehre umsteigen, ohne einen Ausfall verzeichnen zu müssen. Es soll eine Zeit lang einen Moodle-Kurs zur Online-Lehre gegeben

Informationskompetenz – Informationskompetenz, 2016, [online]

<sup>86</sup> Deutscher Bibliotheksverband e.V.: Referenzrahmen Informationskompetenz -Informationskompetenz, 2016, [online]

http://www.informationskompetenz.de/index.php/referenzrahmen/ (abgerufen am 11.08.2022). <sup>87</sup> Vgl. Klingenberg (2016), S. 64; Deutscher Bibliotheksverband e.V.: Referenzrahmen

http://www.informationskompetenz.de/index.php/referenzrahmen/ (abgerufen am 11.08.2022). 88 Vgl. MOZ.de: Technische Hochschule Brandenburg: Vorlesungen und Übungen an der THB wegen Corona digitalisiert, in: moz.de, 23.07.2020, [online]

https://www.moz.de/lokales/brandenburg-havel/technische-hochschule-brandenburgvorlesungen-und-uebungen-an-der-thb-wegen-corona-digitalisiert-49396634.html (abgerufen am 11.08.2022).

haben, in dem Fragen beantwortet und gesammelt wurden. Zum aktuellen Zeitpunkt scheint der Kurs nicht aktiv zu sein.<sup>89 90</sup>

In den letzten Jahren wurden viele neue Kurse in Moodle angelegt, wie z.B. der 'Wirtschaftsinformatik-Master Brückenkurs 2021'. Dieser soll eine gemeinsame Basis für alle Student:innen schaffen, damit sie auf einem ähnlichen Level in ihr Masterstudium starten können.<sup>91</sup>

Im Bereich der Digitalen Lehre wurden unter anderem bedingt durch die Corona-Pandemie neue Inhalte geschaffen sowie neue Informationen für Student:innen und Professor:innen bereitgestellt. Auf der entsprechenden Webseite der THB stehen Informationen für Student:innen und Professor:innen bereit, um ihre digitale Lehre erfolgreich zu gestalten. Die Inhalte sind in die Bereiche Studierende (Lernende) und Lehrende aufgeteilt.

Interessant ist z.B. der Bereich Datenschutz beim Online-Lernen für Studierende, der auf das Tool 'Discord' eingeht. Hier ist hervorzuheben, dass die Mitarbeiter:innen der Digitalen Lehre an der THB ihre Student:innen kennen und wissen welche Tools gerne genutzt werden.

Die Hochschulbibliothek reagierte zu Beginn der Pandemie ebenfalls schnell. Mitarbeitende befanden sich zwar im Homeoffice, konnten jedoch das Angebot der E-Medien-Ausleihe erweitern. Zusätzlich konnten, im Rahmen des Sofortprogramms (#DigitaleLehreBB) des Ministeriums für Wissenschaft, Forschung und Kultur des Landes Brandenburg, Mittel zur Sicherstellung der digitalen Literaturversorgung beantragt und genehmigt werden. 92

Für Lehrende gibt es einen Moodle-Kurs zum Thema digitale Lehre welcher aktuell noch existiert und viele Anleitungen und Materialien zur Verfügung stellt.<sup>93</sup> Viele der Inhalte finden sich zusätzlich auf der Webseite der THB wieder und bieten somit eine gute Anleitung für Lehrende, ihre digitalen Lehrveranstaltungen vorzubereiten oder zu verbessern.

Hier ist der extreme Wandel hin zu digitalen Lerninhalten, sicherlich bedingt durch die Corona-Pandemie, zu erkennen. Doch wird die Kurzlebigkeit dieser neuen Formate bzw. Informationen deutlich. Kurse, die im letzten Jahr noch zur

<sup>89</sup> Ebd.

<sup>90</sup> Stand 04.08.2022.

<sup>91</sup> Vgl. Technische Hochschule Brandenburg: Wirtschaftsinformatik (M. Sc.) studieren in Brandenburg›Technische Hochschule Brandenburg, in: Technische Hochschule Brandenburg, o. D., [online] https://www.th-brandenburg.de/index.php?id=1718 (abgerufen am 11.08.2022). 92Ministerium für Wissenschaft, Forschung und Kultur Pressestelle. (2020, 28. April). Vier Millionen Euro für digitales Lehren und Lernen. mwfk.brandenburg. Abgerufen am 19. Oktober 2022, von https://mwfk.brandenburg.de/mwfk/de/service/pressemitteilungen/ansicht/%7E28-04- 2020-sofortprogramm-digitale-lehre

<sup>93</sup> Stand 21.09.2022.
Verfügung standen, sind bereits wieder deaktiviert, da sie einfach nicht mehr aktuell sind oder ihre Wartung zu aufwendig ist.

Das gleiche Problem hatte die Hochschulbibliothek mit ihren Moodle-Kursen. Vor knapp 10 Jahren wurden Kurse zum Thema Informationskompetenz sowie zu den Themen der Bibliothek allgemein in Moodle erstellt und gemanagt. Diese Kurse existieren noch heute, sind jedoch 2014 deaktiviert worden und können von Student:innen nicht genutzt werden. Die Deaktivierung fand statt, da die Nutzung nicht mit dem Wartungsaufwand zu vereinbaren war, weshalb die Entscheidung getroffen wurde, das Angebot einzustellen. In der Abbildung 6 ist die Übersicht des Kurses , Informationskompetenz' abgebildet.

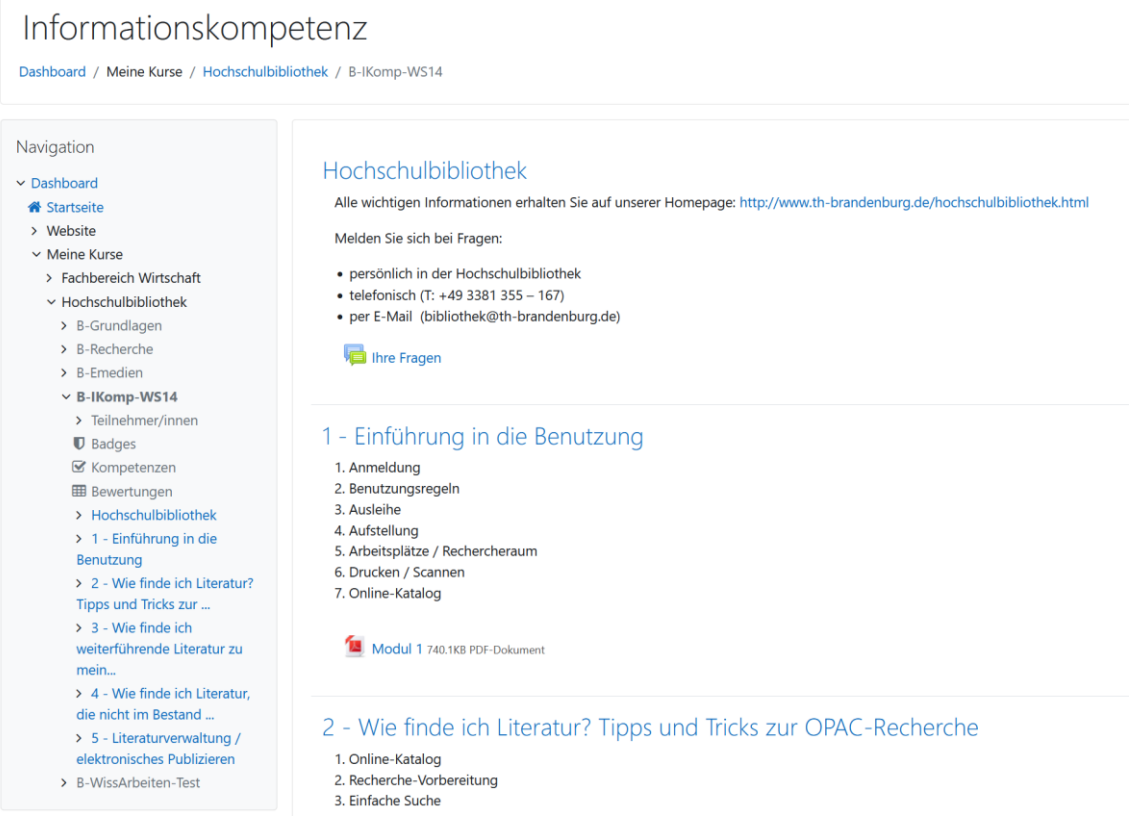

Abbildung 6 - Screenshot Kurs IK der Hochschulbibliothek der THB

Bei genauerer Untersuchung des Kurses wurde ersichtlich, dass es sich eher um einen Kurs handelt, in dem Informationen bereitgestellt wurden. Dabei handelt es sich teilweise um PDF-Dokumente, die Informationen für die Student:innen bereithalten. In einigen Fällen sind die PDF-Dokumente in einzelne Kapitel in Moodle aufgeteilt. Der Inhalt bleibt der Gleiche. Grundsätzlich handelt es sich bei den angelegten Kursen nur um Nachschlagewerke für Studierende ohne die Möglichkeit, das Gelernte in einem Rahmen anzuwenden, der Ihnen sofort ein Feedback geben kann. Zwar existiert ein Kurs der als Test dienen soll (B-WissArbeiten-Test'), nur aktuell ist dieser Kurs ebenfalls für Kursteilnehmer ausgegraut und somit nicht zugänglich,

er enthält keine Inhalte mehr. Man kann annehmen, dass die Funktion vor 2014 existierte. In welcher Form dieser Test jedoch tatsächlich das Gelernte abgefragt hat, ist aktuell unbekannt.

Der Kurs , Informationskompetenz' von 2014 scheint bereits eine überarbeitete Version der Kurse ,Grundlagen', ,Recherche' und ,E-Medien' gewesen zu sein. da einige Inhalte sich im Kurs Informationskompetenz wiederfinden und aktuellere Informationen enthalten.

Wenn diese Kurse mit dem bereits erwähnten Reinmann-Rothmeier Modell untersucht werden, dann scheint hier nur die 1. Stufe des ,E-Learning by distributing' zu existieren. Vermittlungsdidaktische Ansätze sind zu erkennen, da der Lehrende den Inhalt bereitstellt, aber keine begleitende Rolle einnimmt.

Wie bereits erwähnt sind einige Inhalte aus dem Moodle-Kurs veraltet. Dennoch sollten die bereits erstellten Inhalte, da viele Informationen noch aktuell sind, soweit es geht, in den neuen Kurs übernommen werden und durch aktuelle und interaktive Inhalte erweitert werden.

# **3 Methodik**

Online-Umfragen sind spezielle schriftliche Umfragen, bei denen der Fragebogen im Internet präsentiert wird. Diese besondere Form wird als , computer based web interview' kurz CAWI bezeichnet.<sup>94</sup> Eigenschaften von schriftlichen Befragungen können auf Online-Befragungen übertragen werden. Eine schriftliche Befragung wird mit einem Fragebogen durchgeführt, der im Fall einer Online-Befragung über das Internet aufrufbar ist. Ein Fragebogen ist eine Zusammenstellung von Fragen, die mehr oder weniger standardisiert sind. Sie werden Personen zur Beantwortung vorgelegt und die Antworten werden daraufhin ausgewertet. Nach PORST stellt der Fragebogen das Verbindungstück zwischen Analyse und Theorie dar.<sup>95</sup>

Für diese Arbeit wurde sich für eine Online-Befragung entschieden. Da die Umfragen sich an Student:innen und somit an eine jüngere Generation richten, erscheint eine Online-Umfrage sinnvoll, da durch entsprechende E-Mail-Verteiler die Zielgruppe gut erreichbar ist.<sup>96</sup> Das Besondere hier ist, dass zwei Befragungen durchgeführt werden. Dafür wird Google Formular verwendet. Zu Beginn sollen die Studierenden einen Fragebogen mit 23 Fragen und von 5-7 Minuten Länge ausfüllen, um die Zielgruppe für den Moodle-Kurs genauer definieren und kennen lernen zu können sowie einen Überblick zu bekommen, ob Interesse an einem E-Learning-Kurs existiert, der sich mit dem Thema der IK beschäftigt.

Aufgrund dieser Ergebnisse kann der Kurs genauer auf die Bedürfnisse der Studierenden zugeschnitten werden. Eine Persona wird erstellt, um die Zielgruppe genauer definieren zu können. Daraufhin wird ein Kurskonzept in Kapitel 4.2.1 auf Grundlage des theoretischen Teils sowie den Bedürfnissen und Wünschen der Zielgruppe erstellt, welches dann teilweise im Moodle-Kurs abgebildet werden soll.

Sobald ein Teil des Kurses in Moodle existiert, soll dieser durch eine weitere Online-Befragung evaluiert werden, um herauszufinden, welche Inhalte und

<sup>94</sup> Vgl. Möhring/Schlütz (2019), S. 140.

<sup>95</sup> Vgl. Porst (2014), S. 16.

<sup>96</sup> Vgl. Möhring/Schlütz (2019), S. 141.

welche Bereitstellung dieser den Studierenden besonders gefallen hat. Dabei werden auch weitere zukünftige Konzeptideen auf ihr Interesse hin abgefragt. Bei beiden Umfragen werden die Studierenden darüber in Kenntnis gesetzt, dass die erhobenen Daten vertraulich und anonym verarbeitet und nicht an Dritte weitergegeben werden.

# **3.1 Zielgruppendefinierung durch erste Befragung**

Um den Moodle-Kurs zur Zufriedenheit der Zielgruppe gestalten zu können, ist zu eruieren, was die Wünsche und Probleme der Student:innen sind. Eine Online-Befragung mit einem Fragebogen<sup>97</sup> wurde gewählt, um einen Überblick sowohl über den Wissenstand der Student:innen im Bereich Informationskompetenz zu gewinnen sowie herauszufinden, ob die Student:innen sich überhaupt einen Kurs in der Richtung der Informationskompetenz wünschen. Die Online-Befragung wird ebenfalls genutzt, um bereits erste Parameter (z.B. Länge der Lerneinheiten) für den Moodle-Kurs genauer definieren zu können.

Die erste Umfrage soll dazu dienen, einen ersten Überblick über den Wissensstand der Student:innen an der THB zu bekommen und um herauszufinden was die Student:innen sich wünschen und brauchen. Dabei müssen Fragen so gestellt werden, dass Studierende sich überlegen, was sie brauchen und was sie sich wünschen, da diese eventuell selbst nicht wissen, welche Inhalte sie brauchen, um etwas Neues zum Thema IK zu lernen. Um die Zielgruppe genauer kennenzulernen und die erhobenen Daten genauer verstehen zu können, wird nach deren Auswertung eine Persona erstellt.

Eine Persona ist eine fiktive Person, die einen bestimmten Personenkreis definiert und dabei nicht den Durchschnitt darstellt, sondern typische Vertreter einer bestimmten Zielgruppe sind.<sup>98</sup> Sie sind genau ausgearbeitete Persönlichkeiten und haben wie reale Nutzer:innen Wünsche, Bedürfnisse und Probleme.<sup>99</sup> Personas werden besonders gerne bei der Entwicklung von nutzerfreundlichen Produkten im Bereich der Marktforschung verwendet, da dort der Mensch schnell an Bedeutung verliert und in einigen Fällen Zahlen wichtiger erscheinen können. Die Persona kann teamübergreifend fungieren,

<sup>97</sup> Fragebogen sowie erhobene Daten befinden sich im Anhang A und Anhang B

<sup>98</sup> Vgl. usability.de GmbH & Co. KG: Personas: Die Ziele und Bedürfnisse Ihrer Zielgruppen identifizieren –, in: usability.de, o. D., [online]

https://www.usability.de/leistungen/methoden/personas.html (abgerufen am 11.08.2022).  $99$  Ebd.

um anderen Unternehmensbereichen die Personen, die hinter dem fertigen Produkt stehen, näher zu bringen.<sup>100</sup>

Die Umfrage wurde über die entsprechenden E-Mailverteiler der THB an alle Student:innen der drei Fachbereiche Informatik und Medien, Technik und Wirtschaft versendet. Um eine höhere Teilnahme zu gewährleisten, wurde als Incentive die Möglichkeit geboten, bei Angabe der E-Mail-Adresse an einer Verlosung für einen 5€-Amazon-Gutschein teilzunehmen. 63 von 124 Teilnehmende haben dieses Angebot angenommen und ihre E-Mail-Adresse angegeben. Die Umfrage wurde mit Hilfe eines Online-Fragebogens durchgeführt. Dieser wurde mit Google Formular<sup>101</sup> erstellt, da es sich dabei um ein kostenloses Tool handelt und die Ergebnisse der Umfrage bereits grafisch aufbereitet werden und somit den Aufwand der Auswertung reduzieren.

Zusätzlich wurde die Fortschrittsanzeige eingeblendet um den Nutzer:innen aufzuzeigen, wie weit sie bereits mit dem Fragebogen sind. Nutzer:innen ist es aufgrund der anonymisierten Variante jedoch möglich mehrmals an der Umfrage teilzunehmen, da sie sich dafür nicht mit einem Google-Konto anmelden müssen. Diese Option wurde bewusst gewählt, um ebenso Personen anzusprechen die anonym bleiben wollen und/oder kein Google-Konto besitzen, aber trotzdem an der Umfrage teilnehmen möchten. Die Tatsache, dass eine Person die Umfrage mehrmals durchführen kann, ist ein Aspekt, der bei den erhobenen Daten berücksichtigt wird.

Der Fragebogen umfasst insgesamt 23 Fragen. Besonders Fragen, die Interesse oder eine Meinung ergründen, sind variable Fragen und müssen entsprechend messbar sein. Dafür werden Skalen verwendet. In dem Fragebogen wurden polytome Nominal-Skalen und Ordinal-Skalen verwendet. Nominal-Skalen zeichnen sich dadurch aus, dass ihre Antwortmöglichkeiten keinen Bezug zueinander haben und vor allem für sozioökonomische Fragen verwendet werden.<sup>102</sup> Ordinal-Skalen zeigen eine Reihenfolge ab, jedoch müssen die Abstände nicht gleich groß sein bzw. können unterschiedlich interpretiert werden.<sup>103</sup> Für einige Fragen wurde eine Neutralkategorie (wie etwa 'weiß nicht' oder 'unschlüssig') angeboten. <sup>104</sup> Diese Neutralkategorie wird nach PORST als ungerade Skala bezeichnet. Dabei weißt er daraufhin, dass der Mittelpunkt dieser Skalenform von den Befragten häufig als

<sup>100</sup> Ebd.

<sup>101</sup> https://www.google.de/intl/de/forms/about/

<sup>102</sup> Vgl. Porst (2014), S. 73.

<sup>103</sup> Vgl. DATAtab Team: Skalenniveau, in: DATAtab, 2022, [online] https://datatab.de/tutorial/skalenniveau (abgerufen am 20.09.2022).

<sup>104</sup> Vgl. Porst (2014), S. 73; Ebd. S. 84.

'Fluchtkategorie' genutzt wird.<sup>105</sup> Dies kann eine Auswertung erschweren. Ohne diesen Mittelpunkt könnten die Befragten jedoch in eine Richtung gedrängt werden, die für sie gar nicht existiert. Da im Fragebogen nur 3 Fragen mit dieser Skalenform existieren und die Auswertung trotz dieser Mittelpunkt-Option aussagekräftig ist, wurde sich für die endpunktbenannte Skalenform mit 5 Skalenpunkten entschieden. Im Fragebogen wurde für diese Skalen immer eine endpunktbasierte Skala verwendet. Dabei werden nur die beiden extremen Skalenpunkte benannt.<sup>106</sup>

Bei den vorliegenden Fragen handelt es sich um geschlossene Fragen und eine halboffene Frage. Bei geschlossenen Fragen gibt es eine vordefinierte Anzahl an Antwortmöglichkeiten. Es ist möglich diese durch eine (Einfachnennung) oder mehrere Antworten (Mehrfachnennung) zu beantworten.<sup>107</sup> Um die Auswertung zu erleichtern, wurde für den gesamten Fragebogen für jede Frage nur die Einfachnennung erlaubt. Der Fragebogen ließ keine Mehrfachauswahl zu. Geschlossene Fragen haben den Vorteil, dass die Beantwortung der Fragen für die Befragten leichter fällt sowie die Auswertung der erhobenen Daten weniger aufwendig ist. Ein Nachteil ist, dass mögliche weitere Antwortmöglichkeiten auf diese Weise ausgeblendet werden.<sup>108</sup> Eine Frage wurde halboffen formuliert, somit konnten die Befragten eine eigene Antwortmöglichkeit angeben. Dies wurde in der Frage Nr. 4 genutzt. Zwei weitere Fragen sind Filterfragen, die zu einer zusätzlichen Frage weiterleiten, sollte die entsprechende Antwort ausgewählt werden.

Die Umfrage wurde in mehrere Kategorien eingeteilt. Zu Beginn werden den Befragten zwei Einführungsfragen gestellt, die einen Überblick über die kommenden Fragen geben sollen. Dabei handelt es sich um sogenannte Eisbrecherfragen die den Einstieg in das Thema erleichtern und/oder die Neugier der Befragten wecken sollen. <sup>109</sup> Der zweite Abschnitt befasst sich mit dem Thema der Informationskompetenz. Dabei werden Wissensfragen gestellt sowie Erfahrungen in Bezug auf das wissenschaftliche Arbeiten werden abgefragt. Der nächste Abschnitt handelt von Microcredentials und Open Badges. Hier wird in Erfahrung gebracht, ob die Befragten sich weiterbilden und wie sie zu digitalen Zertifizierungsmöglichkeiten stehen. Der vorletzte Abschnitt handelt von Gamification und stellt Fragen zum Spielverhalten der Befragten.

<sup>105</sup> Vgl. Porst (2014), S. 83.

<sup>106</sup> Vgl. Porst (2014), S. 80f.

<sup>107</sup> Vgl. Porst (2014), S.53.

<sup>108</sup> Vgl. Diekmann (1995), S. 477.

<sup>109</sup> Vgl. Diekmann (1995), S. 479.

Dies soll als kleiner ausklingender Abschnitt dienen, bevor im letzten Abschnitt einige allgemeine Fragen zur Person gestellt werden.

Vor der Feldphase wurde ein Pretest mit 3 Personen durchgeführt. Leider ist trotz dieses Pretests keinem die fehlerhafte Darstellung der Antwortmöglichkeiten bei Frage 21 aufgefallen. Erst als der Test zwei Stunden online war wurde die Verfasserin auf die verwirrende Darstellung der Altersaufteilung aufmerksam gemacht.

## **3.2 Erstellung eines Moodle-Kurses**

Die THB nutzt Moodle bereits seit Jahren. Während der Pandemie hat sich Moodle als hilfreich erwiesen, um den Student:innen einen leichten Zugang zur Online-Lehre über BigBlueButton zu ermöglichen und Studieninhalte entsprechend digital zu organisieren und zu managen. Darum wurde entschieden, den E-Learning-Kurs Informationskompetenz in Moodle bereitzustellen, da die Zielgruppe hier einen leichteren Zugang hat und die Verwaltung der Inhalte für den Admin/Trainer unkompliziert ist. Hier können problemlos Rollen und Rechte vergeben werden, was die Bearbeitung innerhalb der Verwaltung erleichtert. Student:innen kennen Moodle oder vergleichbare Lernplattformen meist bereits aus der Schule und können sich zu Beginn des Studiums schnell orientieren.

Auf Grundlage eines Konzeptes (Kapitel 4.2.1) soll ein Teil des Kurses in Moodle erstellt werden, um einen Richtwert für die zweite Befragung zu haben. Die Student:innen sollen den Kurs testen und ihn dann evaluieren und weitere Fragen beantworten.

Bevor die Umfrage durchgeführt werden kann, muss der Kurs einem intensiven Pretest unterzogen werden, um sicher zu gehen, dass dieser für die Befragten problemlos nutzbar ist und für eine gute Datengrundlage sorgen zu können.

Dabei muss besonders auf die Einschreibemöglichkeit der Befragten sowie die richtige Rollenzuordnung der Nutzer:innen des Kurses geachtet werden. Verschiedene Browser müssen die Inhalte des Kurses richtig anzeigen können und interaktive Inhalte benutzbar sein.

Die richtigen Einstellungen in Bezug auf den Abschlusstest, damit ein Badge vergeben werden kann, müssen für alle Parameter, wie benötigte Anzahl an Punkten etc., stimmen.

Ein Pretest sollte durchgeführt werden, um all die genannten Aspekte zu testen bevor der Kurs als Grundlage für die zweite Umfrage aktiv genutzt werden

kann. Die Nutzer:innen werden zusammen mit der zweiten Befragung per E-Mail darum gebeten, dem Kurs beizutreten und diesen, für die spätere Evaluierung, auszuprobieren.

# **3.3 Evaluierung durch zweite Befragung**

Um den Moodle-Kurs zu evaluieren sowie weitere Informationen und Meinungen zu den Themen E-Learning, Informationskompetenz und digitale Zertifizierungsmöglichkeiten einzuholen und um eine Datengrundlage für eine Handlungsempfehlung zu haben, wurde eine weitere Online-Umfrage erstellt.<sup>110</sup> Ebenso soll herausgefunden werden, ob den Studierenden die bereits erstellten Inhalte gefallen und ob sie trotz der noch wenigen Inhalte etwas Neues zum Thema Informationskompetenz gelernt haben.

Die Umfrage wurde erneut über die entsprechenden E-Mailverteiler der THB an alle Student:innen der drei Fachbereiche versandt. Da die Umfrage eine Bearbeitungszeit von circa 30 Minuten in Anspruch nimmt, wurde hier das Incentive auf 10€ erhöht und diesmal können sogar drei Teilnehmer gewinnen. Google Forms wurde erneut als Umfrage-Tool verwendet. Hier gelten die gleichen Bedingungen wie bei der ersten Umfrage: Eine Fortschrittsanzeige wird eingeblendet. Es ist möglich an der Umfrage teilzunehmen, wenn die Person kein Google-Konto besitzt (anonym). Aufgrund der Anonymität der Umfrage ist es wieder möglich, mehrfach an der Umfrage teilzunehmen, was bei der Bewertung der erhobenen Daten berücksichtigt werden sollte.

Der Fragebogen umfasst 26 Fragen sowie drei weitere Filterfragen, die nur ausgefüllt werden müssen, wenn die Bedingung zur vorherigen Frage übereinstimmt. Erneut wurden Ordinal- sowie Nominalskalen verwendet. Diesmal wurde jedoch versucht auf Neutralkategorien zu verzichten, um ausschlagkräftigere Ergebnisse zu erhalten. Frage 20 wurde als endpunktbasierte Skala erstellt, wobei hier die Skala von 0-5 angezeigt wird und es somit keine Mittelpunkt-Option gibt und es sich somit um eine gerade Skala handelt.

Bei den vorliegenden Fragen sind 16 Fragen geschlossene, zehn halboffene und drei offene Fragen. Bei den Geschlossenen existieren die Möglichkeiten der Einfach- und Mehrfachnennung. Es wurde sich für viele halboffene Fragen entschieden, da den Befragten die Möglichkeit gelassen werden sollte, eigene

<sup>110</sup> Fragebogen sowie erhobene Daten befinden sich im Anhang C und Anhang D

Ideen und Vorschläge in die Umfrage einzubringen, um neue Eindrücke zu erhalten. Es existieren diesmal drei offene Fragen, bei denen keine Antwortmöglichkeit vorgeben wird, sondern die Befragten ihre Antwort selbst formulieren müssen. Keine dieser Fragen wurde als Pflichtfrage markiert, um die Abbruchrate zu reduzieren.

Die Umfrage wurde in die fünf Kategorien Einführung', E-Learning', 'Informationskompetenz', 'digitale Zertifikate' und 'allgemeine Informationen' eingeteilt. Im Anfangsbereich der Einführung wird der Link für den Moodle-Kurs bereitgestellt sowie erklärt, wie die Umfrage abläuft. Im Abschnitt E-Learning werden Fragen zum Moodle-Kurs gestellt, wie etwa ob die Befragten Spaß an dem Kurs hatten oder welcher Bereich Ihnen am besten gefallen hat. Außerdem wurden Fragen zu den eigenen Vor- und Nachteilen von Weiterbildungskursen gestellt.

Im Bereich der Informationskompetenz wurden die weiteren Inhalte, die noch nicht in Moodle existieren, eingefügt und die Befragten sollten angeben, welche Bereiche sie interessieren würden. Generell ist der Bereich theoretisch und fragt kaum Dinge zum Moodle-Kurs ab, ist aber für eine zukünftige Ausarbeitung des Kurses bzw. der Handlungsempfehlung wichtig.

Der Bereich zum Thema digitale Zertifizierungsmöglichkeit fragt vor allem ab, ob die Befragten das Badge in ihrem Moodle-Kurs finden und herunterladen können. Ansonsten geht er weiter auf theoretische, vor allem spielerische Ideen ein und fragt am Ende erneut die persönlichen Vor- und Nachteile von digitalen Zertifikaten ab. Am Ende werden allgemeine Fragen zur Person gestellt.

# **4 Forschungsergebnisse**

Nach der Bearbeitung der Theorie sowie der Darstellung der Methoden werden in dem folgenden Kapitel die Forschungsergebnisse der Umfragen sowie die Ausarbeitung des Moodle-Kurses aufgezeigt. Dabei wird zuerst die Umfrage zur Zielgruppendefinierung genau betrachtet. Im nächsten Kapitel wird auf den praktischen Teil des Moodle-Kurses und das Kurskonzept eingegangen. Auf Grundlage des Konzeptes und des Kurses wird die quantitative Online-Umfrage der Evaluierung genau betrachtet und ausgewertet.

## **4.1 Erste Umfrage**

Der Moodle-Kurs Informationskompetenz in der Hochschulbibliothek richtet sich vor allem an die Student:innen der THB. Um einen Überblick über die genannte Zielgruppe zu bekommen, um herauszufinden, ob der Bedarf für einen solchen Moodle-Kurs existiert, wurde sich dafür entschieden, eine erste Umfrage zur Zielgruppendefinierung durchzuführen. Dabei werden nicht nur Wünsche und Interessen, sondern bereits bestehende Kenntnisse im Bereich der Informationskompetenz abgefragt, um zu erfahren, wie der Kurs aufgebaut werden bzw. welche Themen er beinhalten soll.

In den folgenden beiden Kapiteln findet eine Auswertung der Umfrage statt sowie die Vorstellung der definierten Zielgruppe mit Hilfe einer sogenannten Persona als Ergebnis der Umfrage.

### **4.1.1 Auswertung**

An der Umfrage haben 124 Personen teilgenommen. Zum Wintersemester 2021/2022 waren 2730 Personen an der THB eingeschrieben, wie der Abbildung 7 zu entnehmen ist.<sup>111</sup>

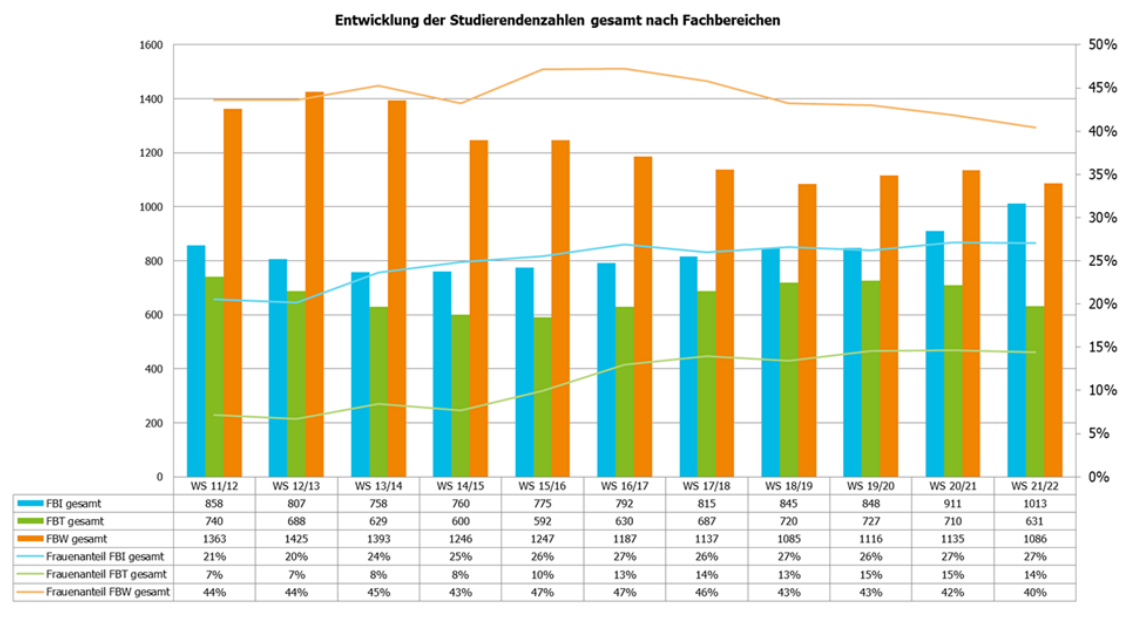

Abbildung 7 - Entwicklung der Studierendenzahlen gesamt nach Fachbereichen übersendet von A. Wündrich

Dies ist eine Rücklaufquote von 4,54%. Bedacht werden muss, dass dies die Zahlen aus dem Wintersemester sind. Im Sommersemester, in der die Umfrage stattfand, sind häufig weniger Student:innen eingeschrieben. Weiterhin zu berücksichtigen ist, dass bei Online-Umfragen die Rücklaufquote meist sehr gering ist, diese jedoch durch Incentives gesteigert werden kann.<sup>112</sup>

<sup>111</sup> Persönliche Korrespondenz mit A. Wündrich, Technische Hochschule Brandenburg, Referent strategisches und operatives Controlling, Datum: 10.08.2022. <sup>112</sup> Vgl. Möhring/Schlütz 2019, S. 145; Ebd., S. 151.

123 Teilnehmende waren Student:innen und eine Person hat angegeben, Mitarbeiter:in zu sein. Dies ist interessant, da die Umfrage ausschließlich an Studierende versendet wurde. Es ist zu vermuten, dass diese Person neben seinem Job an der THB studiert. Auffällig war, dass 82 Personen männlich und 39 weiblich waren, wie in der Abbildung 8 zu sehen ist.

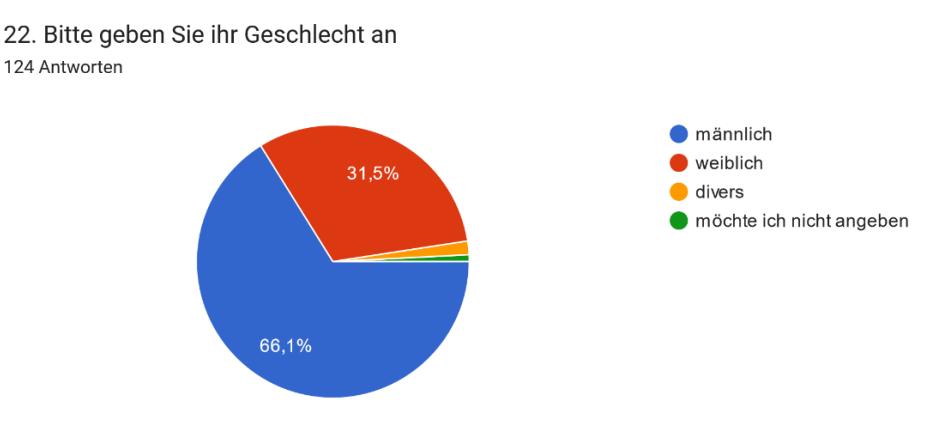

#### Abbildung 8 - Geschlechterverteilung

Wenn jedoch bedacht wird, dass nur 29% der Studierenden an der THB Frauen sind, ist es nachvollziehbar, dass diese in der Umfrage ähnliche prozentuale Anteile aufweisen.<sup>113</sup>

Abbildung 9 zeigt, dass allein 50 Personen angegeben haben, zwischen 20-25 Jahren alt zu sein. Danach folgen 34 Personen, die 26-30 Jahre alt waren und dann die 31-40-Jährigen mit 22 Personen. Die anderen Altersklassen verteilen sich auf die Restlichen 14,2%.

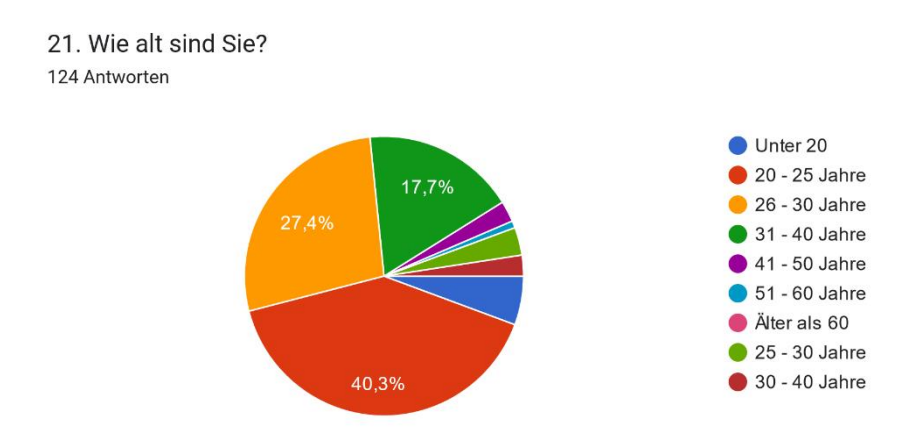

Abbildung 9 - Altersklassen mit Fehler

<sup>113</sup> Vgl. Technische Hochschule Brandenburg: Zahlen // Daten // Fakten›Technische Hochschule Brandenburg, in: Technische Hochschule Brandenburg, o. D., [online] https://www.th-brandenburg.de/hochschule/vorstellung-ueber-uns/zahlen-daten-fakten (abgerufen am 11.08.2022).

Erwähnt werden muss hier, dass zu Beginn der Umfrage ein Fehler aufgetreten ist, der die Altersklassen durcheinandergebracht hat, weshalb für die ersten Stunden, in denen die Umfrage online war, es einige Daten gab, die nicht richtig ausgewertet wurden. In der Grafik sind dies die beiden Werte nach 'Älter als 60'. Die fehlerhaften Datensätze konnten im Nachhinein nicht geändert werden, da Google Formular die Grafiken aus allen Ergebnissen sofort erstellt. Somit sind die Zahlen nicht vollständig und sollten dementsprechend behandelt werden. Dies hätte im Pretest auffallen müssen, wurde jedoch übersehen.

Obwohl der Begriff Informationskompetenz kein neuer ist, haben ihn nur 49 der Befragten, wie Abbildung 10 zeigt, zuvor gehört. Um eine Kompetenz zu besitzen, muss man ihren Namen bzw. die passende Fachbezeichnung jedoch nicht kennen.

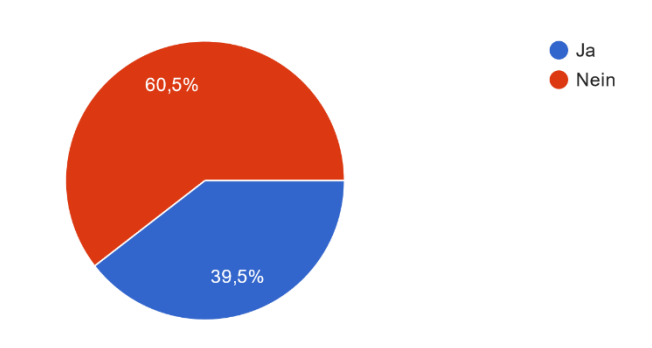

1. Haben Sie den Begriff Informationskompetenz zuvor schon einmal gehört? 124 Antworten

Abbildung 10 - Informationskompetenz Begriff

Was ein OPAC ist, wissen nur 34 von 124 Personen (Abbildung 11).

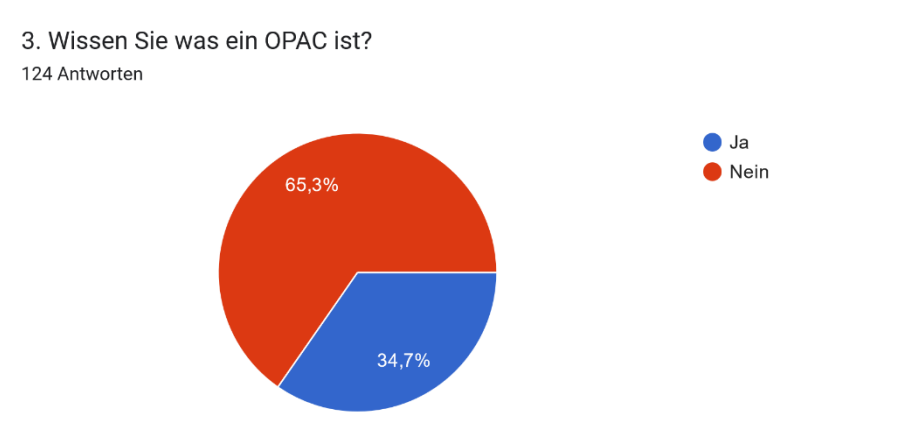

Abbildung 11 - OPAC

Gewisse Kompetenzen im Umgang mit Informationen sind vorhanden. Wie der Abbildung 12 zu entnehmen ist, wissen immerhin 69 der Befragten, was eine

Fachdatenbank ist und im digitalen Bereich scheinen die Befragten über Wissen zu verfügen.

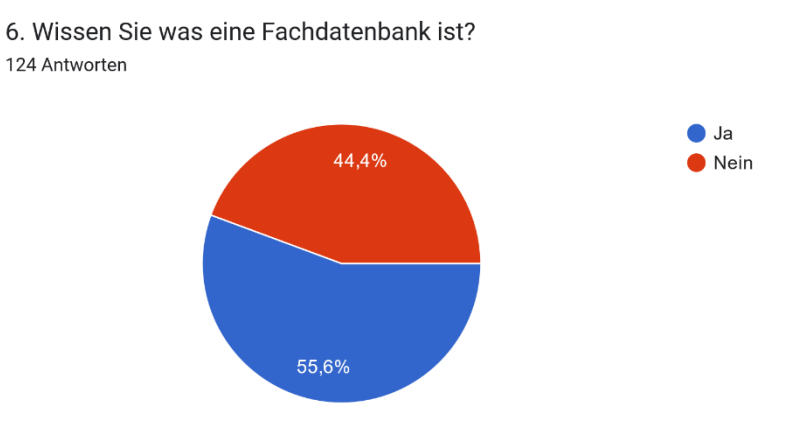

Abbildung 12 - Fachdatenbank

Genauso haben bei der Frage, ob eine Onlinequelle nur seriös ist, wenn ein namentlich genannter Autor angegeben wird, 67 Personen angegeben, dass es ganz auf die Webseite ankommt (Abbildung 13).

10. Glauben Sie, dass eine Onlinequelle nur seriös ist, wenn es einen namentlich genannten Autor gibt? 124 Antworten

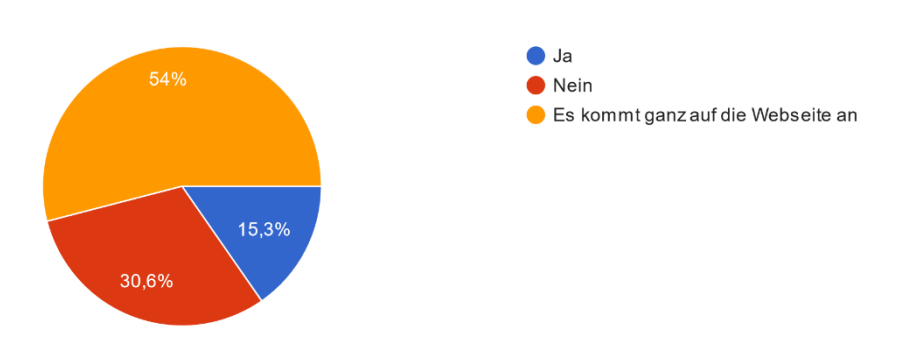

Abbildung 13 - Onlinequelle seriös

Auf die Frage hin, ob Google als Quellensuche für wissenschaftliche Arbeiten ausreicht, waren sich 87 Personen einig, dass Google allein nicht ausreicht, wie in Abbildung 14 zu erkennen ist. 17 Personen sind der Meinung, dass Google ausreicht. Ob sie damit meinen durch Google auf andere Suchmaschinen bzw. Kataloge aufmerksam zu werden, wird durch die Frage nicht klar. 18 Personen sind sich nicht sicher.

4. Sind Sie der Meinung, dass für wissenschaftliche Arbeiten (bspw. Hausarbeiten, Bachelorarbeiten oder Referate) Google als Quellensuche ausreicht? 124 Antworten

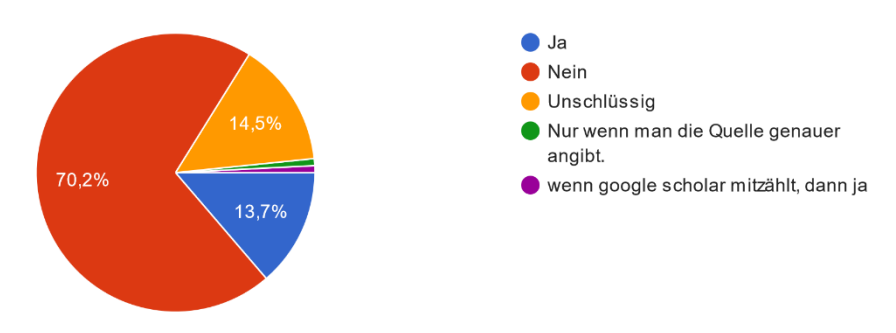

Abbildung 14 - Google als Quellensuche

87 der Studierenden sind der Meinung, das Google als Quellensuche nicht ausreicht. 18 Personen sind sich unsicher und 17 haben 'Ja' angegeben.

Zwei Personen haben die Option der Texteingabe genutzt und einmal angegeben, wenn Google Scholar mitzählt, reicht Google als Quellensuche aus und die andere Person gab an, das Google nur ausreicht, wenn die Quelle genauer angeben wird.

In Frage 9 (Abbildung 15) sollten die Studierenden ihre Selbsteinschätzung zum Thema seriöse Onlinequellen erkennen, angeben. (Skala 1= sehr gut, 5= sehr schlecht.)

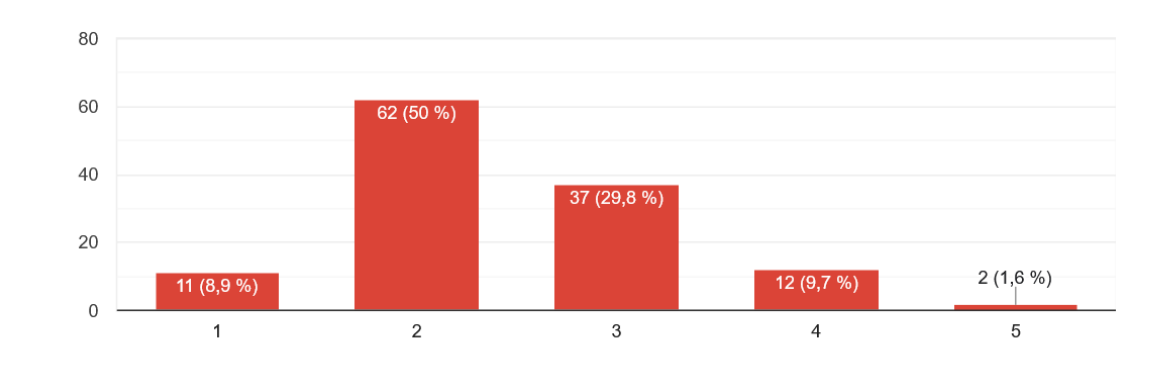

9. Wie gut, denken Sie, sind Sie darin eine seriöse Onlinequelle von einer unseriösen zu identifizieren?

Abbildung 15 - Einschätzung Onlinequelle

124 Antworten

In Frage 8 sollten die Studierenden angeben, ob sie Wikipedia für eine verlässliche Quelle für wissenschaftliche Arbeiten halten.

8. Sind Webseiten wie Wikipedia für Sie eine verlässliche Quelle, um wissenschaftlich damit arbeiten zu können? 124 Antworten

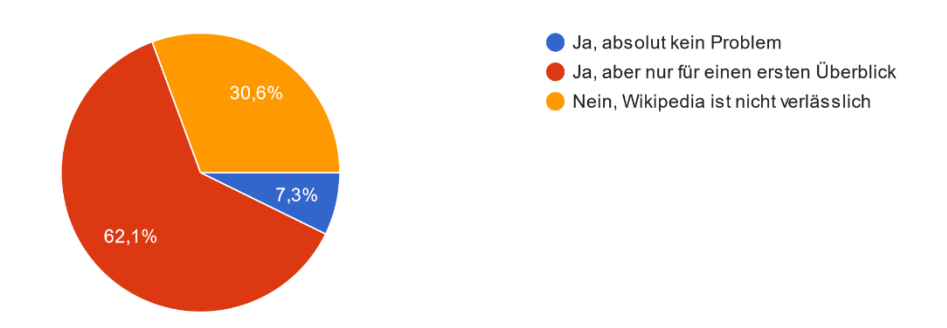

Abbildung 16 - Wikipedia als Quelle

Wie in Abbildung 16 zu sehen ist, haben 77 der Personen angegeben, dass Wikipedia nur für einen ersten Überblick geeignet ist. 38 Personen haben ,Nein' ausgewählt. 9 Studierende gaben, an das Wikipedia eine verlässliche Quelle ist.

Bei der Frage, ob die Studierenden bereits eine Onlinequelle für wissenschaftliche Arbeiten genutzt haben, haben 12 Personen ,Nein' als Antwort angegeben (Abbildung 17). 112 Studierenden gaben 'Ja' an.

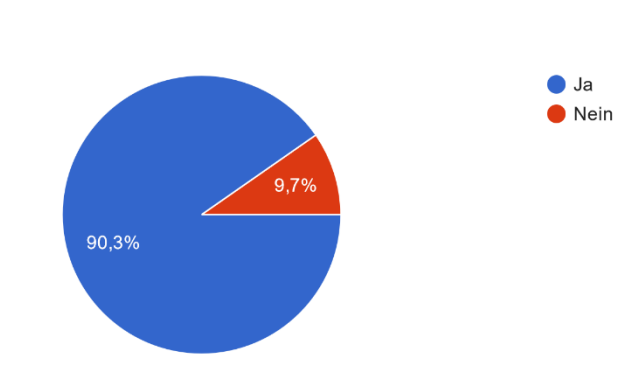

7. Haben Sie schon einmal Onlinequellen für wissenschaftliche Arbeiten (Hausarbeit,

Abbildung 17 - Onlinequelle für wiss. Arbeit

Abschlussarbeit etc.) genutzt?

124 Antworten

Bei genauerer Betrachtung der Daten (Abbildung 18) ist auszuschließen, dass die Personen zu den älteren Altersgruppen gehören. Hier zieht sich die Antwort 'Nein' durch fast alle Altersgruppen.

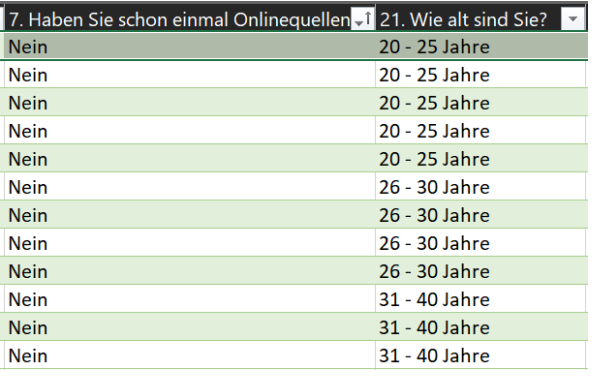

Abbildung 18 - Auszug aus der CSV-Datei

Eine mögliche Antwort darauf könnte sein, dass es sich bei den Befragten Personen um Studienanfänger handelt, die generell noch keine wissenschaftliche Arbeit verfasst haben.

Auf die Frage, ob die Befragten an einem Kurs/Modul teilgenommen haben, dass ihnen das wissenschaftliche Arbeiten beigebracht hat, haben ganze 88 Personen , Ja' angegeben. 36 haben dies verneint, wie der Abbildung 19 zu entnehmen ist.

5. Wurde in ihrem Studium/ ihrer Schule ein Modul/Kurs angeboten, in dem Ihnen das wissenschaftliche Arbeiten beigebracht wurde? 124 Antworten  $\bullet$  Ja  $\bullet$  Nein 29%

Abbildung 19 - Wissenschaftliches Arbeiten als Kurs

Wenn die Studierenden als Antwort "Ja' angegeben haben, wurden sie zu einer Zwischenfrage weitergeleitet (Abbildung 20).

Hier war es interessant herauszufinden, ob sich die Befragten aufgrund dieses Kurses auf ihre Abschlussarbeit vorbereitet gefühlt haben.

5.1. Fühlen bzw. fühlten Sie sich auf Grundlage dieses Moduls/Kurses gut für ihre Abschlussarbeit vorbereitet? 88 Antworten

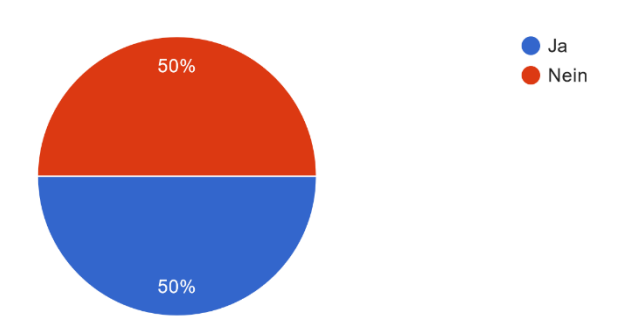

Abbildung 20 - Gefühl für die Abschlussarbeit

Somit hat sich die Hälfte der Studierenden (44 Personen) aufgrund dieses Moduls/Kurses nicht auf ihre Abschlussarbeit vorbereitet gefühlt. Hilfreich wäre hier, herauszufinden, warum dies der Fall ist. Da jedoch nicht mit einer hohen Prozentzahl gerechnet wurde, wurde die Umfrage in dem Bereich nicht weiter differenziert. Es kann gesagt werden, dass ein E-Learning-Angebot, das sich mit dem Thema Informationskompetenz beschäftigt, Abhilfe schaffen kann.

Auf die Frage im Hinblick auf die berufliche Weiterbildung haben die 83 der Befragten angeben, dass sie sich in ihrer Freizeit beruflich weiterbilden. Knapp ein Drittel der Befragten gibt an, sich nicht weiterzubilden, wie in Abbildung 21 zu sehen ist.

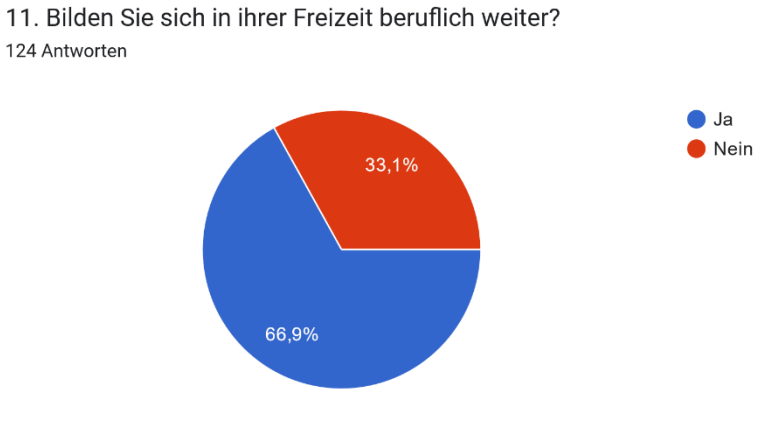

Abbildung 21 - Weiterbildung Freizeit

An Weiterbildungsangeboten nehmen ganze 70 Personen teil. Die restlichen 10,4% die sich nach vorheriger Angabe weiterbilden, machen dies jedoch über private Angebote und nicht durch den Arbeitgeber bzw. ihre Hochschule (Abbildung 22).

12. Nehmen Sie an Weiterbildungsangeboten von ihrem Arbeitgeber/ ihrer Hochschule teil? 124 Antworten

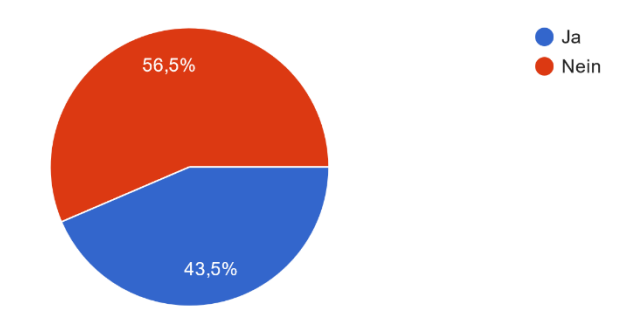

Abbildung 22 – Weiterbildungsangebote

112 der Befragten haben ein generelles Interesse an kleinen digitalen Lerneinheiten, wie in Abbildung 23 zu sehen ist, mit denen sie sich beruflich weiterbilden könnten. 12 Personen gaben 'Nein' an.

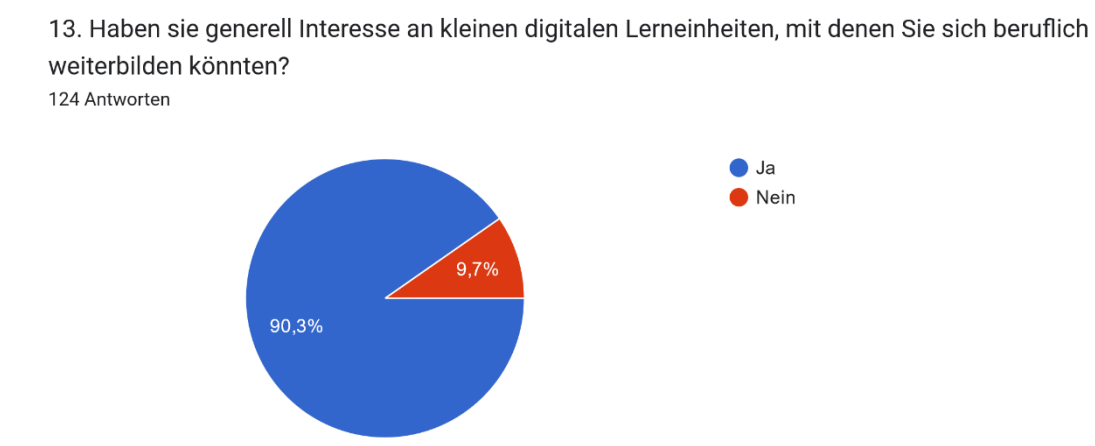

#### Abbildung 23 - digitale Lerneinheiten

Zum Thema, wie lang eine digitale Lerneinheit sein muss, um dabei etwas zu lernen, ergaben sich unterschiedliche Ergebnisse (Abbildung 24). Insgesamt kann gesagt werden, dass die Lerneinheiten für die Studierenden zwischen 15- 30 Minuten lang sein sollen. Dies wird einen Richtwert darstellen, der bei der Erstellung des Kurskonzeptes helfen wird.

15. Wie kurz oder lang müssten für Sie digitale Lerneinheiten sein, damit Sie aufmerksam sind und etwas lernen.

124 Antworten

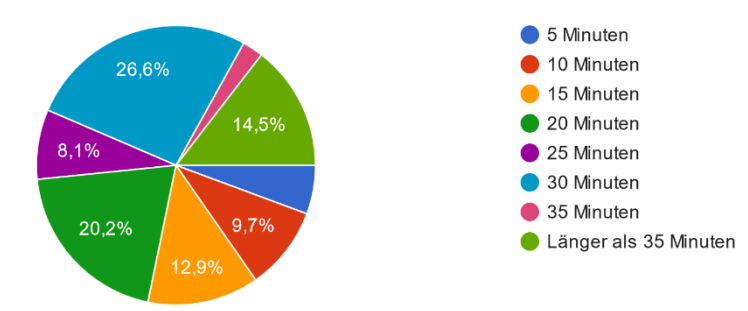

Abbildung 24 - Länge der Lerneinheiten

In Bezug zum Thema digitale Zertifikate sind die Ergebnisse eindeutig, wie aus der Abbildung 25 zu entnehmen ist. Auf die Frage hin, ob die Befragten einen E-Learning-Kurs beenden würden, wenn sie dafür ein digitales Zertifikat erhalten würden, gaben 86 Personen 'Ja' an. Nur für 6 der Personen schien dies kein auschlaggebender Aspekt zu sein und 32 der Personen enthielten sich einer Antwort.

16. Denken Sie, dass sie einen E-Learning-Kurs komplett beenden würden, wenn Sie dafür am Ende ein digitales Zertifikat bekommen? 124 Antworten

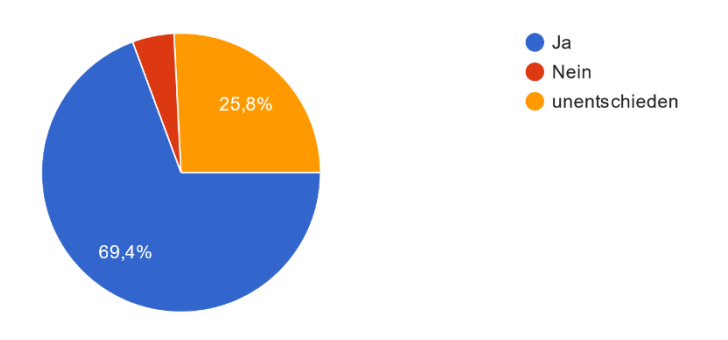

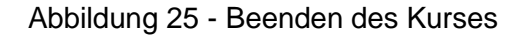

Zur Frage, ob ein digitales Zertifikat in die sozialen Medien eingebunden werden würde, sollten die Befragten eines erhalten, antworteten 87 Personen mit , Ja'. 10 Personen waren der Meinung, dass ihnen das Einbinden zu umständlich wäre und 27 Personen brauchen diese Funktion nicht (Abbildung 26).

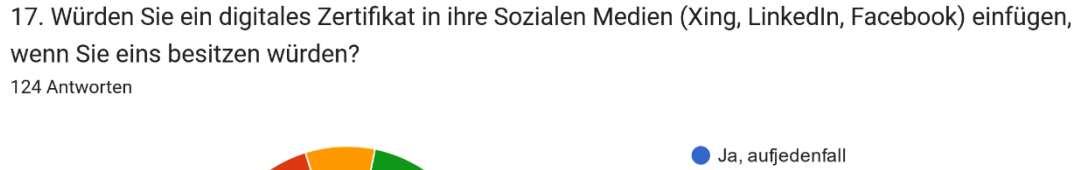

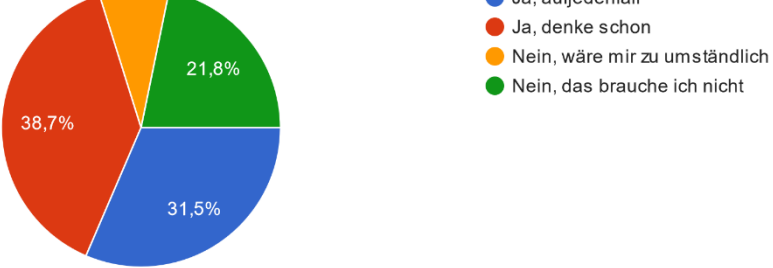

Abbildung 26 - Zertifikat in soziale Medien

Im Bereich der Fragen zum Thema spielerische Elemente wurde zuerst abgefragt, ob die Studierenden generell gerne spielen, egal ob analoge wie etwa Brettspiele oder digitale Spiele. 100 Personen gaben an, dass sie im Allgemeinen gerne spielen (Abbildung 27).

18. Spielen Sie gerne? (Egal ob analoge oder digitale Spiele) 124 Antworten  $\bullet$  Ja

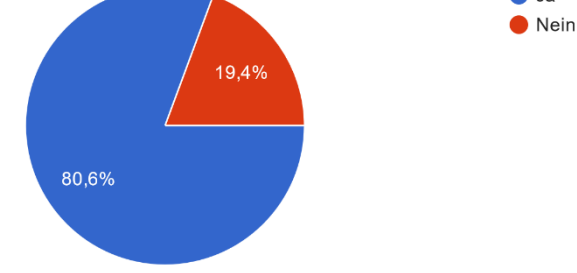

#### Abbildung 27 – Spielen

Auf die Frage hin, ob die Studierenden mehr Spaß an einem E-Learning-Kurs haben, wenn dieser spielerische Elemente beinhalten würde, haben die Befragten auf einer Skala von 1-5 (1= ja, 5= nein) angeben können, wie sehr dies für sie zutrifft.

19. Würden Sie sich freuen bzw. mehr Spaß an einem E-Learning-Kurs haben, wenn dieser spielerische Elemente beinhalten würde? 124 Antworten

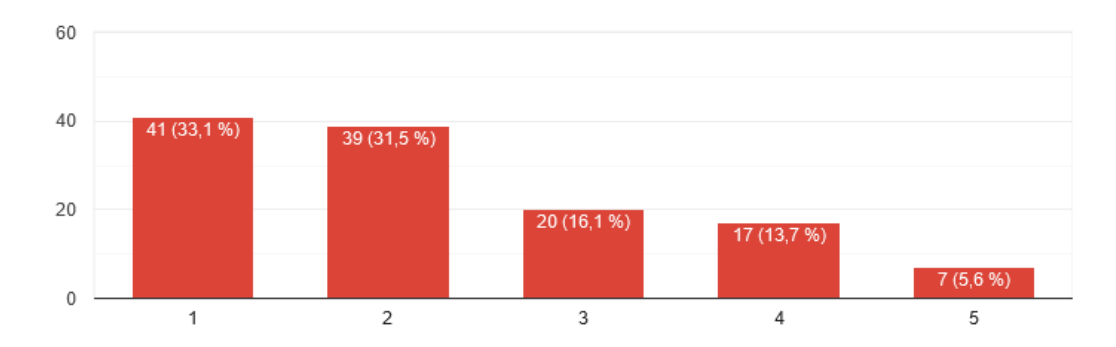

Abbildung 28 - Einschätzung spielerische Elemente

64,6% tendierten zu 'Ja', während 19,3% eher zu 'Nein' tendierten, wie auf der Abbildung 28 zu sehen ist.

Zu Beginn der Umfrage wurde die Frage gestellt, ob sich die Studierenden freuen würden, wenn es in Moodle einen Kurs zu Themen der Bibliothek und somit zum Bereich der Informationskompetenz geben würde. In der Abbildung 29 ist erkennbar, dass die Ergebnisse eindeutig sind.

2. Würden Sie Sich freuen, wenn es in Moodle einen Kurs zu Themen der Bibliothek (Gute Literaturrecherche, Richtiges Zitieren, Literaturve...agiarismus, E-Medien, Ausleihe etc.) geben würde? 124 Antworten

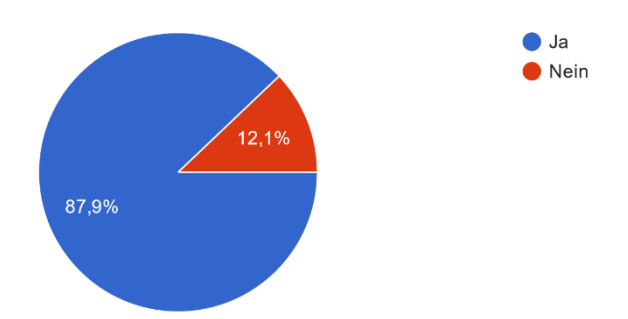

Abbildung 29 - Interesse am Kurs in Moodle

109 Personen gaben an, dass sie sich über einen solchen Kurs freuen würden. Dies ist somit eine gute Voraussetzung für die Erstellung des Kurses.

Aufgrund der Umfrageergebnisse ergibt sich ein klareres Bild der Zielgruppe. Um diese greifbarer zu machen, wird eine Persona erstellt, die den Kursverantwortlichen aufzeigen soll, welche Probleme oder Wünsche die Studierenden gegenüber dem Kurs haben könnten.

### **4.1.2 Definierte Zielgruppe**

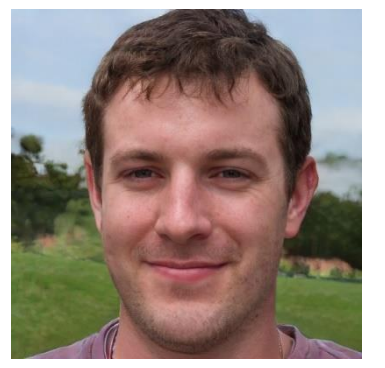

Abbildung 30 - Jan Herrmann<sup>114</sup>

Jan Herrmann (Abbildung 30) ist männlich, 23 Jahre alt, introvertiert, kommt aus Deutschland und studiert seit 4 Jahren Informatik im Bachelor an der THB.

<sup>114</sup> erstellt über https://this-person-does-not-exist.com/de

Er spielt in seiner Freizeit gerne am PC und ist generell oft online. Neben dem Studium arbeitet er als Werkstudent in einem Softwareunternehmen und hat viel Spaß am Programmieren. Jan bildet sich gerne in seiner Freizeit weiter, sowohl für sein Studium sowie für die Arbeit. Dabei nutzt er kostenlose Online-Kurse, da diese schnell und einfach zu finden und zu bearbeiten sind, da sein Arbeitgeber ihm aktuell keine Weiterbildungsmöglichkeiten zur Verfügung stellt. Jan hat selten die Bibliothek besucht. Dies ist unter anderem bedingt durch die Einschränkungen durch die Pandemie, aber auch weil Jan der Meinung ist, alles wichtige online zu finden. Aufgrund der Tatsache, dass er in Berlin wohnt und aktuell immer noch viele Vorlesungen online sind, sieht er keinen Grund, extra nach Brandenburg zu fahren, um die Bibliothek zu besuchen. Generell war er nur mit Freunden dort, um einen gemeinsamen Ort zum Lernen zu haben. Bücher hat er in seinem Studium noch nie ausgeliehen.

Bald steht seine Abschlussarbeit an und Jan fühlt sich unsicher. Online, dort wo er sich am liebsten aufhält, findet er zwar viele Informationen zum Thema seiner Bachelorarbeit, aber er ist sich nicht sicher, wie er diese differenzieren soll. Bis jetzt reichte ihm Google, jedoch hat er das Gefühl, dass ihm etwas zu seinem Wissen fehlt. Jan ist schnell frustriert und möchte sofort alle wichtigen Informationen haben, ohne lange suchen zu müssen, sowohl im analogen sowie digitalen Raum. Er erinnert sich an ein Modul zum Thema wissenschaftliches Arbeiten, jedoch ist dies schon über ein Jahr her, der Moodle-Kurs zum Thema existiert nicht mehr und Jan hat sich die Unterlagen nicht extern gesichert. Außerdem hat er den Kurs selten besucht, da ihm der Frontalunterricht des Professors nicht gefallen hat.

Das genau ausgearbeitete Profil von Jan kann somit wie folgt gedeutet werden: Computer, digitales, schnell an Informationen kommen gefallen Jan. Jedoch ist er schnell gelangweilt und frustriert, wenn er nicht sofort an Informationen kommt oder diese nur durch Hören-Sagen zu ihm durchdringen. Jan wünscht sich, sich sicherer in der Arbeit an seiner Bachelorarbeit zu fühlen. Er will sichergehen, dass er keine wichtigen Informationen verpasst oder, dass er etwas falsch macht.

## **4.2 Moodle-Kurs**

In dem folgenden Kapiteln wird sowohl auf den Moodle-Kurs und auf das Kurskonzept genauer eingegangen.

Dabei wird zuerst ein Konzept entwickelt, welches dann aufgrund des Zeitaufwandes nur teilweise in Moodle realisiert wird, um später evaluiert werden zu können. In dem Konzept wird Bezug genommen auf die Lerntheorien sowie gewünschte Lernziele des Kurses. Der Referenzrahmen der Informationskompetenz wird miteinbezogen. Auf eine spätere Darstellung der Inhalte wird eingegangen, damit hier eine theoretische Grundlage entsteht, die voraussichtlich in der zweiten Befragung genutzt werden kann, um Ideen und Wünsche abfragen zu können.

In der praktischen Umsetzung des Kurses wird genauer erklärt, welche Inhalte wie dargestellt wurden und wieso sich für diese Form entschieden wurde. Es wird darüber hinaus gesondert auf die Badges im Allgemeinen sowie den Beispiel-Badge 'Orientierungsprofi' eingegangen, welcher für den Kurs erstellt und in Moodle eingebunden wurde.

### **4.2.1 Konzept Kurs**

Wie bereits in Kapitel 2.1.1 zum Thema Pragmatismus erwähnt wurde, sollen erst die Lernziele definiert werden und anhand dieser anschließend die richtigen Theorien und Lernprozesse ausgewählt werden.

Erste Leitrahmen bieten dafür die Informationskompetenz-Standards und der Referenzrahmen sowie die bereits existierenden, jedoch veralteten Kurse der Hochschulbibliothek.

Folgende Lernziele sollen im E-Learning-Kurs Informationskompetenz vermittelt werden.

- Student:innen sollen neben dem Leistungsspektrum der Hochschulbibliothek den Ort kennenlernen und sich vor Ort orientieren können. (Lerneinheit 1)
- Student:innen sollen ihren Wissensbedarf formulieren, für sie relevante Quellen finden und auswählen sowie für sie wichtige Informationen extrahieren können. (Lerneinheit 2)
- Student: innen sollen in der Lage sein, ihre gefunden Informationen auf ihre formale und sachliche Richtigkeit zu prüfen. (Lerneinheiten 2, 3 und 4)
- Student:innen sind in der Lage, die selektierten Informationen nach formalen Anforderungen darzustellen. (Lerneinheit 5)
- Student:innen sollen Informationen und Wissen anwenden können, in dem Sie rechtliche und ethische Aspekte beachten. (Lerneinheiten 5 und 6)

Der E-Learning-Kurs soll durch eine Ermöglichungsdidaktik entstehen. Dabei wird besonders der Pragmatismus eingesetzt. Zu einem, da der Pragmatismus,

die älteren Lerntheorien ebenfalls mit einbezieht zum anderen, da dieser das aktuelle Thema des lebenslangen Lernens anwendbar macht. Elemente aus dem Bereich des behavioristischen Ansatzes finden sich im Bereich des sofortigen Feedbacks bei der Abfrage von Wissen. Die kognitiven Ansätze sind wichtig in Bezug auf die Langlebigkeit des Kurses. Wichtig ist ein Feedback von den Lernenden und den Lehrenden bzw. den Verwaltern des Kurses, um die Inhalte des Kurses aktuell zu halten.

Das Prinzip des Konstruktivismus findet kaum Anwendung, da hier die Kommunikation und Interaktion unter den Lernenden im Vordergrund steht. Da es sich bei dem E-Learning-Angebot jedoch um ein Weiterbildungsangebot handelt, welches von den Lernenden selbstständig wahrgenommen werden soll, ist eine direkte Interaktion während der Bearbeitung des Kurses nicht möglich.

Nach dem Reinmann-Rothmeier-Modell finden in dem konzipierten Kurs perspektivisch, E-Learning by distirbuting' und , E-Learning by interacting' Anwendung. Inhalte werden den Lernenden bereitgestellt und das Medium ermöglicht eine Interaktion zwischen dem Lernenden und dem System. Leider wird die dritte Stufe ,E-Learning by collaborating' nicht vollständig möglich sein, da der entstehende Kurs wahrscheinlich nicht zeitgleich von mehreren Lernenden genutzt wird, um eine kollaborative Umgebung zu schaffen, in der die Lernenden miteinander und voneinander lernen können. Trotzdem sollen Elemente wie Ankündigen, Wikis oder Rückfragen über entsprechende Bereiche (Forum) möglich sein, um wenigstens eine asynchrone Kommunikation zu ermöglichen.

Bei dem E-Learning-Kurs zum Thema Informationskompetenz wird es sich um einen MOOC mit Gamification-Elementen sowie Micro-Learning handeln. Verschiedene Inhalte wie kleine spielerische Elemente, welche mit SCORM-Paketen umgesetzt werden. SCORM-Pakete können über den Inhaltstyp LMS-Paket in Moodle eingebunden werden. Auf Webseiten wie learningapps.org können kleine interaktive Lerneinheiten erstellt werden, die dann in Formaten wie SCORM exportiert werden können, um in LMS wie Moodle eingebunden werden zu können. Bei der Erstellung helfen verschiedene Vorlagen und Beispiele.<sup>115</sup> Videotutorials, Texte und Bilder werden in dem Kurs auftauchen.

<sup>115</sup> Vgl. Verein LearningApps - interaktive Lernbausteine: LearningApps.org - interaktive und multimediale Lernbausteine, in: LearningApps, o. D., [online] https://learningapps.org/impressum.php (abgerufen am 21.10.2022).

Um die bereits genannten Lernziele zu erreichen, wurden folgende Inhalte für den E-Learning-Kurs ausgewählt und strukturiert:

- 1. Einführung in die Benutzung Bibliothek vor Ort
	- o Medienangebot analog/digital
	- o Aufstellungssystematik
	- o Ausleihe & Rückgabe
	- o Aufbau der Hochschulbibliothek
	- o Drucken, Scannen, Kopieren
	- o Erste Informationen zum Discoverysystem scibo
- 2. Wie finde ich Informationen und Literatur? Discoverysystem und der OPAC
	- o VPN der Hochschulbibliothek Zugriff außerhalb des Campus
	- o Online-Katalog -> Discoverysystem
		- Recherche-Vorbereitung
		- Einfache Suche
		- **■** Trunkierung
		- Erweiterte Suche
		- Stichwort und Schlagwort
		- Boolesche Operatoren
		- Merkliste
		- Sucheinstellungen / Suchhistorie
	- $O$  OPAC
		- Benutzerkonto
		- Weitere Optionen
- 3. Wie finde ich weiterführende Informationen zu meinem Fachgebiet?
	- o Leitfaden für die Recherche
	- o Suchmaschinen
	- o Spezielle Suchdienste
	- o E-Medien
- 4. Wie finde ich Informationen, die nicht im Bestand der Hochschulbibliothek ist?
	- o Vergleich Fernleihe Subito
	- o Fernleihe
	- o Bücher
	- o Zeitschriftenaufsätze
- o Subito
- o Zeitungsartikel, Social Media Inhalte etc. auf Echtheit prüfen
- o Fake-Inhalte erkennen
- 5. Literaturverwaltung / elektronisches Publizieren
	- o Literaturverwaltung allgemein
		- Literaturverwaltung mit Zotero
	- o Wissenschaftliches Arbeiten Formale Anforderungen an der THB
	- o Anmelden einer Abschlussarbeit
	- o Urheberrechte beachten
	- o Elektronisches Publizieren / Publikationsserver
	- o Veröffentlichen Checkliste
	- o Copyright-Formulare
- 6. Ethik und Rechtliche Aspekte
	- o Ethik in der Forschung
	- o Datenschutz im digitalen Raum

Diese Inhalte konzentrieren sich sehr auf die Bearbeitung von wissenschaftlichen Aufgaben im Rahmen eines Studiums. Grundsätzlich können die definierten Lernziele, aufgrund der breit gefächerten Definition der Informationskompetenz, in eine andere Richtung gehen, da sich der Kurs jedoch an Student:innen der THB richtet und seinen Ursprung in der Hochschulbibliothek hat, liegt die Grundlage auf dem wissenschaftlichen Arbeiten. Jedoch können die gewonnen Konzepte auf andere Lebensbereich angewandt werden. Um dies zu ermöglichen, wurde der Kurs auf die Lerninhalte Fake-News und Datenschutz im digitalen Raum erweitert, da Informationen in diesem Bereich ebenfalls für wissenschaftliche Arbeiten genutzt werden können.

### **4.2.2 Praktische Umsetzung**

Der erste Teil des Kurses ,Der Ort Bibliothek – Einführung in die Benutzung – Wie finde ich mich zurecht?' wurde in Moodle in einzelne Lehrbereiche unterteilt. Dabei wurde sich an der alten Kursstruktur orientiert und diese durch aktuelle Informationen oder neue Dienste (Discoverysystem scibo) ergänzt. Im oberen Abschnitt des Kursen finden Nutzer:innen allgemeine Informationen bezüglich des Kurses sowie wichtige Links und Ansprechpartner. Die Übersicht des Kurses wurde in Abbildung 31 dargestellt.

| Lernplattform THB Deutsch (de) v                                                                                                    | <b>Audrey Ney</b><br>Teilnehmer/in                                                                                                    |
|----------------------------------------------------------------------------------------------------|----------------------------------------------------------------------------------------------------|
|                                                                                                    | Informationskompetenz in der Hochschulbibliothek<br>Dashboard / Meine Kurse / Fachbereich Wirtschaft / Testkurse / W-Tk-Infkomp-HB                                                                                                    |
| Navigation<br>$\times$ Dashboard<br><b>K</b> Startseite<br>> Website<br>$\times$ Meine Kurse<br>$\times$ Fachbereich Wirtschaft       | Herzlich Willkommen im Kurs Informationskompetenz.<br>Hier können Sie ihre Informationskompetenz verbessern und testen.<br>Am Ende eines jeden Themenbereiches werden Sie mit einem Badge belohnt! Nicht jeder Abschnitt muss von Ihnen bearbeitet werden.<br>Suchen Sie sich einfach heraus, welche Themen für Sie relevant sind.                                    |
| $\vee$ Testkurse<br>$\times$ W-Tk-Infkomp-HB<br>> Teilnehmer/innen                                                                    | Ankündigungen                                                                                                    |
| <b>U</b> Badges<br>■ Kompetenzen<br><b>EB</b> Bewertungen<br>> Herzlich<br>Willkommen im Kurs<br>Informationskompeten<br>Z            | Melden Sie sich bei Fragen:<br>· persönlich in der Hochschulbibliothek<br>• telefonisch (T: +49 3381 355 - 167)<br>· per E-Mail (bibliothek@th-brandenburg.de)                                                                                                    |
| > 1. Der Ort Bibliothek<br>- Einführung in die<br>Benutzun                                                                            | <b>THB Bibliothek</b>                                                                                                    |
| > 2. Wie finde ich<br>Literatur? - Tipps und<br>Tricks zur<br>> 3. Wie finde ich                                                      | Öffnungszeiten der Bibliothek<br>Hier finden Sie den OPAC und den Discovery Service scibo der THB Hochschulbibliothek                                                                                                    |
| weiterführende<br>Literatur zu meine<br>> 4. Wie finde ich<br>Literatur, die nicht im<br>Bestand d<br>> 5. Wie manage ich             | Youtube-Kanal der Hochschulbibliothek<br>Auf dem Youtube-Kanal finden Sie einige Videos die Ihnen z.B. dabei helfen können unseren Selbstverbucher zu verwenden, ein Buch zu verlängern oder wie<br>Sie auf Beck-Online zugreifen können.                                                                                                    |
| meine Literatur und<br>wie Publizie<br>> 6. Was sind ethische<br>und rechtliche Aspekte<br>in Bez<br>> W-WIB-MK-WS09<br>> Zentrum für | 1. Der Ort Bibliothek - Einführung in die Benutzung - Wie finde ich mich zurecht?<br>Da Informationen besonders in Bibliotheken zu finden sind und wissenschaftliche Arbeiten meistens dafür sorgen das Student:innen die Bibliothek besuchen, befasst<br>sich der erste Abschnitt mit dem Ort der Hochschulbibliothek und wie Sie sich hier am besten zurechtfinden. |
| Hochschulentwicklung und<br>Qualität<br>> Hochschulbibliothek                                                                         | Modul 1 740.1KB<br>Hier finden Sie eine veraltete Zusammenfassung als PDF. ACHTUNG! Kann Informationen enthalten die nicht mehr aktuell sind.                                                                                                    |
| Administration<br>v Kurs-Administration                                                                                               | Hier wird Ihnen erklärt wie der VPN-Client der THB funktioniert um auch außerhalb des Campus Zugriff zu haben.                                                                                                    |

Abbildung 31 - Übersicht Moodle-Kurs

Die weiteren Lerninhalte wurden nicht weiter ausgearbeitet, da der Erste für eine Evaluierung durch Student:innen ausreichen sollte. Hierbei ist zu beachten, dass es sich nicht um eine vollständige Kurseinheit handelt, sondern nur als Beispiel dienen soll, um herauszufinden, wie der Kurs allgemein bei den Nutzer:innen ankommt und welche Inhalte und Lernformen ihnen besonders gefallen.

Als Erstes finden Nutzer:innen eine PDF-Datei, welche die ursprünglichen Informationen aus dem Kurs von 2014 enthält und heruntergeladen werden kann. Nutzer:innen werden jedoch daraufhin gewiesen, dass sich in der PDF-Datei veraltete Informationen befinden.

Danach wurde ein YouTube-Video zum Thema VPN-Client<sup>116</sup> eingebunden, damit die Nutzer:innen über eine VPN-Verbindung problemlos z.B. den OPAC und das Discoverysystem nutzen können. Da dieses Videotutorial bereits auf dem offiziellen YouTube-Kanal der Hochschulbibliothek existierte, war die Einbindung leicht möglich. Ein Videotutorial wurde gewählt, da es anschaulich erklärt, wie der VPN-Client funktioniert.

In der Lerneinheit 'Ausleihe und Rückgabe' wurde das Thema als Lehrbuch dargestellt und dieses in zwei Kapitel eingeteilt. Bei dem Lehrbuch handelt es sich in Moodle um einen Inhaltstypen. Beim Pretest des Kurses ist aufgefallen, dass viele Nutzer:innen trotz der Hinweise das Inhaltsverzeichnis des Buches auf der linken Seite nicht finden konnten, weshalb sich entschieden wurde, alle Kapitel in einem großen Kapitel zusammenzufassen, damit die Nutzer:innen nur scrollen müssen und nicht das Inhaltsverzeichnis brauchen, um alle Informationen sehen zu können. Zu Beginn wird in einem informativen Text die Ausleihe aufzeigt. Zusätzlich wurde hier ein YouTube-Short eingebunden, der erklärt, wie der Selbstverbucher<sup>117</sup> der Hochschulbibliothek funktioniert. Weiterhin finden Nutzer:innen Informationen zum Thema Ausleihfristen und E-Mail-Benachrichtigungen. Im Abschnitt Rückgabe<sup>118</sup> ist erneut ein YouTube-Short eingebunden in dem eine Mitarbeiterin der Hochschulbibliothek die Rückgabe von Medien erklärt. Zusätzlich gibt es die Möglichkeit, außerhalb der Öffnungszeiten ausgeliehene Medien über den Rückgabekasten zurückzugeben. Dafür wurde ein Bild mit dem Standort des Kastens eingefügt für eine schnelle Orientierung.

<sup>116</sup> Hochschulbibliothek, Brandenburg, erstellt durch Mitarbeitende der Hochschulbibliothek: Wie funktioniert der VPN-Client der THB?, in: YouTube, 30.08.2022, [online]

https://www.youtube.com/watch?v=w-Lh-ALf-ow (abgerufen am 21.10.2022).

<sup>117</sup> Hochschulbibliothek, Brandenburg, erstellt durch Mitarbeitende der Hochschulbibliothek: Ausleihe am Selbstverbucher, in: YouTube, 21.09.2020a, [online]

https://www.youtube.com/shorts/4Ip2jWBuv70 (abgerufen am 21.10.2022).

<sup>118</sup> Hochschulbibliothek, Brandenburg, erstellt durch Mitarbeitende der Hochschulbibliothek: Rückgabe am Selbstverbucher, in: YouTube, 21.09.2020b, [online]

https://www.youtube.com/shorts/g0VY79xrfe8 (abgerufen am 21.10.2022).

Für den Bereich 'Medienbestand' wurde sich für eine Zuordnung per Drag-and-Drop entschieden, welcher in Abbildung 32 zu sehen ist.

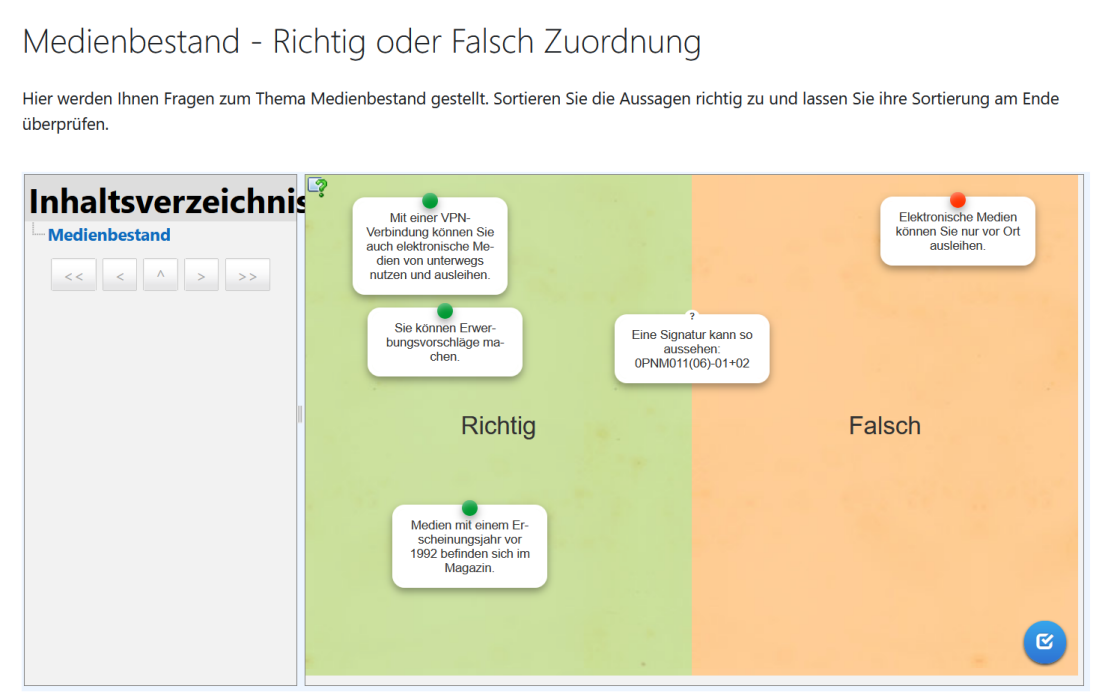

### Abbildung 32 - Beispiel Medienbestand

Dabei sollen die Nutzerinnen Aussagen auf ihre Richtigkeit überprüfen und diese dann dem entsprechenden Bereich zuordnen. Um diese Lerneinheit interaktiver zu gestalten, wurde über Learningapps.org ein SCORM-Paket erstellt und dieses in Moodle eingebunden. Nach der Zuordnung können die Nutzer:innen ihre Aussagen auf ihre Richtigkeit überprüfen.

In der Lerneinheit 'Drucken, Scannen, Kopieren' wurde sich erneut für ein Lehrbuch-Format entschieden. Hier wurden zu Zwecken der Übersichtlichkeit alle Informationen in einem großen Kapitel zusammengefasst.

Für den Bereich Orientierung vor Ort wurde erneut ein SCORM-Paket erstellt. Zuvor werden Nutzer:innen darauf hingewiesen, dass sie sich Mapongo (2Dund 3D-Orientierungstool der Hochschulbibliothek) anschauen sollen. In dem SCORM-Paket sehen Nutzer:innen eine Kopie von Mapongo und sollen dort ebenfalls per Drag und Drop auf ein Bild die entsprechenden Bereiche (Info-Theke, Meetingraum, Toiletten etc.) der Hochschulbibliothek zuordnen. Hier können die Nutzer:innen am Ende ihre Eingabe überprüfen und werden gleich darüber informiert, welche Bereiche sie richtig und welche falsch zugeordnet haben.

In der nächsten Lerneinheit gibt es für das Discoverysystem scibo ein weiteres Videotutorial, welches Nutzer:innen über die Funktion von scibo aufklären soll (Suchmöglichkeiten, Filterfunktionen etc.).

Am Ende der Lerneinheit ,1. Der Ort Bibliothek - Einführung in die Benutzung -Wie finde ich mich zurecht?' befindet sich ein Abschlusstest, der einige Inhalte mit 18 Fragen abfragt. Nutzer:innen können 31 Punkte erreichen. Ab 16 erreichten Punkten gilt der Kurs als bestanden. Der Test kann insgesamt dreimal durchgeführt werden, wobei der beste Versuch gezählt wird.

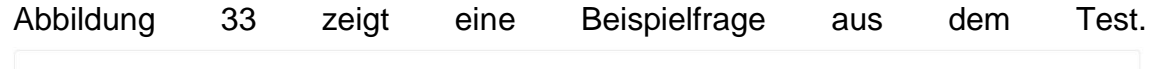

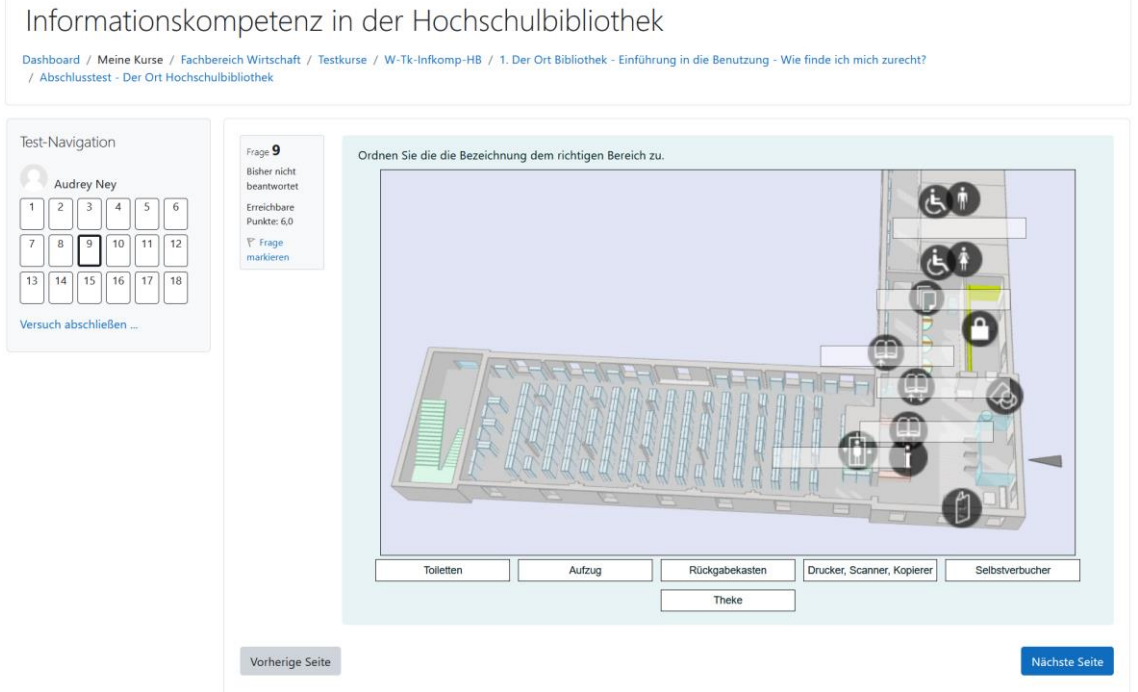

Abbildung 33 - Beispielfrage aus dem Abschlusstest

Wer die 16 Punkte oder mehr erreicht, dem wird der Badge 'Orientierungsprofi' verliehen, welchen Nutzer:innen in ihrem Moodle-Profil finden (Abbildung 34) und von dort dann z.B. in ihrem Badgr Backpack hinterlegen können.

|             | Anzahl der verfügbaren Badges: 1 |                                                                                                    | Informationskompetenz in der Hochschulbibliothek: Badges                                                                |                         |
|-------------|----------------------------------|----------------------------------------------------------------------------------------------------|----------------------------------------------------------------------------------------------------|-------------------------|
| <b>Bild</b> | Name $\triangle$                 | <b>Beschreibung</b>                                                                                                  | <b>Kriterien</b>                                                                                                    | An mich<br>verliehen    |
|             | Orientierungsprofi               | Ein Badge der verliehen<br>wird, wenn die<br>Lerneinheit "Der Ort<br>Bibliothek" erfolgreich<br>abgeschlossen wurde. | • Die folgende Aktivität muss<br>beendet werden:<br>○ "Test - Abschlusstest -<br><b>Der Ort</b><br>Hochschulbibliothek" | Datum:<br>17.09.22<br>✔ |

Abbildung 34 - Badge Orientierungsprofi

## **4.3 Zweite Umfrage Auswertung**

Zu Beginn der Umfrage wurden die Befragten darüber informiert, dass ihre Daten vertraulich und anonymisiert verarbeitet und nicht an Dritte weitergegeben werden. Dann folgt ein Abschnitt, der das Incentive erwähnt. Daraufhin folgen allgemeine Informationen, wie die Dauer der Bearbeitung und die Anzahl der Fragen. Im Weiteren werden die Befragten gebeten, dem Link zum Moodle-Kurs zu folgen, die Inhalte des Kurses zu durchlaufen, am Ende den Abschlusstest durchzuführen und zum Fragebogen zurückzukehren. Für eine bessere Orientierung wurde ein Bild eingefügt, dass den Befragten zeigt, wo sie den Abschlusstest im Moodle-Kurs finden.

An der Umfrage haben 25 Personen teilgenommen. Im Wintersemester 2021/2022 waren 2730 Personen an der THB eingeschrieben.<sup>119</sup> Trotz des Incentive lag die Rücklaufquote bei 0,92%. Die niedrige Quote kann damit begründet werden, dass die Umfrage zum Ende der Semesterferien durchgeführt wurde, während der Einführungswochen der Erstsemester. Es ist möglich, dass die Mail mit der Umfrage im Postfach der Studierenden aufgrund der Menge an neuen Eindrücken zum Semesterbeginn untergegangen ist.

<sup>119</sup> Persönliche Korrespondenz mit A. Wündrich, Technische Hochschule Brandenburg, Referent strategisches und operatives Controlling, Datum: 10.08.2022.

### **4.3.1 Themenbereich 1 – E-Learning**

Abbildung 35 zeigt, dass zu Beginn die Frage gestellt wurde, welcher Bereich des Moodle-Kurses sich die Befragten spontan als erstes bzw. genauer angeschaut haben.

1. Welcher Bereich hat Sie spontan als erstes angezogen bzw. haben Sie sich als erstes genauer angeschaut?

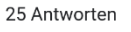

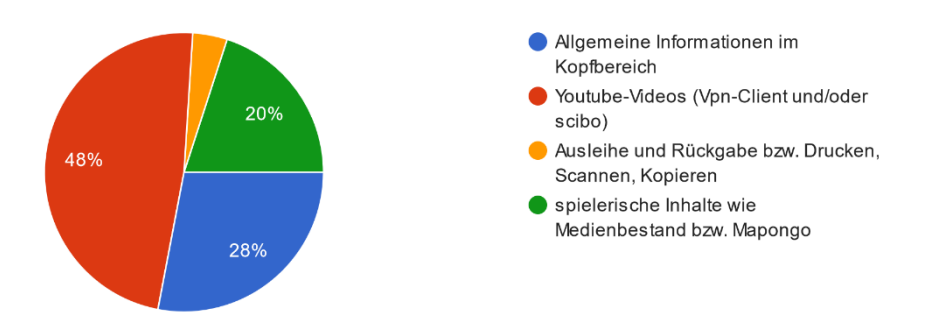

Abbildung 35 - Erstes Interesse

12 Studierende haben sich als erstes für die YouTube-Inhalte interessiert. Die allgemeinen Informationen wurden von 7 Studierenden zu Beginn genauer angeschaut. Die spielerischen Inhalte, welche über die SCROM-Pakete eingebunden wurden, wurden von 5 Personen zuerst angeschaut. Nur eine Person hat sich die Text- und Bildbasierten Inhalte als erstes genauer betrachtet.

In der zweiten Frage (Abbildung 36) sollten die Studierenden angeben, ob sie den Abschlusstest beim ersten Mal bestanden haben, um den Schwierigkeitsgrad dessen genauer bestimmen zu können.

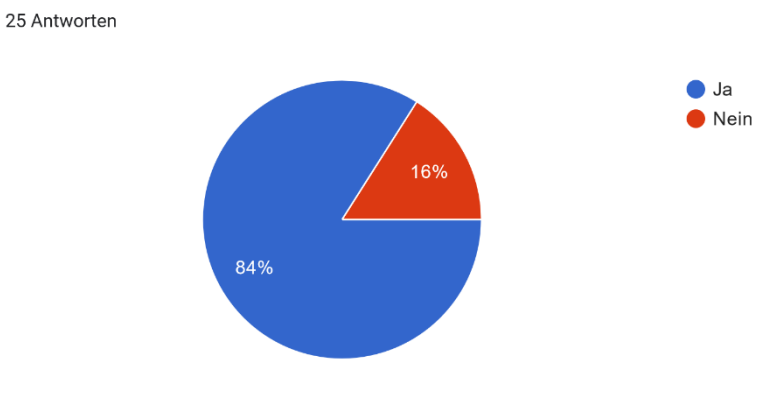

2. Haben Sie den Abschlusstest beim ersten Mal bestanden?

Abbildung 36 - Abschlusstest bestanden

Dabei haben 21 Studierende den Test beim ersten Mal bestanden, 4 mussten ihn ein zweites und/oder drittes Mal durchführen.

In der dritten Frage sollten die Studierenden angeben, welche Inhalte sie am besten gestaltet fanden, um etwas Neues zu lernen. Dabei sollte herausgefunden werden, welche Lernvermittlungsformate sich in der Zukunft von den Studierenden gewünscht werden. Bei den Zahlen muss bedacht werden, dass eine Mehrfachauswahl möglich war.

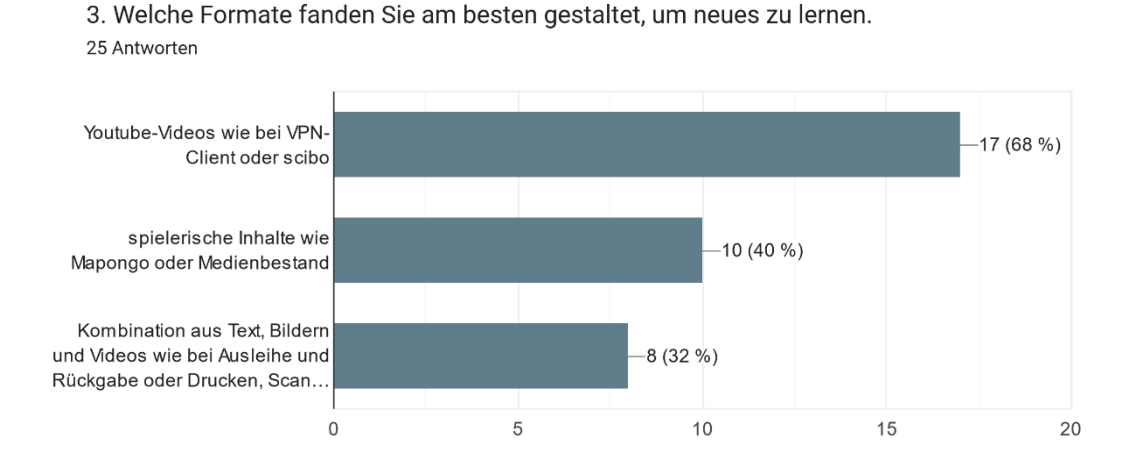

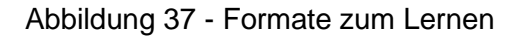

Abbildung 37 zeigt, 17 Stimmen bekamen die YouTube-Videos, 10 Stimmen die spielerischen Inhalte und 8 Stimmen die Text- und bildbasierten Inhalte.

Die nächste Frage (Abbildung 38) sollte als Auflockerungsfrage dienen, in der die Studierenden gefragt wurden, ob sie generell Spaß an dem Kurs hatten.

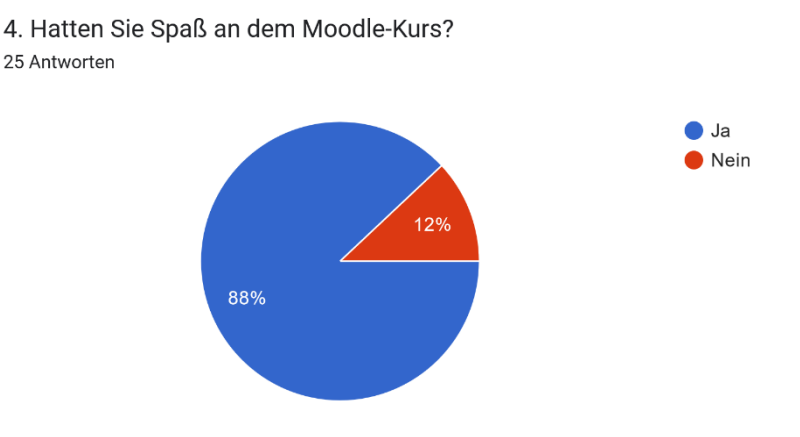

### Abbildung 38 - Spaß am Kurs

Dies konnten 22 Studierende bestätigen, nur 3 hatten bei der Bearbeitung keinen Spaß.

In der fünften Frage, wie in Abbildung 39 zu sehen, sollten die Studierenden per Textfeld angeben, was sie sich für den Kurs wünschen würden, abgesehen von einem fehlenden Trainer/Lehrer. Die Frage war keine Pflichtfrage und wurde von 12 Personen beantwortet.

5. Der Kurs wurde als eigener Weiterbildungskurs ohne aktiven Trainer/Lehrende geschaffen. Abgesehen von dem fehlenden Lehrer/Trainer gibt es etwas, was sie sich für diesen digitalen Weiterbildungskurs wünschen würden?

12 Antworten

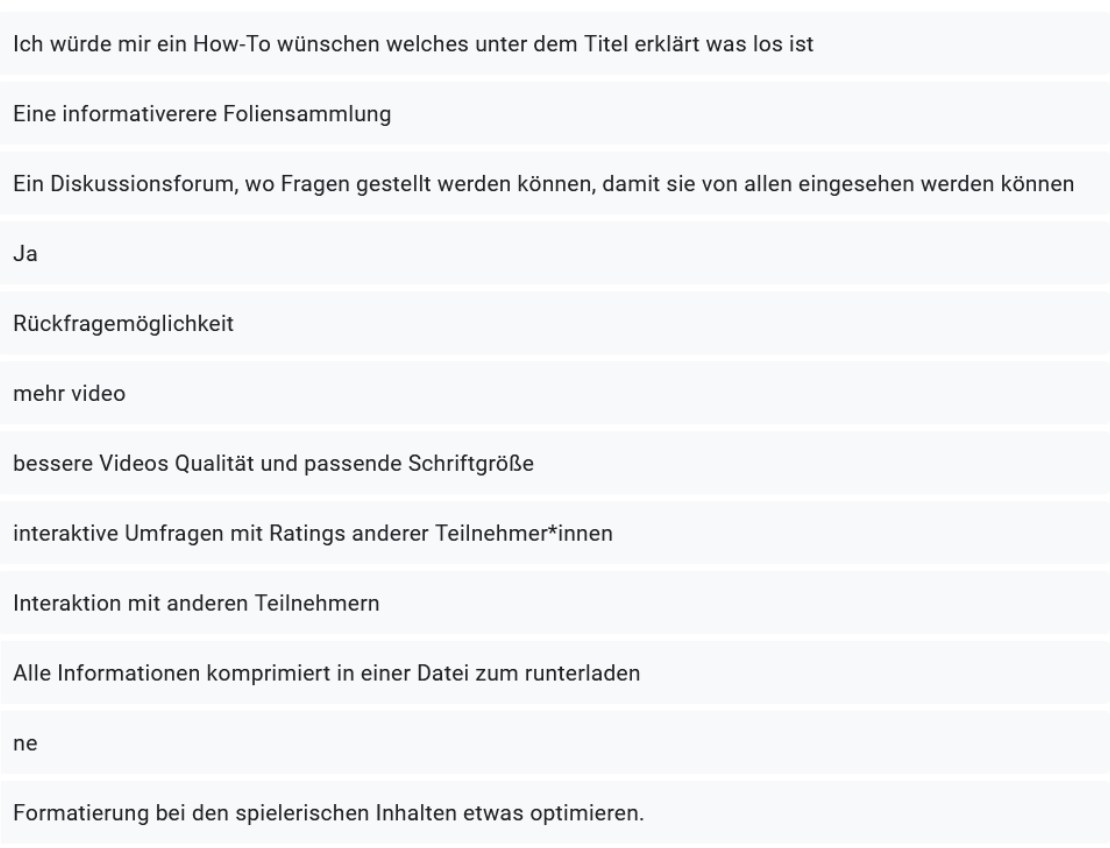

#### Abbildung 39 - Wünsche für den Kurs

Wenn man die wenig sinntragenden Angaben wie "Ja" und "ne" ausschließt, bleiben einige verwertbare Anregungen übrig. Zuerst wurde sich mehrfach ein interaktiver Rahmen wie etwa ein Diskussionsforum für Rückfragen, bzw. für die Kommunikation mit anderen Teilnehmern gewünscht. Ansonsten wurde die Qualität der YouTube-Videos bemängelt und eine sicherlich aktuelle, informativere Foliensammlung sowie ein detailliertes How-To unter jedem Titel was genauer erklärt, worum es in der Lerneinheit geht, wurde ebenfalls genannt.
### Daraufhin wurden die Studierenden gefragt, ob sie Blended-Learning als geeignete Form sehen, um studieren zu können.

6. Glauben Sie, dass eine Mischung aus digitalen Lerninhalten und Präsenzlehre (Blended-Learning) die geeignetste Form ist, um studieren zu können? 25 Antworten

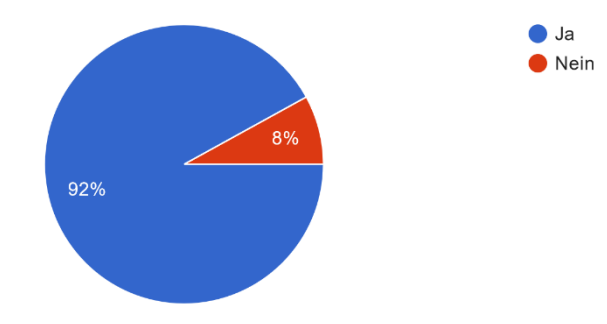

Abbildung 40 - Blended-Learning zum Studieren

7. Welche Vorteile haben digitale Weiterbildungskurse für Sie?

Wie die Abbildung 40 zeigt, sind die Ergebnisse sehr eindeutig. 23 Personen haben "Ja' angeben, nur 2 Personen sehen dies nicht so.

In der folgenden Frage sollten die Studierenden Vorteile von digitalen Weiterbildungskursen für sie persönlich angeben. Dabei konnten die Studierenden bereits existierende Gründe durch Mehrfachauswahl auswählen oder eigene Gründe aufschreiben.

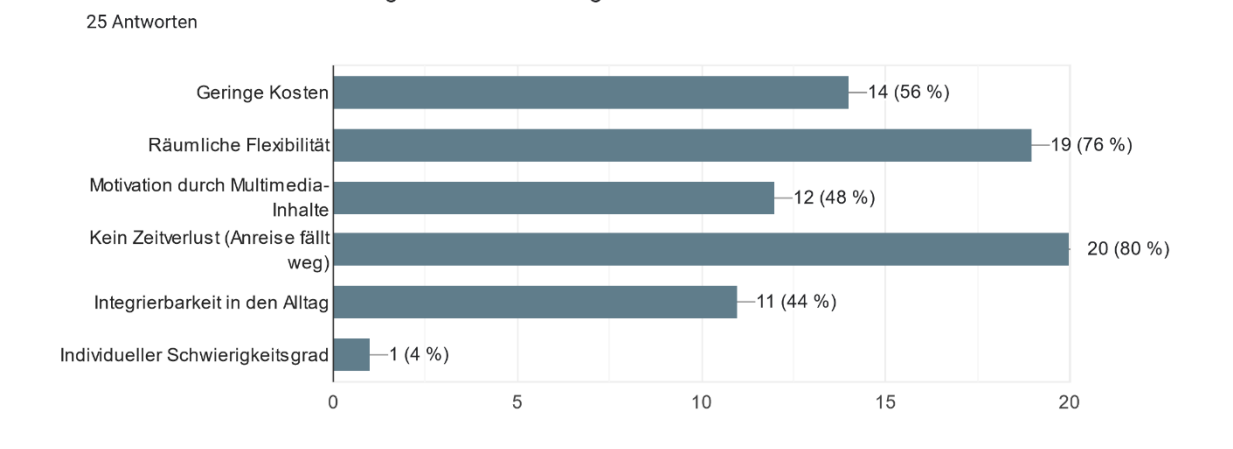

#### Abbildung 41 - Vorteile digitaler Weiterbildung

Die räumliche Flexibilität und dass die Studierenden keinen Zeitverlust z.B. durch eine weitere Anreise haben, wurde überwiegend ausgewählt, wie in Abbildung 41 zu sehen ist. Eine Person hat die Option der eigenen Texteingabe genutzt und hat Individuellen Schwierigkeitsgrad angeben.

Die achte Frage hat den gleichen Aufbau wie die vorherige Frage, nur sollen diesmal die Studierenden Nachteile von digitalen Weiterbildungskursen angeben (Abbildung 42).

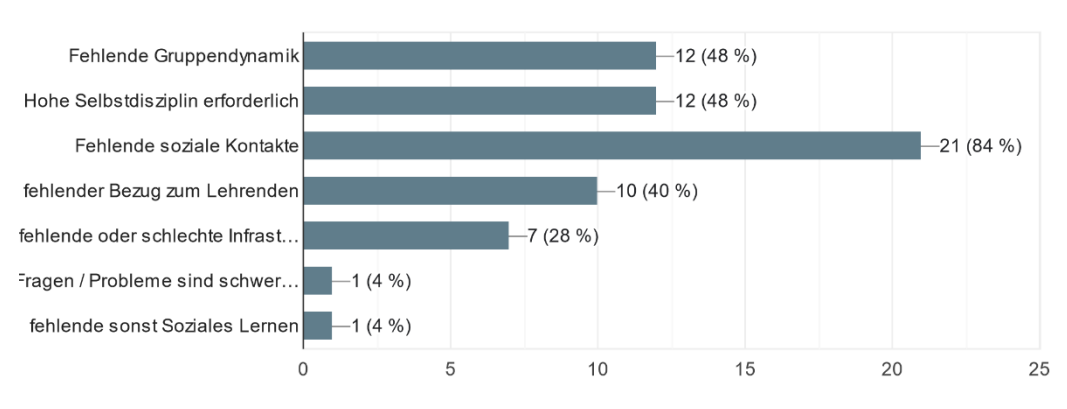

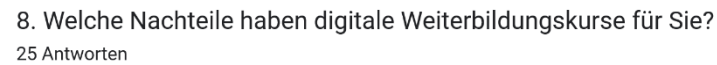

#### Abbildung 42 - Nachteile digitale Weiterbildung

Hier wird deutlich, dass besonders die fehlenden sozialen Kontakte ein Nachteil für die Studierenden ist. Die anderen bereits vorgegebenen Punkte scheinen für die Befragten nicht von besonderer Bedeutung zu sein. Zwei Personen haben hier die Option der Texteingabe genutzt und haben als Nachteil einmal "fehlende sonst Soziales Lernen" und "Fragen/Probleme sind schwer zu lösen und erfordern intensive Recherche" angegeben.

Zum Thema der Aufmerksamkeit und Auffindbarkeit von Kursen wurde den Student:innen ebenfalls eine Frage gestellt (Abbildung 43). Dabei sollten sie angeben, welche Maßnahmen die THB unternehmen könnte, um die Aufmerksamkeit auf Kurse zu erhöhen. Hier war eine Mehrfachauswahl sowie die Option einer eigenen Texteingabe möglich. Nur eine Person hat die Option der eigenen Texteingabe genutzt.

9. Viele Kurse existieren, werden jedoch nicht gefunden bzw. finden keine Interessentengruppe. Was glauben Sie, könnte die THB machen, um die A...f Kurse (außerhalb des Curriculums) zu erhöhen? 25 Antworten

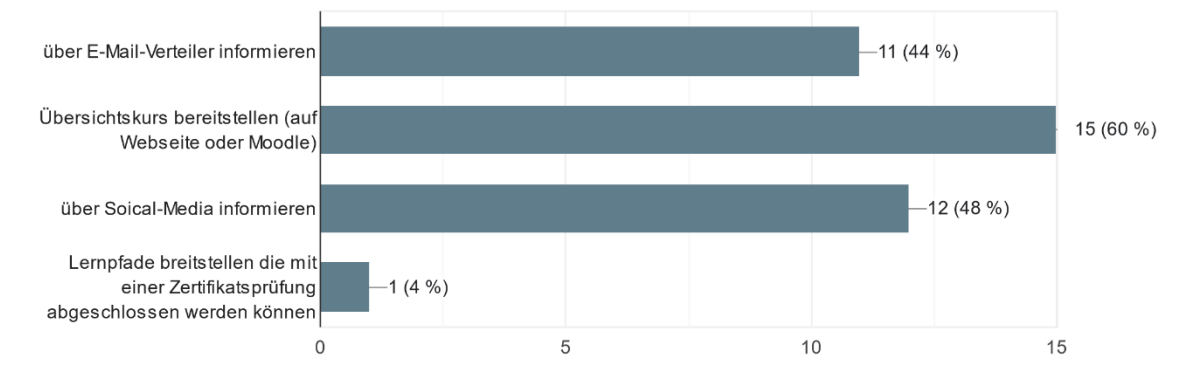

Abbildung 43 - Aufmerksamkeit erhöhen

Wie Abbildung 43 zeigt, kam besonders gut die Idee an, einen Übersichtskurs in Moodle oder auf der Webseite bereitzustellen. Auf Kurse in den sozialen Medien aufmerksam zu machen, wurde 12-mal gewählt und auf dem letzten Platz liegt die Idee, über entsprechende E-Mail-Verteiler auf Kurse aufmerksam zu machen.

Eine Person hat "Lernpfade breitstellen [sic] die mit einer Zertifikatsprüfung abgeschlossen werden können", angegeben.

## **4.3.2 Themenbereich 2 – Informationskompetenz und die Hochschulbibliothek**

In der Frage 10 (Abbildung 44) sollten die Studierenden angeben ob sie bereits persönlich vor Ort waren.

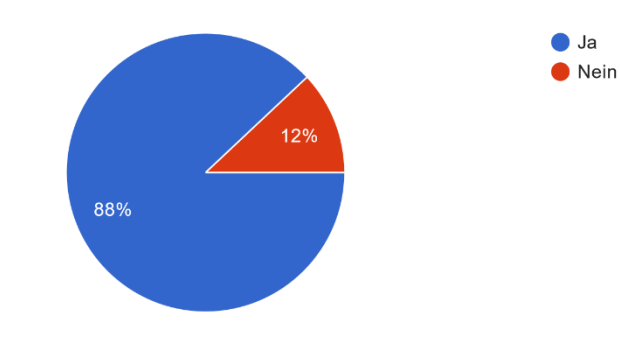

10. Waren Sie bereits persönlich vor Ort in der Hochschulbibliothek der THB? 25 Antworten

Abbildung 44 - Hochschulbibliothek bereits besucht

22 Personen haben dies mit "Ja' bestätigt, nur 3 Studierenden haben die Hochschulbibliothek noch nicht besucht.

Frage 11 beschäftigt sich mit dem Moodle-Kurs und der Frage, ob die Studierenden in dem bereitgestellten Kurs etwas Neues gelernt haben.

11. Haben Sie in der Lerneinheit "1. Der Ort Bibliothek - Einführung in die Benutzung - Wie finde ich mich zurecht?" etwas Neues gelernt? 25 Antworten

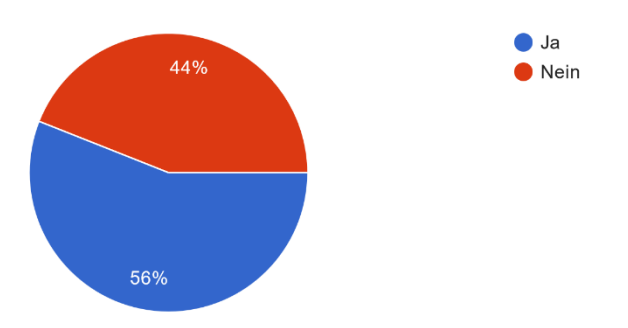

Abbildung 45 - Im Moodle-Kurs etwas Neues gelernt

Trotz der wenig bereitgestellten neuen Inhalte haben 14 Personen etwas für sie Neues gelernt, wie in Abbildung 45 zu sehen ist.

### In der Frage 11.1. (Abbildung 46) sollten die Studierenden, die etwas Neues gelernt haben, dies kurz in Textform wiedergeben.

11.1. Wenn ja schreiben Sie es bitte kurz auf: 14 Antworten

VpN-Client Funktion, und scibo kannte ich nicht

Selbstverbucher - also Ausleihe und Rückgabe

Erforderlich

Ich weiß jetzt wo der Selbstverbucher steht und was es im 1 OG. gibt (und wo die Toilletten sind;))

Ich bin mit dem System vertraut gemacht worden und das hat gut für weitere Suchen geholfen

Nicht teilgenommen, da Bib-Kurs bereits im Bachelor erfolgt an anderer Hochschule

Ich wusste vorher nicht, dass ich keine Taschen mit in die Bibliothek nehmen darf & dass man kostenlos Einscannen kann.

Wo alles zu finden ist. Muss nicht fragen.

scibo kannte ich niccht

Das es Youtube videos von der Bibliothek gibt

Druckkosten (veraltet), Farben der Literaturfachgebiete, Bedeutung Signatur

Youtube Kanal der Bib

Das mit den SIgnaturen war neu

Mit mapongo kann ich nachschauen, wo welche Themen stehen.

#### Abbildung 46 - Neues gelerntes aufschreiben

Abbildung 46 zeigt, dass die Ergebnisse sich in bestimmte Bereiche zusammenfassen lassen: Orientierung in der Bibliothek (z.B. wo sind die Toiletten, welche Farben haben die Fachbereiche innerhalb der Hochschulbibliothek etc.) und wie der Selbstverbucher funktioniert sowie das Discoverysystem scibo. Der YouTube-Kanal der Hochschulbibliothek war teilweise unbekannt.

In Frage 12 (Abbildung 47) sollten die Studierende angeben, welche der im Kurskonzept genannten Inhalte sie interessieren würden, würden diese ebenfalls im Moodle-Kurs existieren. Die Punkte mit den Zahlen davor sind die Kapitel und sollten markiert werden, wenn der gesamte Bereich interessant ist.

Dies wurde nicht extra in der Frage formuliert, da im Pretest den Personen dies sofort auffiel und somit als verständliche Darstellung aufgefasst wurde. Hier war eine Mehrfachauswahl möglich.

12. Der Moodle-Kurs ist noch nicht vollständig, sondern soll noch folgende Lerneinheiten beinhalten. Bitte lesen Sie sich die Inhalte aufmer...n welche Inhalte Sie besonders interessant finden. 25 Antworten

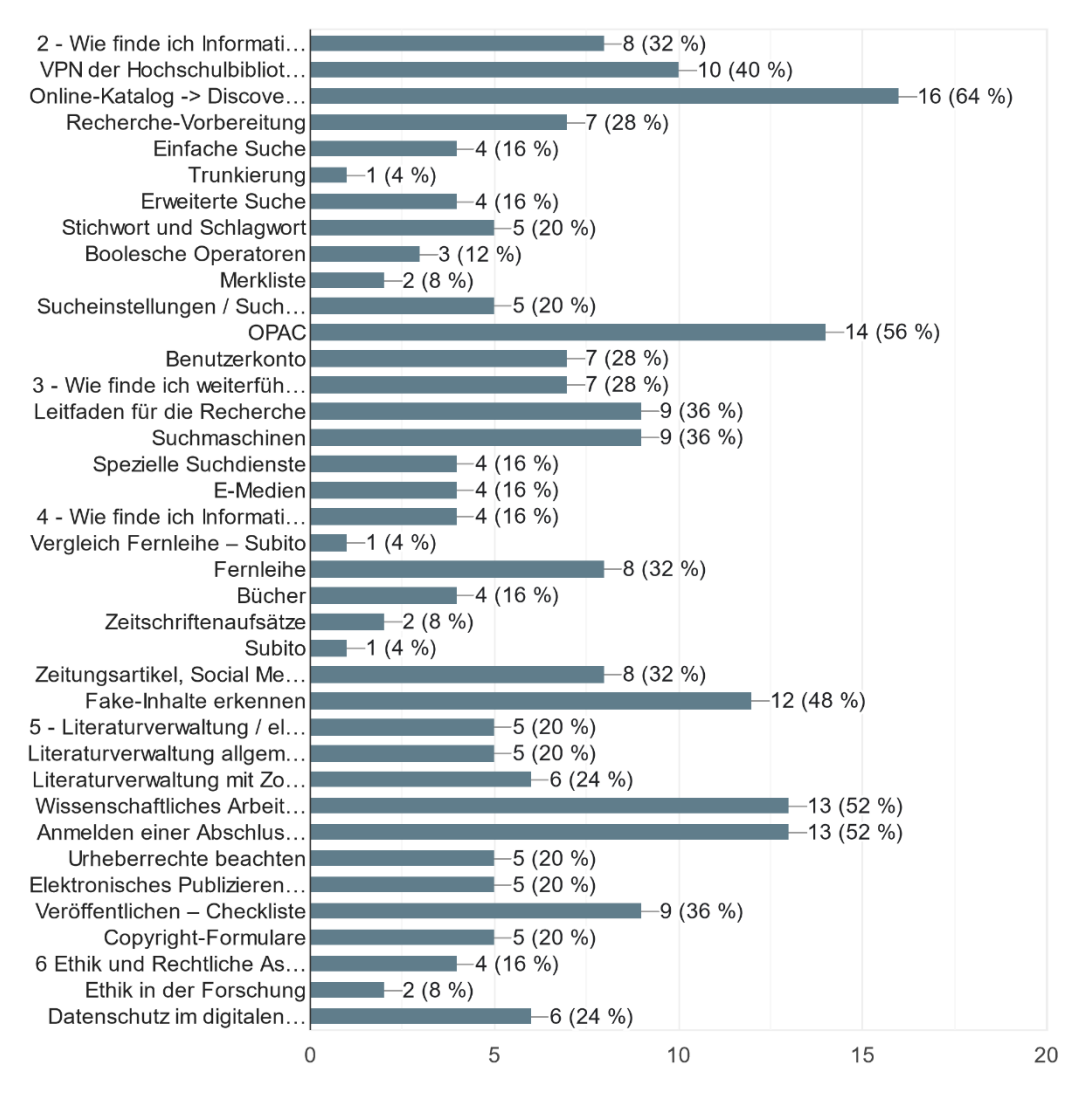

Abbildung 47 - Interesse von weiteren Inhalten im Moodle-Kurs

Das Konzept wurde auf eine Weise erstellt, dass es mit fortlaufender Nummer der Lerneinheiten die Literaturrecherche differenziert darstellt. Bei den Studierenden konnte festgestellt werden, dass die vertiefenden Einheiten wie die Fernleihe oder die Literaturverwaltung als Ganzes kein großes Interesse hervorrufen.

Besonders informativ ist das 16 Studierende, das Discoverysystem interessant finden und sich dazu mehr Inhalte vorstellen können, dichtgefolgt von dem OPAC mit 14 Stimmen. Daraufhin fanden 13 Studierende das Wissenschaftliche Arbeiten, genauer gesagt die Formalen Anforderungen der

THB besonders interessant sowie die richtige Anmeldung einer Abschlussarbeit.

In Frage 13 sollten die Studierenden angeben, ob sie glauben, dass sie den Kurs nutzen würden, wenn er in seiner Gesamtheit, also mit allen genannten Inhalten, existieren würde, um ihre Informationskompetenz zu verbessern. Hier konnten die Studierenden eigene Gründe bzw. Bemerkungen angeben.

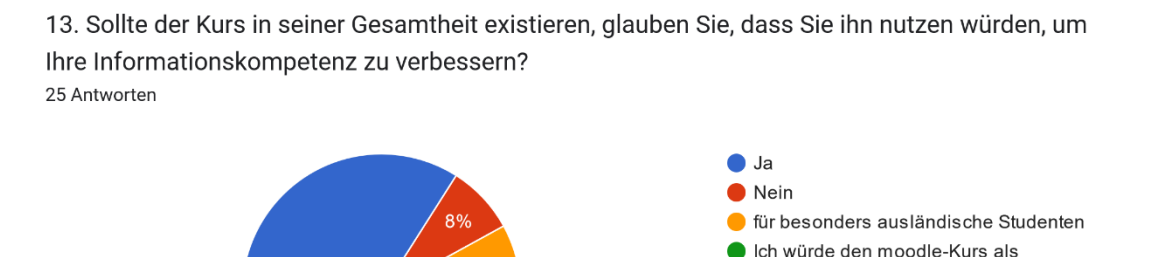

Nachschlagewerk nutzen für Bibliotheksinformationen.

Abbildung 48 - Kurs nutzen, um IK zu verbessern

84%

Wie Abbildung 48 zeigt, haben 21 Personen 'Ja' angegeben, während 2 für 'Nein' gestimmt haben. Zwei Personen haben die Option gewählt, einen eigenen Text zu wählen. Eine Person meint, dass der Kurs besonders für ausländische Studierende geeignet ist und eine Person schrieb, dass sie den Kurs vor allem als Nachschlagewerk für Bibliotheksinformationen nutzen würde.

In Frage 14 (Abbildung 49) ging es um die Einschätzung zu dem Thema der Nutzung des Kurses. Hier sollten die Studierenden angeben, ob sie glauben, dass der Kurs genutzt wird bzw. eine gute Ergänzung zu den bereits existierenden Kursen in Moodle ist. Hier ist zu kritisieren, das bei der Frage genau betrachtet zwei Fragen gleichzeitig gestellt werden und aus den Antworten nicht erkennbar wird, ob die Student:innen die erste oder zweite Frage beantworten.

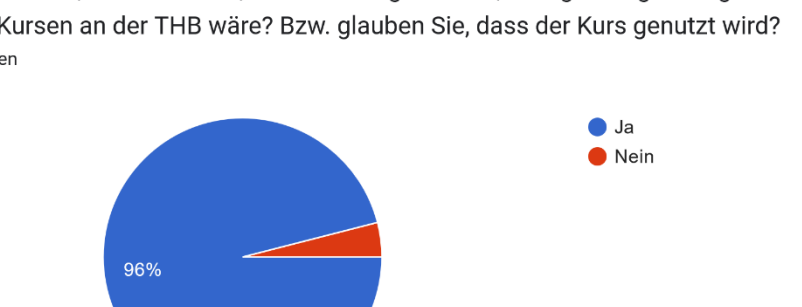

14. Glauben Sie, dass der Kurs, wenn er fertig existiert, eine gute Ergänzung zu anderen Moodle-Kursen an der THB wäre? Bzw. glauben Sie, dass der Kurs genutzt wird? 25 Antworten

#### Abbildung 49 - Kurs nutzen

24 Personen stimmten mit 'Ja' ab, eine Person war für 'Nein'. Frage 14.1. sollte ausgefüllt werden, wenn die Frage verneint wurde. Obwohl es sich bei der Frage um keine Pflichtfrage gehandelt hat, gibt es trotzdem zwei weitere Angaben, die aber aufgrund ihres Inhaltes ausgeschlossen werden können.

14.1. Wenn nicht, warum?

3 Antworten

Es würden vermutlich nicht viele Personen von diesem Kurs mitbekommen. Ob man den Kurs auch nutzen würde, da man vermutlich sich vorort eher noch an die Mitarbeiter der Bibliothek wenden würden.

Erforderlich

test

Abbildung 50 - Begründung für Nichtnutzung

Hier hat die Person das Problem der Auffindbarkeit genannt, wie in Abbildung 50 zu sehen ist.

Die 15. Frage (Abbildung 51) beschäftigte sich mit der Frage, ob die Studierenden sich besser auf ihre Abschlussarbeit vorbereitet fühlen, wenn es einen Moodle-Kurs mit allen genannten Inhalten in Moodle geben würde.

15. Würden Sie sich besser auf ihre Abschlussarbeit vorbereitet fühlen, wenn es einen Kurs mit den oben genannten Inhalten in Moodle geben würde? 25 Antworten

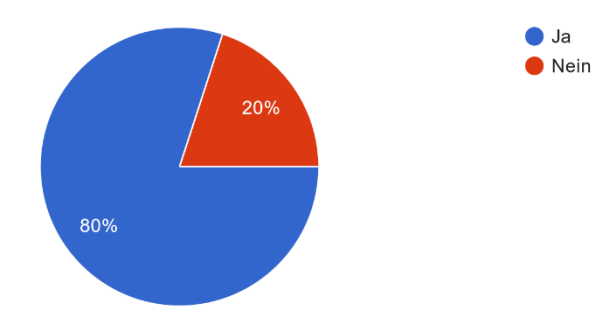

Abbildung 51 - Vorbereitung Abschlussarbeit

Hier haben 20 Personen , Ja' angeben und 5 Personen , Nein'.

Um das Problem der Aktualität von Inhalten abzufragen, wurde als Zusatz die Frage 15.1. gestellt. Würden sich die Studierenden trotzdem besser vorbereitet fühlen, selbst wenn der Kurs nicht immer auf dem aktuellen Stand gehalten werden kann?

15.1. Wenn ja, auch wenn der Kurs nicht immer aktuell gehalten werden kann? 21 Antworten

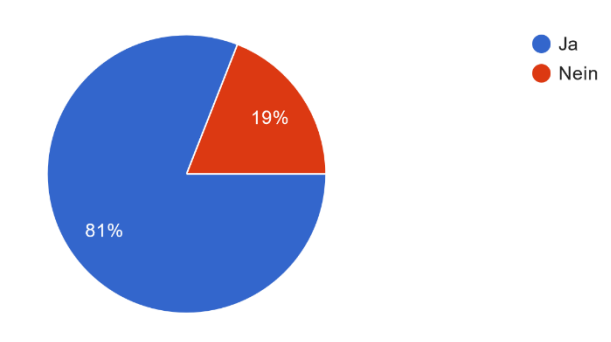

Abbildung 52 - Aktualität des Kurses

Zu den Ergebnissen (Abbildung 52) muss gesagt werden, dass 17 Personen 'Ja' gewählt haben und 4 Personen 'Nein'. Das bedeutet das eine Person, die in Frage 15 bereits , Nein' gewählt, hier ebenfalls für eine Option gestimmt hat. Bei genauerer Untersuchung der CSV-Datei der Umfrageergebnisse kann eine Stimme bei ,Nein' von der Gesamtzahl abgezogen werden, wie die Abbildung 53 zeigt.

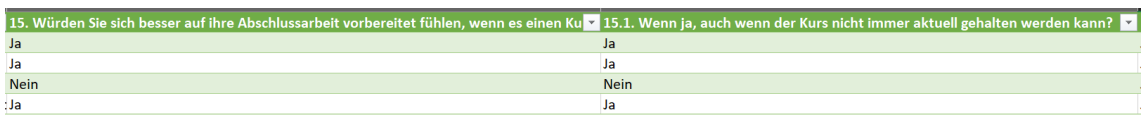

Abbildung 53 - CSV-Datei Falsche Stimmenabgabe

Damit ergibt sich eine neue prozentuale Verteilung: 85% Studierende stimmten somit für "Ja' und 15% für "Nein'.

### **4.3.3 Themenbereich 3 – Open Badge und Gamification**

In Frage 16 (Abbildung 54) ging es darum, herauszufinden, ob die Personen, die den Kurs absolviert haben, auf den ihnen verliehenen Badge zugreifen können. Hier konnten die Studierende eine eigene Textoption verfassen. Dies wurde jedoch nicht genutzt und alle Personen bejahten die Frage.

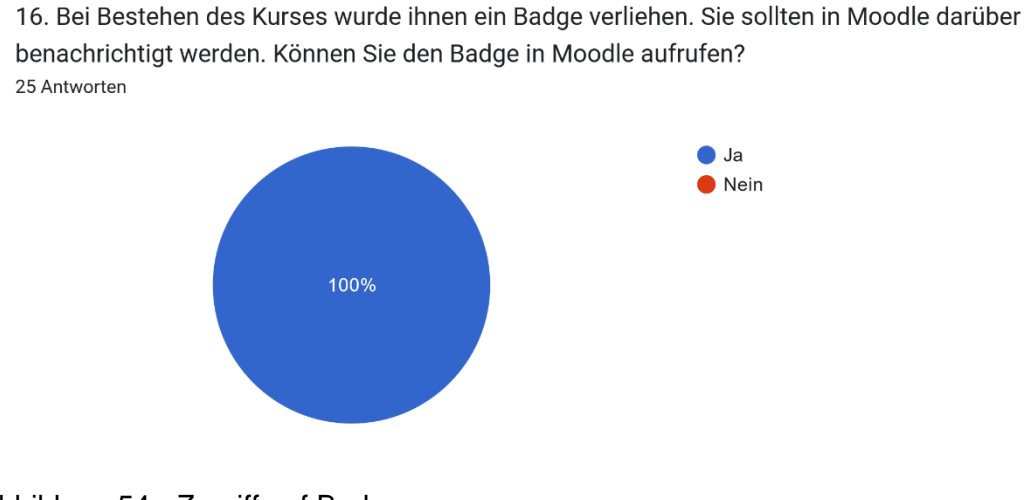

Abbildung 54 - Zugriff auf Badge

Frage 17 baut auf Frage 16 auf. Wie in Abbildung 55 zu sehen ist, sollen die Studierende angeben, ob sie den Badge herunterladen konnten. Es wurde ebenfalls die Option der eigenen Texteingabe gestellt, jedoch hat keine Person diese genutzt.

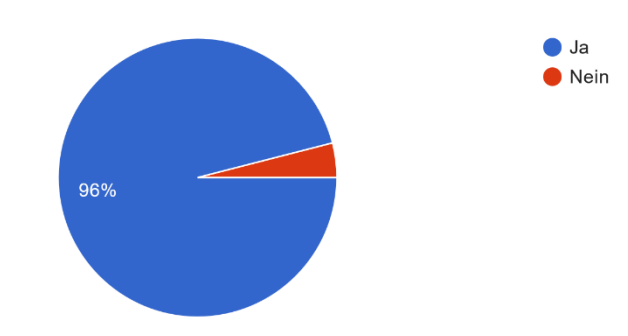

17. Bitte versuchen Sie den Badge herunterzuladen. Haben Sie es geschafft? 25 Antworten

Abbildung 55 - Badge herunterladen

Hier hat eine Person "Nein' angeben. Alle anderen 24 konnten den ihnen verliehen Badge herunterladen.

In Frage 18 (Abbildung 56) sollten die Studierende angeben, ob sie glauben, dass Badges und somit ein E-Learning-Kurs als Alternative für bestimmte Module staatlich anerkannt bzw. Teil des Curriculums werden sollte. Dabei gab es erneut die Option des eigenen Textfeldes, welches von einer Person genutzt wurde.

18. Denken Sie, dass Badges und somit ein E-Learning-Kurs als Alternative für bestimme Module staatlich anerkannt bzw. Teil des Curriculum werden sollte? 25 Antworten

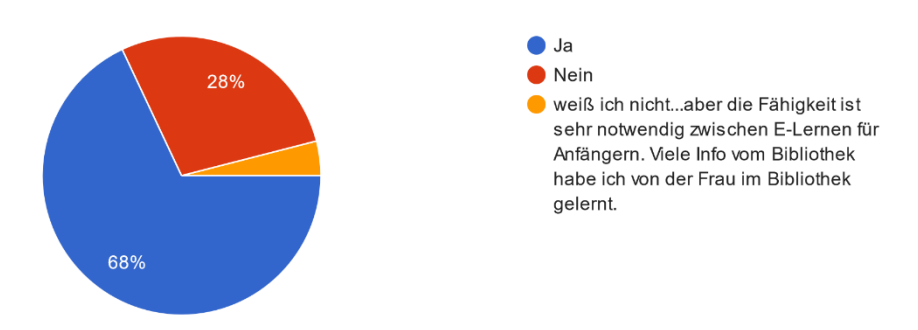

Abbildung 56 - Badges staatlich anerkannt

17 Personen gaben "Ja' an, 7 Personen "Nein' und eine Person hat geäußert, dass sie sich nicht sicher ist. Aber sie scheint der Meinung zu sein, das E-Learning an sich für Anfänger von besonderer Bedeutung ist. Sie sagt jedoch,

dass sie viele für sie wichtige Informationen von dem Personal der Hochschulbibliothek gelernt hat.

Wie in Abbildung 57 zu sehen ist, befasst sich die folgende Frage mit dem Thema der Motivation. Dabei sollten Studierende angeben, ob Badges in Moodle sie motivieren würden, eine Lerneinheit abzuschließen.

```
19. Würden Badges in diesem Format (in Moodle) Sie motivieren eine Lerneinheit abzuschließen?
(z.B. In einem bereits existierenden Kurs in Ihrem Studium.)
25 Antworten
```
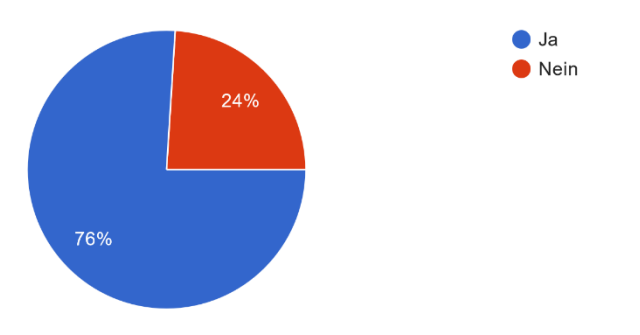

Abbildung 57 - Motivation durch Badges

Hier ist das Ergebnis deutlich. 19 Personen haben dem mit "Ja' zugestimmt und 6 Personen verneinten die Aussage mit , Nein'.

In Frage 20 (Abbildung 58), sollte herausgefunden werden, ob die Form des Storytellings für Studierende von Interesse sein könnte. Die Skala geht von 0 bis 5, wobei 0 für ,gar nicht gut' und 5 für ,sehr gut' steht.

20. Wie würde es Ihnen gefallen, wenn die Lerneinheiten 2-4 in Form von Storytelling vermittelt werden würden? Beispielhaft könnten Sie die Geschichte von der Jan Herrmann verfolgen, der eventuell Aufgrund mangelnder Informationskompetenz seine erste Bachelorarbeit nicht bestanden hat und nun im zweiten Anlauf alles besser machen möchte. Dabei könnte eine weitere "lehrende" Person erstellt werden, welche Jans Fragen beispielhaft beantwortet und Ihnen so die Thematik näherbringen könnte.

25 Antworten

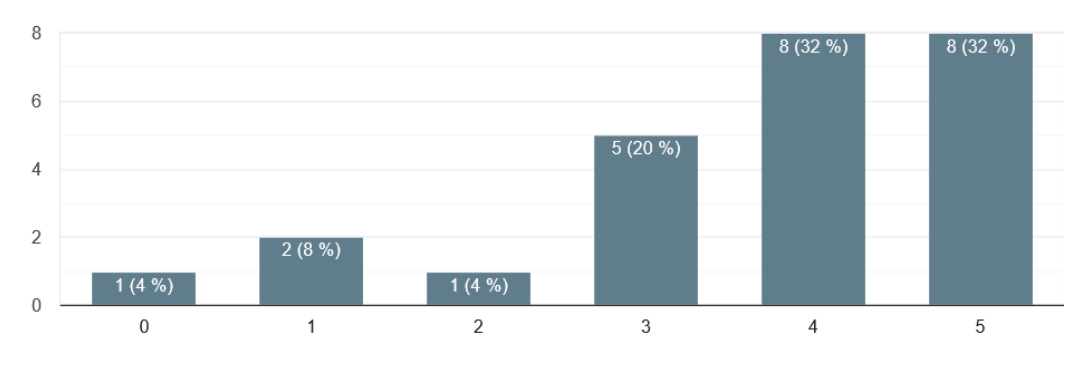

Abbildung 58 – Storytelling

4 Personen scheinen die Form des Storytellings nicht gut zu finden, während 21 Personen die Idee gut finden.

Frage 21 beschäftigt sich mit den Vorteilen von digitalen Zertifikaten<sup>120</sup>, wie die Abbildung 59 zeigt. Hier sollten die Studierenden ihre persönlichen Vorteile angeben. Auswahlmöglichkeiten waren bereits vorgegeben, jedoch konnten die Befragten durch eigene Texteingabe die Auswahl erweitern. Keine Person hat diese Option genutzt. Eine Mehrfachauswahl war möglich.

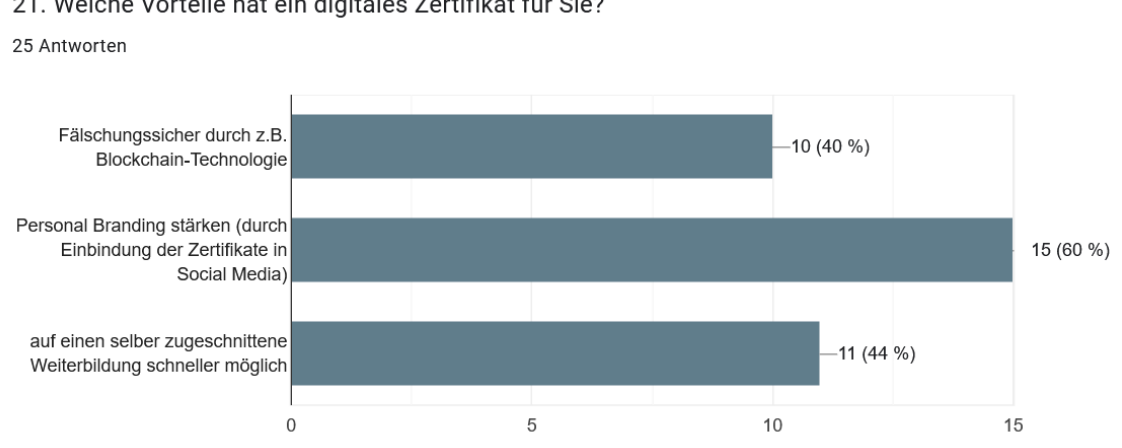

21. Welche Vorteile hat ein digitales Zertifikat für Sie?

Besonders wichtig erschien den Studierenden die Möglichkeit das Personal Branding stärken zu können.

In der folgenden Frage (Abbildung 60) geht es um die persönlichen Nachteile von digitalen Zertifikaten. Hier konnten durch eine eigene Texteingabe weitere Optionen angegeben werden. Eine Mehrfachauswahl war ebenfalls möglich.

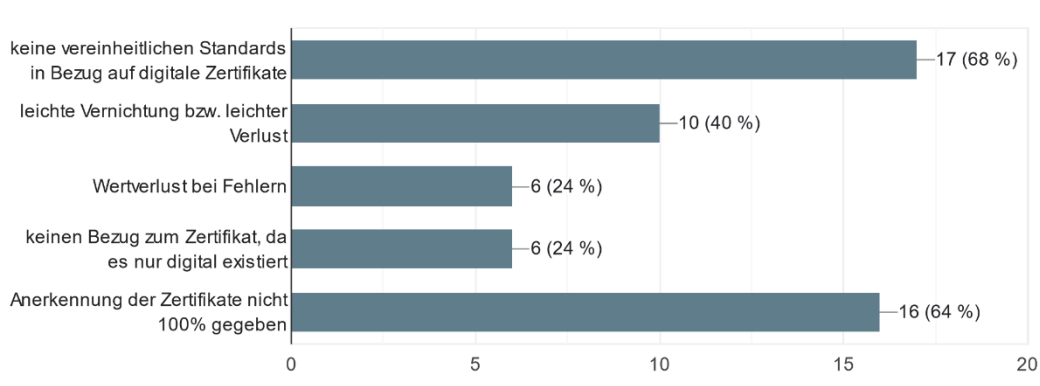

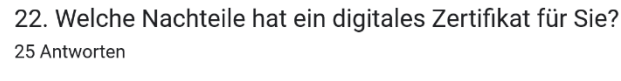

### Abbildung 60 - Nachteile digitaler Zertifikate

Hier schienen zwei Optionen besonders nachteilig zu sein. Einmal die fehlenden einheitlichen Standards in Bezug auf digitale Zertifikate im Bereich

Abbildung 59 - Vorteile digitaler Zertifikate

<sup>120</sup> Digitale Zertifikate zum Bildungsnachweis

des E-Learnings sowie die Möglichkeit, dass die Anerkennung des Zertifikates nicht immer gegeben ist.

Im letzten Abschnitt der Umfrage wurden persönliche Fragen gestellt. In Frage 23 sollten die Studierenden ihr Alter angeben.

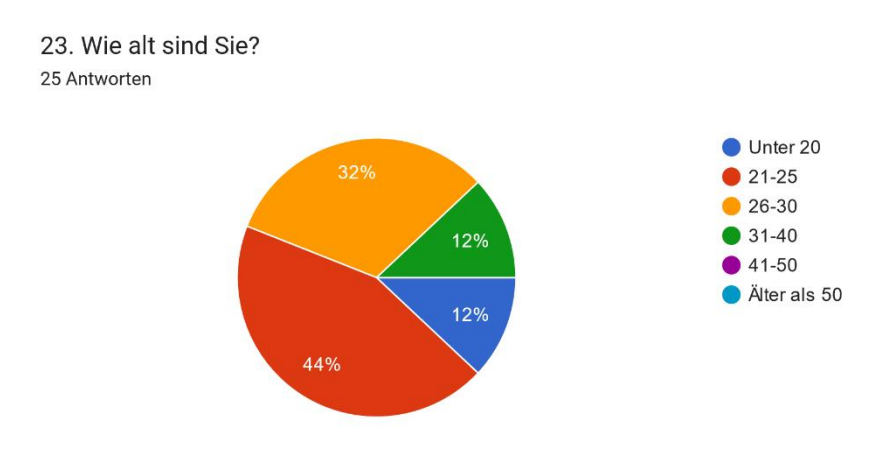

Abbildung 61 - Alter der Studierenden

Abbildung 61 zeigt, dass sich 19 Studierende im Alter von 21-30 Jahren befinden.

Weiterhin sollte angegeben werden, in welchem Semester sich die Befragten befinden (Abbildung 62). Da die Umfrage kurz vor/im Semesterwechsel stattfand, wurden alle Semester zur Auswahl bereitgestellt.

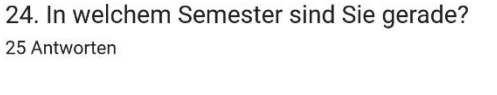

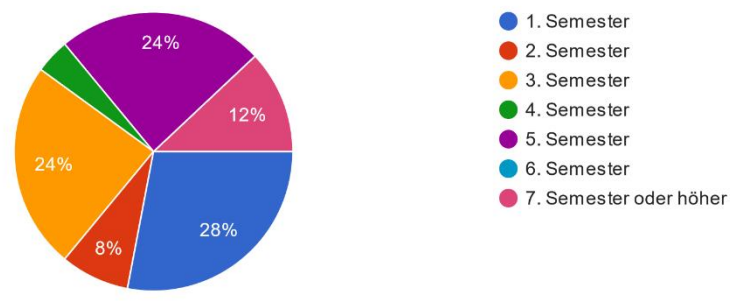

Abbildung 62 - Semester

7 Personen befanden sich im 1. Semester, 6 im 3. Semester und nochmals 6 im 5. Semester. Die Anzahl von Studierenden, die sich im 7. Semester oder höher befinden, ist mit 3 Personen verzeichnet.

In der vorletzten Frage sollten die Studierenden angeben, in welchem Fachbereich sie eingeschrieben sind.

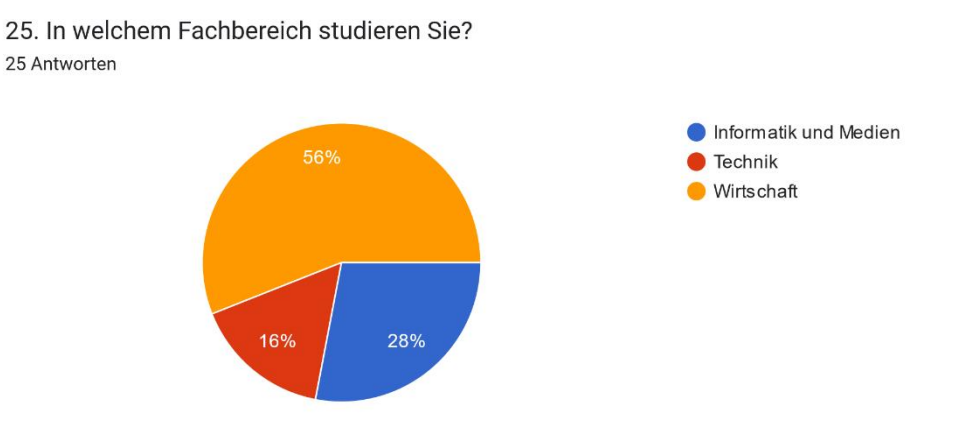

Abbildung 63 - Fachbereich

Wie Abbildung 63 zeigt, sind 14 Personen im Fachbereich Wirtschaft eingeschrieben. Im Fachbereich Informatik und Medien waren es 7 Personen und im Fachbereich Technik 4 Personen. Die Zahlen in der Umfrage spiegeln somit ähnliche Werte wider.

In der letzten Frage sollten die Studierenden ihr Geschlecht angeben (Abbildung 64).

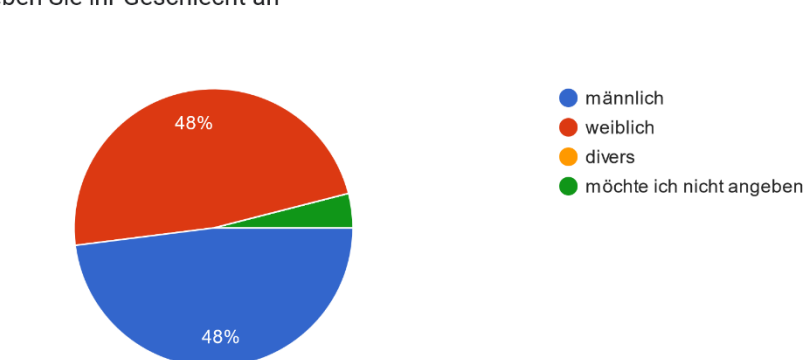

26. Bitte geben Sie ihr Geschlecht an 25 Antworten

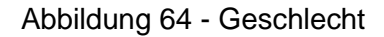

Somit haben die gleiche Anzahl (12 Personen) von männlichen sowie weiblichen Studierenden an der Umfrage teilgenommen sowie eine Person, die ihr Geschlecht nicht angeben wollte.

# **5 Ergebnisdiskussion**

Um die Forschungsfrage *wie ein E-Learning-Angebot, das Interesse am Thema der Informationskompetenz steigern sowie diese entsprechend vermitteln kann*, beantworten zu können, wurden verschiedene Ideen und Ansätze verfolgt. Drei Bereiche wurden definiert, welche als Stellschrauben fungierten. Zuerst E-Learning als Medium zur Vermittlung von Informationen und Wissen und die Bereitstellung durch didaktische Methoden. Dann folgte die Informationskompetenz als zu übermittelnde Informationsressource und abschließend das Thema Zertifizierung durch Open Badges als Motivationssteigerung. Mit Hilfe didaktischer Methoden wurde ein Moodle-Kurs zu Themen der IK in der Hochschulbibliothek erstellt, welcher von Studierenden explorativ getestet und evaluiert wurde, um ermitteln zu können, welche Inhalte den Studierenden besonders gefallen haben.

Aus diesen drei Bereichen wurde eine Handlungsempfehlung (Kapitel 6) verfasst, welche die untergeordnete Forschungsfrage, *welche Empfehlungen und Vorschläge für die THB und die Hochschulbibliothek hilfreich sein können*, beantwortet.

Bei der zweiten Umfrage konnte festgestellt werden, dass die genaue Darstellung der Inhalte nicht von allzu großer Bedeutung ist, wobei viele Studierende YouTube-Videos zur schnellen Informationsbeschaffung bevorzugen. Ebenso fiel auf, dass viele Studierende sich unsicher im Bereich des wissenschaftlichen Arbeitens fühlen. Es wurde erkennbar, dass einige die bereits existierenden sozialen Kanäle der Hochschulbibliothek (YouTube) nicht kennen. Wenn man sich die Follower-Zahlen auf dem Instagram-Account der Hochschulbibliothek anschaut, dann liegt hier die Vermutung nahe, dass nur sehr wenige Student: innen von dessen Existenz wissen.<sup>121</sup>

In Frage 2 der zweiten Umfrage sollten die Studierenden angeben, ob sie den Abschlusstest beim ersten Mal bestanden haben. Diese Information war wichtig, um herauszufinden, wie es um den Schwierigkeitsgrad des

<sup>121</sup> Stand 10.10.2022

Abschlusstestes beschaffen ist. 84% haben den Test beim ersten Mal bestanden. Somit kann gesagt werden, dass der Test leicht durchzuführen war, aber auch nicht zu leicht, so dass alle Personen ihn sofort bestanden hätten.

Das Konzept des IK-Kurses wurde auf eine Weise erstellt, dass es mit fortlaufender Nummer der Lerneinheiten immer differenzierter wird. Bei der 12. Frage der zweiten Umfrage sollten die Studierenden angeben, welche Bereiche sie besonders interessieren würden. Es ist zu erkennen, dass die vertiefenden Einheiten wie die Fernleihe oder die Literaturverwaltung als Ganzes kein großes Interesse hervorrufen. Da es sich dabei um sehr gezielte Inhalte handelt, ist dies hauptsächlich für Studierende interessant, die auf die Fernleihe angewiesen sind oder eine Abschlussarbeit verfassen möchten. Zwar sind die Informationen bereits auf der Webseite der THB zu finden, jedoch schwankt die einfache Bereitstellung dieser Informationen von Fachbereich zu Fachbereich. Hier wäre eine gesammelte Darstellung zusammen mit weiterführenden Links im Moodle-Kurs sinnvoll. Natürlich ist diese Vorstellung der weiteren Inhalte als Interessenabfrage etwas fragwürdig. Schließlich kann eine Person, die nicht weiß, was z.B. Subito ist, nicht angeben, ob sie sich dafür interessiert oder nicht. Doch durch eine erste Einführung im Moodle-Kurs scheint hier das Interesse geweckt worden zu sein. Die Darstellung wurde jedoch auf diese Art gewählt, da die Eingabemaske von Google-Forms etwas beschränkt ist und die Befragten nicht mit einer Wand aus Text konfrontiert werden sollten.

Auch wurde in der zweiten Umfrage auf das Problem der Auffindbarkeit hingewiesen (Frage 14.1). Wie bereits in den vorherigen Fragen aufkam, wussten einige Personen nicht, dass die Hochschulbibliothek einen YouTube-Kanal hat. Gerade hier sollte sowohl die THB als auch die Hochschulbibliothek versuchen, die Sichtbarkeit ihrer Inhalte zu erhöhen. Eine Person hat weiterhin angeben, dass es wahrscheinlicher ist, sich bei Fragen an das Bibliothekspersonal zu wenden.

Eine der untergeordneten Forschungsfragen, *ob für Studierende an der THB ein Interesse an einem Kurs, der sich mit informationswissenschaftlichen Themen beschäftigt besteht*, konnte mit Frage 2 der ersten Umfrage beantwortet werden. Hier gaben 109 Studierende (87,9%) zu der Frage, ob sie sich über einen Kurs in Moodle, der sich mit Themen der Bibliothek (Gute Literaturrecherche', Richtiges Zitieren', Literaturverwaltungsprogramme', 'Plagiarismus', 'E-Medien', 'Ausleihe' etc.) beschäftigt, freuen würden, mit 'Ja' an.

Eine weitere Forschungsfrage, *ob die Motivation, sich mit informationswissenschaftlichen Themen zu beschäftigen, mit Hilfe eines Kurses der Open Badges verwendet, gesteigert werden kann,* kann auch mit einem Ja beantwortet werden. Dies zeigt besonders die Auswertung der Frage 19 in der zweiten Umfrage zur Evaluierung des Kurses. 76% der Personen gaben an, das Badges in Moodle sie motivieren würden, eine Lerneinheit abzuschließen. Die allgemeine Theorie, dass spielerische Elemente wie Badges die Motivation fördern können, wurde bereits bestätigt.<sup>122</sup> Der Anreiz wurde geschaffen, auf neue Themen wie Open Badges genauer einzugehen und durch die einfache Einbindung in Moodle das digitale Lernen für Studierende interessanter zu gestalten.

In Bezug auf die Motivation konnten jedoch noch weitere Elemente, wie Lernvideos, identifiziert werden. Bei der ersten Frage der zweiten Umfrage wurden die Studierenden gefragt, welcher Kursbereich sie als erste angesprochen hat bzw. sie sich als erstes genauer angeschaut haben. Dabei wurde klar, dass die eingebundenen YouTube-Videos besonders viel Aufmerksamkeit bekommen haben (48%). Dies kann an der Darstellungsgröße oder an der Tatsache, dass viele junge Nutzer YouTube nicht nur in ihrer Freizeit, sondern genauso zu Bildungszwecken nutzen, liegen. Dies zeigt auch die Frage 3. Hier sollten die Studierenden angeben, welche Formate ihnen besonders gefielen. YouTube-Videos wurden 17-mal gewählt. Dabei ist zu erkennen, dass die YouTube-Videos besonders gerne von Studierenden gesehen werden, um neue Inhalte vermittelt zu bekommen. Gerade hier könnte durch die weitere Bereitstellung von Lernvideos die Motivation der Studierenden gesteigert werden.

Aber auch die spielerisch gestalteten Lerninhalte über die SCORM-Pakete haben das Interesse der Studierenden geweckt (20%). In Frage 3 wurden die spielerischen Inhalte 10-mal als Format, um etwas Neues zu lernen, gewählt.

Auch muss auf die Frage 20 in der zweiten Umfrage genauer eingegangen werden, denn Storytelling kann die Studierenden ebenso motivieren. 21 der 24 Studierenden gaben an, dass sie die Idee des Storytellings gut bis sehr gut finden. Der Kurs würde von einem detaillierteren Konzept, welches Storytelling beinhaltet, profitieren.

Die Frage, *wie hoch das Interesse von Studierenden an informationswissenschaftlichen Themen ist*, konnte ebenfalls beantwortet

<sup>122</sup>Vgl. Lambda Solutions: How Gamification Badges Motivate Learners to Succeed, in: Lambda Solutions, 24.11.2021, [online] https://www.lambdasolutions.net/blog/how-gamification-badgesmotivate-learners-to-succeed (abgerufen am 05.09.2022).

werden. Besonders die Frage 12 der zweiten Umfrage gab darüber Auskünfte. Ein großes Interesse liegt besonders zu den einführenden Themen wie 'Was ist ein OPAC/Discoverysystem?' oder , Wie führe ich eine Recherche durch?' vor. Sobald die Themen jedoch ins Detail gehen und vertiefende Themenbereiche, wie etwa die Fernleihe aufkommen, sinkt das Interesse bei den Studierenden. Zusammenfassend kann behauptet werden, dass Studierende ein Interesse an informationswissenschaftlichen Themen haben, sobald diese für ihr Studium von Bedeutung sind.

In der ersten Umfrage konnte festgestellt werden, dass die Studierenden im Bereich der neuen digitalen Medien wie etwa Google und Google Scholar einen guten Überblick über die Thematik des wissenschaftlichen Arbeitens haben (4. Frage). Im Bereich der seit mehreren Jahren existierenden Medien (OPAC, Fachdatenbank, Buchausleihe etc.) scheinen Studierende gewisse Defizite aufzuweisen. Im Bereich der Einschätzung zur Seriosität von Onlinequellen scheinen die Befragten eine gute Intuition zu haben (9. Frage).

Das Prinzip des kollaborativen Lernens, um somit die dritte Stufe des Reinmann-Rothmeier-Modells zu gewährleisten, wäre für den Moodle-Kurs sinnvoll gewesen. Die Kursstruktur ohne aktiven Lehrenden hat dies jedoch nicht zugelassen. Da der Kurs nicht in Form eines Moduls oder Zeitraumes abgehalten wird, sondern den Nutzer:innen immer zur Verfügung steht, ist es sehr unwahrscheinlich, dass mehrere Personen sich die gleichen Lerneinheiten im gleichen Zeitraum aneignen und die Aufgaben miteinander abarbeiten könnten. Gerade die Lerneinheiten 2-3 könnten von einer zusätzlichen kollaborativen Umgebung bereichert werden. Ein Prinzip, dass im Bereich der Metaliteracy als Ziel 3: "Informationen in kollaborativen und partizipativen Umgebungen produzieren und weitergeben"<sup>123</sup>, besonders definiert und als wichtig anerkannt wird. Gerade die Frage 5 der zweiten Umfrage zeigte, dass Studierende sich genau diesen Bereich des kollaborativen bzw. kommunikativen Austausch für den IK-Kurs in Moodle wünschen würden.

Dieser wichtige Aspekt des Lernens sollte ebenfalls in den Kurs eingebunden werden, um somit in einer zukünftigen Befragung evaluiert werden zu können. Nutzer:innen könnten somit befragt werden, wie wichtig oder von welcher Bedeutung ihnen dieser Aspekt nach der aktiven Nutzung in der digitalen (Weiter)Bildung ist.

<sup>123</sup> Mackey, Tom/Jacobson, Trudi/O'Brien, Kelsey: Zielsetzungen und Lernziele, in: Metaliteracy.org, 13.04.2022, [online] https://metaliteracy.org/learning-objectives/goals-andlearning-objectives-translated/2018-metaliteracy-zielsetzungen-und-lernziele/ (abgerufen am 11.08.2022).

In Bezug auf die Umfragen kann festgehalten werden, dass es durch die Anonymisierung möglich war, dass Personen mehrmals an der Umfrage teilnehmen konnten. Gerade durch die Incentives ist es denkbar, dass Personen die Umfragen mehrmals durchlaufen haben, um am Ende mehrere E-Mail-Adressen angeben zu können. Bei der Sichtung der E-Mails konnten jedoch keine ähnlichen E-Mail-Adressen gefunden werden. Auszuschließen ist diese Möglichkeit jedoch nicht. Es muss bedacht werden, dass die Umfragen während der vorlesungsfreien Zeit stattfanden und viele Student:innen in dieser Zeit ihre E-Mails nicht lesen.

Der bereits in der ersten Umfrage genannte Fehler bei der Altersgruppierung hätte beim Pretest auffallen müssen. Einige Fragen sind in der ersten Umfrage teilweise ungünstig formuliert bzw. nicht ausreichend auf die Zielgruppe zugeschnitten. Dies ist mit der Tatsache zu begründen, dass sich die Zielgruppe nach der Erstellung der ersten Umfrage kurzfristig, durch ein E-Mail-Verteiler-Problem, geändert hat. Zu Beginn sollte der Kurs für alle Mitglieder der THB zugänglich sein und somit sollten zusätzlich die Gruppen Professor:innen und Mitarbeiter:innen befragt werden.

Für zukünftige Forschungen sollte bedacht werden, dass durch die schnellen Veränderungen in der Lernumgebung besonders an der THB sowie der Technik (Hardware, Software und Schnelllebigkeit des Internets) eine Testwiederholung andere Ergebnisse hervorbringen könnte. Somit sind die beiden Umfragen nur als Momentaufnahme zu betrachten.

In dieser Arbeit wurde sich für eine quantitative Umfrage entschieden, um den Versuch zu unternehmen, die Wünsche und Bedürfnisse der Studierenden zu ermitteln und genauer zu definieren. Damit der Kurs für Mitarbeiter der THB interessant sein kann, könnte in Zukunft eine qualitative Umfrage durchgeführt werden, um genauer herauszufinden, ob hier ebenfalls ein Bedarf für einen Kurs zu Themen der IK besteht und wenn ja, wie dieser umgesetzt werden könnte.

# **6 Handlungsempfehlung Kurs Informationskompetenz**

In dem folgenden Kapitel wird genauer auf Kursideen eingegangen und diese diskutiert, welche im Rahmen der Abschlussarbeit nicht explorativ erprobt werden konnten. Daraus leitet sich dann, unter Verwendung der Ergebnisdiskussion und den genannten Kursideen, eine Handlungsempfehlung sowohl für die THB als auch die Hochschulbibliothek der THB ab.

Die Lerneinheit 1 wurde in Moodle als Beispiel unter dem Namen 1 -Einführung in die Benutzung – Bibliothek vor Ort – Wie finde ich mich zurecht' angelegt und ausgearbeitet. Dabei wurden verschiedene Lernmethoden (Videotutorials, Zuordnung per Drag-und-Drop, Textinhalte etc.) verwendet. Hierbei handelt es sich um eine Einführung, bei der die Lerninhalte grundlegende Informationen vermitteln und weniger tiefgreifendes Wissen anwendet. Diese Lerneinheit beschäftigt sich mit der Orientierung vor Ort in der Hochschulbibliothek und zeigt bereits erste Recherchetools wie das Discoverysystem scibo.

Hier sollte über weitere Services vor Ort wie etwa dem "Rent-a-Librarian" informiert werden. Auch können bereits erste Tipps gegeben werden, wie sich die Lernenden bei Bedarf auf einen solchen Termin vorbereiten können. Es wäre möglich, mit Hilfe von Google Maps Standorte außerhalb der Hochschulbibliothek zu markieren. Standorte innerhalb der Hochschulbibliothek mit Mapongo, um die Orientierung für Nutzer:innen noch übersichtlicher gestalten zu können. Eine weitere Möglichkeit wäre es, einen virtuellen Rundgang durch die Hochschulbibliothek anzubieten. Dabei könnte das Prinzip von Google Street View angewandt werden.

Grundsätzlich könnten die Lerneinheiten 2-4 mit einem Storytelling verknüpft werden. Storytelling hat die Vorteile, dass sich die Lernenden die Inhalte besser merken und diese einfacher wiedergeben können.<sup>124</sup> Beispielhaft könnten die

<sup>124</sup> Vgl. Rau, Henrike: Was Storytelling so effektiv macht - simpleshow erklärt, in: simpleshow, 09.04.2019, [online] https://simpleshow.com/de/blog/was-storytelling-so-effektiv-macht/ (abgerufen am 09.09.2022).

Lernenden die Geschichte von der bereits erstellten Persona Jan Herrmann verfolgen, der Aufgrund mangelnder Informationskompetenz seine erste Bachelorarbeit nicht bestanden hat und nun im zweiten Anlauf alles besser machen möchte. Dabei könnte eine weitere 'lehrende' Person erstellt werden, welche Jans Fragen beantwortet und den Nutzer:innen die Thematik näherbringt.

Erst mit der Lerneinheit ,2 - Wie finde ich Literatur? Discoverysystem und der OPAC – Tipps und Tricks zur Suche' wird genauer auf das Discoverysystem und den OPAC eingegangen. Langfristig soll der OPAC vom Discoverysystem als zentraler Recherchedienst der THB abgelöst werden. Da dieser aktuell jedoch noch genutzt wird, wurde er hier zuerst noch eingebunden.

In dieser Lerneinheit ist es besonders wichtig, dass die Lernenden die Informationsressourcen sofort im System anwenden und ausprobieren, um vertrauter mit den Services zu werden und diese privat bzw. für ihre wissenschaftlichen Arbeiten nutzen zu können. Gerade für die Unterpunkte 'Einfache Suche', 'Trunkierung', 'Erweiterte Suche', 'Stichwort und Schlagwort' sowie die 'Merkliste' o.ä. können am besten mit einer Mischung aus kleineren Aufgaben und weiteren Videotutorials, die einen tieferen Einstieg in das System ermöglichen, entwickelt werden. Die Aufgaben (Beispiel: 'Suche nach dem Werk xy und filtere nach dem Jahr xy. Welche erste wissenschaftliche Zeitschrift taucht zu den Ergebnissen auf?') können wieder nach dem Prinzip von Multiple-Choice-Antworten oder Freien Texteingaben erfolgen. So können die Lernenden nebenbei die Aufgaben im System erledigen und bekommen sofort ein Feedback, ob sie die Aufgabe richtig bearbeitet haben. Als Zwischentest für die booleschen Operatoren könnte beispielsweise ein LMS-Paket mit einer Zuordnung (Richtig- und Falsch-Aussagen) verwendet werden. Am Ende jeder Lerneinheit muss erneut ein Abschlusstest angelegt werden, der das Wissen entsprechend abfragt und bei Bestehen der Lerneinheit einen weiteren Badge verleiht.

Die Lerneinheit 3 geht genauer auf die Materie der Recherche ein. Dabei werden Inhalte aus der Lerneinheit 2 aufgegriffen und vertieft. In dieser Lerneinheit sollen die Nutzer:innen lernen, einen Leitfaden für die eigene Recherche zu erstellen und zu befolgen. Unterschiedliche E-Medien, die bei der Suche gefunden werden können wie E-Books, E-Journal, Tagungsfolien etc. sollen genauer erklärt werden. Auf andere Suchmaschinendienste (Beispiel Google Scholar) wird genauer eingegangen und diese in ihrer Tiefe genauer erklärt. Hier könnten Videotutorials, die die Nutzer:innen durch einige Beispielsuchen führen, hilfreich sein. Ein kurzer Abschlusstest am Ende sollte

genügen, um das Gelernte abzufragen und bei Bestehen einen weiteren Badge zu verleihen.

Informationsressourcen, die sich nicht im lizensierten Bestand der Hochschulbibliothek befinden, werden in der Lerneinheit 4 genauer betrachtet. Dabei soll den Nutzer: innen die Fernleihe<sup>125</sup> Schritt für Schritt erklärt werden. Besonders wichtig ist hier nicht nur die Fernleihe, sondern die Überprüfung von Informationen und Wissen, welche Nutzer:innen z.B. über Suchmaschinen wie Google finden. Dabei sollen die unterschiedlichen Arten von Online-Informationen bzw. Quellen, genauer erläutert werden (Beispiel: Online-Zeitungsartikel, Meinungen, Social-Media etc.). Den Nutzer:innen soll gezeigt werden, an welchen Kriterien sie reale wissenschaftliche Inhalte erkennen sowie welche Hinweise dabei helfen können, zu bemerken, dass es sich bei der Quelle um Falschmeldungen bzw. Fake-Inhalte handelt. Dabei muss das Phänomen der Fake-News erläutert werden und warum diese beispielsweise für Propaganda-Zwecke oder die Installation von Schadsoftware genutzt werden. Gerade der gesamte Bereich der Fake-Inhalte im digitalen Raum erfordert von den Nutzer:innen ein hohes Maß an Informationskompetenz. Denn um Fake-Inhalte erkennen zu können, müssen Nutzer:innen in der Lage sein, die gefunden Information kritisch zu bewerten. Wenn als Grundlage die Niveaustufen des Referenzrahmens der Informationskompetenz dienen sollen, müssen Personen mindestens die Niveaustufe B2-C1 haben, um in der Lage sein zu können, Fake-News zu erkennen. Es gibt externe Tests, die von offiziellen Stellen bereits angeboten werden (Beispiel: Südwest Rundfunk, Bayrischer Rundfunk, politische-bildung-nrw etc.). Diese könnten als Exkurs mit in den Moodle-Kurs aufgenommen werden. Dabei muss darauf geachtet werden, dass keine Urheberrechte verletzt werden. Ansonsten sollten in der Lerneinheit 4 erneut die bereits bekannten Elemente von interaktiven SCORM-Paketen, Videotutorials und Informationsbereitstellung in Text und Bildform verwendet werden.

Die Literaturverwaltung und das elektronische Publizieren werden in Lektion 5 betrachtet. Dieser Bereich ist jedoch speziell auf Personen ausgerichtet, die z.B. eine Bachelor-, Master-, oder Doktorarbeit schreiben. Aus diesem Grund ist es wahrscheinlich, dass nicht alle Nutzer:innen, die ihre Informationskompetenz mit dem Kurs verbessern wollen, Interesse an diesem Bereich haben. Dieser Themenbereich gehört jedoch zum Kompetenzbereich der Hochschulbibliothek

<sup>125</sup> Fern-leih-ver-kehr: zwischen wissenschaftlichen Bibliotheken stattfindender leihweiser Austausch von Büchern. (Fern-leih-ver-kehr: in: Duden online, 21.09.2022,

und unbedingt zum erfolgreichen Abschluss eines Studiums dazu. Seit September 2022 wird Zotero als Literaturverwaltungssoftware an der THB angeboten. Hier existiert ebenfalls ein Videotutorial, welches in den Moodle-Kurs eingebunden werden kann. Wiederum relevant sind die formalen Anforderungen an eine wissenschaftliche Arbeit an der THB, weshalb hier ebenfalls die existierenden Vorlagen sowie die wichtigsten Informationen zusammengefasst und eingebunden werden können. Das Urheberrecht sowie das elektronische Publizieren bzw. die Funktionsweise des Publikationsservers sollen genau erklärt werden. Eine Checkliste zum Thema wissenschaftlichen Arbeitens, welche Nutzer:innen selbstständig bearbeiten können, sollte ein Teil des Kurses werden.

Die letzte Lerneinheit behandelt die Themen Ethik und rechtliche Aspekte beim wissenschaftlichen Arbeiten. Dabei wird Ethik in der Forschung angesprochen und als Exkurs soll der Bereich Datenschutz im digitalen Raum existieren. Dabei soll nicht nur der Datenschutz bei der Forschung bzw. beim wissenschaftlichen Arbeiten betrachtet werden. Durch Fragen wie 'Was gebe ich über mich Preis?' oder 'Was sind die Konsequenzen der Bereitstellung persönlicher Daten?' sollen dem Nutzer aufzeigen, wie wichtig es ist, sich mit dem eigenen Onlineverhalten auseinanderzusetzen. Links und Hinweise zur Passwortrichtlinie der THB und zum Informations-Sicherheits-Beauftragten sowie zum Datenschutzbeauftragten der THB sollten ihre Erwähnung finden. Es könnte überlegt werden, das Kurskonzept um Themen wie

Urheberrechtsfragen im Wissenschaftskontext zu erweitern. Da die Einbindung in Moodle von neuen Inhalten problemlos möglich ist, kann dies jederzeit von den Zuständigen vorgenommen werden.

Wenn Nutzer:innen alle Badges gesammelt haben, wird ihnen am Ende ein großes Badge namens 'Informationskompetenz-Badge' verliehen, das alle Inhalte des Kurses zusammenfasst. Nutzer:innen können dieses eine Badge in ihren sozialen Medien oder im Backpack einbinden und müssen nicht alle kleineren Badges aus jeder Lerneinheit nutzen. Dies ist jedoch keine Voraussetzung und Nutzer:innen können für sich entscheiden, ob alle Lerneinheiten abgeschlossen werden sollen oder nicht.

Für die Gestaltung des Badges musste nicht nur ein Name gefunden werden. Die grafische Gestaltung war ebenfalls eine Herausforderung. Dieser wurde selbstständig mit Photoshop erstellt, da die aktuell existierenden Online-Tools keine adäquate Personalisierung erlauben und die erstellten Badges im Nachhinein nicht verändert werden können. Die Badges für den Kurs wurden speziell in den THB-Farben Rot (Hex-Code: #cc0a2f) und Weiß (Hex-Code: #ffffff), wie sie im Corporate Design der THB zu finden sind, gehalten.<sup>126</sup> Zusätzlich zu dem jeweiligen Badgenamen findet sich das Logo der THB zusammen mit dem Zusatz der Einrichtung Hochschulbibliothek, ebenfalls wie es im Corporate Design der THB vorgegeben ist, auf dem Badge, um die Zugehörigkeit und den Ursprung des Badges zu verdeutlichen. Das Ergebnis ist in Abbildung 65 zu sehen.

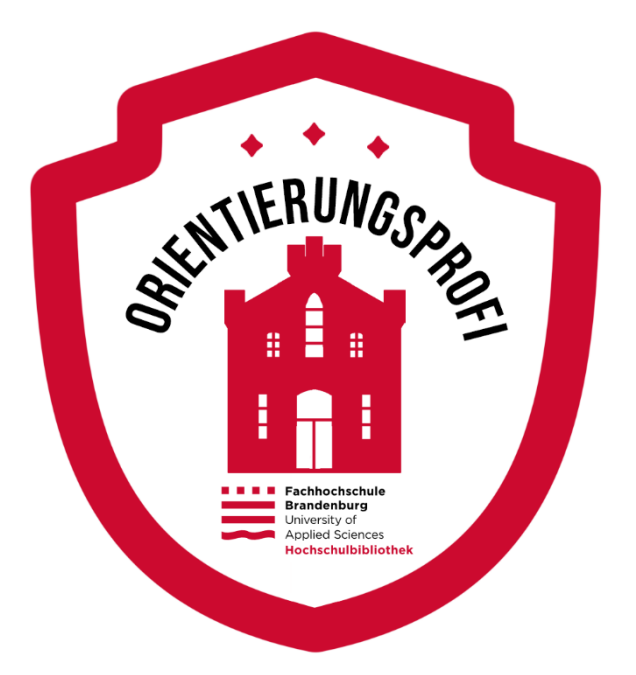

Abbildung 65 - Orientierungsprofi Badge

Die Gestaltung des Badges ist jedoch nur ein kleiner Teilaspekt für die Erstellung eines Badges. Unerlässlich ist es, diesen offiziell anzulegen. Dafür gibt es verschiedene Möglichkeiten. Badges können nicht nur angelegt, sondern für Nutzer in einem digitalen Rucksack (backback) gesammelt werden. Ein Beispiel dafür wäre der bereits genannte Dienst Badgr.<sup>127</sup> Ab Version 3.9 unterstützt Moodle Open Badges.<sup>128</sup> Die THB verwendet die Moodle-Version 3.11.5, wodurch die Vergabe von Badges möglich ist.<sup>129</sup> Der Einfachheit halber wurde der Badge in Moodle angelegt. Nutzer:innen können dieses Badge aus Moodle heraus in ihrem Backpack hinterlegen. Dies ist jedoch mit etwas mehr Aufwand für die Nutzer:innen verbunden.

<sup>126</sup> Link zum Corporate Design der THB: https://www.designtagebuch.de/cdmanuals/Fachhochschule-Brandenburg-Design-Manual.pdf

<sup>&</sup>lt;sup>127</sup> Vgl. Mozilla Corporation: Mozilla Backpack is now Badgr Backpack, in: Mozilla Backpack, o. D., [online] https://backpack.openbadges.org/ (abgerufen am 25.09.2022).

<sup>128</sup> Vgl. Van Pløn Verhagen, Bijdrage : Connectivism a New Learning Theory, in: Scribd,

<sup>11.11.2006, [</sup>online] https://de.scribd.com/doc/88324962/Connectivism-a-New-Learning-Theory (abgerufen am 18.08.2022).

<sup>&</sup>lt;sup>129</sup> persönliche Korrespondenz O. Hamm, Technische Hochschule Brandenburg, Mitarbeiterin Technischer Labordienst, Service und Organisation, Datum: 01.08.2022.

Grundsätzlich sollte der Kurs nicht nur Studierende ansprechen, sondern einen Mehrwert für Mitarbeitende und Dozenten der THB bieten. Dafür können weitere Themen wie etwa Open Science oder Predatory Publishing mit in den Kurs aufgenommen werden.

Das Prinzip des kollaborativen Lernens, um somit die dritte Stufe des Reinmann-Rothmeier-Modells zu gewährleisten, hätte für einige Formate in dem Moodle-Kurs Sinn ergeben, jedoch hat die Kursstruktur das nicht zugelassen. Da der Kurs nicht in Form eines Moduls oder Zeitraumes abgehalten wird, sondern den Nutzer:innen jederzeit zur Verfügung steht, ist es sehr unwahrscheinlich, dass mehrere Personen sich die gleichen Lerneinheiten im gleichen Zeitraum aneignen und miteinander die Aufgaben abarbeiten könnten. Gerade die Lerneinheiten 2 und 3 könnten von einer zusätzlichen kollaborativen Umgebung, wie einem Forum, bereichert werden. Ein Prinzip, dass im Bereich der Metaliteracy als Ziel 3 "Informationen in kollaborativen und partizipativen Umgebungen produzieren und weitergeben"<sup>130</sup>, besonders definiert und als wichtig anerkannt wird. Wenn das Thema künftig behandelt wird, sollte dieser wichtige Aspekt des Lernens ebenfalls in den Kurs eingebunden und in der Befragung evaluiert werden. Nutzer:innen hätten befragt werden können, wie wichtig ihnen dieser Aspekt in der digitalen (Weiter)Bildung ist.

## **6.1 Vorschlag 1 - E-Learning**

Wie zuvor erwähnt, erfuhr die digitale Lehre durch die Corona-Pandemie einen Aufschwung und musste vielerorts die Präsenzlehre ersetzen. Der Bereich Digitale Lehre an der THB wurde mit Einsetzen der Verlegung der Lehre in den digitalen Raum gefördert. Im Sommersemester 2022, welches in Präsenz stattfand, war das Thema immer noch wichtig und die entsprechenden Seiten auf der Webseite der THB helfen Studierenden und Lehrenden bei Fragen und Problemen zum Thema online Lernen und Lehren. Viele Studierende wünschen sich nach der Corona-Pandemie zwar wieder die Präsenzlehre jedoch ist durch

<sup>130</sup> Mackey, Tom/Jacobson, Trudi/O'Brien, Kelsey: Zielsetzungen und Lernziele, in: Metaliteracy.org, 13.04.2022, [online] https://metaliteracy.org/learning-objectives/goals-andlearning-objectives-translated/2018-metaliteracy-zielsetzungen-und-lernziele/ (abgerufen am 11.08.2022).

die zweite Umfrage zu erkennen, dass viele Studierende in Bezug auf ihr Studium die Form des Blended-Learnings am geeignetsten empfinden. Hier sollte geschaut werden, ob es möglich ist, dass in bestimmten Modulen die Frontalveranstaltungen ins Internet verlegt werden könnten, während die Übungseinheiten bzw. die kollaborativen Zeiten in Präsenz stattfinden. Auf diese Art könnten die Vorteile beider Formen (online und Präsenz) genutzt werden.

In Bezug auf Moodle-Kurse an der THB muss darauf geachtet werden, dass die Kurse aktuell bleiben bzw. die Teilnehmer wenigstens darauf hingewiesen werden, dass der von ihnen aufgesuchte Kurs eventuell nicht mehr aktuelle Informationen enthält. In Bezug auf den Informationskompetenz-Kurs könnten die Pflege und Aktualisierung von Inhalten unter anderem den Auszubildenen in der Hochschulbibliothek (Fachangestellte für Medien- und Informationsdienste) zugeteilt werden. Hier könnten diese unter Anleitung der Mitarbeiter:innen der Hochschulbibliothek lernen, Verantwortung für mediale Inhalte sowie deren Aufbereitung zu übernehmen. Abgesehen davon muss die Pflege des Kurses nicht nur einer Person zugeteilt werden, sondern alle Mitarbeiter:innen der Hochschulbibliothek könnten für ihr Aufgabengebiet Inhalte in den Kurs einbringen. Um dies möglich zu machen, sollte eine Schulung für die Mitarbeiter:innen zum Thema der Moodle-Kursleitung sowie der Erstellung von Inhalten stattfinden.

Darüber hinaus könnten spielerische Elemente (Gamification) mit in die Darstellung der Inhalte einfließen. Dies richtet sich jedoch nicht nur an das Personal der Hochschulbibliothek, Lehrende sollten ebenso ermutigt werden, ihre Lerninhalte in den Bereichen, in denen dies sinnvoll ist, mit Hilfe von spielerischen Elementen interessanter zu gestalten, um die Motivation sowie den Lerneffekt der Studierenden zu steigern. Gerade die Lernvideos, bereitgestellt über YouTube, scheinen den Studierenden zu gefallen.

Bei Erhaltung des IK-Kurses sollte ein Forum für Fragen oder Ankündigungen erstellt werden. Auf diese Weise könnten einige Wünsche der Studierenden aus der zweiten Umfrage erfüllt werden sowie die dritte Stufe des Reinmann-Rothmeier-Modells und der Ziele der Metaliteracy (Kommunikation unter den Lernenden, interaktive Gruppenarbeiten) ermöglicht werden.

Besonders wichtig sind jedoch regelmäßige Feedbacks durch die Nutzer:innen, um herauszufinden, ob die erstellen Inhalte den Erwartungen und Anforderungen dieser entsprechen.

Die Auffindbarkeit der bereits existierenden und in Zukunft erstellten Kurse ist wichtig. Hier können die bereits in der zweiten Umfrage genannten Ideen Anwendung finden. Beispielsweise könnten Übersichtskurse zu

unterschiedlichen Themenbereichen bereitgestellt werden, auf die die Studierenden in der Einführungswoche aufmerksam gemacht werden. Diese könnten auf der offiziellen Webseite der THB verlinkt werden. Die Hochschulbibliothek kann Moodle-Kurse, die in der Hochschulbibliothek angesiedelt sind, auf ihrer offiziellen Webseite einbinden bzw. verlinken. Gerade während der Corona-Pandemie wurde deutlich, wie wichtig Informationen sind, die Studierende von überall und zu jeder Zeit abrufen können. Ebenso kann der IK-Kurs über die Hochschule hinaus bereitgestellt werden, um Studieninteressierten einen Einblick in die Arbeit der Hochschulbibliothek zu geben und um auf diesem Weg neue Studierende für die THB sowie die Hochschulbibliothek zu begeistern.

Zusammenfassend können somit folgende Vorschläge formuliert werden:

- An der THB
	- o Ausweitung bzw. Beibehaltung der digitalen Lehre (auch nach der Corona-Pandemie)
	- o Feedback zu digitalen Lehrveranstaltungen einholen und umsetzen
	- o Blended-Learning anwenden
	- o Schulung von Lehrenden zum Thema Moodle sowie Gamification anbieten
	- o Aufmerksamkeit auf existierende Moodle-Kurse erhöhen
- Speziell für die Hochschulbibliothek und den IK-Kurs
	- o Schulung von Mitarbeiter:innen zum Thema Moodle
	- o starke Einbindung der Auszubildenen bei der Erstellung und Pflege von Inhalten in Moodle
	- o Gamification für Motivationssteigerung nutzen
	- o Forum erstellen bzw. die Möglichkeit des gemeinsamen Lernens schaffen (dritte Stufe des Reinmann-Rothmeier-Modells erreichen)
	- o Feedback von Nutzer:innen einholen, um erstellte Inhalte zu überprüfen
	- o Bereitstellung des Kurses auch für Studieninteressierte

### **6.2 Vorschlag 2 – Informationskompetenz**

Zum Thema der Informationskompetenz konnte festgestellt werden, dass es zwar in einigen Studiengängen das Modul wissenschaftliches Arbeiten gibt, sich die Studierenden trotzdem häufig nicht auf ihre Abschlussarbeit vorbereitet fühlen. Zusätzlich studieren viele Student:innen länger, als es die Regelstudienzeit vorgibt, weshalb Module wie das wissenschaftliche Schreiben häufig ein bis zwei Jahre in der Vergangenheit liegen. Die entsprechenden Inhalte wurden inzwischen vergessen oder die Moodle-Kurse existieren nicht mehr. Allein im Fachbereich Informatik und Medien haben sämtliche Bachelorstudiengänge unterschiedliche Zeitpunkte, in denen ihnen das wissenschaftliche Arbeiten nähergebracht wird. In der Medizininformatik findet dies im 1. Semester statt, in der Informatik im 5. Semester und bei Applied Computer Science lässt sich im Modulplan kein Hinweis auf ein Modul finden, das den Studierenden das wissenschaftliche Arbeiten näherbringt.<sup>131</sup> Einen ähnlichen Eindruck erhält man bei Betrachtung der anderen Fachbereiche Technik und Wirtschaft.

Hier stellt sich die Frage, warum die Bachelorstudiengänge in Bezug auf das wissenschaftliche Arbeiten solch unterschiedliche Modulpläne haben. Die Modulpläne könnten überarbeitet werden bzw. im letzten Semester vor Anfertigung der Abschlussarbeit sollte ein Auffrischungskurs zum Thema wissenschaftlichen Arbeitens, welcher verpflichtend angeboten wird.

Da Studierende spätestens bei der Anfertigung einer Abschlussarbeit die Hochschulbibliothek besuchen bzw. ihre Medien nutzen, ergibt es Sinn, den IK-Kurs weiterzuführen. So kann der Kurs Studierenden helfen, Fragen zum Thema des wissenschaftlichen Arbeitens zu beantworten.

In der zweiten Umfrageauswertung konnte festgestellt werden, dass einige Personen den YouTube-Kanal der Hochschulbibliothek nicht kennen. Hier könnte und sollte versucht werden, die Aufmerksamkeit auf die sozialen Medien und Inhalte zu erhöhen. Dies könnte sehr einfach umgesetzt werden, indem auf der Startseite der Hochschulbibliothek die sozialen Medien eingebunden bzw. verlinkt werden. Zwar existiert auf der Seite ein Hinweis zu den Sozialen Medien, nur leiten diese die Interessenten zu den offiziellen Kanälen der THB weiter und nicht zu denen der Hochschulbibliothek. Der IK-Kurs könnte hier ebenso eingebunden werden, um die Aufmerksamkeit auf diesen zu erhöhen.

<sup>131</sup> Siehe Brandenburg, Technische Hochschule: Bachelorstudiengänge› Technische Hochschule Brandenburg, o. D., [online] https://informatik.thbrandenburg.de/studium/bachelorstudiengaenge/ (abgerufen am 21.10.2022).

Die Hochschulbibliothek nahm vor der Corona-Pandemie an Treffen der NIK (Netzwerk Informationskompetenz) AG Kleine Hochschulbibliotheken teil. Zwar gibt es das NIK – Netzwerk Informationskompetenz Berlin-Brandenburg (NIK BB), welches eine regionale Kooperation von unterschiedlichen Bibliotheken ist, die sich das Ziel gesetzt haben, die Vermittlung von Informationskompetenz weiterzuentwickeln und zu fördern, aber da die Hochschulbibliothek der THB an einer kleinen Hochschule angesiedelt ist, konnten viele der Ideen und Vorschläge nicht vor Ort umgesetzt werden. Die AG Kleine Hochschulbibliotheken, in der sich die kleineren Hochschulbibliotheken Brandenburgs initiativ zusammengefunden haben, kann auf die Besonderheiten dieser genauer eingehen.<sup>133</sup> Die Treffen sollten, sobald die Corona-Pandemie dies zulässt, erneut aufgenommen werden.

Zusammenfassend können somit folgende Vorschläge formuliert werden:

- An der THB
	- o Überarbeitung der Modulpläne in Bezug auf das wissenschaftliche Arbeiten
	- o In Zusammenarbeit mit der Hochschulbibliothek einen Auffrischungskurs zum Thema wissenschaftliches Arbeiten in der Hochschulbibliothek anbieten
- Speziell für die Hochschulbibliothek und den IK-Kurs
	- o Weitere Ausarbeitung der fehlenden Inhalte (Lerneinheiten 2-6) in Moodle
	- o Soziale Medien der Hochschulbibliothek besser einbinden bzw. Aufmerksamkeit erhöhen
	- o Weitere Teilnahme am NIK und der AG Hochschulbibliotheken

# **6.3 Vorschlag 3 – digitale Zertifikate wie Open Badge**

In der zweiten Umfrageauswertung konnte ebenfalls festgestellt werden, dass Badges, welche sehr einfach in Moodle einzubinden sind, Studierende durchaus motivieren können, eine Lerneinheit bzw. einen Abschlusstest in

<sup>132</sup> Vgl. Deutscher Bibliotheksverband e.V.: Berlin / Brandenburg - Informationskompetenz, o. D., [online] http://www.informationskompetenz.de/index.php/regionen/berlin-brandenburg/ (abgerufen am 14.10.2022).

<sup>&</sup>lt;sup>133</sup> Persönliche Korrespondenz mit R. Kaepke, Technische Hochschule Brandenburg, Stellvertretende Leiterin der Hochschulbibliothek, Datum: 11.10.2022.

Moodle durchzuführen. Hier könnten Lehrende Badges nutzen, um die Studierenden zu motivieren, die bereitgestellten Inhalte in Moodle durchzugehen und zufriedenstellend abzuschließen. Auf diese Weise dient der Badge vor allem als Gamification-Element und nicht als Zertifizierung zum Bestehen eines Moduls.

Eine weitere Idee wäre es, den Abschluss des IK-Kurses ins Curriculum aller Studiengänge aufzunehmen. Das verliehene Badge könnte somit als Zertifizierung, um das Modul erfolgreich abzuschließen (Schein zum Erwerb von Studien-Credits).

Für den bereits existierenden IK-Kurs sollten die Lerneinheiten 2-6 weiter ausgearbeitet werden, um so mehr Inhalte für die Studierenden zu schaffen. Die Auszubildenen könnten sich hier an der Gestaltung der Badges und neuen Standards probieren und diese ebenfalls in den Kurs einbinden. Diese könnten dann als mögliche Grundlage für fachbereichsübergreifende Standards oder Richtlinien dienen.

Zusammenfassend können somit folgende Vorschläge formuliert werden:

- An der THB
	- o Lehrende sollten darüber nachdenken, Badges in Moodle zu verwenden
	- o Badges als Zertifizierung für Module erproben
	- o An Standards arbeiten, um die Anrechnung von digitalen Zertifikaten wie Open Badge zu ermöglichen
- Speziell für die Hochschulbibliothek und den IK-Kurs
	- o Weitere Badges für Lerneinheiten 2-6 erstellen
	- o Hier eigene Standards schaffen bzw. neue Ideen testen, die die THB für andere Module / Moodle-Kurse übernehmen könnte.

## **7 Fazit**

Die vorliegende Arbeit ging der Frage nach, wie ein E-Learning-Angebot an der THB das Interesse am Thema der Informationskompetenz steigern sowie diese Kompetenz entsprechend vermitteln kann.

Im theoretischen Teil konnte herausgefunden werden, dass die IK eine wichtige Schlüsselkompetenz im 21. Jahrhundert ist, um aus einer großen Menge an Informationsressourcen die wichtigsten Informationen herauszufiltern und diese verarbeiten und besonders entsprechend aufbereitet verbreiten zu können. Zum E-Learning konnte festgestellt werden, dass durch verschiedene Lernformen und neuen Ideen wie den Badges, digitale Lernangebote entstehen könnte, die sich individuell an die Lehrenden und Lernenden anpassen können.

Für die Beantwortung der Forschungsfrage wurden zwei quantitative Umfragen durchgeführt. Durch die Erste sollte herausgefunden werden, ob ein Bedarf für ein E-Learning-Angebot zu Themen der IK besteht und welche Wünsche und Bedürfnisse die Zielgruppe der Studierenden hat. Danach wurde ein Moodle-Kurs zum Thema der IK erstellt, der mit entsprechenden Inhalten gefüllt wurde. Dieser wurde dann mit der zweiten Umfrage durch Studierende evaluiert.

Durch die Umfragen konnte festgestellt werden, dass der erstellte Kurs in Moodle den Studierenden gefiel. Der Kurs sollte jedoch weiter ausgearbeitet, um ein fester Bestandteil der Hochschulbibliothek zu werden. Eine Lerngrundlage für Studierende zum Thema des wissenschaftlichen Arbeitens kann auf diese Art geschaffen werden, da viele Studierende sich gerade bei Abschlussarbeiten im Bereich des wissenschaftlichen Arbeitens unsicher fühlen. Aufgrund der Ergebnisse der Umfragen und der theoretischen Grundlagen konnte eine Handlungsempfehlung formuliert werden, welche der THB sowie der Hochschulbibliothek helfen kann, ihre digitale Lehre weiter auszubauen und erfolgreicher zu gestalten.

Die Ergebnisse haben gezeigt, dass an der THB der Bedarf für einen IK-Kurs für Studierende besteht. Ebenso konnte festgestellt werden, dass mit Hilfe verschiedener medialer Inhalte sowie der Einbindung eines Badges die

Lernbereitschaft gefördert werden kann. Die Inhalte des IK-Kurses sollten mit denen im Kurskonzept genannten Inhalten erweitert werden, um so weitere Inhalte für Interessierte zu schaffen. Regelmäßiges Feedback muss eingeholt werden, um im Blick zu haben, ob die Inhalte die Studierenden noch ansprechen.

Gerade die Auffindbarkeit, bzw. die Bekanntheit des Kurses zu erhöhen, sollte nicht außer Acht gelassen werden, um zu verhindern, dass der IK-Kurs wie seine Vorgänger aus Mangel an Nutzung eingestellt wird.

Der Kurs kann somit Studierenden bzw. Studieninteressierten dabei helfen, ihre Informationskompetenz in einem Format zu erweitern und zu verbessern, welches durch kleine Lerneinheiten mit Abschlusstest sofort ein Feedback zu den gelernten Leistungen gibt. Der Kurs kann genauso als Nachschlagewerk genutzt werden, wenn Studierende schnell an Informationen gelangen wollen, ohne das Hochschulbibliothekspersonal fragen zu müssen.

Für die Zukunft sollte versucht werden, den Kurs als obligatorisch für das Modul wissenschaftliches Arbeiten zu etablieren und die Anerkennung des Moduls an den Abschlusstest im Kurs zu binden.

Die Hochschulbibliothek sowie die THB können mit Hilfe der Handlungsempfehlung ihre Digitale Lehre weiter optimieren und erweitern. Hierbei sind nicht nur Abteilungen wie die Digitale Lehre gefragt, auch die Lehrenden können für sich und ihre Lernenden neue Inhalte und Formate wählen wie z.B. Badges, um den allgemeinen Lernerfolg zu steigern.

Bei der Entwicklung des Kurskonzeptes sowie der Handlungsempfehlung wurde sich überwiegend auf die medienpädagogischen und die technischen Aspekte des E-Learnings an der THB gestützt, während wirtschaftliche Aspekte wie etwa Personalkosten ausgelassen wurden. Somit kann gesagt werden, dass das Kurskonzept und die Handlungsempfehlung überwiegend in einer idealen Umgebung, in der keine weiteren Kosten durch die Schulung oder neue Einstellung von Personal durchführbar sind.

Abschließend kann gesagt werden, dass ein E-Learning-Kurs zur Weiterbildung von Studierenden zu informationswissenschaftlichen Themen an der THB mit verschiedenen Ansätzen erfolgreich umgesetzt werden kann. Dafür können unterschiedliche Lernformen angewandt und mit verschiedenen motivierenden Ansätzen wie Badges, Lernvideos und interaktiven Inhalten genutzt werden.

Neue Wege müssen gegangen werden, welche regelmäßig mit Hilfe von Feedback überprüft werden sollten.

Die Corona-Pandemie hat gezeigt, wie wichtig die Digitalisierung ist und wie sehr wir von ihr abhängig sind. Der Ausbau und die Etablierung von Digitalen Lern- und Weiterbildungsangeboten ist somit unumgänglich und sollte auch von der THB weiter angegangen werden.

"Manchmal zeigt sich der Weg erst, wenn man anfängt, ihn zu gehen." (Paul Coelho)

## **Literaturverzeichnis**

- Alphabrik GmbH: Die Auswirkungen von Corona auf die E-Learning-Industrie WebCampus - E-Learning Komplettlösung, in: WebCampus, o. D., [online] https://www.webcampus.de/blog/294/die-auswirkungen-voncorona-auf-die-e-learning-industrie (abgerufen am 24.04.2022).
- Arnold, Rolf: Ich lerne, also bin ich: Eine systemisch-konstruktivistische Didaktik, Carl-Auer Verlag GmbH, 2012.
- Ballod, Matthias: Informationsökonomie Informationsdidaktik: Strategien zur gesellschaftlichen, organisationalen und individuellen Informationsbewältigung und Wissensvermittlung., Bielefeld, de: Bertelsmann, W, 2007.
- Baumeister, Harald/Kathrin Schwärzel: Wissenswelt Internet, Berlin, Deutschland: De Gruyter, 2018.
- Bayerische Staatsbibliothek: Anhang Basiswissen informationskompetenz, in: Bayerische Staatsbibliothek, o. D., [online] https://www.bsbmuenchen.de/fileadmin/pdf/benutzung/lehrerschulung\_basiswissen\_infok omp\_201411.pdf (abgerufen am 05.09.2022).
- Bendel, Oliver: Gamification, in: Gabler Wirtschaftslexikon, 13.07.2021, [online] https://wirtschaftslexikon.gabler.de/definition/gamification-53874 (abgerufen am 24.04.2022).
- Bibliotheksportal: Informationskompetenz, in: Bibliotheksportal, 2017, [online] https://bibliotheksportal.de/ressourcen/bildung/informationskompetenz/ (abgerufen am 19.10.2022).
- BMBF: Fake News erkennen, verstehen, bekämpfen, in: Bundesministerium für Bildung und Forschung, 08.02.2022, [online] https://www.bmbf.de/bmbf/shareddocs/kurzmeldungen/de/2022/02/fakenews-bekaempfen.html (abgerufen am 24.04.2022).
- Brandenburg, Technische Hochschule: Bachelorstudiengänge› Technische Hochschule Brandenburg, o. D., [online] https://informatik.thbrandenburg.de/studium/bachelorstudiengaenge/ (abgerufen am 21.10.2022).
- Brauer, Sanna: Digital open badge-driven learning a doctoral thesis summary, in: Education in the North, 2020, [online] doi:10.26203/gzee-4m08, S. 148–156. (abgerufen am 08.08.2022).
- Bremer, Claudia: Entwicklung seit 2007, in: Massiv Open Online Courses Infos, Links, Beispiele, Artikel, 05.02.2013, [online] https://mooc13.wordpress.com/geschichte-und-beispiele/geschichte-undvorlaufer/ (abgerufen am 19.08.2022).
- Bundesinstitut für Berufsbildung: Medienkompetenz für Ausbilderinnen und Ausbilder, in: bibb, o. D., [online] https://www.bibb.de/de/87594.php (abgerufen am 11.08.2022).
- Burblies, Christine: BIB: OPUS-Publikationsserver | "Guckt mal was ich kann!" -Digitale Badges als Microcredentials für Informationskompetenz, in: Berufsverband Information Bibliothek, 09.06.2020, [online] https://opus4.kobv.de/opus4-bib-info/frontdoor/index/index/docId/17383. (abgerufen am 08.07.2022).
- Clements, Kyle/Richard Edward West/Enoch Hunsaker: Getting Started With Open Badges and Open Microcredentials, in: The International Review of Research in Open and Distributed Learning, Bd. 21, Nr. 1, 2020, [online] doi:10.19173/irrodl.v21i1.4529, S. 153–171. (abgerufen am 08.08.2022).
- DATAtab Team: Skalenniveau, in: DATAtab, 2022, [online] https://datatab.de/tutorial/skalenniveau (abgerufen am 20.09.2022).
- Deng/Zhang/Hei: Learning behavior analysis and prediction based on MOOC data, in: 2021 IEEE International Conference on Engineering, Technology & Education (TALE), 2021, [online] doi:10.1109/TALE52509.2021.9678539, S. 94–98. (abgerufen am 08.08.2022).
- Deutscher Bibliotheksverband e.V.: Berlin / Brandenburg Informationskompetenz, o. D., [online] http://www.informationskompetenz.de/index.php/regionen/berlinbrandenburg/ (abgerufen am 14.10.2022).
- Deutscher Bibliotheksverband e.V.: Dbv Kommission Informationskompetenz, in: dbv, o. D., [online] https://www.bibliotheksverband.de/kommissioninformationskompetenz (abgerufen am 11.08.2022).
- Deutscher Bibliotheksverband e.V.: Referenzrahmen Informationskompetenz Informationskompetenz, in: http://www.informationskompetenz.de/index.php/referenzrahmen/, 2016, [online] http://www.informationskompetenz.de/index.php/referenzrahmen/ (abgerufen am 11.08.2022).
- Deutscher Bibliotheksverband e.V.: Standards der Informationskompetenz für Studierende, 07.2009, [online] http://zpidlx54.zpid.de/wpcontent/uploads/2015/02/DBV\_Standards\_Infokompetenz\_03.07.2009\_e ndg.pdf. (abgerufen am 08.08.2022).
- Diekmann, Andreas: Empirische Sozialforschung: Grundlagen, Methoden, Anwendungen, Originalausgabe, Rowohlt Taschenbuch Verlag, 1995.

Ehlers, Ulf-Daniel: Qualität im E-Learning aus Lernersicht, 2., Wiesbaden, Germany: VS Verlag für Sozialwissenschaften | Springer Fachmedien Wiesbaden GmbH, 2011, [online] https://link.springer.com/book/10.1007/978-3-531-93070-1. (abgerufen am 08.08.2022).

elearning-Team BTU C-S: Gamification in der digitalen Lehre, in: Brandenburgische Technische Universität Cottbus Senftenberg, 10.2019, [online] https://www-docs.btu.de/elearning/public/20191125\_Gamification\_MT.pdf (abgerufen am 12.10.2022).

- eLeDia GmbH: Lernerfolg mit Moodle, in: Moodle Info, o. D., [online] https://moodle.de/ (abgerufen am 20.10.2022).
- europass Europäische Union: Was sind digitale Zertifikate? | Europass, in: europass - Europäische Union, o. D., [online] https://europa.eu/europass/de/what-are-digital-credentials (abgerufen am 25.09.2022).
- European Commission: Ein europäischer Ansatz für Microcredentials, in: European Education Area, 2020, [online] https://education.ec.europa.eu/de/ein-europaeischer-ansatz-fuermicrocredentials (abgerufen am 24.04.2022).
- Fachhochschule Wien: Kompetenzatlas » Kommunikationsfähigkeit, in: FH Wien, o. D., [online] https://kompetenzatlas.fh-wien.ac.at/?page\_id=576 (abgerufen am 19.10.2022).
- Fern-leih-ver-kehr: in: Duden online, 21.09.2022, https://www.duden.de/rechtschreibung/Fernleihverkehr (abgerufen am 25.09.2022).
- Fisher, Karen E./Erdelez, Sandra/McKechnie, Lynne: Theories of Information Behavior, 3. Ausgabe, Information Today Inc, 08.2009.
- Geier, Tim: Was ist E-Learning ? Definition › E-Learning-Plattformen .de, in: E-Learning-Plattformen, 25.04.2022, [online] https://www.e-learningplattformen.de/was-ist-e-learning-definition/ (abgerufen am 13.08.2022).
- Goertz, Lutz: Lernassistenten und Instant Messaging als neue Lernformen | mmb Institut GmbH, in: mbb Institut, 03.2019, [online] https://www.mmbinstitut.de/blog/lernassistenten-und-instant-messaging-als-neuelernformen/ (abgerufen am 19.08.2022).
- Haberger, Norbert: Das Lernen lernen Selbstmotivation, Selbstorganisation und Lernstrategien, in: alpha ARD Bildungskanal, 18.01.2021, [online] https://www.br.de/fernsehen/ard-alpha/sendungen/campus/lernenlernen-114.html (abgerufen am 24.04.2022).
- Hale, Jennifer: Gaming in der Vermittlung von Informationskompetenz an Hochschulbibliotheken, Weinheim, Deutschland: b.i.t. verlag gmbh, Bd. 69, 2018.
- Harvard Medical School: Harvard online Digital Health The future of health care is digital, in: Harvard online, o. D., [online] https://www.harvardonline.harvard.edu/course/digital-health (abgerufen am 20.08.2022).
- Hochschulbibliothek, Brandenburg: Ausleihe am Selbstverbucher, in: YouTube, 21.09.2020a, [online] https://www.youtube.com/shorts/4Ip2jWBuv70 (abgerufen am 21.10.2022).
- Hochschulbibliothek, Brandenburg: Rückgabe am Selbstverbucher, in: YouTube, 21.09.2020b, [online] https://www.youtube.com/shorts/g0VY79xrfe8 (abgerufen am 21.10.2022).
- Hochschulbibliothek, Brandenburg: Ausleihe am Selbstverbucher, in: YouTube, 21.09.2020a, [online] https://www.youtube.com/shorts/4Ip2jWBuv70 (abgerufen am 21.10.2022).
- Hochschulbibliothek der THB: NIKBB-Protokoll vom 15.05.2020, 05.2020, [online] https://www.thb\bib\Informationskompetenz\NIK Netzwerk Informationskompetenz (abgerufen am 14.10.2022).
- Hochschulrektorenkonferenz: Hochschule im digitalen Zeitalter: Informationskompetenz neu begreifen - Prozesse anders steuern, 11.2012, [online] https://www.hrk.de/uploads/tx\_szconvention/Entschliessung\_Information skompetenz\_20112012\_01.pdf. (abgerufen am 08.08.2022).
- Hochschulrektorenkonferenz: Micro-Degrees und Badges als Formate digitaler Zusatzqualifikation, in: Hochschulrektorenkonferenz, 24.11.2020, [online] https://www.hrk.de/positionen/beschluss/detail/micro-degrees-undbadges-als-formate-digitaler-zusatzqualifikation/ (abgerufen am 20.08.2022).
- Hocine, Nadia: Attention-based Adaptation in Gamified MOOCs, in: 2021 International Conference on Information Systems and Advanced Technologies (ICISAT), 2021, [online] doi:10.1109/icisat54145.2021.9678461, S. 1–7. (abgerufen am 08.08.2022).
- IGI Global: What is Metaliteracy | IGI Global, in: IGI Global publisher of timely knowledge, o. D., [online] https://www.igi-global.com/dictionary/flatteningthe-curve-of-fake-news-in-the-epoch-of-infodemic/50959 (abgerufen am 05.09.2022).
- IQES online: ICT- und Medienkompetenz IQES, in: IQESonline, o. D., [online] https://www.iqesonline.net/lernen/ict-und-medienkompetenz/ (abgerufen am 05.09.2022).
- Kashfi, Hanieh/Bahar, Farahani/Reza, Fotohi/Fereidoon, Shams Aliee: A Crisisdriven e-Learning Capability Maturity Model in the Age of COVID-19 : Process-based Maturity Assessment, in: 2021 5th National Conference on Advances in Enterprise Architecture (NCAEA), 2021, [online] doi:10.1109/ncaea54556.2021.9690507, S. 35–42. (abgerufen am 08.08.2022).
- Kerres, Michael: 14-Punkte-Plan von Bildungsforscher: Was sich in der Schule nach Corona ändern muss, in: FOCUS online, 22.06.2021, [online] https://www.focus.de/familie/schule/michael-kerres-lockdown-lehren-esgeht-um-die-zukunft-schulischen-lernens\_id\_13409180.html (abgerufen am 20.08.2022).
- Kerres, Michael: Mediendidaktik, 4. Auflage, Oldenbourg, 2013.
- Kiy, Ulrike/Andreas Hafer/Raphael Schumann/Enke: Digitale Teilnehmerzertifikate und Open Badges verbinden: Der E-Teaching-Badge, in: Lucke (Hrsg.), DeLFI, Gesellschaft für Informatik e.V. (GI), 2016, S. 285–287.
- Klingenberg, Andreas: Referenzrahmen Informationskompetenz für alle Bildungsebenen, in: Handbuch Informationskompetenz, 2016, [online] doi:10.1515/9783110403367-005, S. 30–41. (abgerufen am 08.08.2022).
- Kolbe, Horst: Lernen in unsicheren Zeiten, in: silo.tips, 25.04.2017, [online] https://silo.tips/download/lernen-in-unsicheren-zeiten#modals (abgerufen am 10.08.2022).
- Kuhlen, Rainer/Semar, Wolfgang/Strauch,Dietmar: Information Informationswissenschaft, in: Grundlagen der praktischen Information und Dokumentation: Handbuch zur Einführung in die Informationswissenschaft und -praxis, S. 1-24. 6., völlig neu gefasste Auflage, De Gruyter Saur, 15.03.2013, [online] https://dnb.info/1097754596/34. (abgerufen am 08.08.2022).
- Kuhlmann, Annette/Werner Sauter: Innovative Lernsysteme: Kompetenzentwicklung mit Blended Learning und Social Software (X.media.press), 2008. Aufl., Springer, 2008.
- Lambda Solutions: How Gamification Badges Motivate Learners to Succeed, in: Lambda Solutions, 24.11.2021, [online] https://www.lambdasolutions.net/blog/how-gamification-badges-motivatelearners-to-succeed (abgerufen am 05.09.2022).
- Lehnert, Magda: Die 10 besten E-Learning Formate und Methoden!, in: Knowledgeworker - knowledgeworker.com, 29.03.2021, [online] https://www.knowledgeworker.com/blog/e-learning-methoden-formate (abgerufen am 19.08.2022).
- Lorenz, Anja: Digital Badges zur Dokumentation von Kompetenzen: Klassifikation und Umsetzung am Beispiel des Saxon Open Online Courses (SOOC), in: Proceedings der Pre-Conference Workshops der

12. e-Learning Fachtagung Informatik (DeLFI 2014), Bd. 1227, 2014, [online]

https://www.researchgate.net/publication/264960260\_Digital\_Badges\_zu r\_Dokumentation\_von\_Kompetenzen\_Klassifikation\_und\_Umsetzung\_a m Beispiel des Saxon Open Online Courses SOOC, S. 254–261. (abgerufen am 08.08.2022).

- Maatuk, Abdelsalam M./Ebitisam, K. Elberkawi/Shadi, Aljawarneh/Hasan, Rashaideh/Hadeel, Alharbi: The COVID-19 pandemic and E-learning: challenges and opportunities from the perspective of students and instructors, in: Journal of Computing in Higher Education, Bd. 34, Nr. 1, 2021, [online] doi:10.1007/s12528-021-09274-2, S. 21–38. (abgerufen am 08.08.2022).
- Mackey, Tom/Jacobson, Trudi/O'Brien, Kelsey: Zielsetzungen und Lernziele, in: Metaliteracy.org, 13.04.2022, [online] https://metaliteracy.org/learningobjectives/goals-and-learning-objectives-translated/2018-metaliteracyzielsetzungen-und-lernziele/ (abgerufen am 11.08.2022).
- Maier, Mira: Effektiv lernen: 14 Tipps aus der Wissenschaft, in: myStipendium, 16.09.2019, [online] https://www.mystipendium.de/studium/effektiv-lernen (abgerufen am 24.04.2021).
- Metaliteracy.org: About, in: Metaliteracy.org, 29.01.2022, [online] https://metaliteracy.org/about/ (abgerufen am 05.09.2022).
- Ministerium für Wissenschaft, Forschung und Kultur Pressestelle: Vier Millionen Euro für digitales Lehren und Lernen, in: mwfk.brandenburg, 28.04.2020, **[online]** https://mwfk.brandenburg.de/mwfk/de/service/pressemitteilungen/ansicht /%7E28-04-2020-sofortprogramm-digitale-lehre (abgerufen am 19.10.2022).
- Möhring, Wiebke/Schlütz, Daniela: Die Befragung in der Medien- und Kommunikationswissenschaft: Eine praxisorientierte Einführung, 3. Aufl., VS Verlag für Sozialwissenschaften, 2019, [online] doi:10.1007/978-3- 531-92421-2. (abgerufen am 08.08.2022).
- Moodle: Moodle Open-source learning platform | Moodle.org, in: moodle, o. D., [online] https://moodle.org/ (abgerufen am 20.10.2022a).
- Moodle: Was ist Moodle MoodleDocs, in: moodle, o. D., [online] https://docs.moodle.org/400/de/Was\_ist\_Moodle (abgerufen am 20.10.2022).
- MOZ.de: Technische Hochschule Brandenburg: Vorlesungen und Übungen an der THB wegen Corona digitalisiert, in: moz.de, 23.07.2020, [online] https://www.moz.de/lokales/brandenburg-havel/technische-hochschulebrandenburg-vorlesungen-und-uebungen-an-der-thb-wegen-coronadigitalisiert-49396634.html (abgerufen am 11.08.2022).
- Mozilla Corporation: Mozilla Backpack is now Badgr Backpack, in: Mozilla Backpack, o. D., [online] https://backpack.openbadges.org/ (abgerufen am 25.09.2022).
- Mseleku, Zethembe: A Literature Review of E-Learning and E-Teaching in the Era of Covid-19 Pandemic, in: International Journal of Innovative Science and Research Technology, Bd. 5, Nr. 10, 2020, [online] https://ijisrt.com/assets/upload/files/IJISRT20OCT430.pdf, S. 588–597. (abgerufen am 19.08.2022).
- MyKnowledgeMap: Openbadges.me, in: openbadges.me, o. D., [online] https://openbadges.me/ (abgerufen am 24.03.2022).
- Next Skills: Future Skill Profil #17: Kommunikationskompetenz, in: Next Skills, o. D., [online] https://nextskills.org/wp-content/uploads/2020/11/17- Kommunikationskompetenz.pdf (abgerufen am 19.10.2022).
- Nuissl, Ekkehard /Schiersmann, Christiane/Siebert, Horst/Weinberg, Johannes: Literatur- und Forschungsreport Weiterbildung, Deutsches Institut für Erwachsenenbildung e.V., 12.1999, [online] https://www.diebonn.de/esprid/dokumente/doc-1999/nuissl99\_02.pdf. (abgerufen am 19.08.2022).
- Picciano, Anthony G.: Online Education: Foundations, Planning, and Pedagogy, 1. Aufl., Taylor & Francis Ltd, 2018.
- Puteh, Marzita/Mahani, Ibrahim: The Usage of Self-Regulated Learning Strategies among Form Four Students in the Mathematical Problem-Solving Context: A Case Study, in: Procedia - Social and Behavioral Sciences, Bd. 8, 2010, [online] doi:10.1016/j.sbspro.2010.12.061, S. 446–452. (abgerufen am 19.08.2022).
- Rau, Henrike: Was Storytelling so effektiv macht simpleshow erklärt, in: simpleshow, 09.04.2019, [online] https://simpleshow.com/de/blog/wasstorytelling-so-effektiv-macht/ (abgerufen am 09.09.2022).
- Reinmann-Rothmeier, Gabi: Didaktische Innovation durch Blended Learning, Bern, Schweiz: Hans Huber, 2003.
- Rey, Günter Daniel: E-Learning. Theorien, Gestaltungsempfehlungen und Forschung, 1., Aufl., Huber, Bern, 2009.
- Riedel, Jana/Schulz, Anja /Henschler, Julia: Nach der Ad-hoc-Digitalisierung: Was bleibt? Was soll weg?, in: Ludwigsburger Beiträge zur Medienpädagogik, Bd. 21, 2021, [online] doi:10.21240/lbzm/21/11, S. 1– 14. (abgerufen am 19.08.2022).
- Rosenbach, Christiane/Bußmann, Joana/Hasso Plattner Institut: HPI-Fachtagung: Wie hat Corona die digitale Weiterbildung beeinflusst?, 24.09.2020, [online] https://hpi.de/pressemitteilungen/2020/hpifachtagung-wie-hat-corona-die-digitale-weiterbildung-beeinflusst.html. (abgerufen am 19.08.2022).
- Roy, Sherre/Clark, Damien: Digital badges, do they live up to the hype?, in: British Journal of Educational Technology, Bd. 50, Nr. 5, 2018, [online] doi:10.1111/bjet.12709, S. 2619–2636. (abgerufen am 19.08.2022).
- Statista: Statista Bildung in Zeiten von Corona, in: Statista, 08.2021, [online] https://de.statista.com/download/MTY1MDY0MDY5MiMjNjE2ODEjIzg5O DMwIyMxIyNwZGYjI1N0dWR5 (abgerufen am 24.04.2022).
- Statistisches Bundesamt: Digitales Lernen nimmt stark zu, in: DESTATIS Statistisches Bundesamt, o. D., [online] https://www.destatis.de/DE/Presse/Pressemitteilungen/2020/12/PD20\_N 081\_63.html (abgerufen am 24.04.2022).
- Stöcklin, Nando: Informations- und Kommunikationskompetenz das «Lesen und Schreiben» der ICT-Kultur, in: MedienPädagogik: Zeitschrift für Theorie und Praxis der Medienbildung, 22.06.2012, [online] doi:10.21240/mpaed/00/2012.06.22.x, S. 1–13. (abgerufen am 19.08.2022).
- Techniker Krankenkasse: Digitalkompetenz: Was ist das eigentlich?, in: Die Techniker, 22.08.2022, [online] https://www.tk.de/presse/themen/digitalegesundheit/digitaler-fortschritt/was-ist-digitalkompetenz-2087196?tkcm=ab (abgerufen am 19.10.2022).
- Technische Hochschule Brandenburg: Wirtschaftsinformatik (M. Sc.) studieren in Brandenburg›Technische Hochschule Brandenburg, in: Technische Hochschule Brandenburg, o. D., [online] https://www.thbrandenburg.de/index.php?id=1718 (abgerufen am 11.08.2022).
- Technische Hochschule Brandenburg: Zahlen // Daten // Fakten›Technische Hochschule Brandenburg, in: Technische Hochschule Brandenburg, o. D., [online] https://www.th-brandenburg.de/hochschule/vorstellungueber-uns/zahlen-daten-fakten (abgerufen am 11.08.2022).
- Terhart, Ewald: Konstruktivismus und Unterricht. Gibt es einen neuen Ansatz in der Allgemeinen Didaktik?, in: Zeitschrift für Pädagogik, Bd. 45, 1999, [online] doi:10.25656/01:5967, S. 629–647. (abgerufen am 19.08.2022).
- Terhart, Ewald: Allgemeine Didaktik: Traditionen, Neuanfänge, Herausforderungen, in: Perspektiven der Didaktik - Zeitschrift für Erziehungswissenschaft, Nr. Sonderheft 9, 2008, [online] doi:10.1007/978-3-531-91775-7\_2, S. 13–34. (abgerufen am 19.08.2022).
- Thillosen, Anne/Zimmer, Gerhard /Arnold, Patricia /Kilian, Lars: Handbuch E-Learning: Lehren und Lernen mit digitalen Medien, 5., aktual. Aufl., utb GmbH, 2018.
- TU Braunschweig: Game-based Learning, in: Technische Universität Braunschweig, o. D., [online] https://www.tubraunschweig.de/lehreundmedienbildung/konzepte/game-based-learning (abgerufen am 19.08.2022).

Universität Bamberg: Schreibkompetenz - Lehrstuhl für Didaktik der deutschen Sprache und Literatur, in: Universität Bamberg, o. D., [online] https://www.uni-bamberg.de/germ-didaktik/transfer/onlineseminare/schreib-web/schreibkompetenz/ (abgerufen am 05.09.2022).

- Universität Konstanz: Forschungsdaten und Forschungsdatenmanagement, in: forschungsdaten.info, 11.04.2022, [online] https://www.forschungsdaten.info/ (abgerufen am 24.04.2022).
- usability.de GmbH & Co. KG: Personas: Die Ziele und Bedürfnisse Ihrer Zielgruppen identifizieren –, in: usability.de, o. D., [online] https://www.usability.de/leistungen/methoden/personas.html (abgerufen am 11.08.2022).
- Van Pløn Verhagen, Bijdrage : Connectivism a New Learning Theory, in: Scribd, 11.11.2006, [online] https://de.scribd.com/doc/88324962/Connectivism-a-New-Learning-Theory (abgerufen am 18.08.2022).
- Verdaguer, Julia: Zertifizieren Sie die Fähigkeiten und Kompetenzen Ihrer Lernenden mit Open Badges v2.0 auf Moodle 3.9, in: moodle, 31.07.2020, [online] https://moodle.com/de/news/zertifizieren-sie-ihrelernenden-mit-offenen-abzeichen-auf-moodle/ (abgerufen am 07.09.2022).
- Verein LearningApps interaktive Lernbausteine: LearningApps.org interaktive und multimediale Lernbausteine, in: LearningApps, o. D., [online] https://learningapps.org/impressum.php (abgerufen am 21.10.2022).
- Weinert, Tim: Unterstützung digitaler Bildungsprozesse durch interaktive gamifizierte Lernvideos – Wie innovative Lernvideos Motivation und Lernerfolg steigern können, in: SpringerLink, 11.10.2021, [online] https://link.springer.com/article/10.1365/s40702-021-00798 w?error=cookies\_not\_supported&code=dff8ad1c-5be3-4612-a3aa-2e102519cb06 (abgerufen am 12.10.2022).
- Welker, Martin: Rezension zu: Ullrich Dittler, Michael Kindt & Christine Schwarz (Hrsg.) (2007). Online-Communities als soziale Systeme. Wikis, Weblogs und Social Software im E- Learning [19 Absätze], in: Forum: Qualitative Sozialforschung, Bd. 9(1), Nr. Art. 46, 2008, [online] https://doi.org/10.17169/fqs-9.1.370. (abgerufen am 19.10.2022).
- Witt, Susanne: Deutsches Institut Für Erwachsenenbildung Informationskompetenz, in: wb-web | Einfach gute Weiterbildung, 2020, [online] https://wb-web.de/wissen/medien/informationskompetenz.html (abgerufen am 11.08.2022).

# Anhang A - Fragebogenaufbau Erste Umfrage

### Digitale Weiterbildung im Bereich Informationskompetenz

Ihre Daten werden vertraulich und anonymisiert verarbeitet und nicht an Dritte weitergeben.

Unter allen Teilnehmern, die am Ende der Umfrage ihre E-Mail-Adresse angeben, wird ein 5€-Amazon-Gutschein verlost.

Der Fragebogen umfasst insgesamt 23 Fragen. Die Bearbeitungszeit liegt bei circa 5 Minuten.

Vielen Dank!

\* Erforderlich

1. 1. Haben Sie den Begriff Informationskompetenz zuvor schon einmal gehört? \*

Markieren Sie nur ein Oval.

 $\bigcirc$  Ja  $\bigcirc$  Nein

2. 2. Würden Sie Sich freuen, wenn es in Moodle einen Kurs zu Themen der Bibliothek (Gute Literaturrecherche, Richtiges Zitieren, Literaturverwaltungsprogramme, Plagiarismus, E-Medien, Ausleihe etc.) geben würde?

Markieren Sie nur ein Oval.

 $\bigcirc$  Ja  $\bigcirc$  Nein

Fahren Sie mit Frage 3 fort

Abfrage Informationskompetenz - Teil 1

3. 3. Wissen Sie was ein OPAC ist? \*

Markieren Sie nur ein Oval.

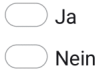

4. 4. Sind Sie der Meinung, dass für wissenschaftliche Arbeiten (bspw. Hausarbeiten, Bachelorarbeiten oder Referate) Google als Quellensuche ausreicht?

Markieren Sie nur ein Oval.

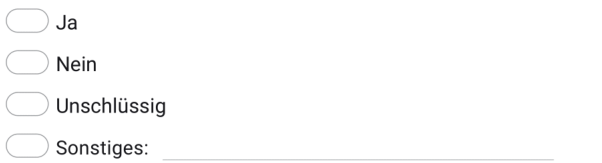

5. 5. Wurde in ihrem Studium/ ihrer Schule ein Modul/Kurs angeboten, in dem Ihnen \* das wissenschaftliche Arbeiten beigebracht wurde?

Markieren Sie nur ein Oval.

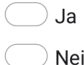

Fahren Sie mit Frage 25 fort

Fahren Sie mit Frage 6 fort lein

Fahren Sie mit Frage 6 fort

Abfrage Informationskompetenz - Teil 2

 $\star$ 

 $\star$ 

 $\star$ 

6. 6. Wissen Sie was eine Fachdatenbank ist? \*

Markieren Sie nur ein Oval.

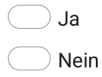

7. 7. Haben Sie schon einmal Onlinequellen für wissenschaftliche Arbeiten (Hausarbeit, Abschlussarbeit etc.) genutzt?

Markieren Sie nur ein Oval.

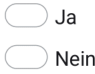

8. 8. Sind Webseiten wie Wikipedia für Sie eine verlässliche Quelle, um wissenschaftlich damit arbeiten zu können?

Markieren Sie nur ein Oval.

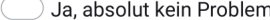

Ja, aber nur für einen ersten Überblick

Nein, Wikipedia ist nicht verlässlich

9. 9. Wie gut, denken Sie, sind Sie darin eine seriöse Onlinequelle von einer unseriösen zu identifizieren?

Markieren Sie nur ein Oval.

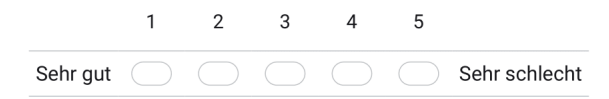

10. 10. Glauben Sie, dass eine Onlinequelle nur seriös ist, wenn es einen namentlich genannten Autor gibt?

Markieren Sie nur ein Oval.

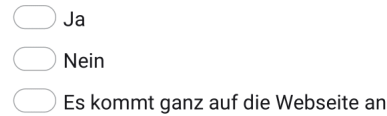

Fahren Sie mit Frage 11 fort

Microcredentials und Open Badge - Teil 1

11. 11. Bilden Sie sich in ihrer Freizeit beruflich weiter? \*

Markieren Sie nur ein Oval.

 $\bigcirc$  Ja  $\bigcirc$  Nein

12. Nehmen Sie an Weiterbildungsangeboten von ihrem Arbeitgeber/ ihrer  $12.$ Hochschule teil?

Markieren Sie nur ein Oval.

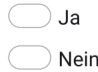

13. 13. Haben sie generell Interesse an kleinen digitalen Lerneinheiten, mit denen \* Sie sich beruflich weiterbilden könnten?

Markieren Sie nur ein Oval.

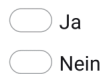

 $\star$ 

14. 14. Haben Sie bereits an einem E-Learning-Kurs teilgenommen? (Beispiel Online-Lehre während Corona, private Weiterbildung, Nachhilfe etc.)?

Markieren Sie nur ein Oval.

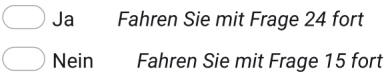

Fahren Sie mit Frage 15 fort

Microcredentials und Open Badge - Teil 2

15. Wie kurz oder lang müssten für Sie digitale Lerneinheiten sein, damit Sie 15. aufmerksam sind und etwas lernen.

Markieren Sie nur ein Oval.

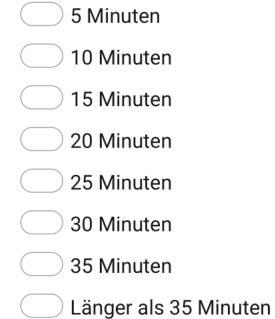

16. Denken Sie, dass sie einen E-Learning-Kurs komplett beenden würden, 16.  $\star$ wenn Sie dafür am Ende ein digitales Zertifikat bekommen?

Markieren Sie nur ein Oval.

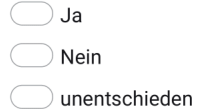

17. 17. Würden Sie ein digitales Zertifikat in ihre Sozialen Medien (Xing, LinkedIn, \* Facebook) einfügen, wenn Sie eins besitzen würden?

Markieren Sie nur ein Oval.

Ja, aufjedenfall

Ja, denke schon

 $\overline{\phantom{a}}$  Nein, wäre mir zu umständlich

Nein, das brauche ich nicht

Fahren Sie mit Frage 18 fort

#### Gamification

18. 18. Spielen Sie gerne? (Egal ob analoge oder digitale Spiele) \*

Markieren Sie nur ein Oval.

 $\bigcirc$  Ja  $\bigcirc$  Nein

19. 19. Würden Sie sich freuen bzw. mehr Spaß an einem E-Learning-Kurs haben, \* wenn dieser spielerische Elemente beinhalten würde?

Markieren Sie nur ein Oval.

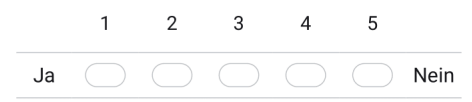

20. 20. Wie oft spielen Sie Spiele? \*

Markieren Sie nur ein Oval.

- ◯ 1x am Tag
- 1x die Woche
- 2-3x die Woche
- 1-2x im Monat
- ◯ 1x im Jahr
- 2-3x im Jahr
- $\bigcirc$  Gar nicht

Fahren Sie mit Frage 21 fort

#### Abschließende Fragen

21. 21. Wie alt sind Sie?  $*$ 

Markieren Sie nur ein Oval.

◯ Unter 20 20 - 25 Jahre 26 - 30 Jahre 31 - 40 Jahre 41 - 50 Jahre 51 - 60 Jahre Alter als 60

22. 22. Bitte geben Sie ihr Geschlecht an \*

Markieren Sie nur ein Oval.

 $\supset$  männlich  $\rangle$  weiblich  $\supset$  divers

- möchte ich nicht angeben
- 23. 23. Bitte geben Sie ihren Status an der Technischen Hochschule Brandenburg \* an.

Markieren Sie nur ein Oval.

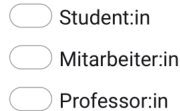

Fahren Sie mit Frage 26 fort

E-Learning-Kurs wahrgenommen

14.1. Wie sehr hat Ihnen dieser E-Learning-Kurs im allgemeinen gefallen? \* 24.

Markieren Sie nur ein Oval.

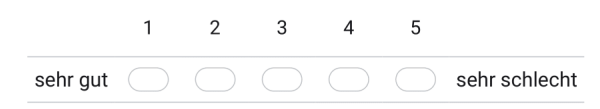

Fahren Sie mit Frage 15 fort

Wissenschaftliches Arbeiten in der Schule/Studium gelernt

25. 5.1. Fühlen bzw. fühlten Sie sich auf Grundlage dieses Moduls/Kurses gut für \* ihre Abschlussarbeit vorbereitet?

Markieren Sie nur ein Oval.

 $\bigcirc$  Ja  $\bigcirc$  Nein

Fahren Sie mit Frage 6 fort

Am Gewinnspiel teilnehmen?

26. Wenn Sie an der Verlosung für den Amazon-Gutschein teilnehmen wollen, dann hinterlassen Sie bitte hier Ihre E-Mail-Adresse, über die Sie im Gewinnfall benachrichtigt werden können:

Dieser Inhalt wurde nicht von Google erstellt und wird von Google auch nicht unterstützt.

Google Formulare

# **Anhang B – Fragebogen und Antworten zur ersten Umfrage**

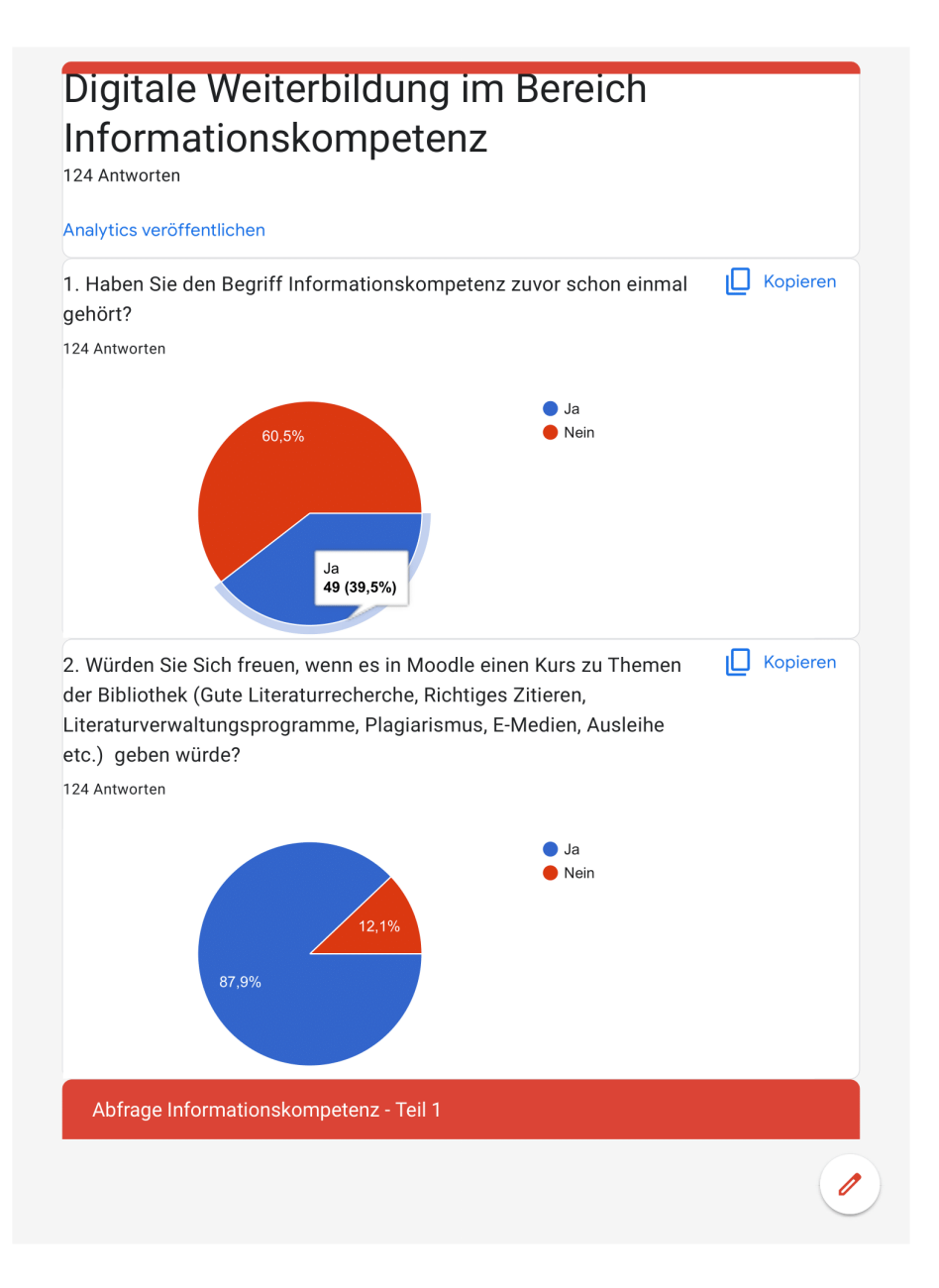

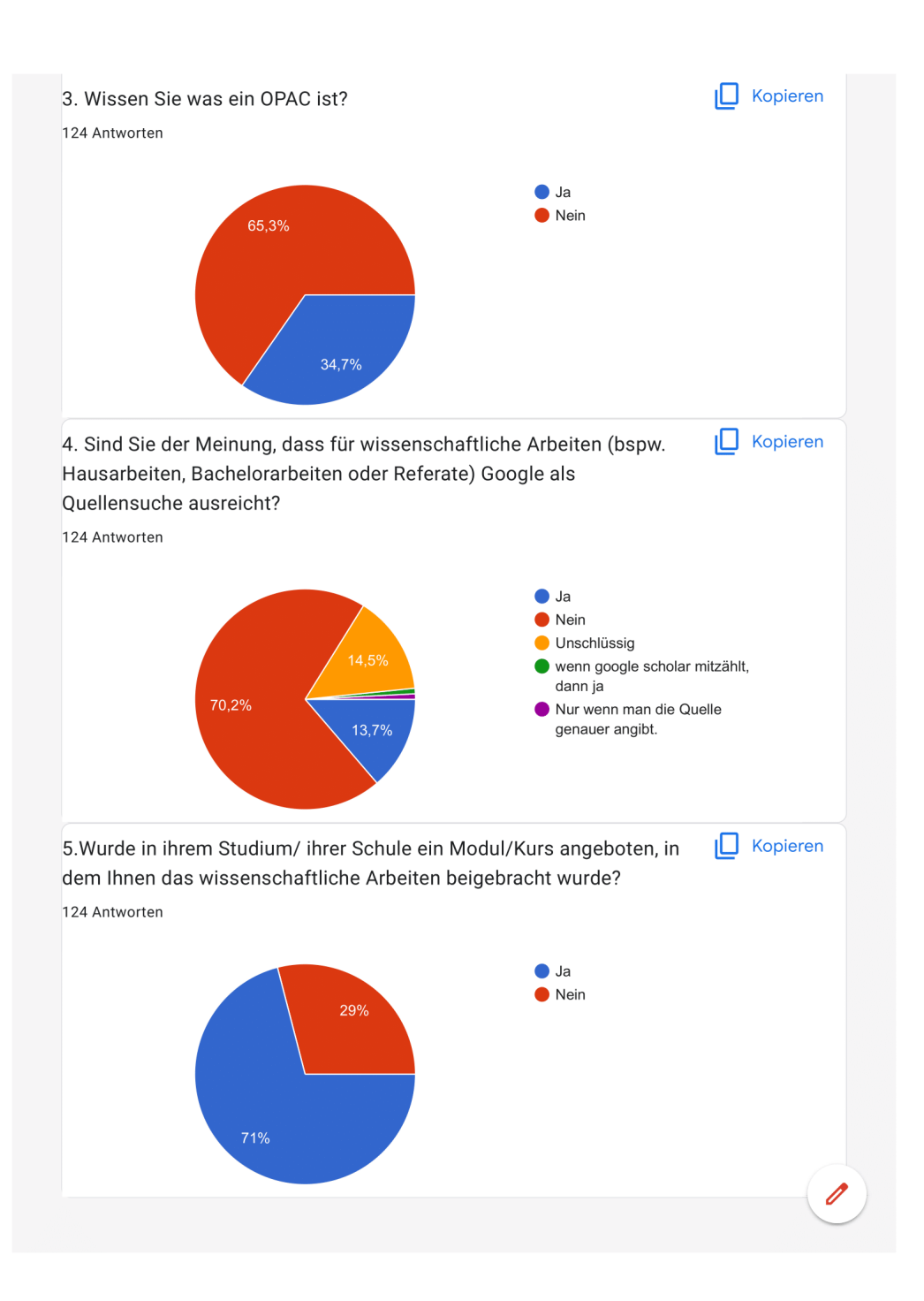

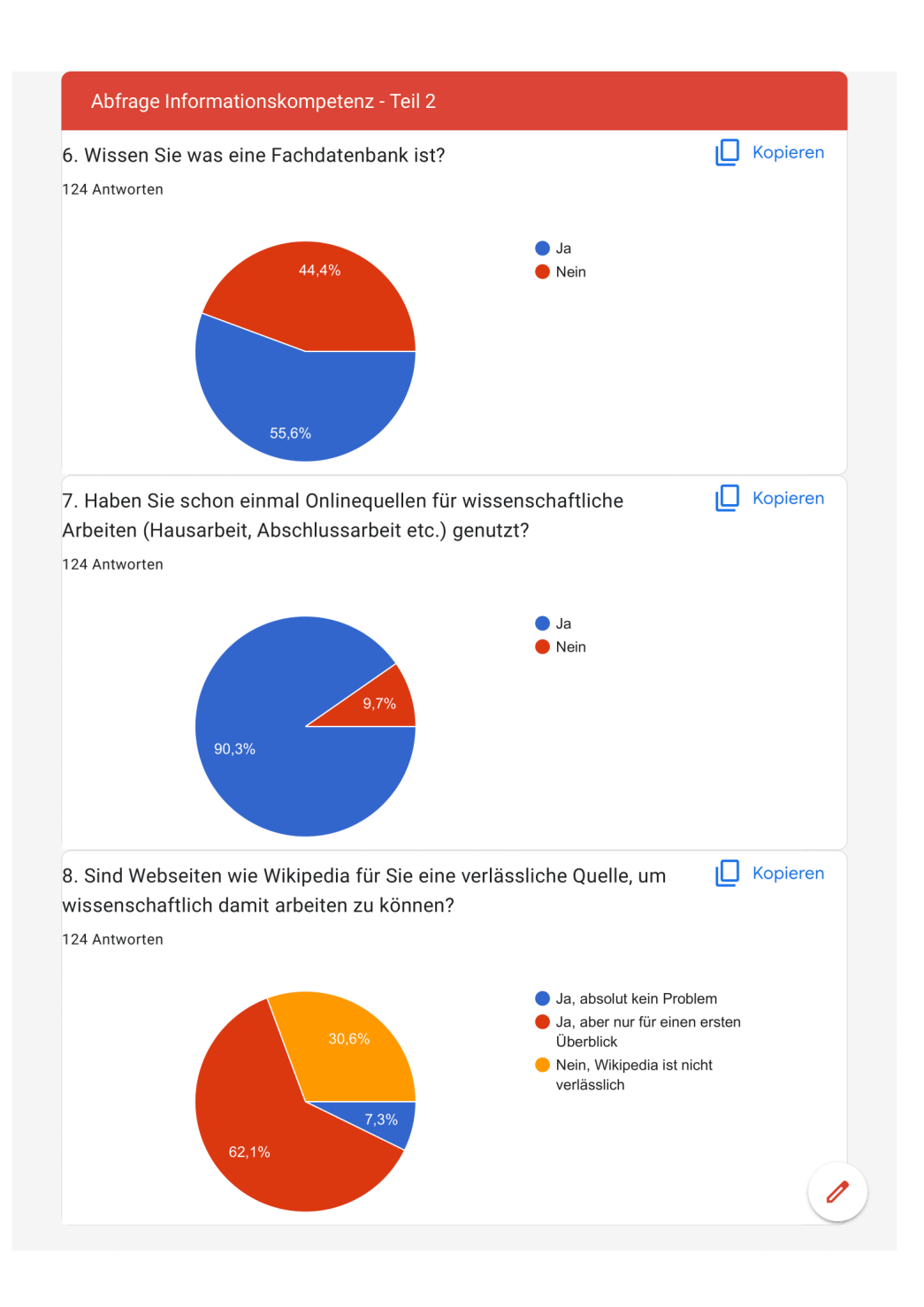

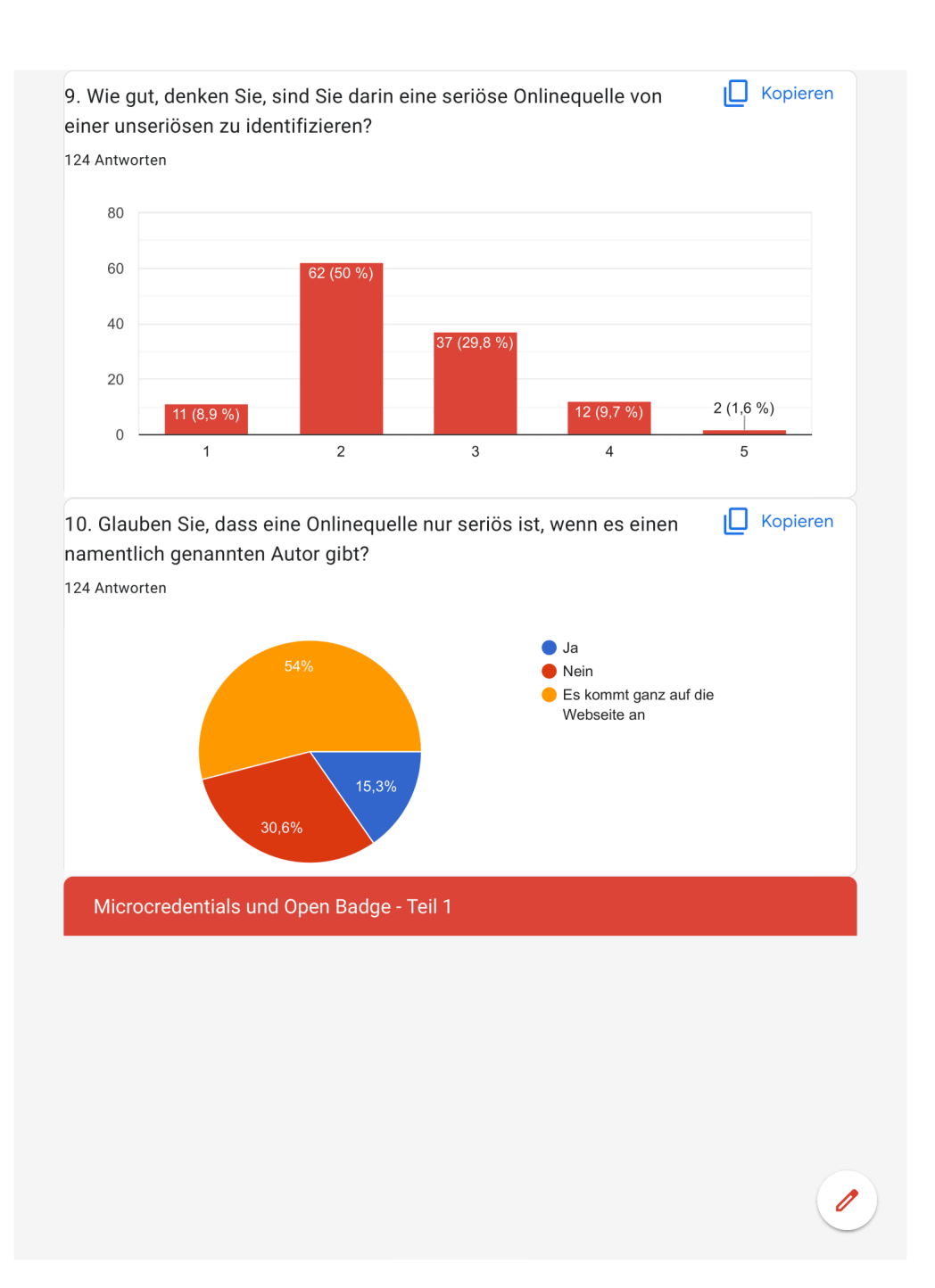

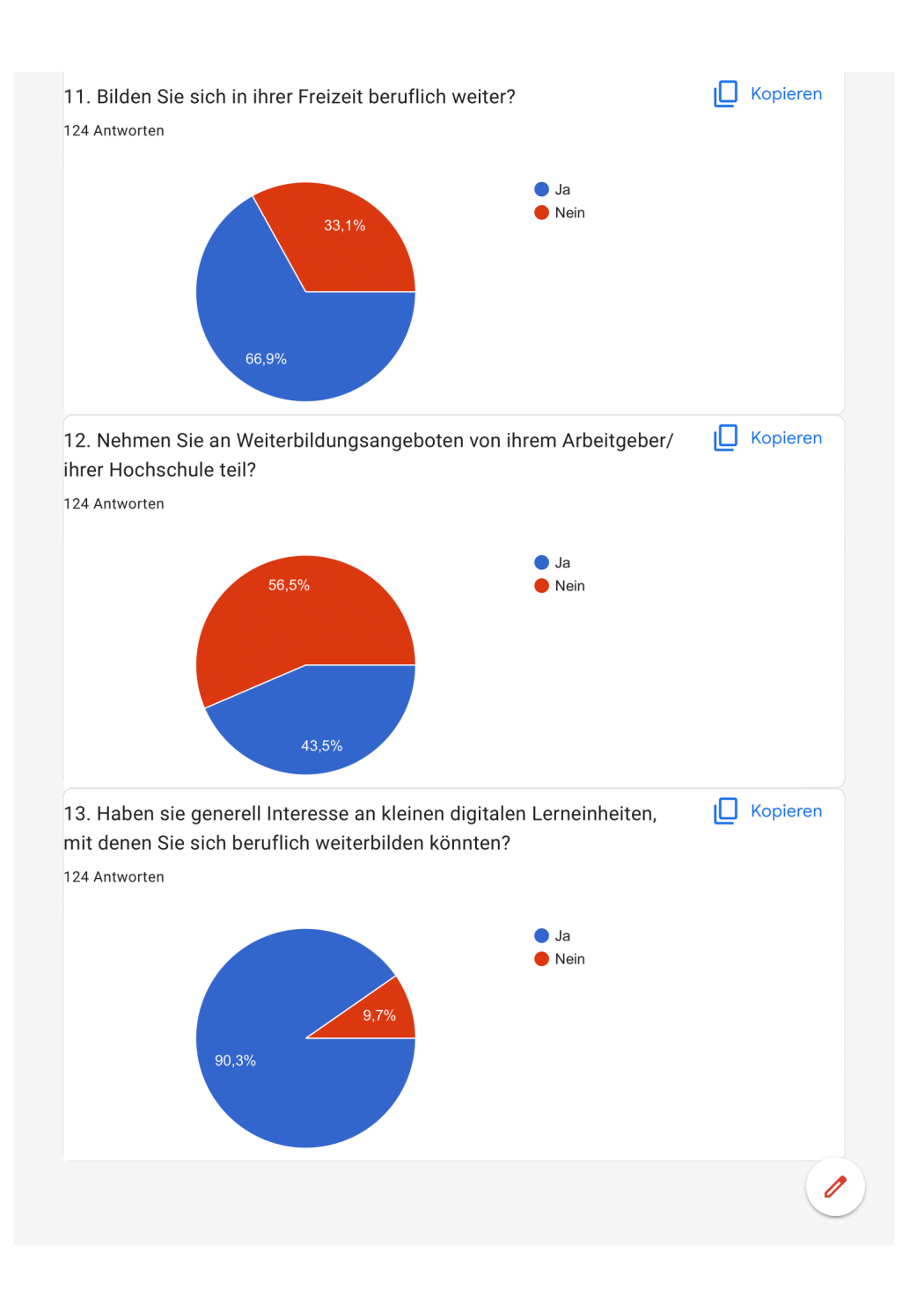

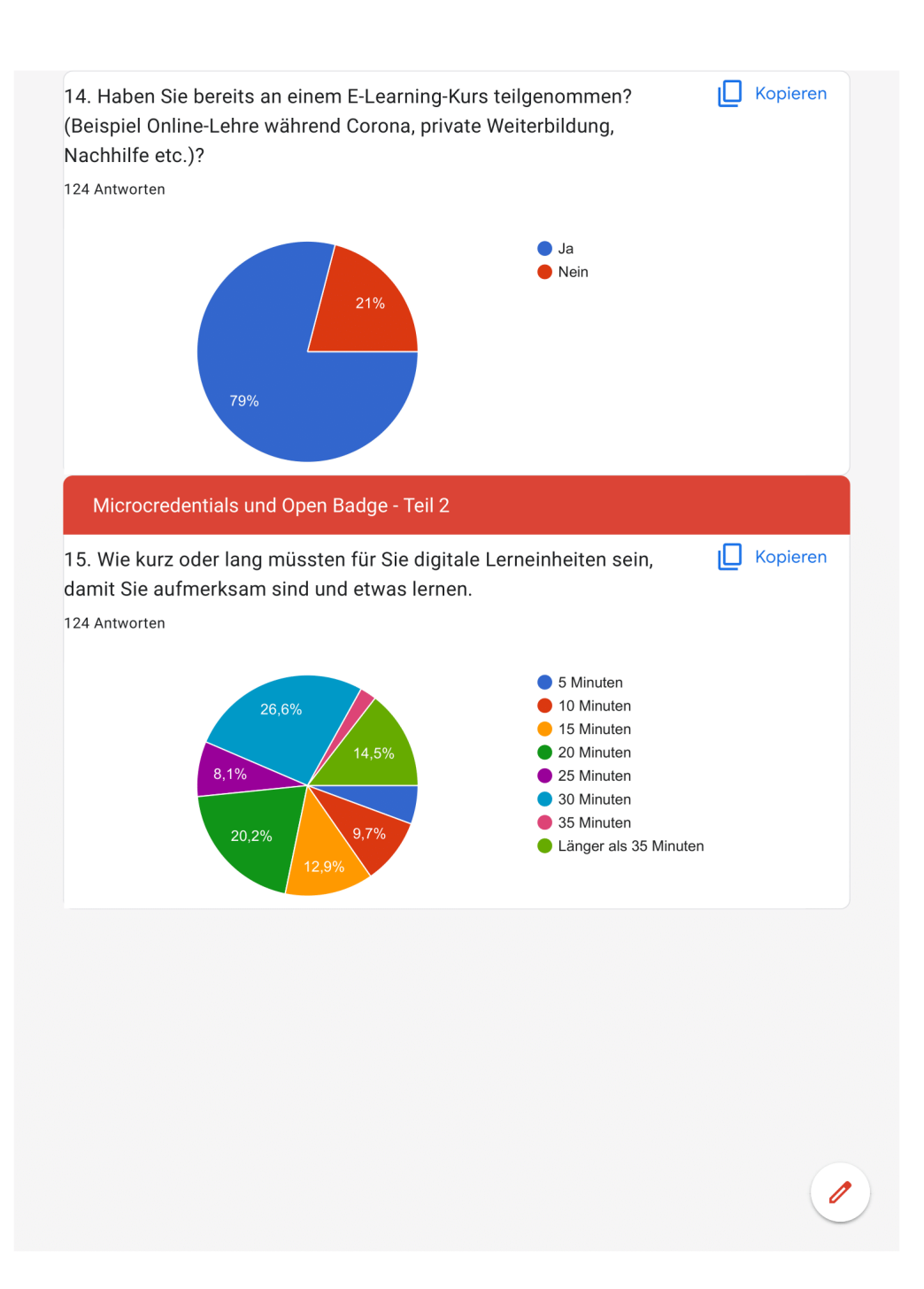

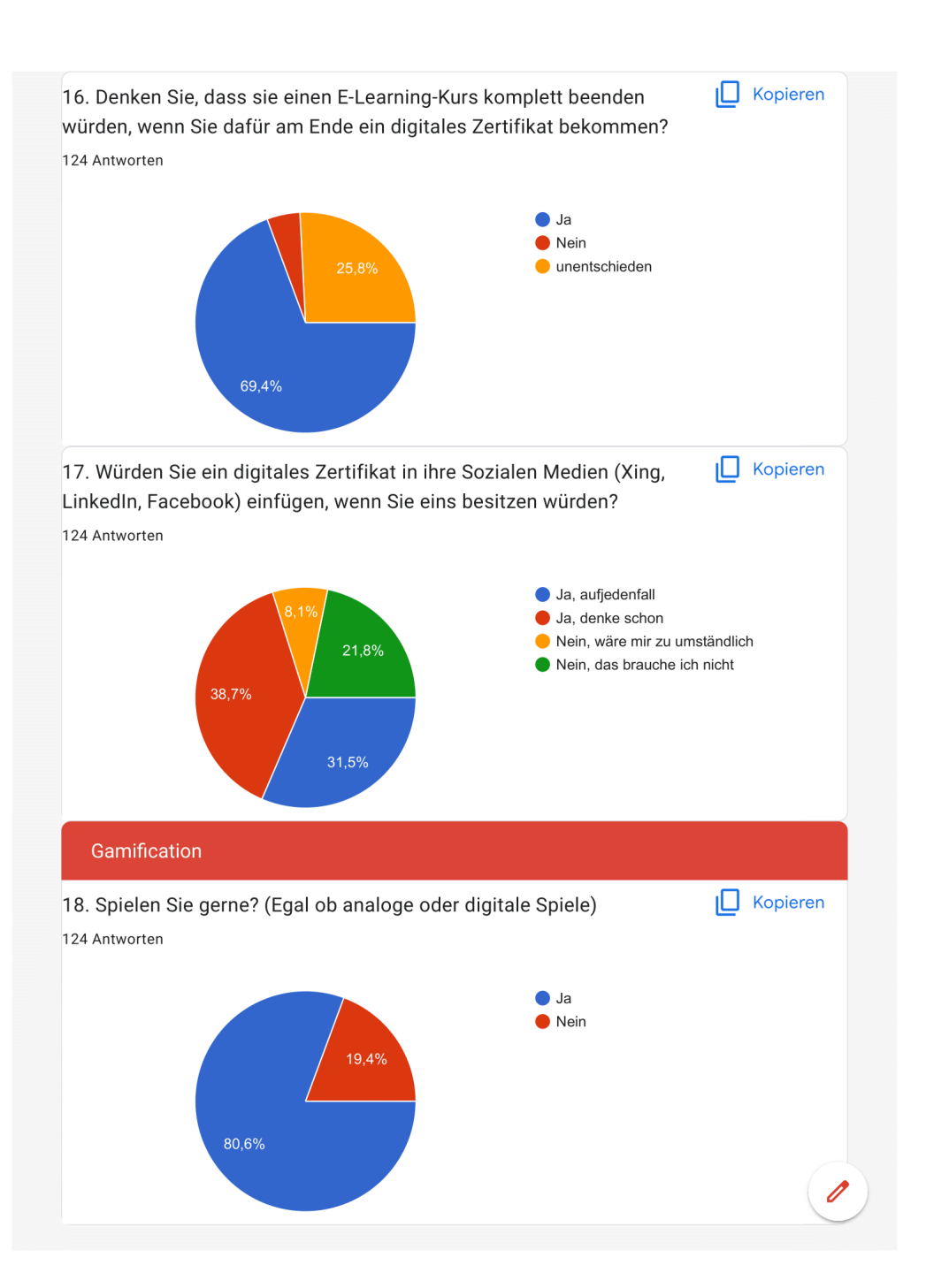

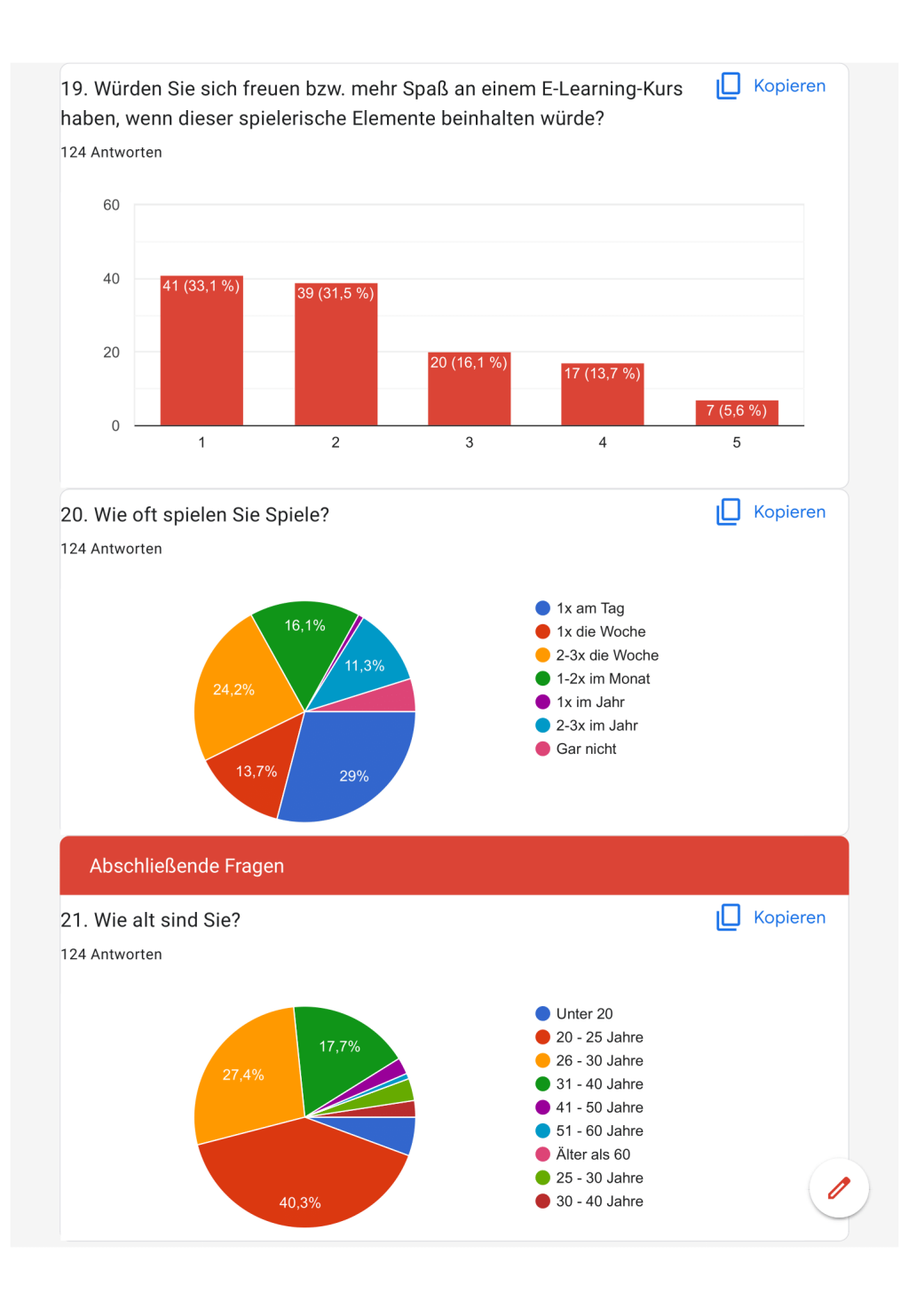

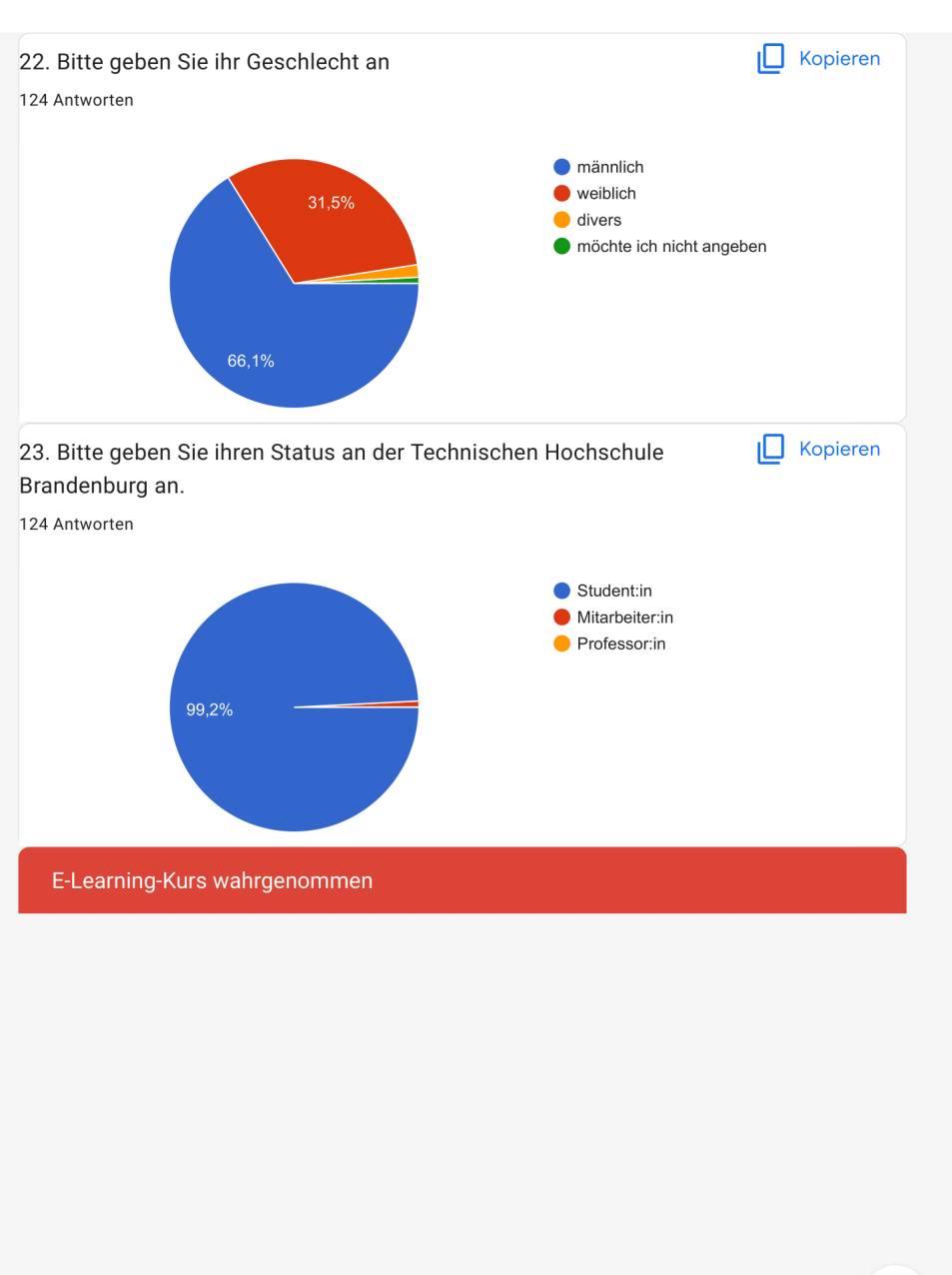

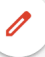

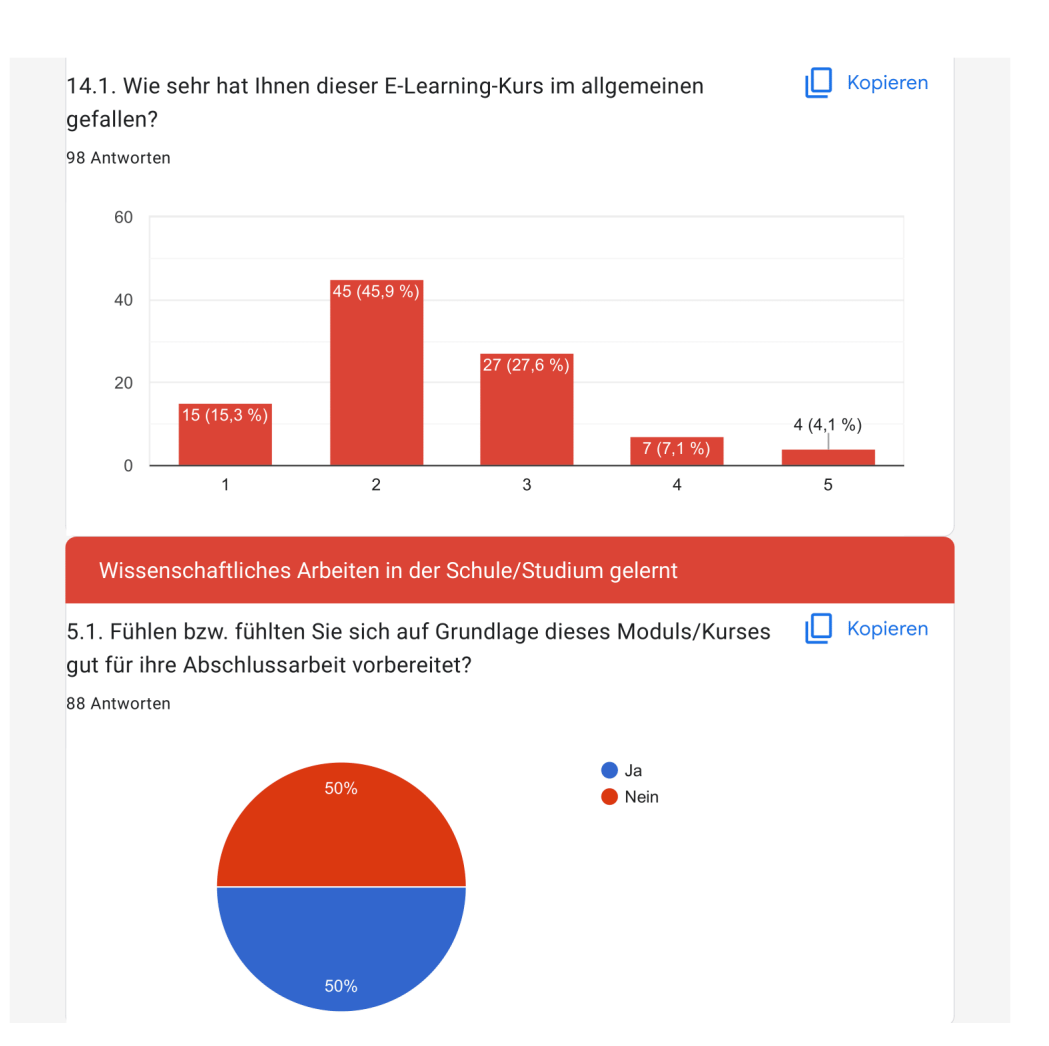

# Anhang C - Fragebogenaufbau Zweite Umfrage

# Informationskompetenz an der THB -Moodle Kurs - Evaluierung

Ihre Daten werden vertraulich und anonymisiert verarbeitet und nicht an Dritte weitergeben.

Unter allen Teilnehmern, die am Ende der Umfrage ihre E-Mail-Adresse angeben, werden 3x10€-Amazon-Gutscheine verlost.

Der Fragebogen umfasst insgesamt 26 Fragen und ist in 4 Bereiche unterteilt. Die Bearbeitungszeit liegt bei circa 30 Minuten.

Zu Beginn schauen Sie sich bitte den folgenden Moodle-Kurs genau an: https://moodle.thbrandenburg.de/course/view.php?id=8736

Bitte durchlaufen Sie alle Inhalte des Kurses und nehmen am Ende am "Abschlusstest-Der Ort Hochschulbibliothek" teil und kommen dann zu diesem Fragebogen zurück.

\* Erforderlich

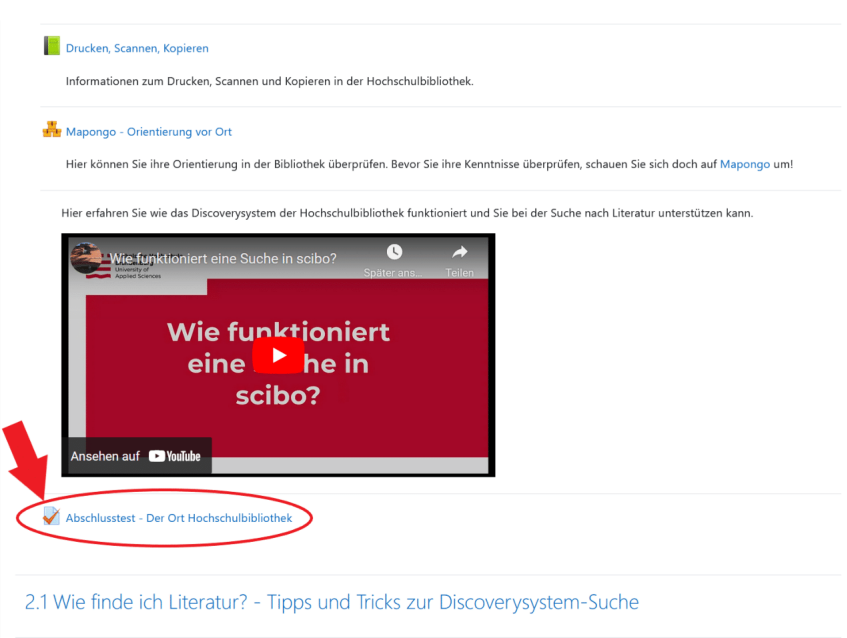

Vielen Dank!

Fahren Sie mit Frage 1 fort

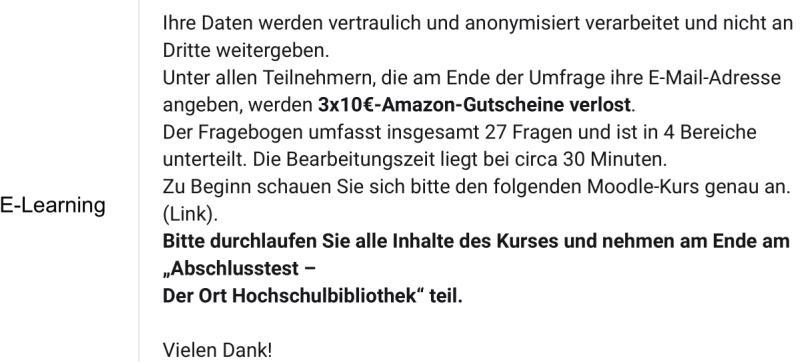

1. 1. Welcher Bereich hat Sie spontan als erstes angezogen bzw. haben Sie sich als \* erstes genauer angeschaut?

S.

Markieren Sie nur ein Oval.

 $\mathcal{S}$ 

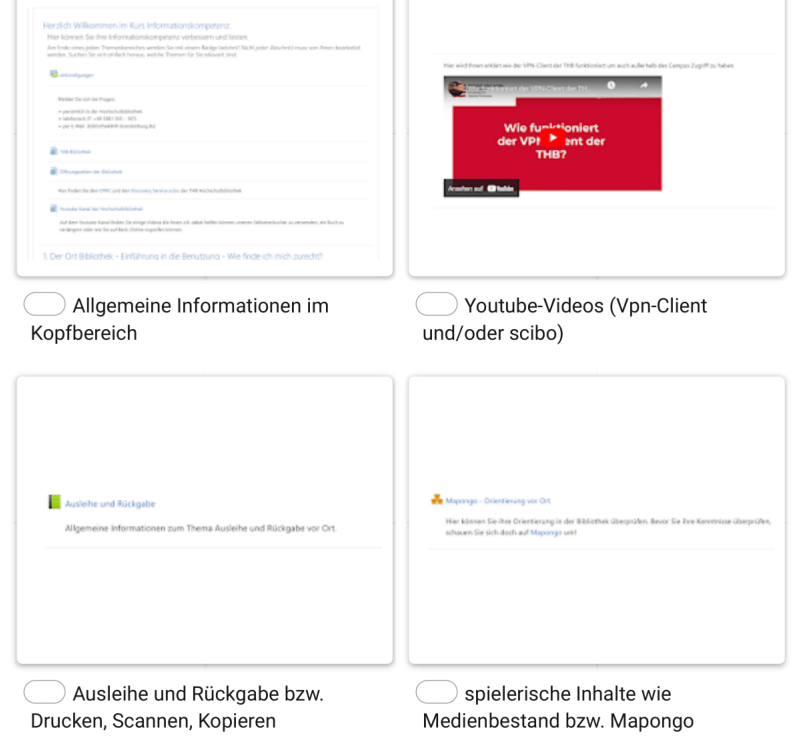

2. 2. Haben Sie den Abschlusstest beim ersten Mal bestanden? \*

Markieren Sie nur ein Oval.

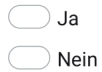

 $\star$ 

3. 3. Welche Formate fanden Sie am besten gestaltet, um neues zu lernen. \*

Wählen Sie alle zutreffenden Antworten aus.

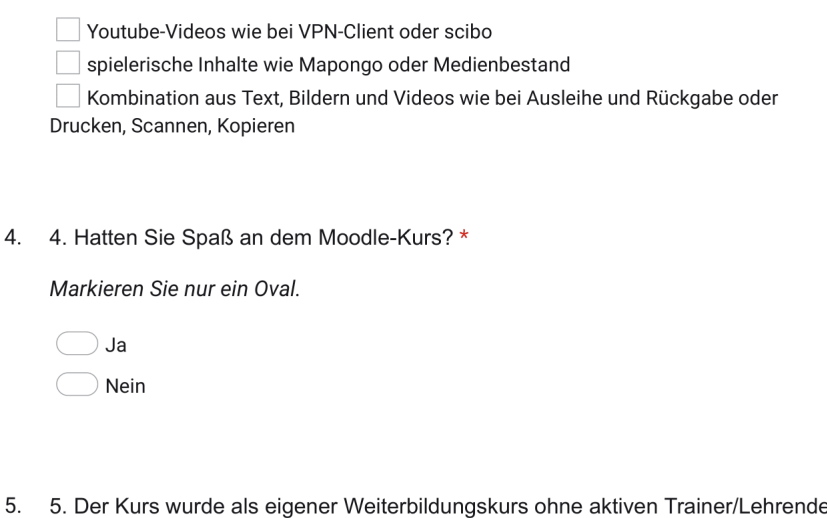

- 5. geschaffen. Abgesehen von dem fehlenden Lehrer/Trainer gibt es etwas, was sie sich für diesen digitalen Weiterbildungskurs wünschen würden?
- 6. 6. Glauben Sie, dass eine Mischung aus digitalen Lerninhalten und Präsenzlehre (Blended-Learning) die geeignetste Form ist, um studieren zu können?

Markieren Sie nur ein Oval.

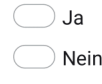

Sonstiges:

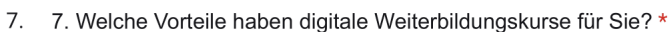

Wählen Sie alle zutreffenden Antworten aus.

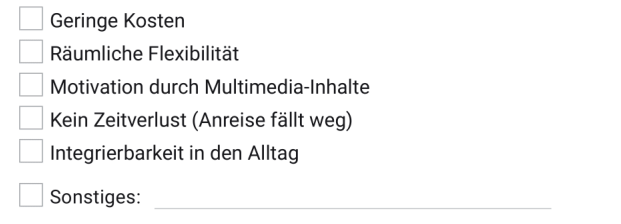

8. 8. Welche Nachteile haben digitale Weiterbildungskurse für Sie?\*

Wählen Sie alle zutreffenden Antworten aus.

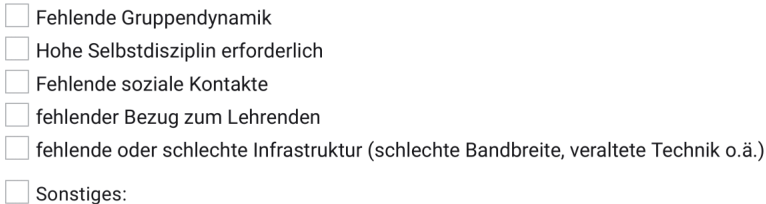

9. 9. Viele Kurse existieren, werden jedoch nicht gefunden bzw. finden keine Interessentengruppe. Was glauben Sie, könnte die THB machen, um die Aufmerksamkeit auf Kurse (außerhalb des Curriculums) zu erhöhen?

Wählen Sie alle zutreffenden Antworten aus.

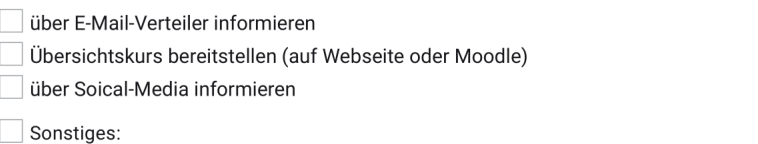

Fahren Sie mit Frage 10 fort

×

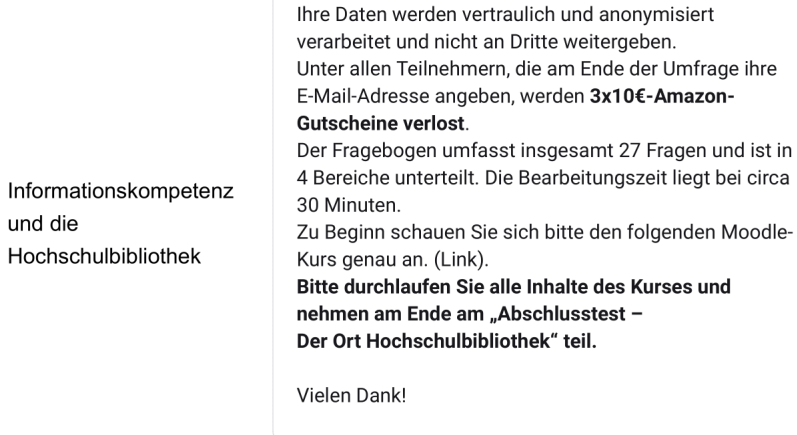

10. 10. Waren Sie bereits persönlich vor Ort in der Hochschulbibliothek der THB? \*

Markieren Sie nur ein Oval.

 $\bigcirc$  Ja  $\bigcirc$  Nein

11. 11. Haben Sie in der Lerneinheit "1. Der Ort Bibliothek - Einführung in die Benutzung - Wie finde ich mich zurecht?" etwas Neues gelernt?

Markieren Sie nur ein Oval.

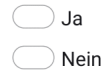

12. 11.1. Wenn ja schreiben Sie es bitte kurz auf:

13. 12. Der Moodle-Kurs ist noch nicht vollständig, sondern soll noch folgende Lerneinheiten beinhalten. Bitte lesen Sie sich die Inhalte aufmerksam durch und kreuzen an welche Inhalte Sie besonders interessant finden.

Wählen Sie alle zutreffenden Antworten aus.

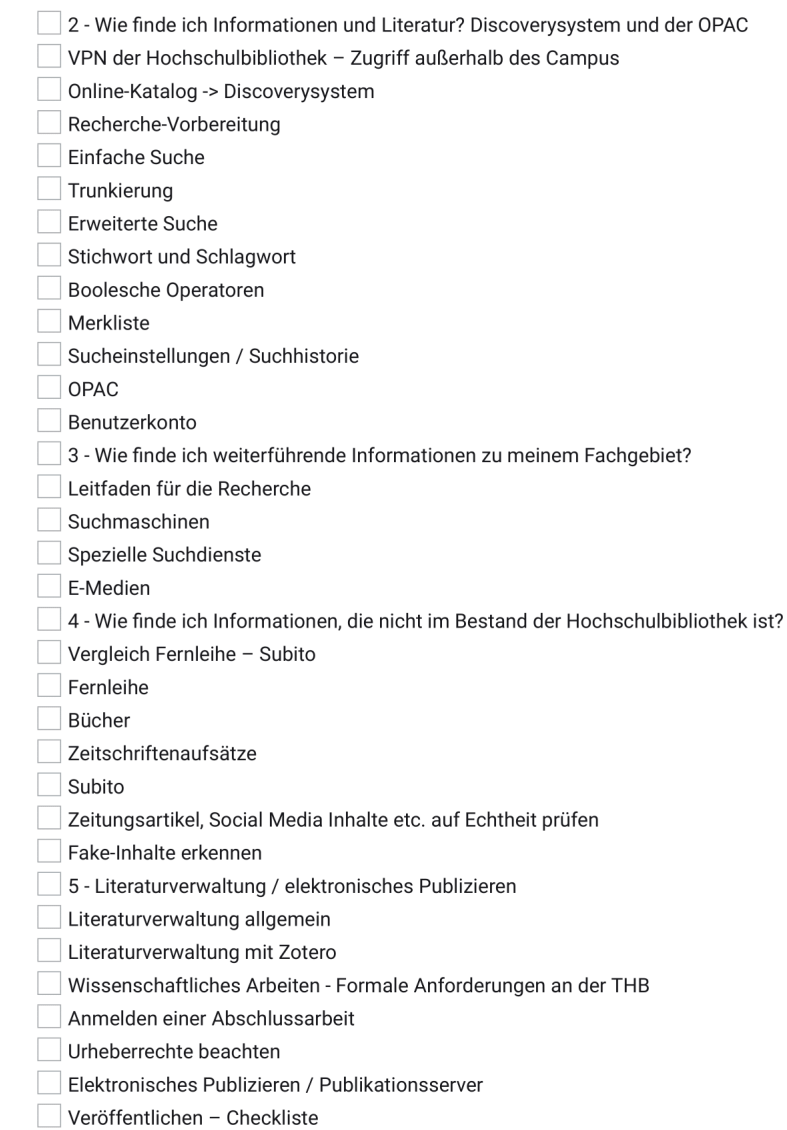

Copyright-Formulare

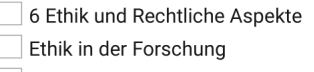

- Datenschutz im digitalen Raum
- 13. Sollte der Kurs in seiner Gesamtheit existieren, glauben Sie, dass Sie ihn  $14.$  $\star$ nutzen würden, um Ihre Informationskompetenz zu verbessern?

Markieren Sie nur ein Oval.

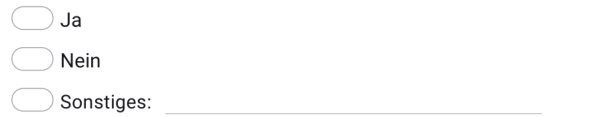

15. 14. Glauben Sie, dass der Kurs, wenn er fertig existiert, eine gute Ergänzung  $\star$ zu anderen Moodle-Kursen an der THB wäre? Bzw. glauben Sie, dass der Kurs genutzt wird?

Markieren Sie nur ein Oval.

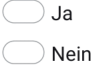

16. 14.1. Wenn nicht, warum?

15. Würden Sie sich besser auf ihre Abschlussarbeit vorbereitet fühlen, wenn 17.  $\star$ es einen Kurs mit den oben genannten Inhalten in Moodle geben würde?

Markieren Sie nur ein Oval.

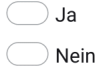

18. 15.1. Wenn ja, auch wenn der Kurs nicht immer aktuell gehalten werden kann?

Markieren Sie nur ein Oval.

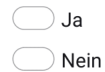

Fahren Sie mit Frage 19 fort

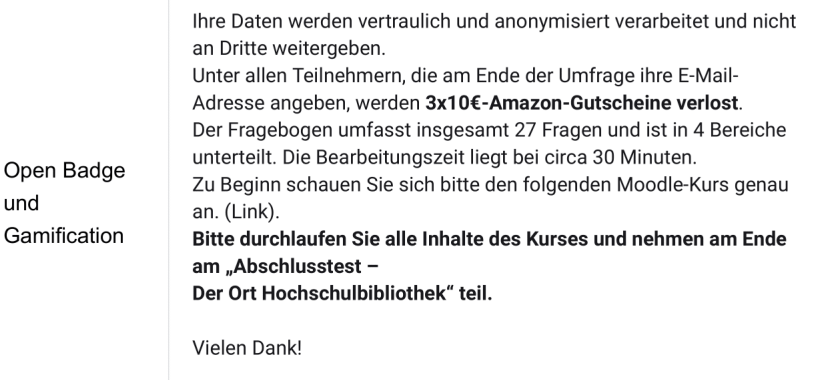

19. 16. Bei Bestehen des Kurses wurde ihnen ein Badge verliehen. Sie sollten in Moodle \* darüber benachrichtigt werden. Können Sie den Badge in Moodle aufrufen?

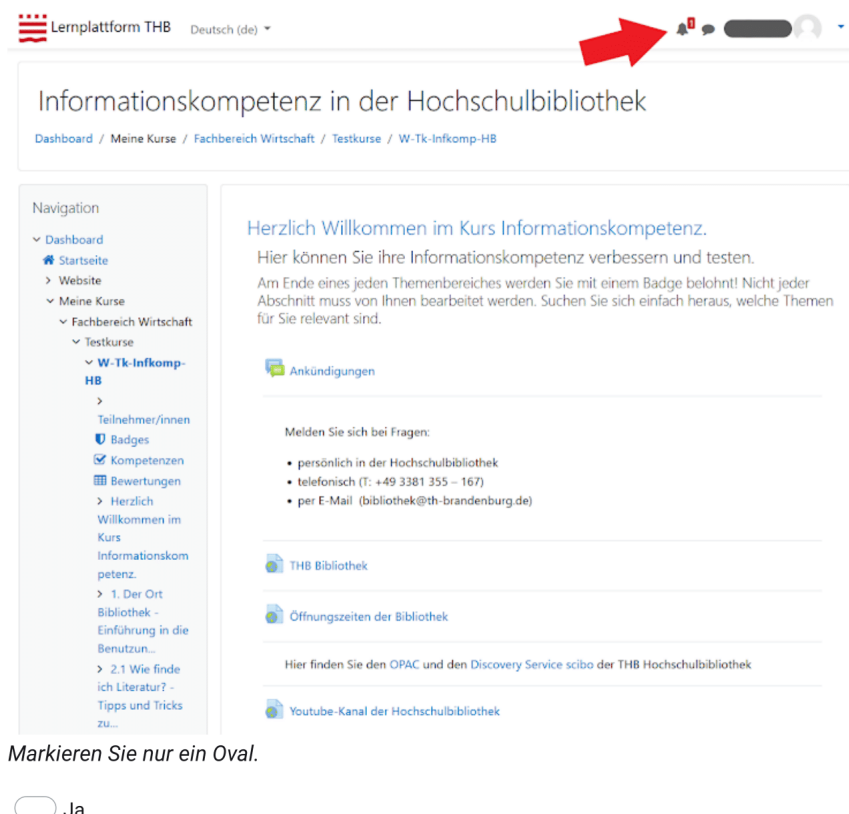

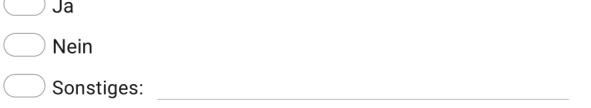
20. 17. Bitte versuchen Sie den Badge herunterzuladen. Haben Sie es geschafft? \*

Markieren Sie nur ein Oval.

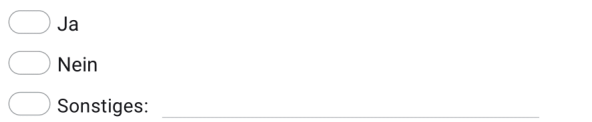

21. 18. Denken Sie, dass Badges und somit ein E-Learning-Kurs als Alternative für \* bestimme Module staatlich anerkannt bzw. Teil des Curriculum werden sollte?

Markieren Sie nur ein Oval.

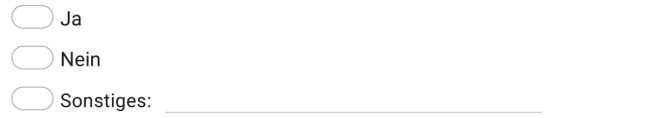

22. 19. Würden Badges in diesem Format (in Moodle) Sie motivieren eine Lerneinheit abzuschließen? (z.B. In einem bereits existierenden Kurs in Ihrem Studium.)

Markieren Sie nur ein Oval.

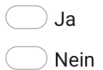

 $\star$ 

23. 20. Wie würde es Ihnen gefallen, wenn die Lerneinheiten 2-4 in Form von Storytelling vermittelt werden würden? Beispielhaft könnten Sie die Geschichte von der Jan Herrmann verfolgen, der eventuell Aufgrund mangelnder Informationskompetenz seine erste Bachelorarbeit nicht bestanden hat und nun im zweiten Anlauf alles besser machen möchte. Dabei könnte eine weitere "lehrende" Person erstellt werden, welche Jans Fragen beispielhaft beantwortet und Ihnen so die Thematik näherbringen könnte.

Markieren Sie nur ein Oval.

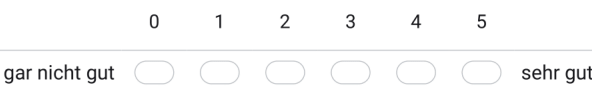

24. 21. Welche Vorteile hat ein digitales Zertifikat für Sie?\*

Wählen Sie alle zutreffenden Antworten aus.

Fälschungssicher durch z.B. Blockchain-Technologie

Personal Branding stärken (durch Einbindung der Zertifikate in Social Media)

auf einen selber zugeschnittene Weiterbildung schneller möglich

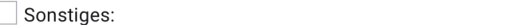

25. 22. Welche Nachteile hat ein digitales Zertifikat für Sie? \*

Wählen Sie alle zutreffenden Antworten aus.

- keine vereinheitlichen Standards in Bezug auf digitale Zertifikate
- leichte Vernichtung bzw. leichter Verlust

Wertverlust bei Fehlern

- keinen Bezug zum Zertifikat, da es nur digital existiert L
- Anerkennung der Zertifikate nicht 100% gegeben

Sonstiges:

Fahren Sie mit Frage 26 fort

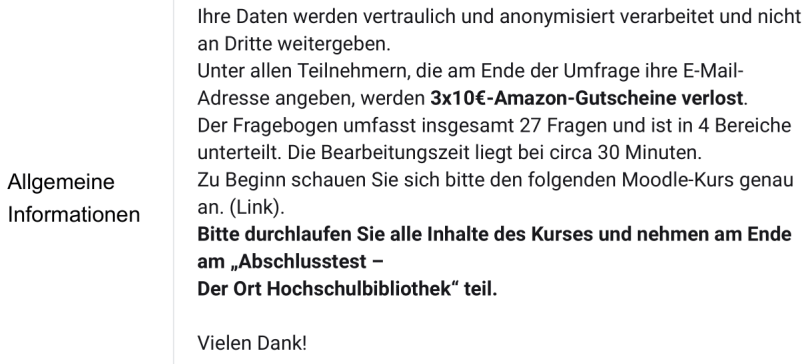

26. 23. Wie alt sind Sie?  $*$ 

Markieren Sie nur ein Oval.

◯ Unter 20  $\bigcirc$  21-25  $\bigcirc$  26-30  $\bigcirc$  31-40  $\bigcirc$  41-50 Alter als 50

27. 24. In welchem Semester sind Sie gerade? \*

Markieren Sie nur ein Oval.

- ◯ 1. Semester
- 2. Semester
- 3. Semester
- 4. Semester
- 5. Semester
- 6. Semester

7. Semester oder höher

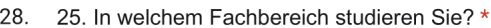

Markieren Sie nur ein Oval.

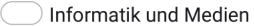

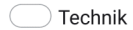

Wirtschaft

26. Bitte geben Sie ihr Geschlecht an \* 29.

Markieren Sie nur ein Oval.

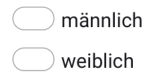

 $\bigcirc$  divers

möchte ich nicht angeben

## Am Gewinnspiel teilnehmen?

30. Wenn Sie an der Verlosung für einen der drei Amazon-Gutscheine teilnehmen wollen, dann hinterlassen Sie bitte hier Ihre E-Mail-Adresse, über die Sie im Gewinnfall benachrichtigt werden können:

Dieser Inhalt wurde nicht von Google erstellt und wird von Google auch nicht unterstützt.

Google Formulare

## **Anhang D – Fragebogen und Auswertung Zweite Umfrage**

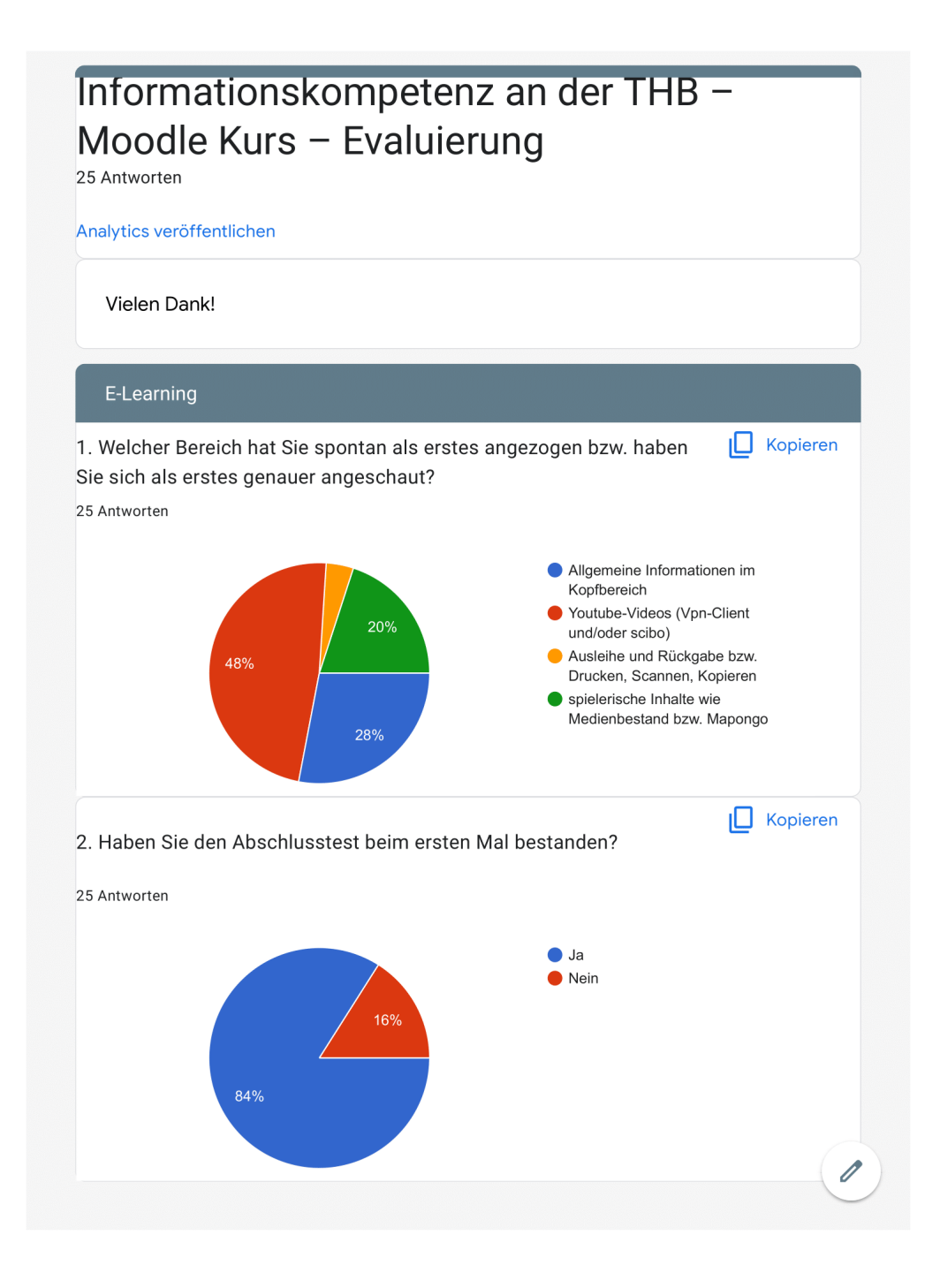

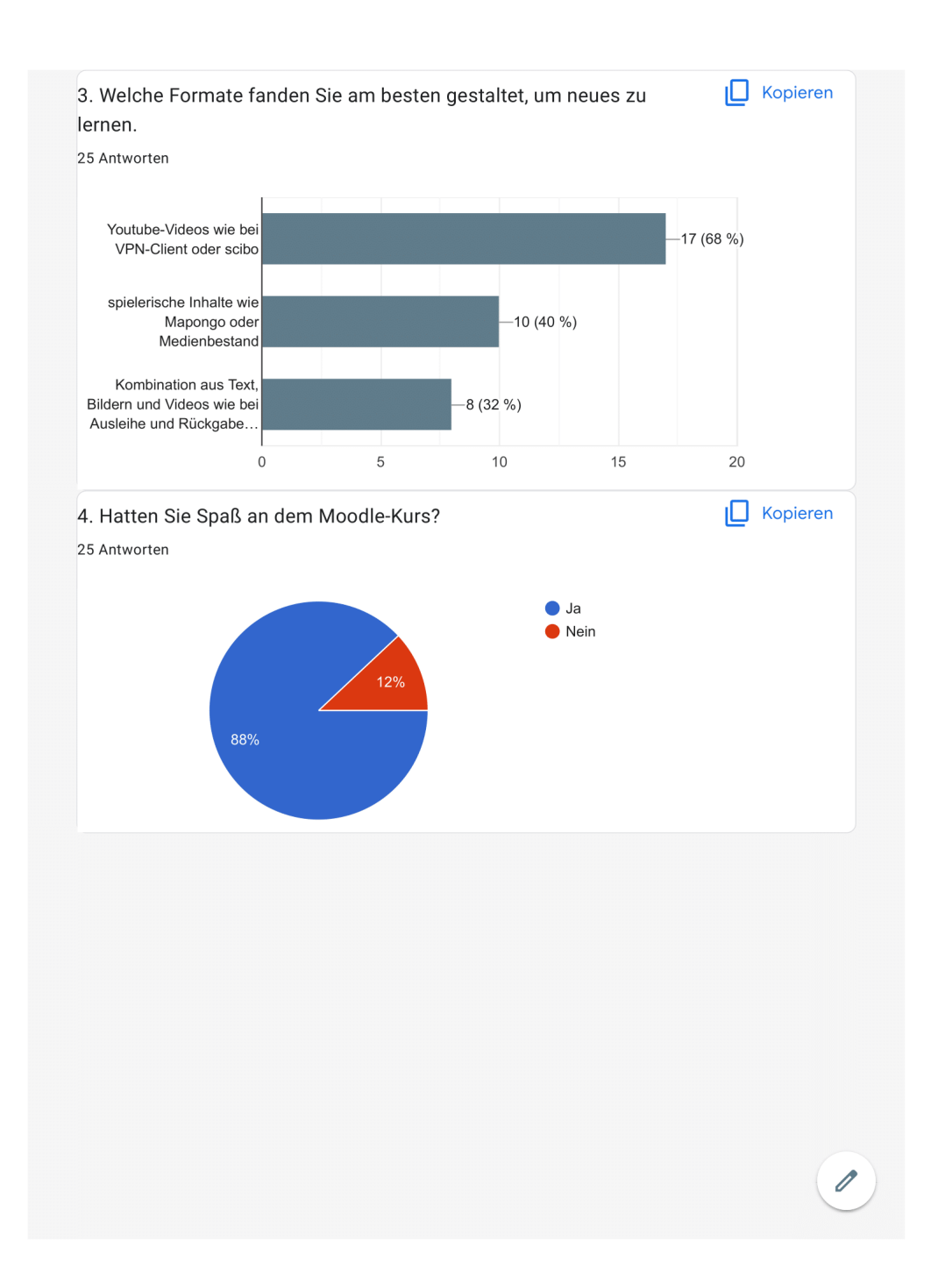

5. Der Kurs wurde als eigener Weiterbildungskurs ohne aktiven Trainer/Lehrende geschaffen. Abgesehen von dem fehlenden Lehrer/Trainer gibt es etwas, was sie sich für diesen digitalen Weiterbildungskurs wünschen würden? 12 Antworten Ich würde mir ein How-To wünschen welches unter dem Titel erklärt was los ist Eine informativerere Foliensammlung Ein Diskussionsforum, wo Fragen gestellt werden können, damit sie von allen eingesehen werden können Ja Rückfragemöglichkeit mehr video bessere Videos Qualität und passende Schriftgröße interaktive Umfragen mit Ratings anderer Teilnehmer\*innen Interaktion mit anderen Teilnehmern Alle Informationen komprimiert in einer Datei zum runterladen ne Formatierung bei den spielerischen Inhalten etwas optimieren.

0

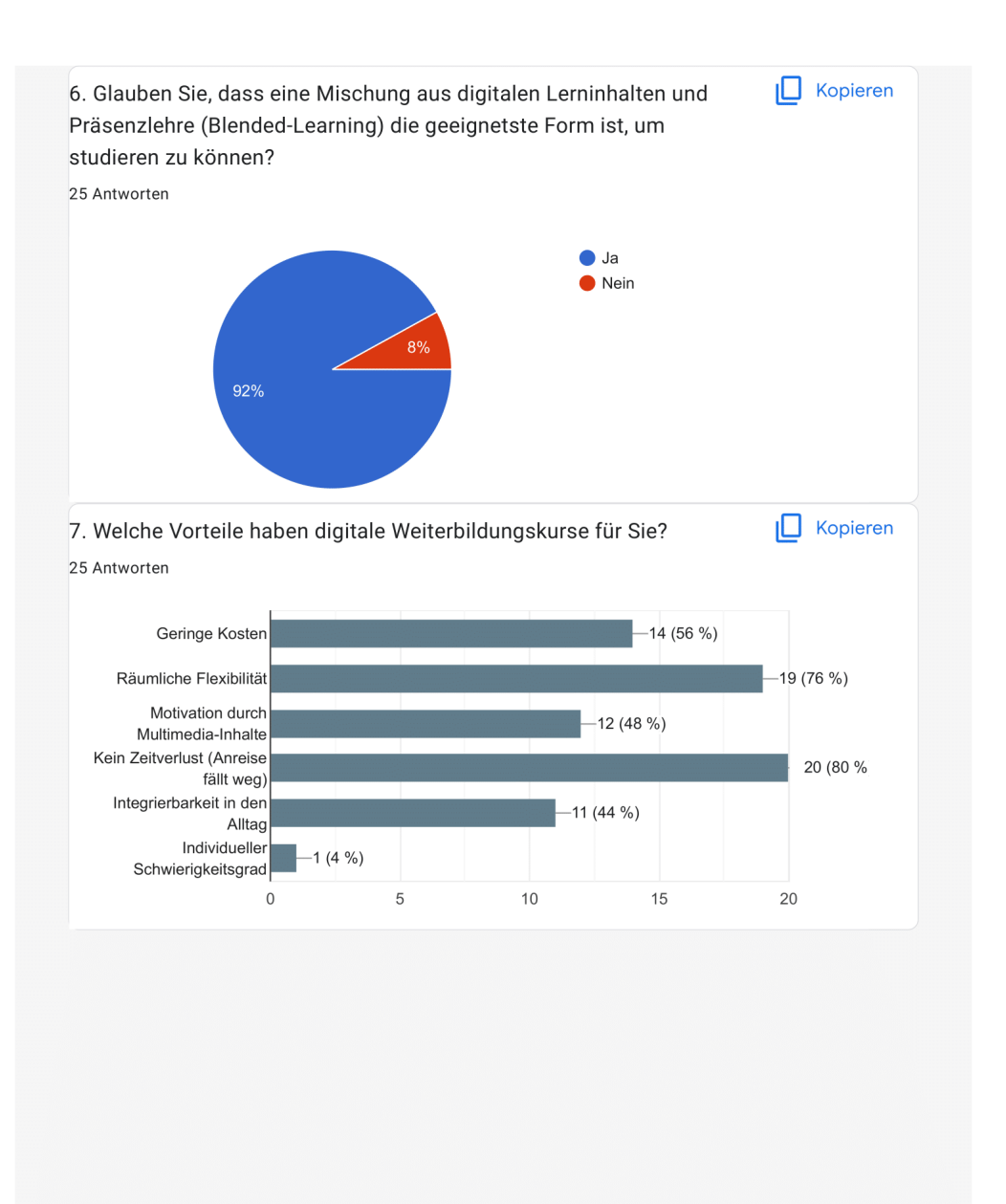

O

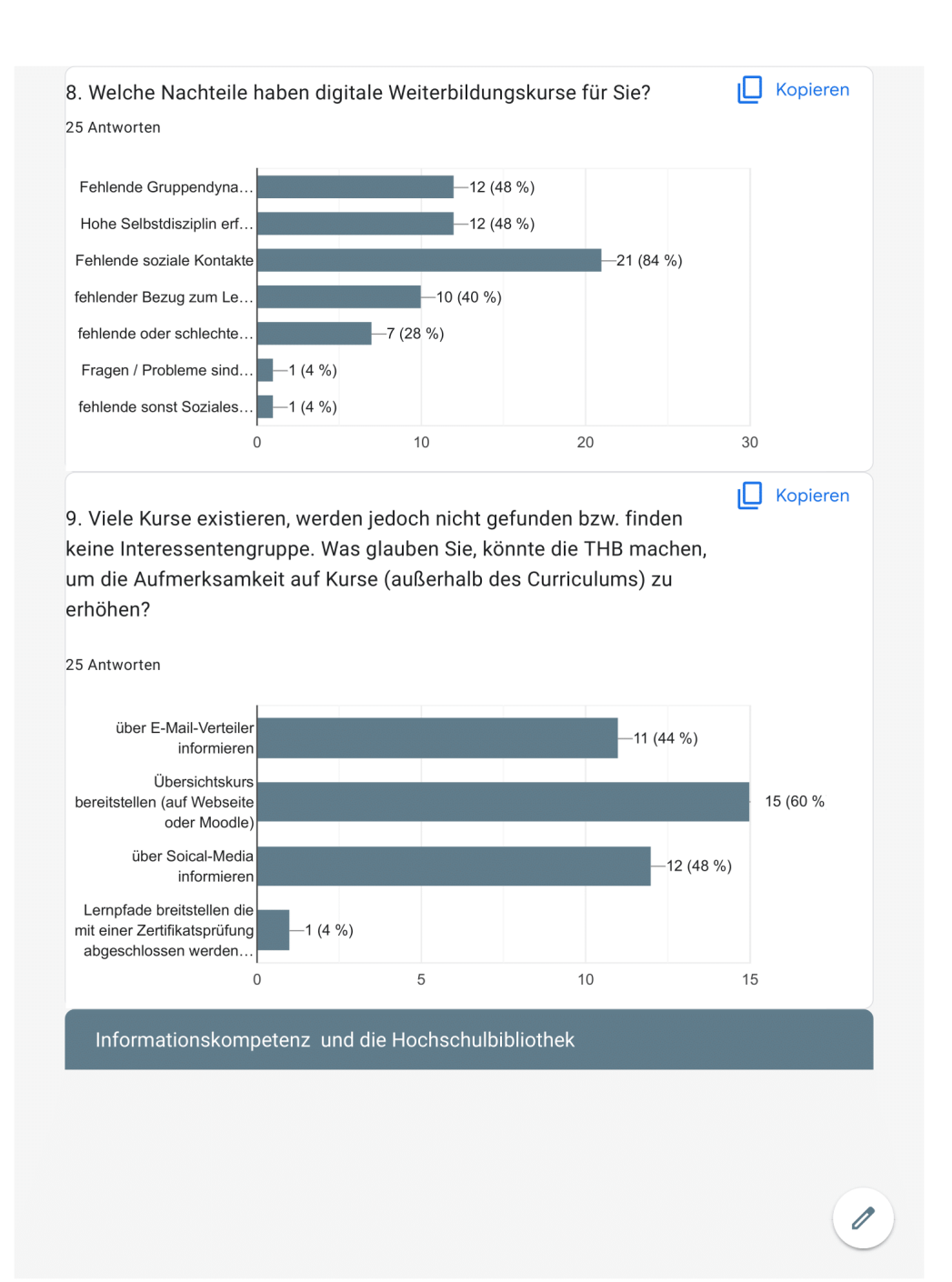

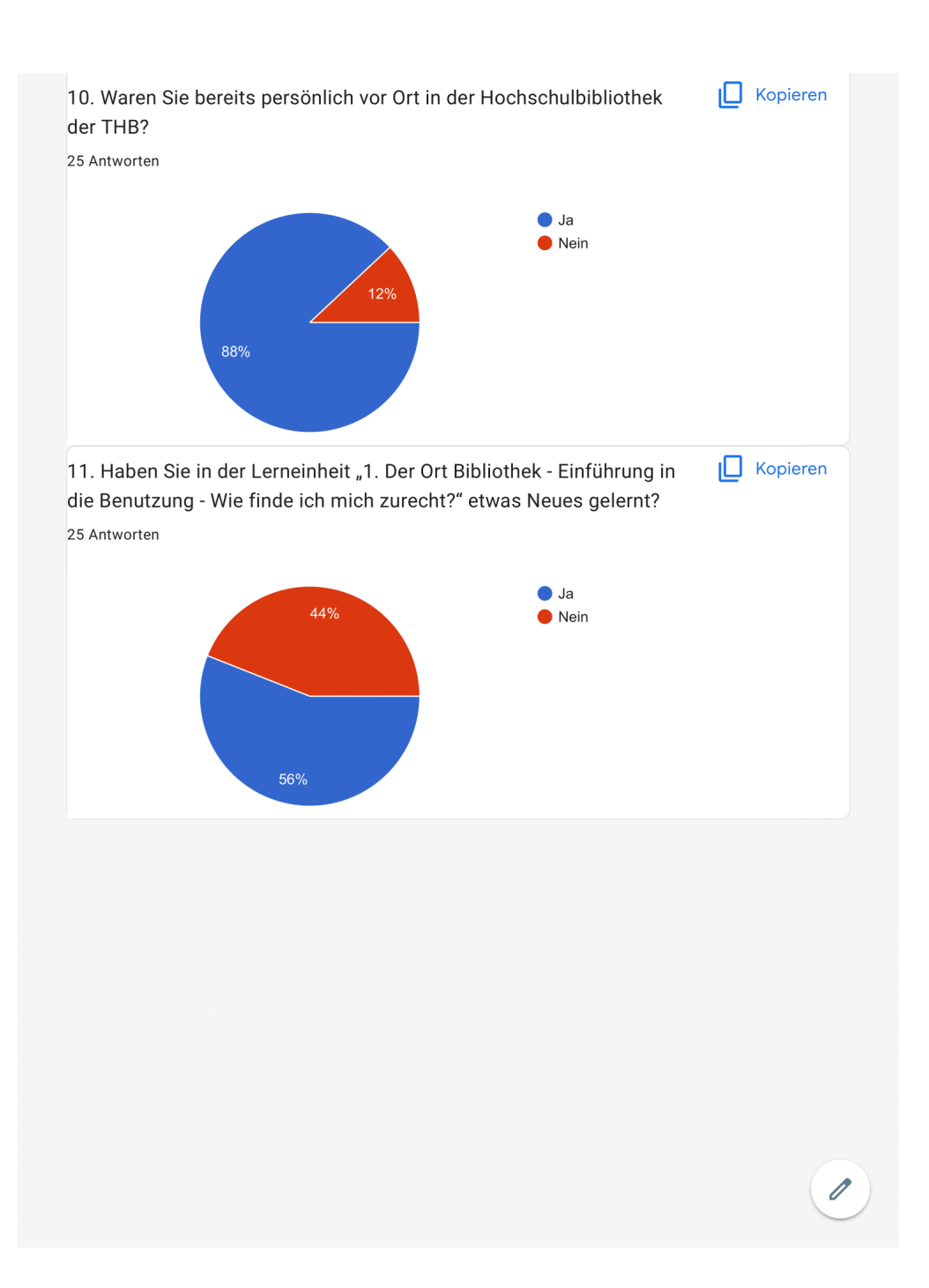

11.1. Wenn ja schreiben Sie es bitte kurz auf: 14 Antworten

VpN-Client Funktion, und scibo kannte ich nicht

Selbstverbucher - also Ausleihe und Rückgabe

Erforderlich

Ich weiß jetzt wo der Selbstverbucher steht und was es im 1 OG. gibt (und wo die Toilletten sind;))

Ich bin mit dem System vertraut gemacht worden und das hat gut für weitere Suchen geholfen

Nicht teilgenommen, da Bib-Kurs bereits im Bachelor erfolgt an anderer Hochschule

Ich wusste vorher nicht, dass ich keine Taschen mit in die Bibliothek nehmen darf & dass man kostenlos Einscannen kann.

Wo alles zu finden ist. Muss nicht fragen.

scibo kannte ich niccht

Das es Youtube videos von der Bibliothek gibt

Druckkosten (veraltet), Farben der Literaturfachgebiete, Bedeutung Signatur

Youtube Kanal der Bib

Das mit den SIgnaturen war neu

Mit mapongo kann ich nachschauen, wo welche Themen stehen.

IO Kopieren 12. Der Moodle-Kurs ist noch nicht vollständig, sondern soll noch folgende Lerneinheiten beinhalten. Bitte lesen Sie sich die Inhalte aufmerksam durch und kreuzen an welche Inhalte Sie besonders interessant finden. 25 Antworten 2 - Wie finde ich Info..  $-8(32\% )$ VPN der Hochschulbi.  $-10(40%$ Online-Katalog -> Di.  $-16(64%)$ Recherche-Vorbereit.  $-7(28%)$ Einfache Suche  $-4(16%)$ Trunkierung  $-1(4%)$ Erweiterte Suche  $-4(16%)$ Stichwort und Schlag...  $-5(20\%)$ Boolesche Operatoren  $-3(12%)$ Merkliste  $-2(8%)$  $-5(20\%)$ Sucheinstellungen /.. OPAC  $-14(56%)$ Benutzerkonto  $-7(28%)$ 3 - Wie finde ich weit..  $-7(28%)$ Leitfaden für die Rec.  $-9(36%)$  $-9(36%)$ Suchmaschinen Spezielle Suchdienste  $-4(16%)$  $-4(16%)$ E-Medien 4 - Wie finde ich Info..  $-4(16%)$ Vergleich Fernleihe..  $-1(4%$  $-8(32\%)$ Fernleihe Bücher  $-4(16%)$ Zeitschriftenaufsätze  $-2(8%)$ Subito  $-1$  (4 %) Zeitungsartikel, Soci.  $-8(32%$ Fake-Inhalte erkennen  $-12(48%)$ 5 - Literaturverwaltu..  $-5(20\%)$ Literaturverwaltung a.  $-5(20\%)$  $-6(24%)$ Literaturverwaltung.  $-13(52%)$ Wissenschaftliches A. Anmelden einer Abs.  $-13(52%)$ Urheberrechte beac.  $-5(20\%)$ Elektronisches Publiz.  $-5(20\%)$ Veröffentlichen - Ch..  $-9(36%)$ Copyright-Formulare  $-5(20\%)$  $-4(16\%)$ 6 Ethik und Rechtlich.. Ethik in der Forschung  $-2(8%)$ Datenschutz im digit...  $-6(24%)$  $20$  $\overline{0}$ 5  $10$ 15 Í

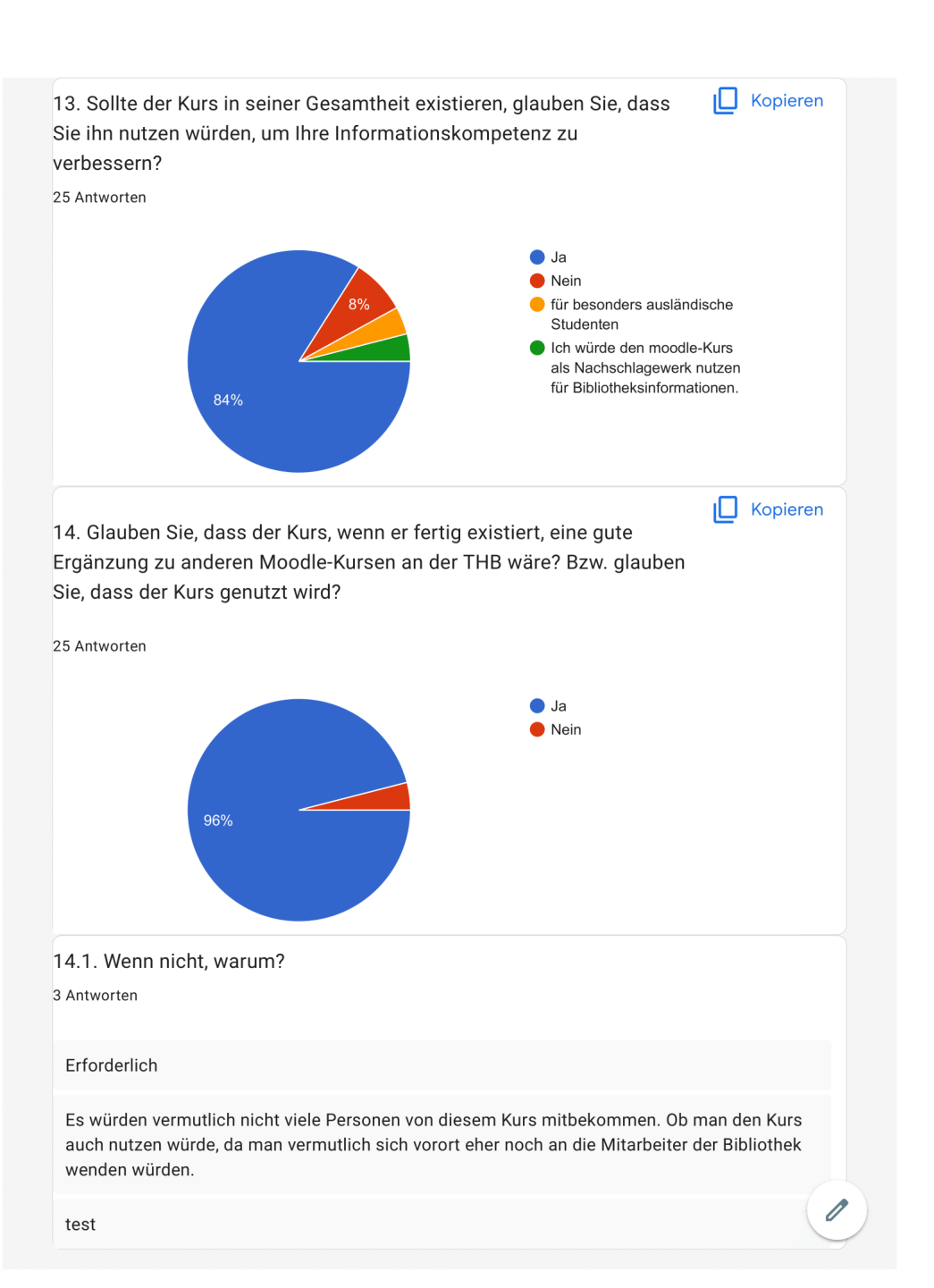

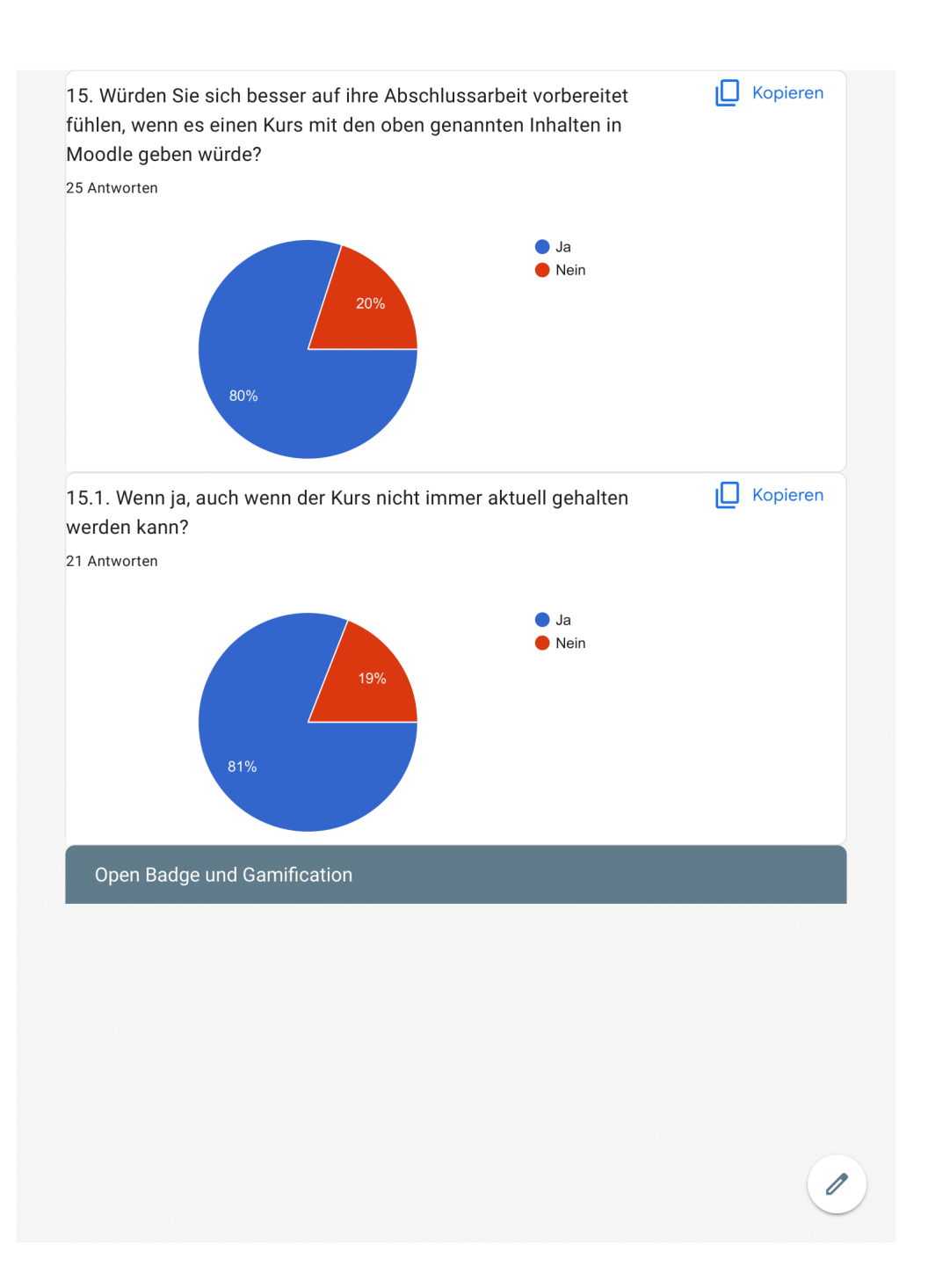

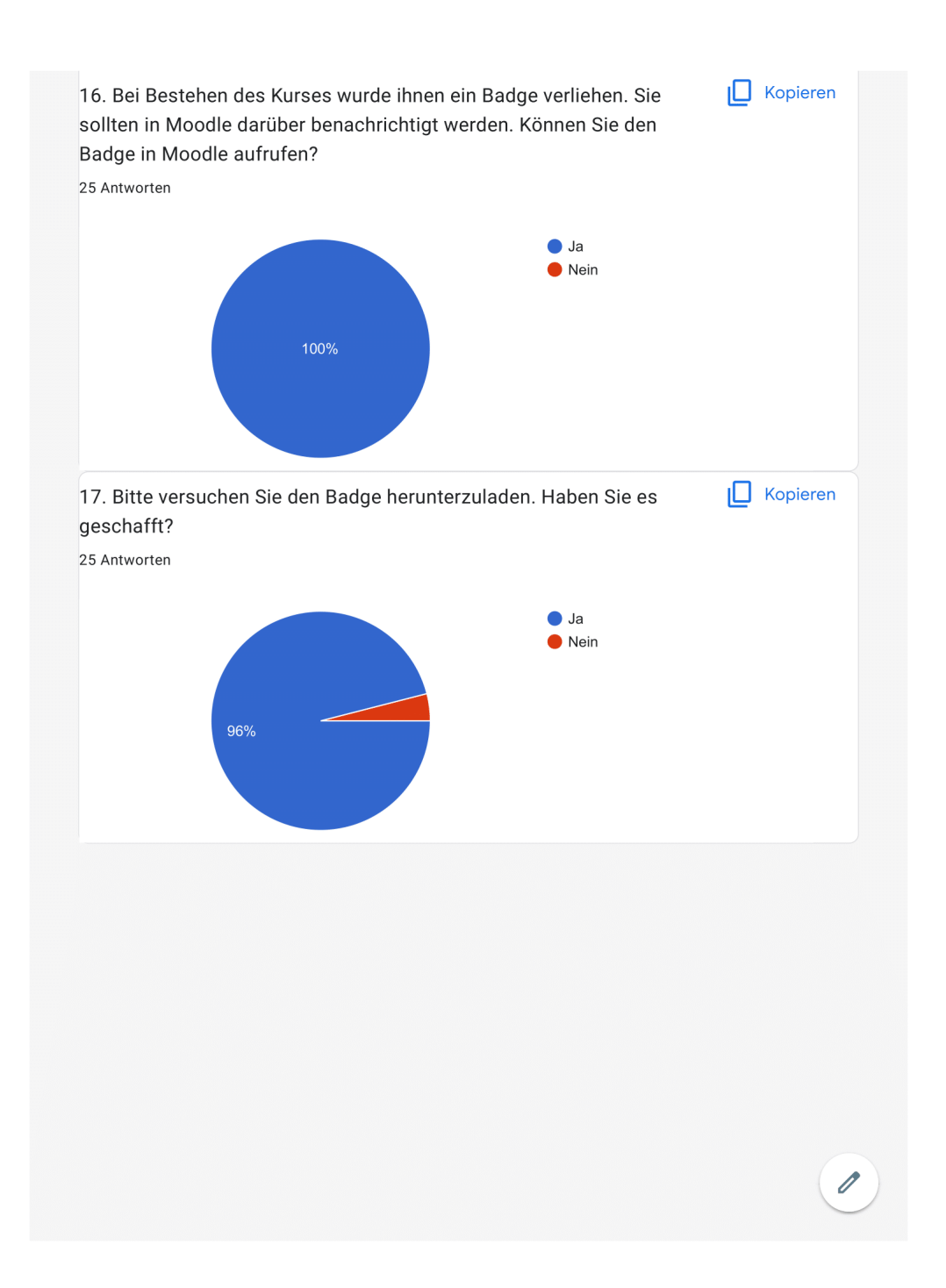

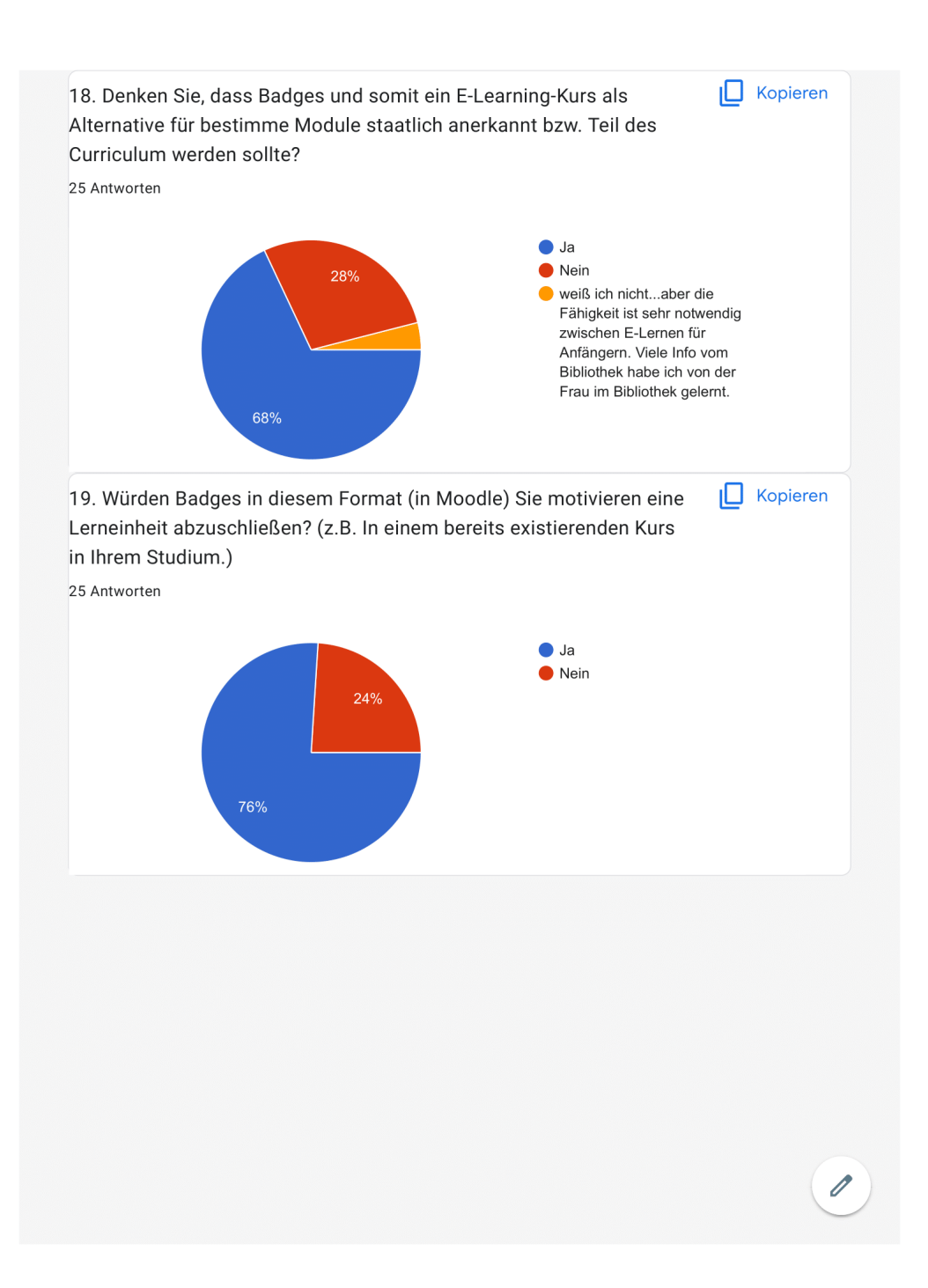

20. Wie würde es Ihnen gefallen, wenn die Lerneinheiten 2-4 in Form von Storytelling vermittelt werden würden? Beispielhaft könnten Sie die Geschichte von der Jan Herrmann verfolgen, der eventuell Aufgrund mangelnder Informationskompetenz seine erste Bachelorarbeit nicht bestanden hat und nun im zweiten Anlauf alles besser machen möchte. Dabei könnte eine weitere "lehrende" Person erstellt werden, welche Jans Fragen beispielhaft beantwortet und Ihnen so die Thematik näherbringen könnte. 25 Antworten

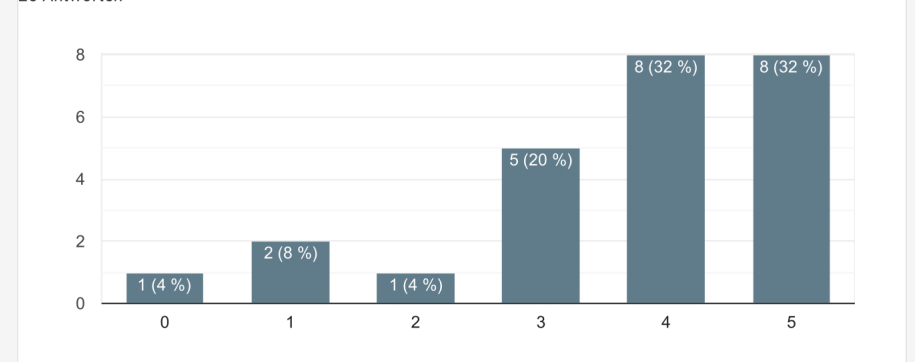

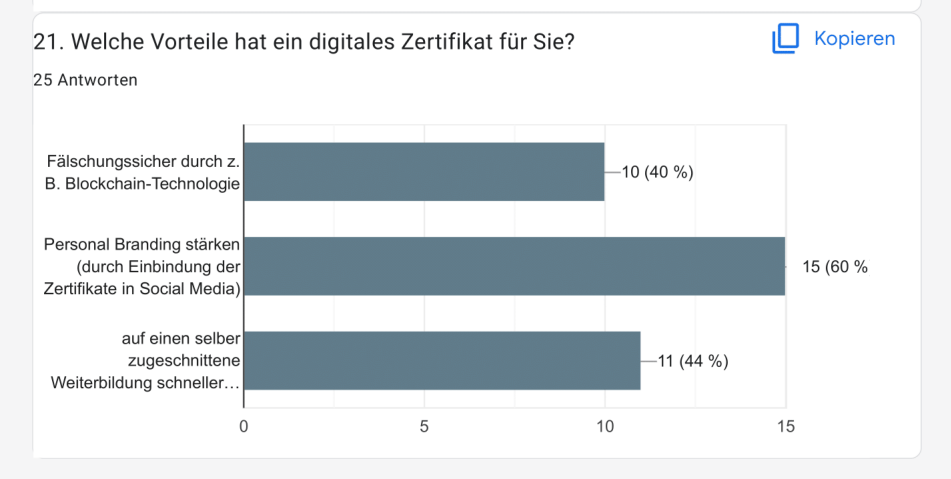

## IO Kopieren

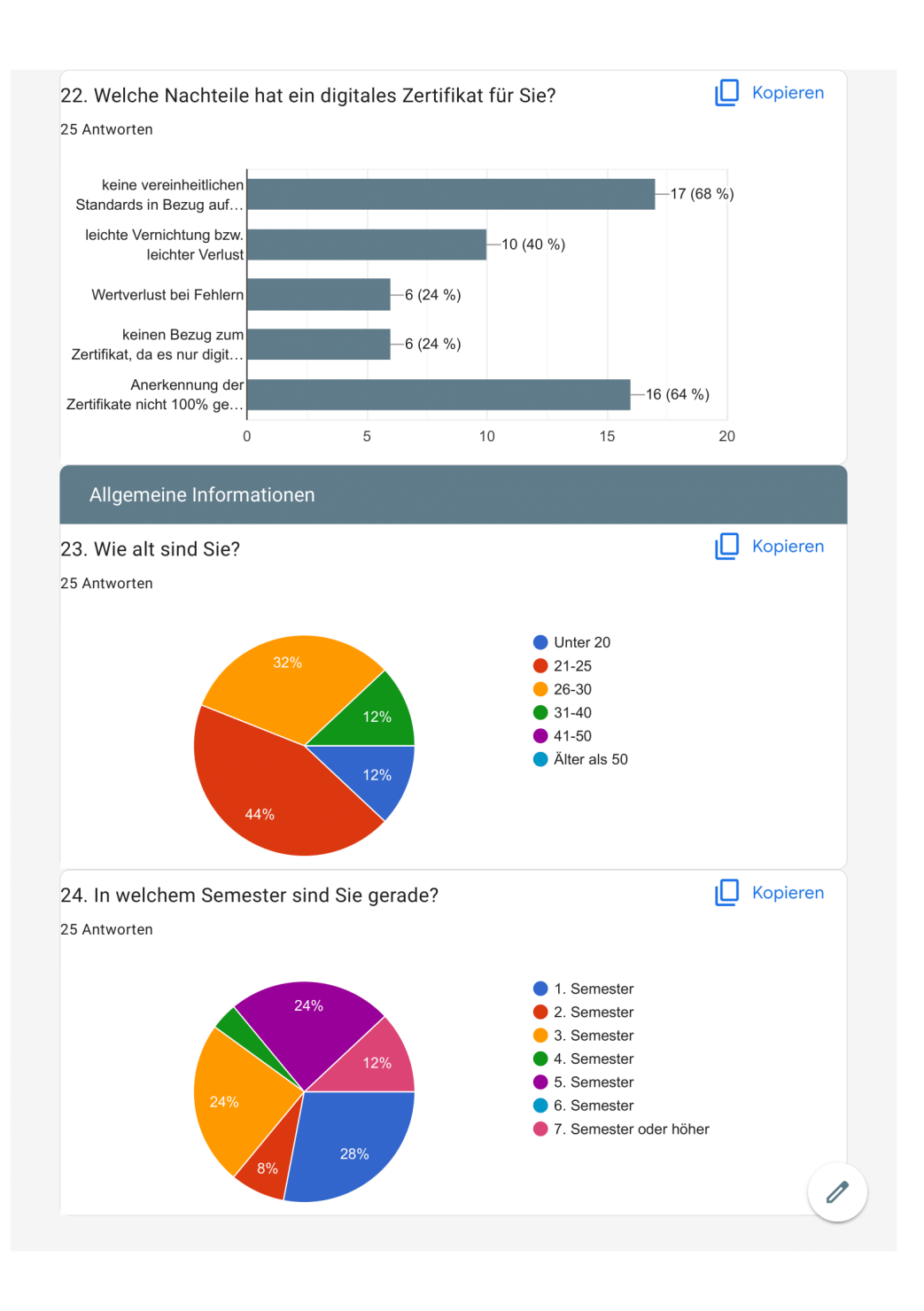

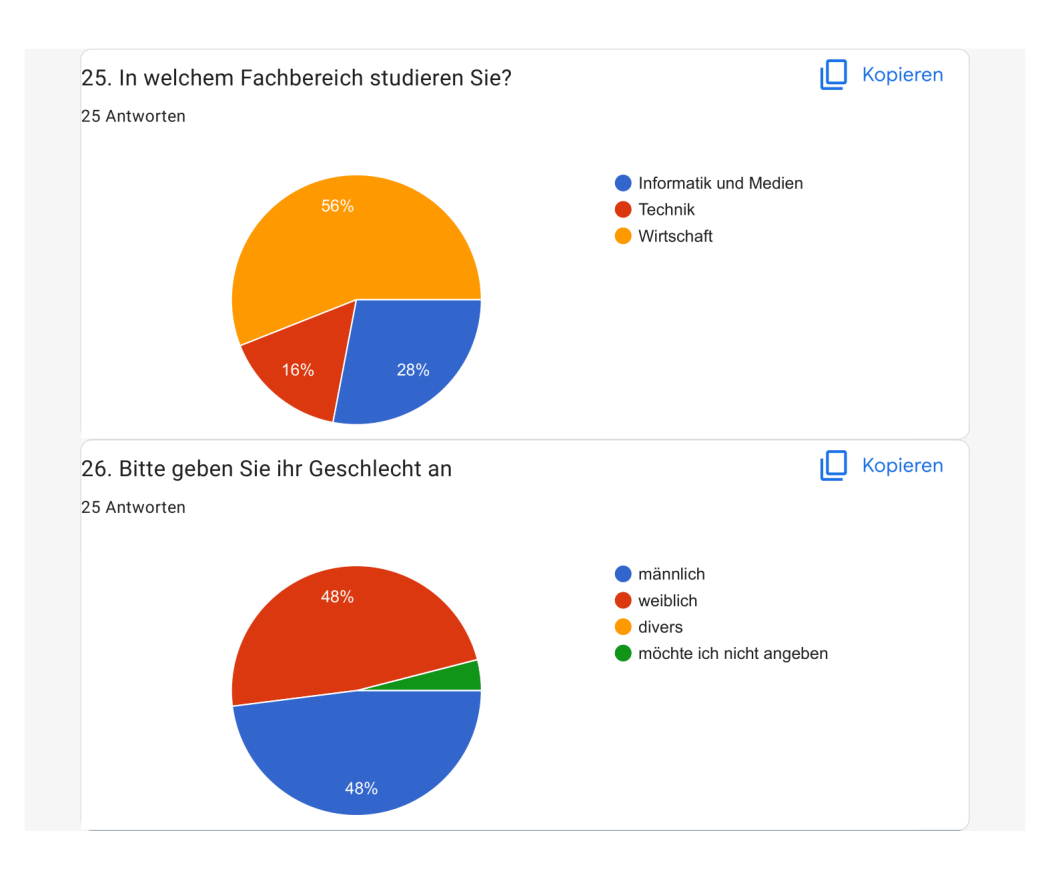

## **Ehrenwörtliche Erklärung**

Hiermit versichere ich, dass ich die vorliegende Arbeit selbstständig verfasst und keine anderen als die angegebenen Quellen oder Hilfsmittel benutzt habe und dass die Arbeit in gleicher oder ähnlicher Form noch keiner anderen Prüfungsbehörde vorgelegt wurde.

Ort, Datum Unterschrift

*(Audrey Ney)*